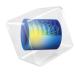

# Particle Tracing Module User's Guide

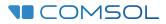

### Particle Tracing Module User's Guide

© 1998–2022 COMSOL

Protected by patents listed on www.comsol.com/patents, or see Help>About COMSOL Multiphysics on the File menu in the COMSOL Desktop for less detailed lists of U.S. Patents that may apply. Patents pending.

This Documentation and the Programs described herein are furnished under the COMSOL Software License Agreement (www.comsol.com/sla) and may be used or copied only under the terms of the license agreement.

COMSOL, the COMSOL logo, COMSOL Multiphysics, COMSOL Desktop, COMSOL Compiler, COMSOL Server, and LiveLink are either registered trademarks or trademarks of COMSOL AB. All other trademarks are the property of their respective owners, and COMSOL AB and its subsidiaries and products are not affiliated with, endorsed by, sponsored by, or supported by those trademark owners. For a list of such trademark owners, see www.comsol.com/trademarks.

Version: COMSOL 6.1

#### Contact Information

Visit the Contact COMSOL page at www.comsol.com/contact to submit general inquiries or search for an address and phone number. You can also visit the Worldwide Sales Offices page at www.comsol.com/contact/offices for address and contact information.

If you need to contact Support, an online request form is located on the COMSOL Access page at www.comsol.com/support/case. Other useful links include:

- Support Center: www.comsol.com/support
- Product Download: www.comsol.com/product-download
- Product Updates: www.comsol.com/support/updates
- COMSOL Blog: www.comsol.com/blogs
- Discussion Forum: www.comsol.com/forum
- Events: www.comsol.com/events
- COMSOL Video Gallery: www.comsol.com/videos
- Support Knowledge Base: www.comsol.com/support/knowledgebase

Part number: CM022701

### Contents

### Chapter I: Introduction

| About the Particle Tracing Module                              | 12 |
|----------------------------------------------------------------|----|
| What Can the Particle Tracing Module Do?                       | 12 |
| Particle Tracing Plots, Datasets, Derived Values, and Studies  | 13 |
| The env and bndenv Operators                                   | 14 |
| The Particle Tracing Module Physics Interface Guide            | 15 |
| Where Do I Access the Documentation and Application Libraries? | 17 |
|                                                                |    |

Overview of the User's Guide

#### 21

### Chapter 2: Particle Tracing Modeling

| Particle Tracing Interfaces 24                   |
|--------------------------------------------------|
| Introduction to Particle Tracing Modeling        |
| Charged Particle Tracing                         |
| Particle Tracing for Fluid Flow                  |
| Mathematical Particle Tracing                    |
| Multiphysics Couplings                           |
|                                                  |
| Modeling Tools 37                                |
| Choosing a Formulation                           |
| Geometry and Mesh Settings                       |
| Special Variables                                |
| Nonlocal Couplings                               |
| Sampling from Random Number Distributions        |
| Study Setup                                      |
| Auxiliary Dependent Variables and Residence Time |
| Initialization of Auxiliary Dependent Variables  |
| Accumulators                                     |
| Particle Tracing with Multiple Species           |
| Filters                                          |

| Particle Counters       |   | • |   |   | • |  |   | • | • |  |  | 63 |
|-------------------------|---|---|---|---|---|--|---|---|---|--|--|----|
| Improving Plot Quality. |   |   |   |   |   |  |   |   |   |  |  | 64 |
| References              | • |   | • | • |   |  | • |   |   |  |  | 66 |

### Chapter 3: Mathematical Particle Tracing

| Domain, Boundary, Pair, and     | Gl   | oba  | al M | ٩N  | des | s fo | or 1 | the | M | latł | her | na | tica | al |  |      |
|---------------------------------|------|------|------|-----|-----|------|------|-----|---|------|-----|----|------|----|--|------|
| Particle Tracing Interface      |      |      |      |     |     |      |      |     |   |      |     |    |      |    |  | . 74 |
| Wall                            |      |      |      |     |     |      |      |     |   |      |     |    |      |    |  | . 7  |
| Thermal Re-Emission             |      |      |      |     |     |      |      |     |   |      |     |    |      |    |  | . 80 |
| Periodic Condition              |      |      |      |     |     |      |      |     |   |      |     |    |      |    |  | . 8  |
| Accumulator (Boundary)          |      |      |      |     |     |      |      |     |   |      |     |    |      |    |  | . 8  |
| Particle Counter                |      |      |      |     |     |      |      |     |   |      |     |    |      |    |  | . 84 |
| Secondary Emission              |      |      |      |     |     |      |      |     |   |      |     |    |      |    |  | . 8  |
| Particle Properties             |      |      |      |     |     |      |      |     |   |      |     |    |      |    |  | . 8  |
| Force                           |      |      |      |     |     |      |      |     |   |      |     |    |      |    |  | . 9  |
| Rotating Frame                  |      |      |      |     |     |      |      |     |   |      |     |    |      |    |  | . 92 |
| Velocity Reinitialization       |      |      |      |     |     |      |      |     |   |      |     |    |      |    |  | . 93 |
| Accumulator (for Velocity Re    | eini | tial | iza  | tio | n)  |      |      |     |   |      |     |    |      |    |  | . 9  |
| Accumulator (Domain)            |      |      |      |     |     |      |      |     |   |      |     |    |      |    |  | . 90 |
| Particle-Particle Interaction . |      |      |      |     |     |      |      |     |   |      |     |    |      |    |  | . 97 |
| Release                         |      |      |      |     |     |      |      |     |   |      |     |    |      |    |  | . 9  |
| Axial Symmetry                  |      |      |      |     |     |      |      |     |   |      |     |    |      |    |  | 109  |
| Inlet                           |      |      |      |     |     |      |      |     |   |      |     |    |      |    |  | 10   |
| Nonlocal Accumulator            |      |      |      |     |     |      |      |     |   |      |     |    |      |    |  | 114  |
| Outlet                          |      |      |      |     |     |      |      |     |   |      |     |    |      |    |  | 113  |
| Particle Continuity             |      |      |      |     |     |      |      |     |   |      |     |    |      |    |  | 110  |
| Auxiliary Dependent Variable    | e .  |      |      |     |     |      |      |     |   |      |     |    |      |    |  | 110  |
| Release from Edge               |      |      |      |     |     |      |      |     |   |      |     |    |      |    |  | 112  |
| Release from Point              |      |      |      |     |     |      |      |     |   |      |     |    |      |    |  | LL:  |
| Release from Grid               |      |      |      |     |     |      |      |     |   |      |     |    |      |    |  | LL:  |
| Release from Data File          |      |      |      |     |     |      |      |     |   |      |     |    |      |    |  | 12   |

| Hamiltonian Formulation                                           | 127 |
|-------------------------------------------------------------------|-----|
| Lagrangian Formulation                                            | 127 |
| Massless Formulation                                              | 127 |
| Particle Tracing in Rotating Frames                               | 128 |
| Initial Conditions: Position                                      | 129 |
| Initial Conditions: Velocity                                      | 130 |
| Particle-Particle Interactions                                    | 133 |
| Auxiliary Dependent Variables                                     | 135 |
| About the Boundary Conditions for the Particle Tracing Interfaces | 136 |
| Accumulator Theory: Domains                                       | 140 |
| Accumulator Theory: Boundaries                                    | 141 |
| Accumulator Theory: Velocity Reinitialization                     | 143 |
| References for the Mathematical Particle Tracing Interface        | 144 |

## Chapter 4: Charged Particle Tracing

| The Charged Particle Tracing Interface                            | 146 |
|-------------------------------------------------------------------|-----|
| Domain, Boundary, Pair, and Global Nodes for the Charged Particle |     |
| Tracing Interface                                                 | 149 |
| Collisions                                                        | 151 |
| Accumulator (for Collisions)                                      | 153 |
| Elastic                                                           | 154 |
| Excitation                                                        | 156 |
| Attachment                                                        | 156 |
| lonization                                                        | 157 |
| Resonant Charge Exchange                                          | 158 |
| Nonresonant Charge Exchange                                       | 159 |
| User Defined                                                      | 159 |
| Friction Force                                                    | 161 |
| Particle-Matter Interactions                                      | 162 |
| Ionization Loss                                                   | 164 |
| Nuclear Stopping                                                  | 164 |
| Particle Beam                                                     | 165 |
| Thermionic Emission                                               | 175 |
| Particle Properties                                               | 177 |
| Symmetry                                                          | 178 |

| Electric Force                                                                                                    | 79                               |
|----------------------------------------------------------------------------------------------------|----------------------------------|
| Magnetic Force                                                                                                    | 81                               |
| Space Charge Density Calculation                                                                                                    | 85                               |
| Number Density Calculation                                                                                                    | 86                               |
| Surface Charge Density                                                                                                    | 86                               |
| Current Density                                                                                                    | 87                               |
| Heat Source                                                                                                    | 87                               |
| Etch                                                                                                    | 88                               |
|                                                                                                    |                                  |
| Theory for the Charged Particle Tracing Interface 189                                                                                                    | 39                               |
|                                                                                                    |                                  |
| Introduction to the Charged Particle Tracing Interface Theory 18                                                                                                    | 89                               |
| , , ,                                                                                                    | •••                              |
| Introduction to the Charged Particle Tracing Interface Theory 18                                                                                                    | 91                               |
| Introduction to the Charged Particle Tracing Interface Theory 18<br>Electric Force Theory                                                                                                    | 91<br>91                         |
| Introduction to the Charged Particle Tracing Interface Theory                                                                                                    | 91<br>91<br>91<br>92             |
| Introduction to the Charged Particle Tracing Interface Theory                                                                                                    | 91<br>91<br>92<br>02             |
| Introduction to the Charged Particle Tracing Interface Theory       18'         Electric Force Theory       19         Magnetic Force Theory       19         Collisional Force Theory       19         Particle-Matter Interaction Theory       20                                                                                    | 91<br>91<br>92<br>02<br>06       |
| Introduction to the Charged Particle Tracing Interface Theory       18         Electric Force Theory       19         Magnetic Force Theory       19         Collisional Force Theory       19         Particle-Matter Interaction Theory       20         Particle Beam Theory       20                                               | 91<br>91<br>92<br>02<br>06<br>11 |
| Introduction to the Charged Particle Tracing Interface Theory       18         Electric Force Theory       19         Magnetic Force Theory       19         Collisional Force Theory       19         Particle-Matter Interaction Theory       200         Particle Beam Theory       200         Thermionic Emission Theory       21 | 91<br>91<br>92<br>02<br>06<br>11 |

## Chapter 5: Particle Tracing for Fluid Flow

| The Particle Tracing for Fluid Flow Interface                     | 224 |  |  |  |  |  |  |  |  |  |  |  |  |
|-------------------------------------------------------------------|-----|--|--|--|--|--|--|--|--|--|--|--|--|
| Domain, Boundary, Pair, and Global Nodes for the Particle Tracing |     |  |  |  |  |  |  |  |  |  |  |  |  |
| for Fluid Flow Interface                                          | 229 |  |  |  |  |  |  |  |  |  |  |  |  |
| Particle Properties                                               | 231 |  |  |  |  |  |  |  |  |  |  |  |  |
| Additional Material Properties                                    | 233 |  |  |  |  |  |  |  |  |  |  |  |  |
| Symmetry                                                          | 235 |  |  |  |  |  |  |  |  |  |  |  |  |
| Drag Force                                                        | 235 |  |  |  |  |  |  |  |  |  |  |  |  |
| Lift Force                                                        | 240 |  |  |  |  |  |  |  |  |  |  |  |  |
| Brownian Force                                                    | 241 |  |  |  |  |  |  |  |  |  |  |  |  |
| Gravity Force                                                     | 243 |  |  |  |  |  |  |  |  |  |  |  |  |
| Acoustophoretic Radiation Force                                   | 244 |  |  |  |  |  |  |  |  |  |  |  |  |
| Electric Force                                                    | 246 |  |  |  |  |  |  |  |  |  |  |  |  |
| Magnetic Force                                                    | 247 |  |  |  |  |  |  |  |  |  |  |  |  |

| $Dielectrophoretic\;Force\;.\;\;.\;\;.\;\;.\;\;.\;\;.\;\;.\;\;.\;\;.\;\;.\;\;.\;\;.\;\;.\;$ | 247                                                                                     |
|---------------------------------------------------------------------------------------------|-----------------------------------------------------------------------------------------|
| Shell                                                                                       | 249                                                                                     |
| Magnetophoretic Force                                                                       | 249                                                                                     |
| Thermophoretic Force                                                                        | 251                                                                                     |
| Erosion                                                                                     | 253                                                                                     |
| Mass Deposition                                                                             | 255                                                                                     |
| Boundary Load                                                                               | 255                                                                                     |
| Mass Flux                                                                                   | 255                                                                                     |
| Volume Force Calculation                                                                    | 256                                                                                     |
| Number Density Calculation                                                                  | 257                                                                                     |
| Convective Heat Losses                                                                      | 258                                                                                     |
| Radiative Heat Losses                                                                       | 259                                                                                     |
| Heat Source                                                                                 | 259                                                                                     |
| Dissipated Particle Heat                                                                    | 259                                                                                     |
| Droplet Breakup                                                                             | 260                                                                                     |
| Kelvin-Helmholtz Breakup Model                                                              | 261                                                                                     |
| Rayleigh-Taylor Breakup Model                                                               | 262                                                                                     |
| Droplet Evaporation                                                                         | 262                                                                                     |
| Nozzle                                                                                      | 265                                                                                     |
|                                                                                             |                                                                                         |
| Nozzle Domain                                                                               | 268                                                                                     |
|                                                                                             | 268<br>269                                                                              |
| Nozzle Domain                                                                               |                                                                                         |
| Nozzle Domain                                                                               |                                                                                         |
| Nozzle Domain                                                                               | 269<br>271                                                                              |
| Nozzle Domain                                                                               | 269<br>271<br>272                                                                       |
| Nozzle Domain                                                                               | 269<br>271<br>272<br>272                                                                |
| Nozzle Domain                                                                               | 269<br>271<br>272<br>272<br>278                                                         |
| Nozzle Domain                                                                               | 269<br>271<br>272<br>272<br>278<br>285                                                  |
| Nozzle Domain                                                                               | 269<br>271<br>272<br>272<br>278<br>285<br>293                                           |
| Nozzle Domain                                                                               | 269<br>271<br>272<br>272<br>278<br>285<br>293<br>295                                    |
| Nozzle Domain                                                                               | 269<br>271<br>272<br>272<br>278<br>285<br>293<br>295<br>296                             |
| Nozzle Domain                                                                               | 269<br>271<br>272<br>272<br>278<br>285<br>293<br>295                                    |
| Nozzle Domain                                                                               | 269<br>271<br>272<br>272<br>278<br>285<br>293<br>295<br>296<br>298<br>301               |
| Nozzle Domain                                                                               | 269<br>271<br>272<br>278<br>285<br>293<br>295<br>296<br>298<br>301<br>302               |
| Nozzle Domain                                                                               | 269<br>271<br>272<br>272<br>278<br>285<br>293<br>295<br>296<br>298<br>301               |
| Nozzle Domain                                                                               | 269<br>271<br>272<br>278<br>285<br>293<br>295<br>296<br>298<br>301<br>302               |
| Nozzle Domain                                                                               | 269<br>271<br>272<br>272<br>278<br>285<br>293<br>295<br>296<br>298<br>301<br>302<br>303 |

| Erosion Theory                                                |   |  |   | 319 |
|---------------------------------------------------------------|---|--|---|-----|
| Droplet Breakup Theory                                        | • |  |   | 322 |
| Nozzle Theory                                                 |   |  |   | 325 |
| Computing Particle Temperature                                |   |  |   | 327 |
| Computing Particle Mass or Diameter                           |   |  | • | 331 |
| Droplet Evaporation Theory                                    | • |  | • | 332 |
| Types of Particle Size Distribution                           | • |  | • | 342 |
| Charge Accumulation                                           | • |  | • | 346 |
| Number Density Calculation Theory                             |   |  |   | 349 |
| References for the Particle Tracing for Fluid Flow Interface. |   |  |   | 351 |

## Chapter 6: Multiphysics Interfaces

| The Particle Field Interaction, Non-Relativistic Interface                      | 356 |
|---------------------------------------------------------------------------------|-----|
| Electric Particle Field Interaction                                             | 358 |
| Space Charge Limited Emission                                                   | 360 |
| Theory for the Particle Field Interaction, Non-Relativistic                     |     |
| Interface                                                                       | 362 |
| Electrostatics and Charged Particle Tracing Equations                           | 362 |
| Space Charge Density Calculation                                                | 363 |
| Stabilization of the Space Charge Density Calculation                           | 367 |
| Theory for the Space Charge Limited Emission Node                               | 368 |
| References for the Particle Field Interaction, Non-Relativistic Interface $\ .$ | 374 |
| The Particle Field Interaction, Relativistic Interface                          | 375 |
| Magnetic Particle Field Interaction                                             | 378 |
| Theory for the Magnetic Particle Field Interaction, Relativistic                |     |
| Interface                                                                       | 380 |
| Electrostatics and Charged Particle Tracing Equations                           | 380 |
| Current Density Calculation                                                     | 382 |
| The Fluid-Particle Interaction Interface                                        | 386 |
| Fluid-Particle Interaction                                                      | 388 |

| Theory for the Fluid-Particle Interaction Interface |     |  |  |  |  |  |  |  |  |
|-----------------------------------------------------|-----|--|--|--|--|--|--|--|--|
| Laminar Flow and Particle Tracing Equations         | 390 |  |  |  |  |  |  |  |  |
| Volume Force Calculation                            | 391 |  |  |  |  |  |  |  |  |

## Chapter 7: Glossary

| Glossary of Terms | 396 |
|-------------------|-----|
| Index             | 401 |

## Introduction

This guide describes the Particle Tracing Module, an optional add-on package for COMSOL Multiphysics<sup>®</sup> designed to compute particle trajectories. The particles can interact with boundaries and their motion can be affected by external fields, which may be user-defined or solved for by other physics interfaces.

This chapter introduces you to the capabilities of this module. A summary of the physics interfaces and where you can find documentation and model examples is also included. The last section is a brief overview with links to each chapter in this guide.

In this chapter:

- About the Particle Tracing Module
- Overview of the User's Guide

## About the Particle Tracing Module

These topics are included in this section:

- What Can the Particle Tracing Module Do?
- · Particle Tracing Plots, Datasets, Derived Values, and Studies
- The env and bndenv Operators
- The Particle Tracing Module Physics Interface Guide
- Where Do I Access the Documentation and Application Libraries?

The Physics Interfaces and Building a COMSOL Multiphysics Model in the COMSOL Multiphysics Reference Manual

#### What Can the Particle Tracing Module Do?

The Particle Tracing Module is a general purpose, flexible tool that is used to compute the trajectories of particles. The particles can be affected by various forces, particle-boundary interactions, and particle-domain interactions. Unidirectional and bidirectional couplings between particles and external fields are also supported.

A custom physics interface is available for modeling the motion of electrons and ions in electromagnetic fields. This makes it possible to model devices such as magnetic lenses, electron guns, and mass spectrometers. There are a number of tools available to extract typical quantities of interest and to make plots of the particle trajectories, including phase portraits and Poincaré maps. Built-in multiphysics interfaces are available to model the interaction of particles with electric and magnetic fields. Dedicated features are available to perform Monte Carlo simulations of the collisions between ions or electrons and the molecules in a rarefied gas.

There is also a dedicated physics interface for computing particle trajectories in a fluid system. There is a wide variety of predefined forces, including drag, gravity, electric, and Brownian forces. Fluid-based particle tracing allows for detailed investigation of mixing, separation, and filtering devices. Furthermore, built-in features are available for modeling complicated physical processes such as thermophoresis, dielectrophoresis, magnetophoresis, and acoustophoresis.

Q

A mathematical particle tracing interface provides complete freedom and flexibility to define the equations of motion governing particle trajectories. In addition to built-in models to describe Newton's law of motion, there are dedicated formulations available to specify the Lagrangian or Hamiltonian that dictates the motion of the particles.

All of the physics interfaces provide many different ways of releasing particles. Particles can be released from geometric entities of any level, including domains, boundaries, edges, and points. They can also be released by specifying the initial coordinates directly or by importing sets of initial coordinates from a file. Particles can also be released at multiple different times. There are many options available for describing how the particles interact with boundaries, including diffuse and specular reflection, sticking probabilities, and secondary particle emission.

The physics interfaces can all be used with COMSOL Multiphysics, but when tracing charged particles the AC/DC Module is often beneficial because it can be used to model complex alternating or direct current systems and includes more options for computing magnetic fields. If the particles move through a rarefied gas, as is often the case for ion and electron beams in vacuum systems, the Molecular Flow Module is useful because it provides built-in tools to compute the density of extremely rarefied gases. Similarly, when tracing particles in a fluid system the CFD Module or Microfluidics Module is often useful due to the multitude of advanced fluid flow features available in those modules.

#### Particle Tracing Plots, Datasets, Derived Values, and Studies

The Particle Tracing Module uses some operators, studies, and postprocessing features that are only available with this module. The descriptions for these features are, however, described with the generic plot, dataset, and study types. Go to the links below for more information.

In the COMSOL Multiphysics Reference Manual:

- Bidirectionally Coupled Particle Tracing (study)
- Particle (Dataset)
- Particle Trajectories (plot) and Filter for Particle Trajectories
- Phase Portrait (plot)
- Poincaré Map (plot)
- Particle Evaluation (numerical)

The links to the nodes described in the *COMSOL Multiphysics Reference Manual* do not work in the PDF, only from the online help in COMSOL Multiphysics.

For an example of:
Particle Trajectories see Ion Cyclotron Motion: Application Library path: Particle\_Tracing\_Module/Charged\_Particle\_Tracing/ ion\_cyclotron\_motion.
Poincaré Map see Particle Trajectories in a Laminar Static Mixer: Application Library path Particle\_Tracing\_Module/Fluid\_Flow/ laminar\_mixer\_particle.
Phase Portrait see Ideal Cloak: Application Library path Particle\_Tracing\_Module/Tutorials/ideal\_cloak.

#### The env and bndenv Operators

Ē

The Particle Tracing Module has these operators that are only available with this module. See Built-In Operators in the *COMSOL Multiphysics Reference Manual* for additional information.

- Evaluating env(expr) on a particle, evaluates the expression expr at the point in the domain where the particle is. When evaluating a variable var on a particle, if the variable is not defined on the particle it is automatically replaced by env(var). Therefore the env operator can often be omitted. If env(var) is evaluated when a particle is on a boundary, and var is defined on two domains adjacent to the boundary, the operator returns the arithmetic mean of var on both sides of the boundary.
- Evaluating bndenv(expr) on a particle, evaluates expr at the point on the boundary where the particle is. If the particle is not on a boundary, the evaluation fails. Use this operator instead of env when evaluating expressions that are only defined on boundaries.
- The operators env\_in(expr) and env\_out(expr) can only be used when a particle is in contact with a boundary. These operators evaluate the expression expr in the

domain the particle reaches the boundary from and the domain on the opposite side of the boundary, respectively. These operators are often used to evaluate an expression that changes discontinuously at the boundary.

• The operators env\_rel(expr) and bndenv\_rel(expr) are analogous to env(expr) and bndenv(expr), respectively, except that they always evaluate expressions at the initial particle positions.

#### The Particle Tracing Module Physics Interface Guide

The Particle Tracing Module extends the functionality of the physics interfaces of the base package for COMSOL Multiphysics. The details of the physics interfaces and study types for the Particle Tracing Module are listed in the table. The functionality of the COMSOL Multiphysics base package is given in the *COMSOL Multiphysics Reference Manual*.

- Introduction to Solvers and Studies
- The Physics Interfaces

Q

• For a list of all the core physics interfaces included with a COMSOL Multiphysics license, see Physics Interface Guide.

| PHYSICS INTERFACE                                        | ICON  | TAG | SPACE<br>DIMENSION         | AVAILABLE STUDY TYPE                                           |
|----------------------------------------------------------|-------|-----|----------------------------|----------------------------------------------------------------|
| 🔾 AC/DC                                                  |       |     |                            |                                                                |
| Particle Tracing                                         |       |     |                            |                                                                |
| Particle Field Interaction,<br>Non-Relativistic          | + -   | -   | 3D, 2D, 2D<br>axisymmetric | bidirectionally coupled<br>particle tracing; time<br>dependent |
| Particle Field Interaction,<br>Relativistic <sup>1</sup> | + - C | -   | 3D, 2D, 2D<br>axisymmetric | bidirectionally coupled<br>particle tracing; time<br>dependent |
| Charged Particle Tracing                                 | *-    | cpt | 3D, 2D, 2D<br>axisymmetric | bidirectionally coupled<br>particle tracing; time<br>dependent |

| PHYSICS INTERFACE                       | ICON                 | TAG    | SPACE<br>DIMENSION         | AVAILABLE STUDY TYPE                                           |
|-----------------------------------------|----------------------|--------|----------------------------|----------------------------------------------------------------|
| Fluid Flow                              |                      |        |                            |                                                                |
| Sector Particle Tracing                 |                      |        |                            |                                                                |
| Particle Tracing for Fluid<br>Flow      |                      | fpt    | 3D, 2D, 2D<br>axisymmetric | bidirectionally coupled<br>particle tracing; time<br>dependent |
| Fluid-Particle Interaction              | 1990<br>1990<br>1990 |        | 3D, 2D, 2D<br>axisymmetric | bidirectionally coupled<br>particle tracing; time<br>dependent |
| Droplet Sprays in Fluid<br>Flow         |                      |        | 3D, 2D, 2D<br>axisymmetric | bidirectionally coupled<br>particle tracing; time<br>dependent |
| <b>∆u</b> Mathematics                   |                      |        |                            |                                                                |
| Mathematical Particle<br>Tracing        | •••<br>•••<br>X      | pt     | 3D, 2D, 2D<br>axisymmetric | bidirectionally coupled<br>particle tracing; time<br>dependent |
| <sup>1</sup> Requires the addition of t | the AC/E             | DC Mod | ule.                       |                                                                |

#### COMMON PHYSICS INTERFACE AND FEATURE SETTINGS AND NODES

There are several common settings and sections available for the physics interfaces and feature nodes. Some of these sections also have similar settings or are implemented in the same way no matter the physics interface or feature being used. There are also some physics feature nodes that display in COMSOL Multiphysics.

In each module's documentation, only unique or extra information is included; standard information and procedures are centralized in the *COMSOL Multiphysics Reference Manual.* 

In the *COMSOL Multiphysics Reference Manual* see Table 2-4 for links to common sections and Table 2-5 to common feature nodes. You can also search for information: press F1 to open the **Help** window or Ctrl+F1 to open the **Documentation** window.

.

A number of online resources have more information about COMSOL, including licensing and technical information. The electronic documentation, topic-based (or context-based) help, and the Application Libraries are all accessed through the COMSOL Desktop.

If you are reading the documentation as a PDF file on your computer, the blue links do not work to open an application or content referenced in a different guide. However, if you are using the Help system in COMSOL Multiphysics, these links work to open other modules, application examples, and documentation sets.

#### THE DOCUMENTATION AND ONLINE HELP

The *COMSOL Multiphysics Reference Manual* describes the core physics interfaces and functionality included with the COMSOL Multiphysics license. This book also has instructions on how to use COMSOL Multiphysics and how to access the electronic Documentation and Help content.

#### Opening Topic-Based Help

Win

The Help window is useful as it is connected to the features in the COMSOL Desktop. To learn more about a node in the Model Builder, or a window on the Desktop, click to highlight a node or window, then press F1 to open the Help window, which then displays information about that feature (or click a node in the Model Builder followed by the **Help** button (?). This is called *topic-based* (or *context*) *help*.

To open the **Help** window:

• In the **Model Builder**, **Application Builder**, or **Physics Builder**, click a node or window and then press F1.

• On any toolbar (for example, **Home**, **Definitions**, or **Geometry**), hover the mouse over a button (for example, **Add Physics** or **Build All**) and then press F1.

- From the File menu, click Help ( ? ).
- In the upper-right corner of the COMSOL Desktop, click the Help ( ? ) button.

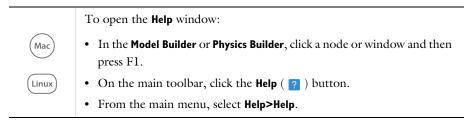

#### Opening the Documentation Window

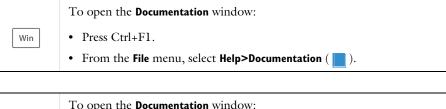

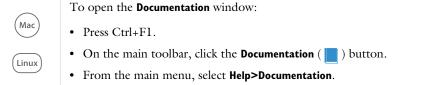

#### THE APPLICATION LIBRARIES WINDOW

Each model or application includes documentation with the theoretical background and step-by-step instructions to create a model or application. The models and applications are available in COMSOL Multiphysics as MPH-files that you can open for further investigation. You can use the step-by-step instructions and the actual models as templates for your own modeling. In most models, SI units are used to describe the relevant properties, parameters, and dimensions, but other unit systems are available.

Once the Application Libraries window is opened, you can search by name or browse under a module folder name. Click to view a summary of the model or application and its properties, including options to open it or its associated PDF document.

Q

The Application Libraries Window in the COMSOL Multiphysics Reference Manual.

#### Opening the Application Libraries Window To open the **Application Libraries** window ( ):

|       | From the File menu, select Application Libraries.                                                                        |
|-------|----------------------------------------------------------------------------------------------------|
| Win   | To include the latest versions of model examples, from the File>Help menu, select ( ) Update COMSOL Application Library. |
|       |                                                                                                    |
| Mac   | Select Application Libraries from the main File or Windows menus.                                                        |
|       | To include the latest versions of model examples, from the Help menu,                                                    |
| Linux | select ( 🐻 ) Update COMSOL Application Library.                                                                          |

#### CONTACTING COMSOL BY EMAIL

For general product information, contact COMSOL at info@comsol.com.

#### COMSOL ACCESS AND TECHNICAL SUPPORT

To receive technical support from COMSOL for the COMSOL products, please contact your local COMSOL representative or send your questions to support@comsol.com. An automatic notification and a case number will be sent to you by email. You can also access technical support, software updates, license information, and other resources by registering for a COMSOL Access account.

#### COMSOL ONLINE RESOURCES

| COMSOL website             | www.comsol.com                       |
|----------------------------|--------------------------------------|
| Contact COMSOL             | www.comsol.com/contact               |
| COMSOL Access              | www.comsol.com/access                |
| Support Center             | www.comsol.com/support               |
| Product Download           | www.comsol.com/product-download      |
| Product Updates            | www.comsol.com/support/updates       |
| COMSOL Blog                | www.comsol.com/blogs                 |
| Discussion Forum           | www.comsol.com/forum                 |
| Events                     | www.comsol.com/events                |
| COMSOL Application Gallery | www.comsol.com/models                |
| COMSOL Video Gallery       | www.comsol.com/video                 |
| Support Knowledge Base     | www.comsol.com/support/knowledgebase |

## Overview of the User's Guide

The *Particle Tracing Module User's Guide* gets you started with modeling using COMSOL Multiphysics with the Particle Tracing Module. The information in this guide is specific to this module. Instructions how to use COMSOL in general are included with the *COMSOL Multiphysics Reference Manual*.

## T

As detailed in the section Where Do I Access the Documentation and Application Libraries? this information can also be searched from the COMSOL Multiphysics software **Help** menu.

#### TABLE OF CONTENTS, GLOSSARY, AND INDEX

To help you navigate through this guide, see the Contents, Glossary of Terms, and Index.

#### PARTICLE TRACING MODELING

In Particle Tracing Modeling, the different particle tracing interfaces are discussed (Charged Particle Tracing, Particle Tracing in Fluid Flow, and Mathematical Particle Tracing). In the Modeling Tools section, special variables, Monte Carlo modeling, filters, and auxiliary dependent variables and residence time are discussed.

#### MATHEMATICAL PARTICLE TRACING

The Mathematical Particle Tracing Interface and its underlying theory are described in this chapter.

#### CHARGED PARTICLE TRACING

The Charged Particle Tracing Interface and its underlying theory are described in this chapter.

#### PARTICLE TRACING FOR FLUID FLOW

The Particle Tracing for Fluid Flow Interface, The Droplet Sprays in Fluid Flow Interface, and their underlying theory are described in this chapter.

#### MULTIPHYSICS INTERFACES

The built-in multiphysics interfaces, including The Particle Field Interaction, Non-Relativistic Interface, The Particle Field Interaction, Relativistic Interface, and The Fluid-Particle Interaction Interface, are described in this chapter.

## Particle Tracing Modeling

This chapter gives an overview of the physics interfaces available for modeling the trajectories of particles and provides guidance on choosing the appropriate physics interface for a specific problem.

In this chapter:

- Particle Tracing Interfaces
- Modeling Tools

## Particle Tracing Interfaces

In this section:

- Introduction to Particle Tracing Modeling
- Charged Particle Tracing
- Particle Tracing for Fluid Flow
- Mathematical Particle Tracing

#### Introduction to Particle Tracing Modeling

Particle tracing provides a Lagrangian description of a problem by solving ordinary differential equations using Newton's law of motion. The trajectories of individual particles are always solved for in the time domain. Newton's law of motion requires specification of the particle mass and all forces acting on the particle. The forces acting on particles may due to external fields which can be specified directly or computed using a different physics interface, often using the Finite Element Method (FEM).

For each particle, a second-order ordinary differential equation is solved for each component of the position vector. This means that three ordinary differential equations are solved for each particle in 3D and two in 2D. A first-order formulation of Newton's law of motion is also available, in which coupled first-order ordinary differential equations are solved for the components of the particle position and velocity. The Mathematical Particle Tracing interface also includes a Hamiltonian formulation that solves coupled first-order ordinary differential equations for the particle position and generalized momentum.

At each time step taken by the solver, the forces acting on each particle are queried from the external fields at the current particle position. If particle-particle interaction forces are included in the model then they are added to the total force. The particle position is then updated and the process repeats until the specified end time for the simulation is reached. During each time step, the particles may interact with boundaries in the geometry, or they may be subjected to other phenomena that can discontinuously change the particle velocity.

Because the Particle Tracing Module uses a very general formulation for computing particle trajectories, the particle tracing interfaces can be used to model charged particle motion in electromagnetic fields, large scale planetary and galactic movement, and particle motion in laminar, turbulent, and multiphase fluid systems.

#### Charged Particle Tracing

The Charged Particle Tracing Interface is designed to model the motion of electrons, individual ions, or small ion clusters in electric and magnetic fields. Because the model particles are generally on the atomic or molecular scale, extrinsic properties like particle mass and charge number are specified, but material properties like density or specific heat are not well-defined. For larger particles where these intrinsic material properties are defined, consider using The Particle Tracing for Fluid Flow Interface (the particles might still be charged, and can still be subjected to electric and magnetic forces, despite the Particle Tracing for Fluid Flow interface" in its name).

Although this physics interface is called "Charged Particle Tracing" it also has some applications involving neutral species because of its built-in capability to model intermolecular collisions in low-pressure environments.

#### ELECTRIC AND MAGNETIC FORCES

Any number of Electric Force and Magnetic Force nodes can be added to the model in order to exert electric and magnetic forces, respectively, on the model particles. If multiple particle species are included, the charge of each species is queried separately, so that positive and negative ions (for example) can be driven in opposite directions by an electric field within the same model.

The electric force can be defined directly, or by taking the gradient of an electric potential. Any electric or magnetic force can be stationary, transient, or periodic; the periodic forces are most often sinusoidal in time but can also be modulated by another user-defined function. If the electric or magnetic field is solved for in the frequency domain, the frequency of oscillations can be taken directly from the previous study.

#### COLLISION MODELING

While some particle phenomena occur in extremely low-pressure environments such as vacuum chambers or outer space, there are also many application areas where the collisions between the model particles and the molecules of the surrounding gas must be taken into account. The Charged Particle Tracing interface includes built-in features to model the collisions between model particles and the surrounding gas via a Monte Carlo approach. At each time step taken by the solver, the probability of each model particle colliding with a gas molecule is computed, based on the particle velocity, density of the gas, and collision cross section data. The dedicated Collisions node supports a variety of reaction types, such as Elastic collisions and Resonant Charge Exchange reactions. Some of these reaction types can cause additional model particles to be created during a simulation, a process called secondary emission.

#### SPACE CHARGE EFFECTS

A computationally efficient way to approach charged particle tracing modeling is to first solve for any external electric or magnetic fields, using for example the Electrostatics interface or the Magnetic Fields interface, and then use these fields to exert electric and magnetic forces on the ions or electrons with the Charged Particle Tracing interface. Because the external fields affect the particles, but the particles do not perturb the fields when they are modeled in this way, this approach is called a unidirectional coupling.

In a unidirectionally coupled model, the external fields can be solved for using a Stationary, Frequency Domain, or Time Dependent study. The particle trajectories are then solved for in a separate Time Dependent study step. The fact that the particle trajectories are computed in their own study step allows efficient and computationally inexpensive iterative solvers to be used.

If the number density of the charged particles is sufficiently large, the particles may begin to cause significant perturbations in the external fields. There is no specific magnitude of the number density at which the space charge effects become significant; rather, as a general rule they should be included if their contributions to the external electric or magnetic fields is of a comparable order of magnitude to the sources or boundary conditions included in the other physics, such as surfaces maintained at specified potentials or external current sources. The bidirectional coupling between particles and fields can be included in the model by using The Particle Field Interaction, Non-Relativistic Interface, which automatically adds the dedicated Electric Particle Field Interaction Multiphysics node to account for space charge effects.

If, in addition, the particles move at relativistic speeds, the current density due to particle motion may become significant. The Particle Field Interaction, Relativistic Interface automatically adds the Electric Particle Field Interaction and Magnetic Particle Field Interaction Multiphysics nodes to account for the space charge density and current density of particles, respectively. Magnetic particle-field interactions are usually negligibly small compared to electric particle-field interactions at nonrelativistic speeds.

Electron Beam Divergence Due to Self Potential: Application Library path Particle\_Tracing\_Module/Charged\_Particle\_Tracing/ electron\_beam\_divergence The computational requirements for models that include particle-field interactions increase significantly over those that neglect them. If the fields and particle trajectories are directly coupled to each other, both must be computed in the same **Time Dependent** study, and a fairly small time step must be taken by the solver to account for the constantly changing electric potential. In addition, the space charge density and current density are computed using variables that are constant over each mesh element, so it may be necessary to refine the mesh or increase the number of model particles to more accurately model particle-field interactions.

If the fields are stationary, as often occurs when beams of particles are released at constant current, it is possible to significantly reduce the computational cost of the model by using a **Stationary** solver to compute the fields and a **Time-Dependent** solver to compute the particle trajectories. It is also possible to create a solver loop that alternates between the **Stationary** and **Time-Dependent** solvers so that a bidirectional coupling between the trajectories and fields can be established; a dedicated **Bidirectionally Coupled Particle Tracing** study step is available for setting up such a solver loop. The process of combining these solvers is described in the section **Study Setup**.

#### COULOMB FORCES

If the density of charged particles is extremely high then it can be necessary to include the Coulomb force that acts between the particles. This is done by adding a Particle-Particle Interaction node to the model. When particle-particle interactions are included in a model the computational requirements increase and scale as the number of particles squared. In such models, it is often best to start with a small number of particles, run the study, and then assess whether or not the effect is significant.

> Coulomb forces and bidirectionally coupled particle-field interactions usually should not be included together in the same model because this causes the force exerted by each charged particle on other charged particles to be double-counted, once directly and once via the electric field defined in the modeling domain.

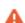

Generally the bidirectionally coupled particle-field interaction approach is better when the number of model particles in the model is larger, or when there is a continuous beam of charged particles traversing the simulation domain. **The Particle-Particle Interaction** is more accurate when the model contains only a handful of charged particles.

#### Particle Tracing for Fluid Flow

The Particle Tracing for Fluid Flow Interface is designed for modeling microscopic and macroscopic particles in a background fluid. There are two phases in the system: a particle phase consisting of discrete bubbles, particles, droplets, and so forth; and a continuous phase in which the particles are immersed. In order for the particle tracing approach to be valid, the fluid system should be a *dilute* or *dispersed flow*. This means that the volume fraction of the particles is much smaller than the volume fraction of the continuous phase, generally less than 1%. When the volume fraction of the particles is not small, the fluid system is categorized as a *dense flow* and a different modeling approach is required.

It is important to realize that with the particle tracing approach, particles do not displace the fluid they occupy. In addition, the finite size of the particle is not taken into account when modeling particle-wall interactions. In other words, for purposes of detecting particle-boundary interactions, the particles are treated as point masses. The specification of particle diameter is mostly used for size-dependent forces, such as the Drag Force and Dielectrophoretic Force.

#### DRAG AND OTHER APPLIED FORCES

When modeling the motion of small particles in a fluid, it is important to first evaluate whether particle inertia is important enough to be included in the model. Particle inertia can be seen as a velocity lag, where larger and heavier particles change direction only gradually when the surrounding fluid changes direction, whereas smaller particles will start to match the surrounding fluid velocity almost immediately.

Particle inertia is most significant when the model particles are large and heavy, or when the surrounding fluid has very low viscosity, or a combination of the two. This is why a dust cloud might swirl around in the air before gradually settling, while a large rock quickly falls to the ground.

In the physics interface **Particle Release and Propagation** section, choose one of the following options from the **Formulation** list:

- Newtonian: includes inertial terms and is therefore accurate for large particles.
- **Newtonian, first order**: similar to **Newtonian** but reduces the equation order by 1 by doubling the number of dependent variables used to compute particle position.
- **Newtonian, ignore inertial terms**: good for small particles. Assumes that the time required for a particle to accelerate in the surrounding fluid is vanishingly small.
- Massless: specify the particle velocity directly. Good for tracing along streamlines.

When using the **Newtonian** formulation or the **Newtonian**, first order formulation, the maximum time step taken by the solver is determined by the smallest particles in the flow. The time-step size to fully resolve particle acceleration in the flow is proportional to the square of the particle diameter, so reducing the particle diameter by ten means that 100 times as many time steps are needed to accurately resolve the particle motion.

#### SPARSE FLOW

In a *sparse flow*, the continuous phase affects the motion of the particles, but the volume force exerted on the fluid by the particles is deemed insignificant. This is often referred to as a unidirectional coupling. Often the fluid velocity field can first be computed using a separate physics interface, such as the Laminar Flow interface. Then this velocity field can be used to define the drag force on the particles (via the Drag Force node). The fluid velocity can be stationary or time-dependent, whereas the particle trajectories are always computed in the time domain.

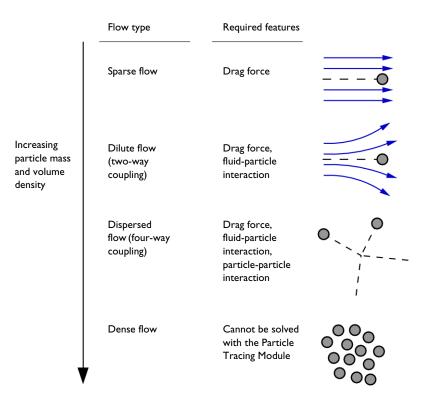

Figure 2-1: The physics features required to model sparse, dilute, and dispersed flows.

#### DILUTE FLOW

In a dilute flow the continuous phase affects the motion of the particles and the particle motion in turn disrupts the continuous phase. This is often referred to as a bidirectional coupling. The bidirectional coupling between particles and fluids can be modeled using the Fluid-Particle Interaction multiphysics coupling node. This node can be added manually if the necessary physics interfaces are already present. Alternatively, The Fluid-Particle Interaction Interface can be used to automatically add the necessary physics interfaces and multiphysics coupling nodes.

The body force exerted on the fluid by the particle is applied in an approximate way, in that it is smeared out over a mesh element. This smearing effect makes the volume force computed by the **Fluid-Particle Interaction** node somewhat mesh dependent. When modeling fluid-particle interactions for which the mass flow rate of particles is not constant, the continuous phase and dispersed phase must be computed simultaneously in the same study. The computational demand is significantly higher than in the Sparse Flow case.

If the fields are stationary, as often occurs when particles are released at constant mass flow rate, it may be possible to compute the particle trajectories using a **Time-Dependent** solver while computing the fluid flow variables using a **Stationary** solver. It is also possible to create a solver loop that alternates between the **Stationary** and **Time-Dependent** solvers so that a bidirectional coupling between the trajectories and fields can be established; a dedicated **Bidirectionally Coupled Particle Tracing** study step is available for setting up such a solver loop. The process of combining these solvers is described in the section **Study Setup**.

#### DISPERSED FLOW

In addition to the effects mentioned above, particle-particle interactions also need to be taken into account. This is sometimes called a "four-way coupling". Particle-particle interactions can be included in a model by adding a Particle-Particle Interaction node.

The following limitations apply:

- Hard sphere collisions between model particles are not supported. Forces must vary continuously with respect to the distance between particles as in, for example, the Coulomb force between charged particles.
- The computation time scales as the number of particles squared. This is because every particle interacts with every other particle over all distances. Although it is possible to apply a cutoff radius beyond which particles do not interact with each other, the interaction force must still be evaluated for every pair of particles.

- If the particle-particle interaction law is highly nonlinear, it can be necessary to use a very small time step. This is particularly true if the **Lennard-Jones** option is selected.
- The **Particle-Particle Interaction** feature produces a Jacobian matrix that is completely full. For a large number of particles, this is very expensive to factorize. By default, the **Exclude Jacobian contribution for particle-particle interaction** check box is selected, which preserves the sparsity of the Jacobian. Clearing this check box is likely to result in a dramatic increase in the amount of memory and time needed to solve the problem.

#### DENSE FLOW

If the particles constitute a significant fraction of the total volume in the system, then the Particle Tracing for Fluid Flow interface cannot accurately model the particle behavior. This includes systems in which the particle diameter and the characteristic length scale of the particle's container are similar. For example, a red blood cell in a narrow capillary would not be a valid usage case.

#### COMPUTING PARTICLE TEMPERATURE AND MASS

Built-in auxiliary dependent variables for the mass and temperature can be activated by selecting the **Compute particle mass** and **Compute particle temperature** check boxes, respectively, in the **Additional Variables** section of the Settings window for the physics interface. When the option to compute particle mass is activated, it is possible to set the initial particle mass in particle release features, such as Release, Inlet, and Release from Grid. It is also possible to select a distribution function for the initial mass or diameter. This is important when modeling separation devices where the goal is to understand the *transmission probability* of particles of various sizes.

When solving for particle diameter or mass, particles may increase or decrease in size over the duration of the transient analysis. If the particles represent liquid droplets in a gas, the built-in Droplet Evaporation node can model their gradual reduction in size.

Particles can heat up or cool down due to convection and radiation. The particle temperature is treated as a constant value within each individual particle. For this to be a valid simplification, the particle Biot number must be small, meaning that heat transfer within the particle must be significantly faster than the Convective Heat Losses or Radiative Heat Losses at the surface of the particle. This limits the applicability to small particles with high thermal conductivity. Optionally, the amount of heat transferred from the particles to their surroundings can be computed and stored as a volumetric heat source or sink, using the Dissipated Particle Heat node, which could then be used as a source term when modeling a nonisothermal flow.

#### PARTICLE DIFFUSION

The advective transport of particles due to drag and other applied forces is usually deterministic, meaning that any number of particles released from the same point and with the same initial velocity would follow the same trajectory. Sometimes particle motion also includes a diffusive component, by which particles tend to spread out over time. Two of the major phenomena that drive particle diffusion are Brownian motion and turbulent dispersion.

The Brownian Force is most significant when the particles are extremely small, generally in the submicron range. Brownian motion causes particles to drift because the number of molecules striking each particle from different sides is random, since the molecules in a fluid (even at room temperature) move around randomly and at high speeds. When the particles are larger, Brownian motion is less of a driving factor because the number of molecules hitting the particle surface is large enough that they tend to average out more readily.

Turbulent dispersion can be enabled in the settings for the Drag Force. The fluid surrounding the particles can become turbulent when its Reynolds number becomes sufficiently large. Turbulence is generally associated with faster fluid velocity, larger geometric length scale, and lower viscosity. In a turbulent flow, the fluid velocity field includes a large number of swirls or eddies that rapidly change direction.

A finite element solution that fully captures the evolution of these eddies (called direct numerical simulation or DNS) would require an inordinately high number of degrees of freedom for many practical problems; therefore the most common way to compute the fluid velocity is to solve the Reynolds-averaged Navier–Stokes (RANS) equations, which compute the average or mean-flow velocity, plus some additional transport variables that describe the average magnitude and duration of these eddies over time.

To compute particle trajectories in a turbulent flow, in the settings for the **Drag Force** you can select **Discrete random walk** or **Continuous random walk** from the **Turbulent dispersion model** list. To compute the drag force, then, the fluid velocity encountered by each particle is treated as the sum of the mean flow term and a random perturbation term.

The random perturbations due to Brownian motion and turbulent dispersion are actually pseudorandomly generated; they are not true random numbers derived from a natural entropy source. The results for different model particles will generally not be correlated with each other, but the results for the same particle may show a correlation when rerunning the study multiple times. You can manually adjust the random number seed to get new solutions, uncorrelated with the previous ones.

#### PARTICLES IN A RAREFIED GAS

Many drag laws that are available in the Drag Force node, such as the Stokes drag law, are based on the assumption of continuum flow, in which the particle Knudsen number Kn (dimensionless) is very small,

$$\mathrm{Kn} = \frac{\lambda}{L} \ll 1$$

where  $\lambda$  (SI unit: m) is the mean free path of molecules in the surrounding fluid, and L (SI unit: m) is a characteristic length of the particle, such as the particle diameter. The exact definition of the characteristic length may vary depending on the source being cited and should be considered with caution.

When the particles are extremely small or they are surrounded by a rarefied gas, the assumption of continuum flow may not be valid. By selecting the **Include rarefaction effects** check box in the physics interface **Particle Release and Propagation** section, it is possible to apply correction factors to the Drag Force and Thermophoretic Force, enabling accurate modeling of particle motion in the slip flow, transitional flow, and free molecular flow regimes.

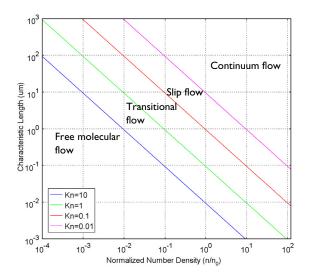

Figure 2-2: A plot showing the main fluid flow regimes for rarefied gas flows. Different regimes are separated by lines of constant Knudsen numbers. The number density of the gas is normalized to the number density of an ideal gas at a pressure of 1 atmosphere and a temperature of  $0^{\circ}$ C (n0).

#### Mathematical Particle Tracing

The Mathematical Particle Tracing Interface gives access to the underlying mathematical formalism on which the Charged Particle Tracing and Particle Tracing for Fluid Flow interfaces are built. Compared to the other interfaces, the Mathematical Particle Tracing interface has the fewest dedicated physics features for specialized phenomena (such as applied forces, Monte Carlo collision modeling, evaporation, and dedicated boundary conditions) but affords the greatest flexibility in setting up user-defined equations of motion.

A model using the Mathematical Particle Tracing interface can, in principle, do anything that the Charged Particle Tracing or Particle Tracing for Fluid Flow interface can do. For example, the Charged Particle Tracing interface has a Collisions node that can predict the collisions of model particles with a rarefied background gas. You can perform Monte Carlo collision modeling in the Mathematical Particle Tracing interface by using the Velocity Reinitialization node. Similarly, the built-in variables for particle mass and temperature, which are included in the Particle Tracing for Fluid Flow interface, are special cases of the Auxiliary Dependent Variable node, which lets you solve custom ODEs along particle paths. However, creating custom user-defined features takes more time and effort than using the dedicated physics features.

The Mathematical Particle Tracing interface also supports two **Formulation** options that are not available in the other particle tracing interfaces: **Lagrangian** and **Hamiltonian**. Often it is easier to write down an expression for the Lagrangian or Hamiltonian for particles rather than deriving the equations of motion, especially when there is some additional constraint on the particle positions, such as having to slide along a surface of a given functional form. The Hamiltonian formulation solves for both the particle position and momentum, so the number of degrees of freedom is doubled when the Hamiltonian formulation is activated. Table 2-1 gives a summary of all supported **Formulation** options for each physics interface.

| FORMULATION                      | SUPPORTED INTERFACES | ORDER       |
|----------------------------------|----------------------|-------------|
| Newtonian                        | pt, cpt, fpt         | 2           |
| Newtonian, first order           | pt, cpt, fpt         | l (coupled) |
| Newtonian, ignore inertial terms | fpt                  | 1           |
| Massless                         | pt, cpt, fpt         | 1           |
| Lagrangian                       | pt                   | 2           |
| Hamiltonian                      | pt                   | I (coupled) |

#### Multiphysics Couplings

The Charged Particle Tracing and Particle Tracing for Fluid Flow interfaces can be used to create unidirectional couplings between particles and fields. For example, when using the Charged Particle Tracing interface, it is possible to compute the electric potential using a **Stationary** study and then use the computed potential to exert an electric force on the particles.

It is also possible to create bidirectional couplings, in which the particles contribute to fields in the surrounding domains, which may then exert forces on the particles. A typical example is a diverging beam of charged particles.

Dedicated Multiphysics nodes are available for several of the most common examples of bidirectional coupling between particles and fields. The following Multiphysics nodes are available depending on the other physics interfaces that are present:

- Electric Particle Field Interaction
- Space Charge Limited Emission
- Magnetic Particle Field Interaction
- Fluid-Particle Interaction

In addition, it is possible to add all of the physics interfaces necessary for a specific Multiphysics node by using the dedicated Multiphysics interfaces:

- The Particle Field Interaction, Non-Relativistic Interface
- The Particle Field Interaction, Relativistic Interface
- The Fluid-Particle Interaction Interface

For example, to model a nonrelativistic beam of electrons that diverges due to self-potential, add the Particle Field Interaction, Non-Relativistic interface. This automatically adds instances of the Charged Particle Tracing and Electrostatics physics interfaces and the **Electric Particle Field Interaction** Multiphysics node.

| The Particle Field Interaction, Non-Relativistic interface is used in several Application Library examples:                                                       |
|----------------------------------------------------------------------------------------------------|
| Child's Law Benchmark: Application Library path     Particle_Tracing_Module/Charged_Particle_Tracing/childs_law_benchmark                                         |
| • Electron Beam Divergence Due to Self Potential: Application Library<br>path Particle_Tracing_Module/Charged_Particle_Tracing/<br>electron_beam_divergence       |
| <br>• Thermionic Emission in a Planar Diode: Application Library path<br>Particle_Tracing_Module/Charged_Particle_Tracing/planar_diode                            |
| <br>The Particle Field Interaction, Relativistic interface is used in the example                                                                                 |
| <br>Relativistic Diverging Electron Beam: Application Library path<br>Particle_Tracing_Module/Charged_Particle_Tracing/<br>electron_beam_divergence_relativistic. |

# Modeling Tools

In this section:

- Choosing a Formulation
- Geometry and Mesh Settings
- Special Variables
- Nonlocal Couplings
- Sampling from Random Number Distributions
- Study Setup
- Auxiliary Dependent Variables and Residence Time
- Initialization of Auxiliary Dependent Variables
- Accumulators
- Particle Tracing with Multiple Species
- Filters
- Particle Counters
- Improving Plot Quality
- References

ପ୍

See Particle Tracing Plots, Datasets, Derived Values, and Studies for links to the COMSOL Multiphysics Reference Manual.

# Choosing a Formulation

The formulation of the equations of motion is specified by selecting an option from the **Formulation** list in the physics interface **Particle Release and Propagation** section. The available options for each physics interface are listed in Table 2-1.

Choosing an appropriate formulation can help to reduce computational cost or improve accuracy. For example, when tracing macroscopic particles in a fluid, the inertia of particles may be extremely important or negligible, depending on the size of the particles; so the modeling process often begins with the fundamental choice of whether to use the **Newtonian** or **Newtonian, ignore inertial terms** formulation.

#### NEWTONIAN

The **Newtonian** formulation is the default and the most common formulation. It defines a set of second-order ordinary differential equations for the components of the particle position based on Newton's second law of motion,

$$\frac{\mathrm{d}}{\mathrm{d}t} \left( m_{\mathrm{p}} \frac{\mathrm{d}\mathbf{q}}{\mathrm{d}t} \right) = \mathbf{F}$$

where  $\mathbf{q}$  (SI unit: m) is the particle position,  $m_{\mathbf{p}}$  (SI unit: kg) is the particle mass, and **F** (SI unit: N) is the total force on the particles.

## NEWTONIAN, FIRST ORDER

The **Newtonian**, **first order** formulation is an alternative to the **Newtonian** formulation. It defines a set of coupled first-order ordinary differential equations for the components of the particle position and velocity,

$$\frac{\mathrm{d}\mathbf{q}}{\mathrm{d}t} = \mathbf{v} \qquad \frac{\mathrm{d}}{\mathrm{d}t}(m_{\mathrm{p}}\mathbf{v}) = \mathbf{F}$$

The default time stepping method for the first-order Newtonian formulation is the **Dormand–Prince 5** Runge–Kutta method, an explicit time stepping method. By comparison, the second-order Newtonian formulation uses the **Generalized alpha** implicit method by default.

The explicit time stepping method is less suitable for stiff problems, meaning that the **Newtonian** formulation is more robust when the particles are subjected to extremely large, abrupt accelerations. The **Newtonian** formulation is also favorable for problems involving ultrarelativistic particles. However, for some nonstiff problems, the explicit method can give comparable or even better accuracy and performance, compared to the implicit method.

Generally, it is most convenient to begin with the default **Newtonian** formulation, then to consider switching to the **Newtonian**, first order formulation to optimize performance if the problem is not overtly stiff.

Motion of Trapped Protons in Earth's Magnetic Field: Application Library path Particle\_Tracing\_Module/Charged\_Particle\_Tracing/ trapped\_protons

#### NEWTONIAN, IGNORE INERTIAL TERMS

The **Newtonian**, ignore inertial terms formulation is only available for The Particle Tracing for Fluid Flow Interface. This formulation is particularly useful for modeling small particles (usually diameters around the micron scale or smaller) in a viscous fluid.

To determine when it is appropriate to use this formulation and when the default **Newtonian** formulation is preferable, consider the classic example of a spherical particle subjected to Stokes drag. Neglecting gravity, the equation of motion of this particle is

$$m_{\rm p} \frac{\mathrm{d}^2 \mathbf{q}}{\mathrm{d}t^2} = 3\pi\mu d_{\rm p}(\mathbf{u} - \mathbf{v})$$

where

- **q** (SI unit: m) is the particle position,
- $m_{p}$  (SI unit: kg) is the particle mass,
- $d_{p}$  (SI unit: m) is the particle diameter,
- $\mu$  (SI unit: Pa s) is the dynamic viscosity of the surrounding fluid,
- **u** (SI unit: m/s) is the velocity of the surrounding fluid, and
- $\mathbf{v}$  (SI unit: m/s) is the velocity of the particle, equal to  $d\mathbf{q}/dt$ .

Since the particle mass is equal to

$$m_{\rm p} = \frac{\pi}{6} d_{\rm p}^3 \rho_{\rm p}$$

where  $\rho_p$  (SI unit: kg/m<sup>3</sup>) is the density, the equation of motion can also be written as

$$m_{\rm p} \frac{\mathrm{d}^2 \mathbf{q}}{\mathrm{d}t^2} = \frac{1}{\tau_{\rm p}} m_{\rm p} (\mathbf{u} - \mathbf{v})$$

where  $\tau_p$  (SI unit: s) is the particle velocity response time (sometimes called the characteristic time or the Lagrangian time scale),

$$\tau_{\rm p} = \frac{\rho d_{\rm p}^2}{18\mu} \tag{2-1}$$

If the fluid velocity **u** is spatially uniform, then the difference between the particle velocity and fluid velocity decays exponentially with time scale  $\tau_{p}$ ,

$$\mathbf{v}(t) = \mathbf{u} - (\mathbf{u} - \mathbf{v}_0) \exp\left(-\frac{t}{\tau_p}\right)$$

The velocity time scale  $\tau_p$  defined in Equation 2-1 indicates how quickly a particle accelerates when its velocity is different than the velocity of the surrounding fluid.

For a particle with density 1800 kg/m<sup>3</sup>, diameter 1  $\mu$ m, and a fluid of dynamic viscosity 1 m·Pa·s, the time scale is 0.1  $\mu$ s, or one ten-millionth of a second. Most time stepping algorithms are not unconditionally stable and can produce nonphysical oscillations in particle position if the time step is too large. If the total duration of the **Time Dependent** study is on the order of one second, then such a study could potentially require millions of time steps to accurately resolve the acceleration of particles in the fluid, especially if the fluid velocity is not spatially uniform.

Such a study would be needlessly computationally expensive because most of the particles would reach the same velocity as the surrounding fluid in a tiny fraction of a second, but it would still be necessary to take very small time steps in case new particles were released, or if the fluid velocity field is not uniform, subjecting the particles to different background velocities over time.

The **Newtonian**, ignore inertial terms formulation simplifies the motion of the particle by assuming that it reaches a dynamic equilibrium with the velocity of the surrounding fluid instantaneously. That is, instead of solving an equation of the form

$$m_{\rm p} \frac{\mathrm{d}^2 \mathbf{q}}{\mathrm{d}t^2} = 3\pi\mu d_{\rm p}(\mathbf{u} - \mathbf{v}) + \mathbf{F}_{\rm g} + \mathbf{F}_{\rm ext}$$

where the last term comprises all applied forces other than drag and gravity, this formulation solves a set of first-order equations for the particle position only,

$$\frac{\mathrm{d}\mathbf{q}}{\mathrm{d}t} = \mathbf{v}$$

where the velocity is such that all forces on the particle are balanced,

$$\mathbf{v} = \mathbf{u} + \frac{\mathbf{F}_{g} + \mathbf{F}_{ext}}{3\pi\mu d_{p}}$$

In conclusion, the **Newtonian, ignore inertial terms** formulation is a simplified set of first-order equations for the particle position. It should be used when the particle inertia does not play a significant role in the simulation. This is most often true when the particle velocity response time is extremely small compared to the duration of the transient study.

#### MASSLESS

The **Massless** formulation defines a set of first-order ordinary differential equations for the components of the particle position only. The particle velocity is directly specified, either by an expression or by using a previously computed field.

The **Massless** formulation is useful for tracing particles along streamlines. These may be fluid velocity streamlines, electric field lines, or based on some other expression. A useful technique for integrating along streamlines is to use a particle tracing interface with the **Massless** formulation, then define one or more Auxiliary Dependent Variable nodes, specifying the expressions to be integrated over time or along the trajectories.

## LAGRANGIAN

The **Lagrangian** formulation (Ref. 2, Chapter 1) defines a set of second-order ordinary differential equations for the components of the particle position. Compared to the **Newtonian** formulation, the **Lagrangian** formulation has the same number of degrees of freedom and offers greater flexibility in specifying the equations of motion, but it is not possible to use the Force feature.

The equation of motion for a system with Lagrangian L (SI unit: J) is

$$\frac{\mathrm{d}}{\mathrm{d}t} \left( \frac{\partial L}{\partial \mathbf{v}} \right) = \frac{\partial L}{\partial \mathbf{q}} \tag{2-2}$$

where  $\mathbf{v}$  (SI unit: m/s) is the particle velocity and  $\mathbf{q}$  (SI unit: m) is the particle position. Equation 2-2 is called the *Euler-Lagrange* equation.

The Lagrangian of a free, nonrelativistic particle is

$$L = T = \frac{1}{2}m_{\rm p}(\mathbf{v}\cdot\mathbf{v}) \tag{2-3}$$

For example, for an instance of The Mathematical Particle Tracing Interface with tag pt in 3D, the expression pt.mp\*(pt.vx^2+pt.vy^2+pt.vz^2)/2 is the Lagrangian for a free particle that is not subjected to any forces. Note that substitution into the Euler-Lagrange equation yields

$$m_{\rm p} \frac{\mathrm{d}\mathbf{v}}{\mathrm{d}t} = \mathbf{0}$$

If all forces can be expressed as the gradients of potentials, it is possible to specify Newton's law of motion in terms of a Lagrangian,

$$L = T - U$$

where T (SI unit: J) is the particle kinetic energy and U (SI unit: J) is the total potential energy. For example, if U only depends on particle position, not velocity, then substitution into the Euler-Lagrange equation yields

$$m_{\rm p}\frac{\mathrm{d}\mathbf{v}}{\mathrm{d}t} = -\nabla U$$

## HAMILTONIAN

The **Hamiltonian** formulation defines a set of coupled first-order ordinary differential equations for the components of the particle position and generalized momentum.

Following Chapter 7 in Ref. 2 the Hamiltonian H (SI unit: J) can be derived directly from an expression for the Lagrangian L. The degrees of freedom are the position vector components  $q_i$  and the *generalized momenta*  $p_i$ , defined as

$$p_i = \frac{\partial L}{\partial \dot{q_i}} \qquad \dot{q_i} = \frac{\mathrm{d}q_i}{\mathrm{d}t}$$

For example, for a free, nonrelativistic particle, the generalized momenta are

$$p_{i} = \frac{\partial}{\partial \dot{q}_{i}} \left( \frac{1}{2} m_{\rm p} \sum_{j} \dot{q}_{j}^{2} \right)$$

Where the sum is over space dimensions in the model. This yields the simplified result

$$p_i = m_{\rm p} q_i \tag{2-4}$$

for i from 1 to the total number of space dimensions. Thus, in this case the generalized momentum is simply the particle momentum.

For some definitions of the Hamiltonian, the generalized momentum and particle momentum may differ, so Equation 2-4 is not necessarily true for any arbitrary Hamiltonian. However, certain features that accept expressions for momentum components, like the **General reflection** condition for the Wall feature, treat the specified expressions as values of the particle momentum, not the generalized momentum. When using the Hamiltonian formulation, always begin by checking whether Equation 2-4 holds, and use extra caution when entering user-defined expressions for momentum components if it does not. The Hamiltonian is then defined as

$$H = \sum_{j} p_{j} \dot{q}_{j} - L$$

Using this Hamiltonian the following first-order equations are defined:

$$\frac{\mathrm{d}q_i}{\mathrm{d}t} = \frac{\partial H}{\partial p_i} \qquad \frac{\mathrm{d}p_i}{\mathrm{d}t} = -\frac{\partial H}{\partial q_i} \tag{2-5}$$

These are known as Hamilton's equations.

For example, for a free particle,

$$H = \sum_{j} p_{j} \dot{q}_{j} - \sum_{j} \frac{p_{j}^{2}}{2m_{p}}$$

Substitution with Equation 2-3 and Equation 2-4 then yields

$$H = \frac{1}{2m_{\rm p}}(\mathbf{p} \cdot \mathbf{p})$$

Since the default name for The Mathematical Particle Tracing Interface is pt, the Hamiltonian of a free particle in 3D would then be (px^2+py^2+pz^2)/(2\*pt.mp). Substitution into Hamilton's Equations then yields

$$\frac{\mathrm{d}\mathbf{q}}{\mathrm{d}t} = \frac{1}{m_{\mathrm{p}}}\mathbf{p} \qquad \frac{\mathrm{d}\mathbf{p}}{\mathrm{d}t} = 0$$

As expected, the particle moves in a straight line and its momentum is conserved.

# Geometry and Mesh Settings

When particles reach the boundaries of geometric entities in a model, they do not interact with an exact parameterized representation of the geometry. Rather, they propagate through the mesh elements that discretize the modeling domain and interact with the boundary elements that cover the surfaces of the geometric entities.

When the surfaces of the geometry are flat, the shape of the surface mesh is indistinguishable from the shape of the geometric entities themselves. There is no discernible difference between the flat surfaces and their mesh representations, so it is possible to accurately compute particle trajectories even when the mesh is coarse. Curved surfaces in the geometry, on the other hand, are susceptible to discretization error. The time and location at which the particle interacts with the boundary mesh element might be slightly different from the time at which it would have interacted with an exact representation of the surface. In addition, the tangential and normal directions on the boundary mesh element may differ from the tangential and normal directions on the surface, affecting the accuracy of boundary conditions that involve the tangential and normal directions, such as the **Bounce** condition which causes particles to undergo specular reflection.

The order of the curved mesh elements used to determine the geometry shape is controlled by the **Geometry shape order** list in the **Model Settings** section of the **Settings** window for the main **Component** node. If **Automatic**, the default, is selected, the curved mesh elements are usually represented by quadratic functions.

The effect of the geometry shape order is most notable on a coarse mesh, as shown in Figure 2-3. The mesh elements are shown as pale gray lines in the background and the particle trajectories are represented as thick red arrows. The particles initially move downward and are specularly reflected by a parabolic surface. If **Linear** is selected from the **Geometry shape order** list, all particles that hit the same boundary element are specularly reflected in the same direction, as shown on the left. Even though the bottom surface is parabolic, the particles do not all intersect at a single focus due to the discretization error. If **Quadratic** or **Automatic** is selected, particles that hit the same boundary element can still be reflected in different directions because the tangential and normal directions can vary along the surface of the curved element. As a result, the particles all intersect at a well-defined focal point.

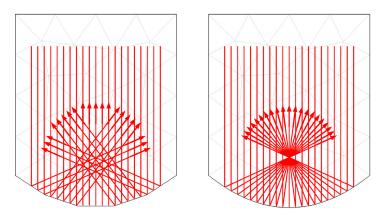

Figure 2-3: Comparison of particles being specularly reflected at a curved boundary represented using linear elements (left) and quadratic elements (right).

#### PARTICLE TRACING IN AN IMPORTED MESH

It is also possible to compute particle trajectories in an imported mesh. The mesh can be imported from a COMSOL Multiphysics file (.mphbin for a binary file format or .mphtxt for a text file format) or from a NASTRAN file (.nas,.bdf, .nastran, or .dat). The particle-boundary interactions can be modeled using either linear or higher geometry shape order with the imported mesh. If **Import as linear elements** is selected when importing the file, then a linear geometry shape order will be used.

# Special Variables

The particle tracing interfaces define a number of special variables, some of which can only be used during results processing. These variables can be found in the **Particle statistics** plot group during results processing.

All of the variables described in this section are preceded by the physics interface identifier: usually pt, cpt, or fpt. For example, the particle index variable defined by The Mathematical Particle Tracing Interface would be called pt.pidx, whereas for The Particle Tracing for Fluid Flow Interface it would be called fpt.pidx. If multiple instances of the physics interface exist, the additional instances are followed by a number, for example, pt and pt2.

The following variables are defined:

- **Particle index**, pidx. Each particle is assigned a unique index starting from 1 up to the total number of particles. This expression can be passed into a function, which can create, for example, random forces that are unique for each particle. Suppose a random function has already been defined with name rn1, which takes 2 input arguments. Then a random force can be constructed with the expression rn1(pidx,t).
- **Particle release feature**, prf. If there are multiple release features in a model, it is useful to be able to visualize how the particles mix together based on their initial release position. The **Particle release feature** variable takes a numeric value, starting at 1, which is unique to each release feature.

| m | See Particle Tracing in a Micromixer: Application Library path |
|---|----------------------------------------------------------------|
|   | CFD_Module/Particle_Tracing/micromixer_particle_tracing.       |

• **Particle release time**, prt. Since particles can be released at arbitrary points in time, it is often useful to visualize at what time a specific particle was released. The **Particle** 

**release time** is only available for primary particles, not those released due to secondary emission.

If the **Store particle status data** check box is selected in the physics interface **Additional Variables** section, then the following additional variables are created:

- The release time of a given particle rti. This works for secondary particles and thus allows for extraction of the time at which a secondary particle was released.
- The time at which a particle stopped at a boundary st.
- The final status of the particle fs. This indicates the status of a particle at a given point in time. When used during postprocessing, the value always indicates the status of the particle at the last time step. The value is an integer which has one of the following values:
  - 0 for unreleased particles.
  - 1 for particles that are still in the modeling domain.
  - 2 for frozen particles.
  - 3 for stuck particles.
  - 4 for particles that have disappeared.
- The status of the particle particlestatus (with no scope). This indicates the current status of each particle. The value is an integer with the same meaning as the final status of the particle. When the **Store particle status data** check box is cleared, the variable particlestatus exists while computing particle trajectories, so it can be used in weak expressions defined on the particles, but cannot be used during postprocessing.

# Ē

The following variables are global and can therefore be evaluated using the **Global Evaluation** node under **Derived Values**. They do not have unique values for each particle.

- Total number of particles, Nt. This total includes both primary and secondary
  particles, and includes particles that have disappeared or have not been released.
- Total number of particles in selection, Nsel. If a selection has been applied to the **Particle** dataset, the number of particles in that selection can be evaluated.
- **Transmission probability**, alpha. Often the transmission probability is the main quantity of interest in a particle tracing model. The transmission probability is

usually computed by dividing the total number of particles which reach an outlet by the number of particles released at an inlet. The **Transmission probability** variable is much more general, and can be used on domains, boundaries, or combinations of both.

- Particle Trajectories in a Laminar Static Mixer: Application Library path Particle\_Tracing\_Module/Fluid\_Flow/laminar\_mixer\_particle
- Brownian Motion: Application Library path Particle\_Tracing\_Module/ Verification\_Examples/brownian\_motion

The following variables are found in the **Release statistics** plot group during results processing:

m

- Total number of particles released by feature, <tag>.Ntf, where <tag> is the tag of a particle release feature, such as the Release, Inlet, or Release from Grid feature. This global variable is uniquely defined for each release feature, and gives the total number of particles that are released by that feature. This includes particles that have not yet been released and particles that have disappeared or become frozen or stuck due to collisions with walls. It does not include any secondary particles.
- Release frequency, <tag>.frel (SI unit: Hz), where <tag> is the tag of a particle release feature. This variable appears when the Particle release specification in The Charged Particle Tracing Interface or The Particle Tracing for Fluid Flow Interface is set to Specify current or Specify mass flow rate respectively, and yields the number of physical particles per model particle per second which must be released in order to generate the user defined Release current magnitude or Mass flow rate, respectively.
- Release frequency, frel (SI unit: Hz). This variable also appears when the Particle release specification is set to Specify current or Specify mass flow rate, and is defined for every particle, yielding the release frequency of the feature which produced that particle.
- Release current magnitude, <tag>.rc (SI unit: A). This variable is available when the Particle release specification in The Charged Particle Tracing Interface is set to Specify current, and yields the magnitude of the release current at the release feature identified by <tag>.
- Mass flow rate, <tag>.mdot (SI unit: kg/s). This variable is available when the Particle release specification in The Particle Tracing for Fluid Flow Interface is set to Specify mass flow rate, and yields the mass flow rate at the release feature identified by <tag>.

# Nonlocal Couplings

f

The purpose of a model is often to compute the sum, average, maximum value, or minimum value of a quantity over a group of particles, such as the average kinetic energy or the maximum residence time. A particle tracing interface with Name <phys> (usually pt, cpt, or fpt depending on the interface) creates the following operators:

The built-in nonlocal coupling names have recently changed, but the couplings with the old names are still available. In their descriptions the couplings with the old names are marked as "deprecated". Both the old and new names are listed in Table 2-2.

- <phys>.sum(expr) evaluates the sum of the expression expr over the particles. The sum includes all particles that are active, frozen, or stuck to boundaries. It excludes particles that have not yet been released and those that have disappeared.
- <phys>.sum\_all(expr) evaluates the sum of the expression expr over all particles, including particles those that are not yet released or have disappeared. Since the coordinates of unreleased and disappeared particles are not-a-number (NaN), the sum may return NaN if the model includes unreleased or disappeared particles. An expression such as pt.sum\_all(isnan(qx)) can be used to compute the total number of unreleased and disappeared particles.
- <phys>.ave(expr) evaluates the average of the expression expr over the active, frozen, and stuck particles. Unreleased and disappeared particles contribute to neither the numerator nor the denominator of the arithmetic mean.
- <phys>.ave\_all(expr) evaluates the average of the expression expr over all particles. It is likely to return NaN if the model includes unreleased or disappeared particles.
- <phys>.max(expr) evaluates the maximum value of the expression expr over all active, frozen, and stuck particles.
- <phys>.max\_all(expr) evaluates the maximum value of the expression expr over all particles.

The treatment of NaN values in nonlocal maximum couplings can be platform-dependent, so use caution when evaluating the maximum over all particles including disappeared and unreleased particles.

• <phys>.min(expr) evaluates the minimum value of the expression expr over the active, frozen, and stuck particles.

 <phys>.min\_all(expr) evaluates the minimum value of the expression expr over all particles.

The treatment of NaN values in nonlocal minimum couplings can be platform-dependent, so use caution when evaluating the minimum over all particles including disappeared and unreleased particles.

- <phys>.max(expr, evalExpr) evaluates the expression evalExpr for the particle that has the maximum value of the expression expr out of all active, frozen, and stuck particles. For example, in a model that uses the Mathematical Particle Tracing interface with name pt, the expression pt.max(pt.V, qx) would evaluate the x-coordinate qx of the particle with the greatest velocity magnitude pt.V.
- <phys>.max\_all(expr, evalExpr) evaluates the expression evalExpr for the particle that has the maximum value of the expression expr for all particles, including disappeared and unreleased particles.
- <phys>.min(expr, evalExpr) evaluates the expression evalExpr for the particle that has the minimum value of the expression expr out of all active, frozen, and stuck particles. For example, in a model that uses the Mathematical Particle Tracing interface with name pt, the expression pt.min(pt.V, qx) would evaluate the x-coordinate qx of the particle with the smallest velocity magnitude pt.V.
- <phys>.min\_all(expr, evalExpr) evaluates the expression evalExpr for the particle that has the minimum value of the expression expr for all particles, including disappeared and unreleased particles.

An instance of the Mathematical Particle Tracing interface with the default name pt defines the built-in nonlocal couplings shown in Table 2-2.

| COUPLING NAME | DEPRECATED NAME               | DESCRIPTION                |
|---------------|-------------------------------|----------------------------|
| pt.sum(a)     | pt.ptop1(a)                   | Sum over particles         |
| pt.sum_all(a) | pt.ptop_all1(a)               | Sum over all particles     |
| pt.ave(a)     | pt.ptaveop1(a)                | Average over particles     |
| pt.ave_all(a) | pt.ptaveop_all1(a)            | Average over all particles |
| pt.max(a)     | pt.ptmaxop1(a)                | Maximum over particles     |
| pt.max_all(a) | <pre>pt.ptmaxop_all1(a)</pre> | Maximum over all particles |
| pt.min(a)     | pt.ptminop1(a)                | Minimum over particles     |
| pt.min_all(a) | <pre>pt.ptminop_all1(a)</pre> | Minimum over all particles |

TABLE 2-2: BUILT-IN NONLOCAL COUPLINGS FOR THE MATHEMATICAL PARTICLE TRACING INTERFACE

| COUPLING NAME   | DEPRECATED NAME                 | DESCRIPTION                   |
|-----------------|---------------------------------|-------------------------------|
| pt.max(a,b)     | pt.ptmaxop1(a,b)                | At maximum over particles     |
| pt.max_all(a,b) | <pre>pt.ptmaxop_all1(a,b)</pre> | At maximum over all particles |
| pt.min(a,b)     | pt.ptminop1(a,b)                | At minimum over particles     |
| pt.min_all(a,b) | <pre>pt.ptminop_all1(a,b)</pre> | At minimum over all particles |

TABLE 2-2: BUILT-IN NONLOCAL COUPLINGS FOR THE MATHEMATICAL PARTICLE TRACING INTERFACE

# Sampling from Random Number Distributions

Many particle tracing physics features define expressions based on random numbers:

- For all physics interfaces, when particles hit a Wall, certain types of wall condition such as **Diffuse scattering** can reflect or transmit the particles in a random direction. In addition, it is possible to assign two different wall conditions with some probability of each. The emission of additional particles using the Secondary Emission attribute can also be based on a probability or expression.
- For The Charged Particle Tracing Interface, ions or electrons can interact with a
  rarefied background gas using built-in Monte Carlo collision models. The Collisions
  node depends on random number generation to determine which model particles
  undergo collisions with the background gas during each time step.
- For The Particle Tracing for Fluid Flow Interface, the Brownian Force has components that are randomly generated for each particle at each time. The Drag Force may include a turbulent dispersion term that points in a random direction.

To be more specific, most of the time the above features depend on pseudorandom number generation (PRNG) rather than truly random number generation (RNG). The key difference is that RNG is based on a real source of entropy, such as radioactive decay, whereas in PRNG the numbers are obtained according to an algorithm.

# PSEUDORANDOM NUMBER GENERATION

Even though pseudorandomly generated numbers are not truly random, in the sense that an observer with a perfect knowledge of the algorithm could predict the next number in a sequence given the previous numbers, from a practical standpoint PRNG is usually sufficient.

Most of the pseudorandom numbers used in particle tracing simulation will look somewhat like the following in the Equation View:

```
random(sin(pt.pidx),t[1/s],sin(8),sin(3))
```

Sometimes randomnormal is used instead of random.

- The built-in random function returns a uniformly distributed pseudorandom number between -0.5 and +0.5.
- The built-in randomnormal function returns a normally distributed pseudorandom number with zero mean and unit variance.

These functions are called with several arguments in order to avoid unwanted correlations that may occur for different particles, at different times, for different physics features, or for different variables within the same physics feature.

Before listing the meaning of each input argument and its purpose in avoiding unwanted correlations, a general comment is needed to explain why sin(n) is used instead of just n for some integer value of n. Because of the way in which the random and randomnormal functions work, pseudorandom numbers generated in succession are less likely to display unwanted correlations if many bits differ in their respective input arguments. In comparing the double-precision numeric values of sin(1) and sin(2), many bits differ. In contrast, most bits of the double-precision representations of 1 and 2 are exactly the same.

The first argument to the PRNG, sin(pt.pidx) in the above example, is to ensure that different particles get different values from the random or randomnormal function. The variable pidx is an integer-valued index that is unique for each model particle. If this input argument were excluded, then (for example) the Brownian Force would cause all particles to move in the same direction at any given time, which would badly distort the statistics for particle diffusion.

The second argument, t[1/s], is to ensure that the same particle is assigned different pseudorandom numbers at different time steps taken by the solver. The Drag Force with turbulent dispersion sometimes uses a different form of this argument because the discrete random walk model of turbulent dispersion assumes finite eddy lifetime.

The third input argument, sin(8) in the above example, is the sine of a unique integer for each variable used by the same physics feature, or each uncorrelated vector component for random vectors. For instance, the Brownian Force may define the following expressions to use in the force components:

```
randomnormal(sin(fpt.pidx),t[1/s],sin(1),sin(5))
randomnormal(sin(fpt.pidx),t[1/s],sin(2),sin(5))
randomnormal(sin(fpt.pidx),t[1/s],sin(3),sin(5))
```

If the same third argument were used for all force components, then the force would only be capable of moving particles diagonally along a line x = y = z cutting through the particle's initial position, which would obviously be nonphysical.

The fourth input argument, sin(3) in the previous example, is to ensure that different nodes in the Model Builder generate uncorrelated numbers. For example, a Wall node might be given two or more Secondary Emission subnodes, each with probability-based release of a secondary particle. If the same random function arguments were used in each subnode, then either all subnodes would release a secondary particle for a given particle-wall collision, or none of them would, leaving out the possibility that only some of the secondary particles would be released.

The fourth and final input argument has the most direct mechanism for user control out of the four input arguments listed above. If you adjust the settings in the Model Builder to view Advanced Physics Options, then you can find the Arguments for random number generation list in the physics interface Advanced Settings section. The following options are available:

- Generate unique arguments is the default option. When this option is selected, the
  fourth argument to the random and randomnormal function calls is the sine of an
  integer that is determined by the positioning of each node in the Model Builder.
  Nodes farther down in the Model Builder will have larger integer values.
- When **Generate random arguments** is selected, the fourth input argument to the PRNG is itself randomly generated every time the study is run. This will ensure that the solution is not reproducible when running a study multiple times.
- When **User defined** is selected, additional text fields appear in the settings windows for all nodes that use random numbers. The number entered in this text field is used as an additional argument for random number generation. A set of distinct solutions can be obtained by running a **Parametric Sweep** over several values of this argument.

For simple models, the **Generate unique arguments** and **User defined** options may make the solution reproducible when rerunning the study multiple times. Reproducibility is somewhat easier to achieve when using a manual time step size. However, the results may not be 100% reproducible because even the slightest change in the time step size, down to machine precision, will cause different pseudorandom numbers to be generated. This can have a snowballing effect where the different solution values cause subsequent time steps to take on different sizes, leading to different pseudorandom numbers in all ensuing time steps. The **Generate random arguments** option is never expected to make the solution reproducible across multiple runs of the study. For more information about the available options, see Particle Release and Propagation in The Mathematical Particle Tracing Interface.

In the *Brownian Motion* tutorial, several different values of the **User defined** input argument are run in a **Parametric Sweep**. The results show similar global quantities such as transmission probability, but the paths of individual particles are uncorrelated for each parameter value.

Brownian Motion: Application Library path Particle\_Tracing\_Module/ Verification\_Examples/brownian\_motion

In any model that depends on PRNG, statistical convergence of some average quantities over all particles should be considered when evaluating whether a sufficient number of model particles is released. This is analogous to the mesh refinement studies that are usually recommended to validate finite element models. For example, after running a study with 10,000 particles, consider recomputing with 20,000 particles and observe whether the difference in the average particle position at the final time is acceptably small.

# Study Setup

For all of the particle tracing physics interfaces, the particle trajectories must be computed using a **Time-Dependent Solver**. For single-physics particle tracing, this can be set up by using the **Time Dependent** study.

#### UNIDIRECTIONAL COUPLINGS

If a unidirectional coupling between particle trajectories and fields is set up, it is often useful to first compute the fields in the surrounding domains and then to compute the particle trajectories using a Time Dependent study. For example, it is possible to model the motion of particles in a channel containing fluid by first setting up the Laminar Flow interface and computing the fluid velocity and pressure using a Stationary study. Then couple the flow profile to the Particle Tracing for Fluid Flow interface using the Drag Force feature and solve for the particle trajectories in the time domain.

The unidirectional coupling can be used when the particles do not significantly perturb the surrounding fields. In the example of a distribution of particles in a fluid, this means that the force exerted by particles on the fluid is not large enough to noticeably redirect the flow. When modeling the motion of charged particles in an external electric field, this means that the density of charged particles is not large enough to significantly affect the electric potential.

# BIDIRECTIONAL COUPLINGS

If the particles do significantly perturb the fields in the surrounding domains, it is necessary to create a bidirectional coupling. The most straightforward way to set up a bidirectional coupling is by using one of the Multiphysics Couplings. Alternatively, if the necessary physics interfaces are already present, it is possible to manually add the contributions from the particles to the surrounding fields. For example, if instances of the Charged Particle Tracing and Electrostatics interfaces are present, the contribution of the charged particles to the space charge density can be included by adding the Electric Particle Field Interaction Multiphysics node.

When setting up bidirectional couplings between physics interfaces, it is important to determine whether the fields are stationary or not. For example, if a beam of charged particles is released at constant current, then it is possible for the space charge density at any point in the beam to remain constant over time.

#### Bidirectionally Coupled Time Domain Calculation

If the fields are not constant, it is necessary for the particle trajectories and fields to be computed together in the time domain. For a charged particle beam, this might mean that the beam is pulsed, and thus the electric potential is time-dependent. Full time-domain calculation of the particles and fields is much more computationally demanding than a unidirectional coupling between particles and fields, because it requires particles to be released at a very large number of time steps. For fully time-domain calculations, **Specify release times** should be selected from the **Particle release specification** list in the physics interface **Particle Release and Propagation** section.

#### Using Iterative Solver Loops

If the fields are stationary, it is possible to significantly reduce the computational cost of the model by using an iterative solver loop in which the particle trajectories are computed using a **Time-Dependent** solver and the fields are computed using a **Stationary** solver. To obtain a self-consistent solution, it is necessary to ensure that the result from each of these solvers is used to set the value of variables not solved for by the other solver. The **For** and **End For** nodes, when added to a solver sequence, can be used to set up an iterative loop that does the following:

- I Set all contributions from particles to external fields to zero.
- **2** Compute all field variables, using a Stationary solver, using the contributions from particles to external fields computed in the previous step.

- **3** Compute the particle trajectories and their contributions to external fields, using the field variables computed in the previous step.
- **4** Repeat steps 2 and 3 until a specified number of iterations has been reached or another convergence criterion has been satisfied.

The Bidirectionally Coupled Particle Tracing study step automatically sets up an iterative solver loop, and can be used in place of a **Time Dependent** study to facilitate the calculation of bidirectionally coupled particle trajectories and fields.

| See Electron Beam Divergence Due to Self Potential, Application |
|-----------------------------------------------------------------|
| Library path Particle_Tracing_Module/Charged_Particle_Tracing/  |
| electron_beam_divergence.                                       |

# 

If you have the AC/DC Module, also see *Relativistic Diverging Electron Beam*, Application Library path **Particle\_Tracing\_Module/ Charged\_Particle\_Tracing/electron\_beam\_divergence**.

When solving for the fields using a **Stationary** study, it is possible to considerably reduce the number of particles in the simulation by selecting **Specify current** or **Specify mass flow rate** from the **Particle release specification** list in the physics interface **Particle Release and Propagation** section. This causes each model particle to represent a number of real particles per unit time, all moving along the same path, and therefore it is only necessary to release particles during the first time step.

# Auxiliary Dependent Variables and Residence Time

Auxiliary dependent variables are additional degrees of freedom that can be defined on each particle and used to solve additional first-order ordinary differential equations along each particle trajectory. They can be used to help keep track of things like *residence time*, particle trajectory length, integrated shear rate, and so forth. When an Auxiliary Dependent Variable feature is added to the physics interface an additional ordinary differential equation is solved for each particle.

To compute the residence time of particles:

I From the Physics toolbar, Global menu, select Auxiliary Dependent Variable.

2 In the Settings window for Auxiliary Dependent Variable, Auxiliary Dependent Variable section, enter 1 in the *R* field.

For each particle, the differential equation

$$\frac{\mathrm{d}}{\mathrm{d}t}(\mathrm{rp}) = 1$$

is solved, and so the variable rp represents the residence time.

To compute the length of the particle trajectories:

**3** In the **Auxiliary Dependent Variable** section, from the **Integrate** list, select **Along particle trajectory**.

The following differential equation is now solved for each particle:

$$\frac{\mathrm{d}}{\mathrm{d}t}(\mathrm{rp}) = 1$$

and so the variable **rp** is now the total length of the particle trajectory. The initial values for the auxiliary dependent variables are set in the release features included in the model.

By defining an appropriate source term, it is possible to evaluate the time integral or path integral of any quantity that is known at the particle's position. It is also possible to change the value of an auxiliary dependent variable discontinuously when a particle interacts with a boundary by entering an expression for the new value in the **New Value of Auxiliary Dependent Variables** section of the settings window for the Wall node. The new value of an auxiliary dependent variable may be defined recursively, for example, to count collisions of a particle with the surrounding walls. In addition, the value of an auxiliary dependent variable discontinuity reinitialization condition specified in a Velocity Reinitialization feature is satisfied, enabling the variable to be reinitialized at any location within a domain.

Several built-in features are available for creating auxiliary dependent variables for quantities that are frequently used. For example, the **Compute particle mass** and **Compute particle temperature** check boxes in the settings window for The Particle Tracing for Fluid Flow Interface create auxiliary dependent variables for the particle mass and temperature, respectively. Several built-in features are available for applying heat sources to the particles when the particle temperature is computed.

The residence time can also be computed in a different way by selecting the **Store particle status data** check box. This creates variables for the particle release time and the particle stop time (the time when a particle freezes or sticks to a boundary, or leaves

the modeling domain altogether). The residence time is then simply the difference between the two.

It is also possible to integrate a quantity over time by using the timeint() operator. The expression timeint(t1,t2,expr) evaluates the integral of the expression expr from initial time t1 to final time t2. The accuracy of the integral depends on the total number of time steps taken by the solver. The timeint() operator offers a convenient way to evaluate the integrals of many different quantities without recomputing the solution.

# ପ୍

timeint and timeavg in the COMSOL Multiphysics Reference Manual

# Initialization of Auxiliary Dependent Variables

In addition to user-defined variables that can be inserted into a model using the Auxiliary Dependent Variable feature, many physics features and physics interface settings automatically define built-in auxiliary dependent variables for quantities such as particle temperature, mass, and number of collisions. The particle release features include options to control the way in which these auxiliary dependent variables are initialized when particles are released into the model.

### CONTROLLING THE ORDER IN WHICH VARIABLES ARE INITIALIZED

When assigning initial values to particle degrees of freedom, the components of the particle position vector are always assigned first. The initial values of the remaining degrees of freedom, which may include velocity or momentum as well as auxiliary dependent variables, may depend on the initial particle position. In addition, the initial value of any variable may be defined in terms of other variables that are initialized before it.

By default, user-defined auxiliary dependent variables are initialized after all other particle variables. However, in the **Initial Value of Auxiliary Dependent Variables** section of the Settings window for each release feature, the text field for the initial value of each auxiliary dependent variable is accompanied by a check box, **Initialize before particle momentum**. When this check box is selected, the corresponding variable is initialized immediately after the particle position vector components and before any other degrees of freedom. If multiple user-defined auxiliary dependent variables are present, the order in which they are initialized is determined by their relative position in the model tree; variables that appear earlier in the model tree are evaluated before variables that appear below them.

The particle degrees of freedom are then initialized in the following order:

- I Position vector components.
- 2 User-defined auxiliary dependent variables for which the **Initialize before particle momentum** check box has been selected. These variables are initialized in the order in which the **Auxiliary Dependent Variable** nodes appear in the model tree.
- 3 Particle mass or diameter (Particle Tracing for Fluid Flow interface only).
- 4 Particle temperature (Particle Tracing for Fluid Flow interface only).
- 5 Particle velocity or momentum.
- **6** Other built-in auxiliary dependent variables, including the out-of-plane degrees of freedom in a 2D and 2D axisymmetric geometry. This also includes collision counters created by the **Collisions** node and the various collision types that can be added to it (Charged Particle Tracing interface only).
- **7** User-defined auxiliary dependent variables for which the **Initialize before particle momentum** check box is cleared.

It is possible to express the initial values of auxiliary dependent variables in terms of other particle degrees of freedom, including position, velocity, and other auxiliary dependent variables. However, particle degrees of freedom can only be defined in terms of other degrees of freedom that are initialized before them; that is, quantities that appear earlier in the above list.

#### RELEASING DISTRIBUTIONS OF AUXILIARY DEPENDENT VARIABLES

It is possible to assign a single initial value to an auxiliary dependent variable or to sample multiple values from a distribution. The type of distribution can be selected using the **Distribution function** setting in the **Initial Value of Auxiliary Dependent Variables** section of all release features. Select from the following built-in distributions:

• None: Enter a single value or expression.

- Normal, Lognormal, or Uniform: Sample a number of values from the chosen distribution type. Enter the Mean (default 0) and Standard deviation (default 1). For example, it is possible to create a set of uniformly distributed numbers between 0 and 1 by selecting the Uniform distribution and entering a Mean of 0.5 and a Standard deviation of sqrt(1/12).
- List of values: Type a list of numeric values directly. The valued do not need to be at regular intervals and do not need to be entered in any particular order.

# Accumulators

Often the quantity of interest in particle tracing simulations involves the interaction of particles with fields defined on a set of domains or boundaries. Examples of particle-domain interactions include the accumulation of space charge density due to ions and electrons, and the volume force exerted by moving particles on the surrounding fluid. Examples of notable particle-boundary interactions include erosion due to the impact of solid particles on a surface, sputtering of surface molecules due to the impact of ions at a high velocity, and boundary loads generated by a stream of particles impinging on a surface.

An **Accumulator** is a physics feature that allows dependent variables that are defined on domain or boundary mesh elements to be affected by particles that interact with those elements. When an **Accumulator** is added directly to a physics interface, it defines a variable, called an accumulated variable, in each mesh element in a set of domains. The value of the accumulated variable in a mesh element is affected by the presence of particles within that element. Particles may either affect the accumulated variable directly, by changing the value of the accumulated variable within the mesh element occupied by the particle; or by changing the accumulated variable variable is accumulated variable.

When an **Accumulator** is added as a subnode to a Wall, Outlet, or Axial Symmetry node, it defines an accumulated variable on boundary elements in the selection list of its parent node, defining one degree of freedom per element. These degrees of freedom are incremented as particles hit the boundary. For more information on the **Accumulator** features, see Accumulator (Boundary) and Accumulator (Domain).

The **Accumulator** features are available with all particle tracing interfaces. In addition, the following features are available in The Charged Particle Tracing Interface to define accumulated variables for more specialized applications: Etch, Surface Charge Density, Current Density, and Heat Source.

The following features in The Particle Tracing for Fluid Flow Interface define accumulated variables for specific applications: Erosion, Mass Deposition, Boundary Load, and Mass Flux.

The dedicated Multiphysics nodes and interfaces described in the section Multiphysics Couplings also use special cases of accumulators on domains to model particle-field and fluid-particle interactions.

Because each particle's location is defined as a point whereas the accumulated variables are defined on mesh elements of finite size, accumulators are inherently mesh dependent. If the accumulated variable is the density of a physical quantity, it tends to become infinitely large in the limit as the mesh elements become infinitesimally small. To obtain reasonable solutions, the number of particles moving through a domain or interacting with the boundary should typically be at least an order of magnitude larger than the total number of domain elements in a typical cross section of the domain or the total number of elements on the boundary, respectively.

# Particle Tracing with Multiple Species

It is possible to solve for the trajectories of several different types of particle as part of the same analysis. For example:

- Use The Mathematical Particle Tracing Interface to model gravitational attraction between stars or planets of different sizes.
- Use The Charged Particle Tracing Interface to model the reactions between ions, electrons, and neutral atoms or molecules in a low-pressure environment. You can also model the Coulomb force between electrons and different species of ion.
- Use The Particle Tracing for Fluid Flow Interface to model separation of different types of biological cell. You can also model the filtration of sediment particles with different masses; the masses can have a number of discrete values or be sampled from a continuous distribution, such as a normal distribution.

You can define additional species in the model by adding more instances of the Particle Properties feature. One **Particle Properties** node is always present in the interface by default, and cannot be deleted. When you create additional **Particle Properties** nodes, they are always listed directly under the default **Particle Properties** node in the Model Builder.

If multiple types of particle are present in the same model, you can choose which species to release with every particle release feature, such as the Inlet, Release from Grid, and Secondary Emission features. Expand the **Released Particle Properties** 

section, which includes a list of all of the available **Particle Properties** nodes. Then select the node corresponding to the species that the feature should release.

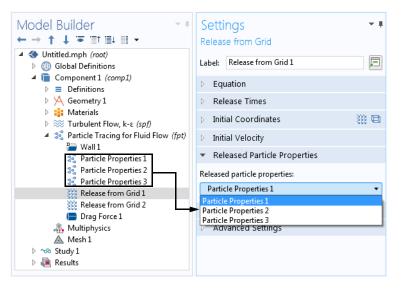

Figure 2-4: The Released Particle Properties section of the Settings window for Release from Grid.

# EXAMPLE: COULOMBIC ATTRACTION BETWEEN IONS AND ELECTRONS

To model the Coulomb interaction between ions and electrons, use the Charged Particle Tracing interface and take the following steps:

- I In the Model Builder window, under the Charged Particle Tracing (cpt) interface click the default Particle Properties node.
- **2** Optionally, type Electrons in the **Label** text field to make the **Particle Properties** node more descriptive.
- 3 Note that the default value for the **Particle mass**  $m_p$  is me\_const, a built-in physical constant for the electron mass. The default value for the **Charge number** Z is -1. Both of these values can be left as their defaults because they apply to electrons.
- 4 On the Physics toolbar, click Global and choose Particle Properties.
- 5 Optionally, type Protons in the Label text field.
- 6 For the **Particle mass**  $m_p$  enter mp\_const, a built-in physical constant for the proton mass. For the **Charge number** Z enter 1.
- 7 On the Physics toolbar, click Global and choose Release from Grid.

- 8 Optionally, type Electron Release in the Label text field.
- 9 Enter in the initial position and velocity of the electron.
- 10 Click to expand the Released Particle Properties section. Note that the first species, Electrons, is selected by default.
- II On the Physics toolbar, click Global and choose Release from Grid.
- 12 Optionally, type Proton Release in the Label text field.
- **I3** Enter in the initial position and velocity of the proton.
- 14 From the Released particle properties list, select Protons.
- 15 On the Physics toolbar, click Domains and choose Particle-Particle Interaction.
- 16 Select all domains. By default, Coulomb is selected from the Interaction Force list.

When the study is run, one electron and one proton will be released, and these two particles will be attracted to each other.

## Filters

Visualizing the trajectory of systems with a very large number of particles can consume a lot of computer resources and often particles obscure one another. It is possible to filter the type of particle and the number of particles which should be rendered. To do this, right-click the **Particle Trajectories** plot type and select **Filter**.

The **Particle type** can be set to render primary particles, secondary particles, both, or by a logical expression. The logical expression can be used to plot only particles of a certain species, like red blood cells or protons.

If particles are obscuring one another or the burden on the graphics card is very high, the number of particles rendered can be reduced by changing the **Particles to render** option. A fraction of the total number of particles to render or the total number of particles to render can be set.

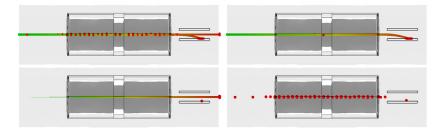

Figure 2-5: Neutralization of a  $H^+$  beam by a rarefied buffer gas of argon, showing all particles (upper left),  $H^+$  only (upper right), H only (lower left), and  $Ar^+$  only (lower right).

If you have the Molecular Flow Module, see *Neutralization of a Proton Beam Through a Charge Exchange Cell*, Application Library path Molecular\_Flow\_Module/Industrial\_Applications\_charge\_exchange\_cell.

# Particle Counters

A Particle Counter is a domain or boundary feature that provides information about particles arriving on a set of selected domains or surfaces from a release feature. Such quantities include the number of particles transmitted, the transmission probability, transmitted current, mass flow rate, and so on. The feature provides convenient expressions that can be used in the Filters node of the **Particle Trajectories** plot, which allows only the particles which reach the particle counter selection to be visualized. The following variables are provided by the **Particle Counter** feature, with the feature tag <tag>

- <tag>.Nfin is number of transmitted particles from the release feature to the particle counter at the final time.
- <tag>.Nsel is number of transmitted particles from the release feature to the particle counter.
- <tag>.alpha is the transmission probability from the release feature to the particle counter.
- <tag>.rL is a logical expression for particle inclusion. This can be set in the **Filter** node of the **Particle Trajectories** plot in order to visualize the particles which connect the release feature to the counter.

- <tag>. It is the transmitted current from the release feature to the particle counter. This variable is only available for the Charged Particle Tracing interface when Specify current is selected from the Particle release specification list in the physics interface Particle Release and Propagation section.
- <tag>.mdott is the transmitted mass flow rate from the release feature to the particle counter. This variable is only available for the Particle Tracing for Fluid Flow interface Specify mass flow rate is selected from the Particle release specification list in the physics interface Particle Release and Propagation section.

If the release feature is a **Particle Beam** feature in the **Charged Particle Tracing** interface, additional variables for the average position, velocity and energy of the transmitted particles are available.

The **Particle Counter** feature only creates variables, which do not affect the solution. Therefore, they can be added to a model without the need to re-compute the solution, it just needs to be updated. To do this, right click on the **Study** node and select **Update Solution**. The new variables described above will be immediately available for results processing.

# Improving Plot Quality

Ē

Particles can interact with boundaries at any time during a simulation. However, the solution is only stored at a finite number of time steps. This can sometimes cause the **Particle Trajectories** plot to give misleading results, since the exact instant at which a particle-wall interaction occurs is often not included in the plot.

It is possible to improve the quality of the **Particle Trajectories** plot by selecting the **Store extra time steps for wall interactions** check box in the physics interface **Particle Release and Propagation** section. When this check box is selected, the exact times of particle-wall interactions are stored in memory. When the solution is plotted, a number of extra time steps are included, which are typically close to the times at which particle-wall interactions occur.

In the following example, a particle is released at point (0.2, 0.5) in a unit square with initial velocity (0.6, 11.2). The walls of the square are given the **Bounce** wall condition. The Time-Dependent study is run until 1 s, with output every 0.05 s.

The particle trajectory is computed with the **Store extra time steps for wall interactions** check box cleared and with the check box selected. The results are shown in Figure 2-6.

Note that the solution at the stored times is equally valid in both cases; even though a time step is not always stored at the exact instant a particle-wall collision occurs, the collision is still handled at the correct time, using an extrapolation algorithm that is determined by the **Wall accuracy order** setting in the physics interface **Advanced Settings** section.

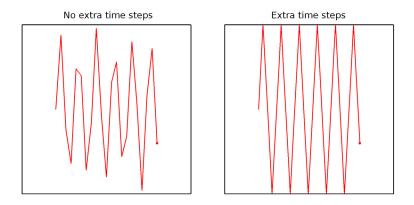

Figure 2-6: Comparison of the Particle Trajectories plot without extra time steps (left) and with extra time steps (right).

Selecting the **Store extra time steps for wall interactions** check box does not guarantee that all particle-wall interaction times will be shown in the Particle Trajectories plot. Limitations on the number of extra time steps are imposed to avoid degrading performance by rendering an overwhelming number of particle positions.

For example, consider a model in which 10,000 particles are traced and each particle undergoes approximately 100 wall collisions. There could be as many as 1,000,000 distinct solution times at which a particle-wall collision occurs, each of which would require all 10,000 particles to be rendered because every particle must be shown at the same list of solution times.

To prevent this, the maximum number of extra time steps shown in the **Particle Trajectories** plot is restricted by options in the plot settings. It is constrained either by an absolute number of extra time steps or by a multiple of the number of time steps stored in the solution.

The following plot illustrates this behavior. In this example, 50 model particles are released with varying initial *y*-coordinates and initial *x*-coordinates of 0.2. The particles are specularly reflected by the inclined wall so that they bounce upward.

In the image on the left, a total of 5 time steps are stored in the solution, so no more than 5 additional particle-wall interaction times are plotted. In the middle image, a total of 10 time steps are stored in the solution. In the right image, a total of 20 time steps are stored in the solution. As the number of time steps increases, an increasing number of model particles are shown to touch the wall because increasing the number of solution times also increases the number of wall interaction times that can be rendered.

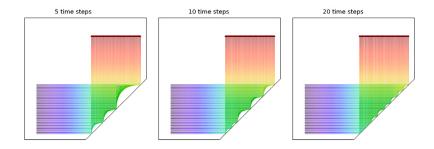

Figure 2-7: Comparison of the stored extra time steps for three different numbers of stored solution times.

Typically the **Store extra time steps for wall interactions** check box will have a very pronounced effect on models with a small number of model particles, whereas for models with a very large number of particles it may be necessary to specify a very large maximum number of extra steps to generate higher-quality plots.

# References

- 1. E.M. Lifshitz and L.P. Pitaevskii, Fluid Mechanics, Butterworth, 1987.
- 2. L.D. Landau and E.M. Lifshitz, Mechanics, 3rd ed., Elsevier, 1976.

# Mathematical Particle Tracing

This chapter describes the Mathematical Particle Tracing interface found under the **Mathematics** branch ( $\Delta u$ ) when adding a physics interface.

In this chapter:

- The Mathematical Particle Tracing Interface
- Theory for the Mathematical Particle Tracing Interface

# The Mathematical Particle Tracing Interface

The **Mathematical Particle Tracing (pt)** interface ( $\Im$ ), found under the **Mathematics** branch ( $\Delta u$ ) when adding a physics interface, computes the trajectories of particles through a geometry. The particle motion is usually driven by external fields. The particles can be massless or have their motion determined by Newton's second law. You can also specify a Hamiltonian or Lagrangian to dictate the motion of the particles.

When this physics interface is added, these default nodes are also added to the **Model Builder: Wall** and **Particle Properties**. Then, from the **Physics** toolbar, add other nodes that implement, for example, boundary conditions and particle release features. You can also right-click **Mathematical Particle Tracing** to select physics features from the context menu.

## SETTINGS

The Label is the default physics interface name.

The **Name** is used primarily as a scope prefix for variables defined by the physics interface. Refer to such physics interface variables in expressions using the pattern <name>.<variable\_name>. In order to distinguish between variables belonging to different physics interfaces, the name string must be unique. Only letters, numbers, and underscores (\_) are permitted in the **Name** field. The first character must be a letter.

The default **Name** (for the first physics interface in the model) is pt.

## PARTICLE RELEASE AND PROPAGATION

Use the settings in this section to control how particles are released and how the particle trajectories are stored in the solution.

#### Formulation

Select a Formulation: Newtonian (the default), Newtonian, first order, Lagrangian, Massless, or Hamiltonian. This selection changes the equations of motion that are solved for the particles. It affects the inputs for the Particle Properties node. For Newtonian or Newtonian, first order a Force node can also be added to the model.

In The Charged Particle Tracing Interface and The Particle Tracing for Fluid Flow Interface, only **Newtonian**, **Newtonian**, **first order**, and **Massless** are available. Most built-in forces require one of the Newtonian formulations.

# g

g

For a comparison of the first- and second-order Newtonian formulations, see Choosing a Formulation in the Modeling Tools section.

## Relativistic Correction

If **Newtonian** or **Newtonian**, **first order** is selected from the **Formulation** list, the **Relativistic correction** check box is available but by default it is not selected. If you select the check box, then the formulation is applicable for particles with very high speed, meaning you can take relativistic effects on the particle mass into account. The particle mass  $m_{\rm p}$  (SI unit: kg) is then computed as

$$m_{\rm p} = \frac{m_{\rm r}}{\sqrt{1 - \mathbf{v} \cdot \mathbf{v}/c^2}}$$

where  $m_r$  (SI unit: kg) is the rest mass, **v** (SI unit: m/s) is the particle velocity, and  $c = 2.99792458 \times 10^8$  m/s is the speed of light in a vacuum.

# Store Extra Time Steps for Wall Interactions

Typically, the exact times at which particle-wall interactions occur do not coincide with time steps taken by the solver. This does not actually affect the accuracy of the solution, but it can lead to misleading-looking plots when the boundaries reflect particles, because the particle may appear to change direction at a finite distance from the wall, instead of while hitting the wall.

Select the **Store extra time steps for wall interactions** check box to plot the solution at extra time steps, in addition to the specified time steps in the output of the time-dependent solver. Typically these additional time steps are close to times at which the particles hit walls.

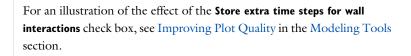

#### Maximum Number of Secondary Particles

Some physics features, such as the Secondary Emission subnode for the Wall boundary condition, release additional particles other than those that are specified by particle release features. These particles are called *secondary particles* because they are created

as a result of an existing particle interacting with a domain or boundary feature. The memory for all secondary particles must be preallocated when beginning the study.

The **Maximum number of secondary particles** field ensures that sufficient memory for all of the secondary particles is preallocated. It also prevents an inordinate number of particles from being generated by capping them at the number supplied in the field. The default value is 10,000.

If no sources of secondary particles such as Secondary Emission nodes are present, no unreleased secondary particles are created. If at least one feature is capable of emitting secondary particles, degrees of freedom are allocated for the total number of particles entered in the **Maximum number of secondary particles** text field, even if some of these particles are never released.

# ADDITIONAL VARIABLES

Use the settings in this section to determine what additional information is stored in the solution while computing the particle trajectories, such as information about the status of each particle and the entity that released it.

## Store Particle Status Data

By default the **Store particle status data** check box is not selected. When selected it adds new variables for quantities that cannot necessarily be recovered from the particle trajectory data alone. This is especially true if automatic remeshing has been used in a model. The following variables are created:

- The release time of a given particle (variable name rti).
- The time at which a particle stopped at a boundary (variable name st).
- The final status of the particle (variable name fs). This indicates the status of a particle at a given point in time. When used during postprocessing, the value always indicates the status of the particle at the last time step. The value is an integer which has one of the following values:
  - 0 for unreleased particles.
  - 1 for particles which are still in the modeling domain.
  - 2 for frozen particles.
  - 3 for stuck particles.
  - 4 for particles that have disappeared.

In addition, the particle status (variable name particlestatus, with no scope) can be used during postprocessing. This variable is always defined while computing the particle trajectories, but its value is only stored if the **Store particle status data** check box is selected.

To summarize the total number of particles having each final status, the following global variables are also defined.

| NAME | DESCRIPTION                                                 |
|------|-------------------------------------------------------------|
| fac  | Fraction of active particles at final time step             |
| fds  | Fraction of disappeared particles at final time step        |
| ffr  | Fraction of frozen particles at final time step             |
| fse  | Fraction of secondary particles released                    |
| fst  | Fraction of stuck particles at final time step              |
| nsr  | Number of released secondary particles                      |
| nsrf | Number of released secondary particles at final time step   |
| nsu  | Number of unreleased secondary particles                    |
| nsuf | Number of unreleased secondary particles at final time step |

TABLE 3-1: GLOBAL VARIABLES BASED ON PARTICLE STATUS

The global variable names in Table 3-1 all take the unreleased secondary particles into account. For example, suppose an instance of the Mathematical Particle Tracing interface includes 100 primary particles and 100 allocated secondary particles. At the last time step, suppose that 80 of the primary particles have stuck to boundaries and that 40 secondary particles have been emitted, all of which are still active. Then the variable pt.fac, the fraction of active particles at the final time step, would have the value (20 + 40)/(100 + 100) or 0.3.

# 1

The Store particle status data check box should always be selected if Automatic remeshing or Adaptive mesh refinement is used in the study.

### Store Particle Release Statistics

By default the **Store particle release statistics** check box is not selected. When selected it adds a new internal variable called releaseindex to identify the release feature that creates each particle. Every node that is capable of releasing particles, including secondary particles, is associated with a unique positive integer based on its position relative to other nodes in the Model Builder.

When this check box is cleared, the variable <scope>.prf can still be used to identify the release feature that creates each particle, but this variable does not account for secondary particle emission.

#### ADVANCED SETTINGS

This section is only shown when Advanced Physics Options are enabled (click the Show More Options button ( 🐷 ) on the Model Builder toolbar, and select Advanced Physics Options in the Show More Options dialog box).

#### Wall Accuracy Order

The **Wall accuracy order** sets the accuracy order of the time stepping used for time steps during which a particle-wall interaction happens:

- Order I means that a forward Euler step is used to compute the motion both before and after the wall collision.
- Order **2** (the default) means that a second-order Taylor method is used to compute the motion before the wall collision. After the collision a second-order Runge–Kutta method is used.

The **Wall accuracy order** also controls the time stepping that is used when particles are released during a time step taken by the solver.

#### Reuse Particle Degrees of Freedom

Select an option from the Reuse particle degrees of freedom list: None (the default), All disappeared particles, or Disappeared secondary particles only.

This setting controls how degrees of freedom are allocated for the emitted secondary particles in the model. If **None** is selected, then no particle degrees of freedom can be recycled; once any particle disappears, the corresponding dependent variables can no longer change.

If **All disappeared particles** is selected, then the degrees of freedom for any particle that has disappeared can be used later to release a new secondary particle. In this way, it is possible to set up a model in which a very large number of secondary particles are emitted over a long period of time, with the total number of secondary particles released exceeding the **Maximum number of secondary particles** specified in the **Particle Release and Propagation** section, as long as the rate of secondary particle emission does not exceed the rate of particle annihilation.

If **Disappeared secondary particles only** is selected, then only the preallocated secondary particle degrees of freedom can be recycled. Once a primary particle disappears, its degrees of freedom can no longer be used.

For example, consider a model in which 500 particles are released and the **Maximum number of secondary particles** is 100. If **None** is selected, then secondary particles can only be released in the model up to 100 times, no matter what happens to any of the particles in the model. If **All disappeared particles** is selected, then it is possible for more than 100 secondary particles to be active in the model at a later time, as long as some of the primary particles have disappeared in order to make their degrees of freedom available. If **Disappeared secondary particles only** is selected, then more than 100 secondary particles may be emitted during the course of the simulation, but no more than 100 secondary particles can exist at any one time.

If the option **All disappeared particles** is selected, then some built-in static variables will not always give correct results. For example, the particle statistics for release time, stop time, and final status, which are generated by selecting the **Store particle status dat**a check box in the **Additional Variables** section, may give incorrect information at some solution times when the degrees of freedom are reused.

#### Arguments for Random Number Generation

Select an option from the Arguments for random number generation list: Generate unique arguments, Generate random arguments, or User defined. This setting determines how the additional argument to the random and randomnormal functions is defined in features such as the Wall boundary condition with the Diffuse scattering wall condition and the Brownian Force in The Particle Tracing for Fluid Flow Interface. Typically the random numbers are functions of the particle index, time, a unique input argument for different variable definitions, and another argument *i*, which is defined as follows:

- For **Generate unique arguments** the additional argument is based on the position of each node in the Model Builder. As a result, random numbers generated in different nodes are created independently of each other.
- For **Generate random arguments** the additional argument is randomly created each time the study is run.
- For **User defined** the additional argument is defined by a user input in the **Settings** window each feature. Uncorrelated sets of random numbers can be obtained by running a **Parametric Sweep** for different values of *i*.

Note that these functions produce pseudorandom numbers, not truly random numbers derived from a natural entropy source. For more details, see Sampling from Random Number Distributions in the Particle Tracing Modeling chapter.

#### Maximum Number of Wall Interactions per Time Step

Enter a value for the **Maximum number of wall interactions per time step**. The default value is 1000. If a particle undergoes more than the specified number of boundary interactions or velocity reinitializations in a single time step taken by the solver, the particle will disappear. This is included as a safeguard to prevent particles from getting stuck in infinite loops if the time between successive particle-wall interactions becomes infinitesimally small.

#### DEPENDENT VARIABLES

The dependent variables (field variables) are the **Particle position**, **Particle position components**, **Particle momentum**, **Particle momentum components**, **Particle velocity**, and **Particle velocity components**. Note that not all of these dependent variables are needed for every formulation of the equations of motion; for example, the field variable names for **Particle momentum** and **Particle momentum components** are only used if **Hamiltonian** is selected from the **Formulation** list. The names can be changed but the names of fields and dependent variables must be unique within a model.

|   | • Theory for the Mathematical Particle Tracing Interface        |
|---|-----------------------------------------------------------------|
| Q | • Domain, Boundary, Pair, and Global Nodes for the Mathematical |
|   | Particle Tracing Interface                                      |
|   |                                                                 |

 Ion Cyclotron Motion: Application Library path: Particle\_Tracing\_Module/Charged\_Particle\_Tracing/ion\_cyclotron\_motion

Domain, Boundary, Pair, and Global Nodes for the Mathematical Particle Tracing Interface

The Mathematical Particle Tracing Interface has these domain, boundary, pair, and global nodes available from the **Physics** ribbon toolbar (Windows users), **Physics** context menu (Mac or Linux users), or right-click to access the context menu (all users).

In general, to add a node, go to the **Physics** toolbar, no matter what operating system you are using. Subnodes are available by clicking the parent node and selecting it from the **Attributes** menu.

g

#### DOMAIN

When Newtonian or Newtonian, first order is selected as the Formulation, the following are available:

- Force
- Rotating Frame
- Particle-Particle Interaction

When Newtonian, Newtonian, first order, Lagrangian, or Hamiltonian is selected as the Formulation, the following are available:

- Velocity Reinitialization
- Secondary Emission (subnode to Wall)
- Secondary Emission (subnode to Velocity Reinitialization)
- Accumulator (for Velocity Reinitialization)

For all **Formulation** choices the following are available:

- Release
- Accumulator (Domain)
- Particle Counter

#### BOUNDARY

- Axial Symmetry
- Inlet
- Nonlocal Accumulator (subnode to **Inlet**)
- Outlet
- Wall (default)
- Thermal Re-Emission
- Periodic Condition
- Accumulator (Boundary) (subnode to Wall, Outlet, and Axial Symmetry)
- Particle Counter

#### PAIRS

- Inlet
- Particle Continuity

#### EDGE

• Release from Edge

#### POINT

• Release from Point

#### GLOBAL

- Auxiliary Dependent Variable
- Particle Properties (default)
- Release from Grid
- Release from Data File

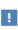

In the *COMSOL Multiphysics Reference Manual* see Table 2-4 for links to common sections and Table 2-5 to common feature nodes. You can also search for information: press F1 to open the **Help** window or Ctrl+F1 to open the **Documentation** window.

#### Wall

Use the **Wall** node to determine what happens to the particles when contact with a wall is made. The Accumulator (Boundary) subnode is available from the context menu (right-click the parent node) or from the **Physics** toolbar, **Attributes** menu. If **Newtonian**, **Newtonian**, **first order**, **Lagrangian**, or **Hamiltonian** is selected from the **Formulation** list in the physics interface **Particle Release and Propagation** section, the **Secondary Emission** subnode is also available.

The **Wall** node can be applied to interior or exterior boundaries, but the instance of this node that is created by default only applies to exterior boundaries.

#### WALL CONDITION

Select a Wall condition: Freeze (the default), Bounce, Stick, Disappear, Pass through, Diffuse scattering, Isotropic scattering, Mixed diffuse and specular reflection, or General reflection.

If Massless is selected from the Formulation list in the physics interface Particle Release and Propagation section, only the Freeze (default), Stick, and Disappear conditions are available.

TABLE 3-2: WALL CONDITION OPTIONS

| OPTIONS                                        | DESCRIPTION                                                                                                    |
|------------------------------------------------|----------------------------------------------------------------------------------------------------|
| Freeze                                         | Select to fix the particle position and velocity at the instant a wall is<br>struck. So, the particle position no longer changes after contact with<br>the wall and the particle velocity remains at the same value as when the<br>particle struck the wall. This boundary condition is typically used to<br>recover the velocity or energy distribution of charged particles at the<br>instant contact was made with the wall. |
| Bounce                                         | Select to specularly reflect from the wall such that the particle kinetic<br>energy is conserved. It is typically used when tracing microscopic<br>particles in a fluid.                                                                                                    |
| Stick                                          | Select to fix the particle position at the instant the wall is struck. The particle velocity is set to zero. This can be used if the velocity or energy of the particles striking a wall is not of interest.                                                                                                    |
| Disappear                                      | This option means that the particle is not displayed once it has made<br>contact with the wall. Use this option if display of the particle location<br>after contact with the wall is not of interest.                                                                                                    |
| Pass through                                   | When applied to an interior boundary, the Pass through option allows<br>particles to cross the boundary unimpeded. When applied to an<br>exterior boundary, this option behaves like the Disappear option.                                                                                                    |
| Diffuse<br>scattering                          | Select to bounce particles off a wall according to Knudsen's cosine law. That is, the probability a particle bouncing off the surface in a given direction within a solid angle $d\omega$ is given by $\cos(\theta)d\omega$ , where $\theta$ is the angle between the direction of the reflected particle and the wall normal. The total particle kinetic energy is conserved.                                                  |
| lsotropic<br>scattering                        | Select to bounce particles off a wall isotropically in random directions.<br>The total particle kinetic energy is conserved.                                                                                                    |
| Mixed<br>diffuse and<br>specular<br>reflection | Select to bounce particles off a wall either specularly or according to Knudsen's cosine law, based on a user-defined probability. By combining this wall condition with a primary particle condition, it is possible to include up to three different types of particle-wall interactions at a single boundary. Also enter the Probability of specular reflection $\gamma_s$ .                                                 |
| General<br>reflection                          | Select to allow an arbitrary velocity to be specified after a particle<br>makes contact with the wall. The velocity components can be functions<br>of the incident particle velocity, energy, or any other quantity. Note<br>that the total momentum of the particle does not necessarily have to<br>be conserved with this option. See <u>General Reflection Settings</u> .                                                    |

#### GENERAL REFLECTION SETTINGS

This section is available when **General reflection** (see Table 3-2) is selected as the **Wall condition**.

Enter values for the **Reflected particle velocity**  $\mathbf{v}_p$  (SI unit: m/s) either in Cartesian coordinates (x, y, z) (the default) or select the **Specify tangential and normal velocity components** check box to enter coordinates in the tangent-normal coordinate system (t1, t2, n). In this case the normal direction is selected so that an incident particle is reflected back into the domain it previously occupied if the specified normal velocity component is positive. The tangential directions are oriented so that they form a right-handed coordinate system, together with the normal direction. As a result, the tangential and normal directions may point in the opposite direction of the corresponding vectors defined for the geometry (for example, root.nx) and for the physics interface (for example, pt.nx).

#### PRIMARY PARTICLE CONDITION

Select a **Primary particle condition**: **None** (the default), **Probability**, or **Expression**. When the default, **None**, is kept, it means that the **Wall condition** is always respected by the incident particles.

#### Probability

If **Probability** is selected, the **Wall condition** is applied with a certain probability. Enter a value for the **Probability**  $\gamma$ (dimensionless) of the particle behaving according to the **Wall condition**. Otherwise the particle behaves according to the Otherwise setting.

F

The value of  $\gamma$  should always be between 0 and 1.

For example, if the Wall condition is set to:

- Freeze and  $\gamma$  is set to 0.1, then for every 10 particles that strike the wall, on average one freezes and the remaining 9 particles behave according to the Otherwise setting.
- Stick and γ is set to 0.5, then on average half of the particles stick to the wall and the other half behave according to the Otherwise setting.

#### Expression

If **Expression** is selected, the **Evaluation expression** e (dimensionless) is evaluated whenever the particle strikes the wall. The default value is 1. If the **Evaluation expression** 

is nonzero, the particle behaves according to the **Wall condition**, otherwise the particle behaves according to the **Otherwise** setting.

#### Otherwise

The options available for the **Otherwise** setting are the same as for the Wall Condition, except that **Mixed diffuse and specular reflection** and **General reflection** are not available. The **Otherwise** setting can be used to make particles interact with a wall differently when a certain condition is satisfied. For example, to specify that particles with a diameter greater than  $1 \mu m$  stick to an interior boundary, and the rest pass through:

- Select Stick as the Wall condition,
- set the **Primary particle condition** to pt.dp>1E-6 (or pt.dp>1[um]), and
- select **Pass through** as the **Otherwise** option.

#### NEW VALUE OF AUXILIARY DEPENDENT VARIABLES

This section is available if an Auxiliary Dependent Variable has been added to the model.

When a particle crosses or touches a boundary, the values of its auxiliary dependent variables can be changed. The new values can be functions of any combinations of particle variables and variables defined on the boundary. A simple application is to use this to count the number of times a particle strikes the wall.

Select the **Assign new value to auxiliary variable** check box or boxes based on the number of auxiliary variables in the model. Then enter the new value or expression in the field. For example, if there is an auxiliary variable, psi, then enter a value for psi<sub>new</sub> in the field. So, to increment the value of psi by one when a particle touches or crosses a boundary, enter psi+1 in the text field for psi<sub>new</sub>.

#### ADVANCED SETTINGS

If the **Primary particle condition** is set to **Probability**, or if the **Diffuse scattering** or **Isotropic scattering** wall condition is used, then the **Wall** feature generates random numbers. If, in addition, the **Arguments for random number generation** setting is **User defined**, the **Advanced Settings** section is available. Enter the **Additional input argument to random number generator**. The default value is 1.

Q

About the Boundary Conditions for the Particle Tracing Interfaces

# Thermal Re-Emission

The **Thermal Re-Emission** feature diffusely reflects particles from a boundary, like the Wall with the **Diffuse scattering** wall condition. Unlike the **Diffuse scattering** condition, however, the **Thermal Re-Emission** feature also re-samples the particle speed from a distribution based on the temperature of the boundary.

Use this node to model the adsorption of molecules at a wall, and their subsequent re-emission into the modeling domain after reaching a state of thermal equilibrium with the surface.

#### WALL PROPERTIES

Enter the **Temperature** T (SI unit: K). If the temperature is computed by another physics interface then it can be selected from the list.

Enter a value or expression for the **Freezing probability**  $\gamma$  (dimensionless). The default is 0. This is the probability (a number from 0 to 1) that a particle will be absorbed by the wall and not be re-emitted. For 0 all particles are reflected into the modeling domain, while for 1 all particles are absorbed.

#### FRAME SETTINGS

By default, the particles are assumed to be adsorbed to and then emitted by a boundary that is stationary with respect to the simulation domain.

To properly apply this boundary condition to walls that are moving with respect to the domain, select the **Subtract moving frame velocity from reflected particle velocity** check box, which is cleared by default. Then, from the **Background velocity** list, select **From moving frame** (the default) or **User defined**.

The option **From moving frame** is only effective if a Rotating Frame node has been added to the model. Then, the selected boundaries are assumed to be stationary with respect to the inertial (laboratory) frame, rather than the rotating frame of reference. If a large number of particles hit the boundary at the same location at the same time, the distribution of reflected particles may be visibly skewed to one side of the surface normal, if the angular velocity of the frame is sufficiently high.

If User defined is selected, enter the components of the frame velocity  $\mathbf{v}_{b}$  directly.

ପ୍

About the Boundary Conditions for the Particle Tracing Interfaces

Ē

Ē

# The **Periodic Condition** node is only available when one of the following is selected as the **Formulation** in the physics interface **Particle Release and Propagation** section: **Newtonian**, **Newtonian**, **first order**, **Lagrangian**, or **Hamiltonian**.

The **Periodic Condition** can be used to remove particles that make contact with a source boundary and reinsert them at some other boundary, the destination. The boundaries must be planar and cannot be curved. At least two boundaries must be selected.

#### **BOUNDARY SELECTION**

The software usually automatically identifies the boundaries as either source boundaries or destination boundaries, as indicated in the selection list. This works fine for cases like opposing parallel boundaries. In other cases, right-click **Periodic Condition** and select **Manual Destination Selection** to control the destination. By default it contains the selection that COMSOL Multiphysics identifies.

#### DESTINATION SELECTION

This section is available for specifying the destination boundaries, if needed, when the **Manual Destination Selection** option is selected in the context menu for the **Periodic Condition** node. You can only select destination boundaries from the union of all source and destination boundaries.

#### TYPE OF PERIODICITY

Select an option from the Type of periodicity list: Continuity or User defined.

If **Continuity** is selected, the particle velocity at the destination boundary is equal to the velocity at the source boundary.

If the source and destination boundaries are parallel, the components of the particle velocity vector are unchanged. If the source and destination boundaries are not parallel, then the two boundaries are interpreted at the extents of a unit cell exhibiting sector symmetry; thus the velocity vector will be rotated based on the orientation of the destination with respect to the source. This is illustrated in Figure 3-1; the angle

between the incident particle velocity  $\mathbf{v}_1$  and the reinitialized particle velocity  $\mathbf{v}_2$  is equal to the angle between the source and destination boundaries (shown in red).

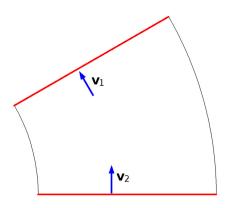

Figure 3-1: Transformation of particle velocity in a geometry with sector symmetry.

If **User defined** is selected, enter values or expressions for the components of the **Reinitialized particle velocity v**<sub>r</sub> (SI unit: m/s). The default is zero. Expressions for the reinitialized particle velocity are evaluated at the source boundary, not the destination; for example, expressions in terms of tangential and normal vector components will use the directions tangent or normal to the source boundary. If the velocity is such that the particle will immediately leave the modeling domain through the destination boundary, the particle will instead disappear, to prevent the particle from being subjected to an arbitrarily large number of successive boundary interactions.

In other words, if a particle were to get stuck in an infinite loop between the source and destination boundaries in a **Periodic Condition**, the particle would instead go through a large but finite number of wall interactions, then disappear if the interaction is still not resolved.

#### **ORIENTATION OF SOURCE**

To display this section, click the Show More Options button ( 🐷 ) and select Advanced Physics Options in the Show More Options dialog box. For information about the Orientation of Source section, see Orientation of Source and Destination in the COMSOL Multiphysics Reference Manual.

#### ORIENTATION OF DESTINATION

This section appears if the setting for **Transform to intermediate map** in the **Orientation** of Source section is changed from the default value, **Automatic**, and **Advanced Physics Options** is selected in the **Show More Options** dialog box. For information about the **Orientation of Destination** section, see Orientation of Source and Destination in the *COMSOL Multiphysics Reference Manual*.

## Accumulator (Boundary)

The **Accumulator** subnode is available from the context menu (right-click the Wall, Outlet, Periodic Condition or Axial Symmetry parent node) or from the **Physics** toolbar, **Attributes** menu. Each **Accumulator** subnode defines a variable, called the accumulated variable, on each boundary element in the selection of the parent node. Whenever a particle hits a boundary element, the value of the accumulated variable in that element is incremented based on the value of the user-defined **Source** term R for the incident particle.

#### ACCUMULATOR SETTINGS

Select an option from the Accumulator type list: Density (default) or Count.

- For **Density** the accumulated variable is divided by the surface area (in 3D) or length (in 2D) of the boundary element where it is defined.
- For **Count** the accumulated variable is the sum of the source terms of all particles that hit the boundary element, and is unaffected by the boundary element size.

Select an option from the Accumulate over list: Particle-wall interactions (default) or Particles in boundary elements.

- For **Particle-wall interactions** the accumulated variable is affected by all particles that hit the boundary element, including those that pass through or are reflected by the boundary.
- For **Particles in boundary elements** the accumulated variable is only affected by particles that freeze or stick to the boundary element.

Enter the **Accumulated variable name**. The default is rpb. The accumulated variable is defined as <scope>.<name>, where <scope> includes the name of the physics interface node, parent boundary condition, and the **Accumulator** node; and <name> is the accumulated variable name.

For example, if the **Accumulator** subnode is added to a Wall node in an instance of the Mathematical Particle Tracing interface using the default variable name rpb, the accumulated variable name might be pt.wall1.bacc1.rpb.

Enter a **Source** *R*. The unit of the source term depends on the settings in the **Units** section. Whenever a particle collides with a boundary element in the selection of the parent node, the accumulated variable in that element is incremented by the source term. If the **Accumulator type** is set to **Density**, the source term is divided by the area of the boundary element (in 3D) or the length of the boundary element (in 2D).

#### UNITS

Select a **Dependent variable quantity** from the list; the default is **Dimensionless [1]**. To enter a unit, select **None** from the list and in the **Unit** field enter a value, for example, K, m/s, or mol/m^3.

#### SMOOTHING

The accumulated variables are computed using discontinuous shape functions. Select the **Compute smoothed accumulated variable** check box to compute a smoothed accumulated variable by computing the average value of the variable within a sphere of a user-defined radius. Then enter a **Smoothing radius** r (SI unit: m). The default is 0.1 m.

Q

Accumulator Theory: Boundaries

# Particle Counter

Use the **Particle Counter** feature to compute information about particles that are located in a set of selected domains or on a set of selected boundaries. The counter may detect all particles or only the particles released by a specified release feature. Computed variables are the number of particles transmitted, the number of particles transmitted at the final time, the transmission probability, and a logical expression which can be used to filter the rendered particles during results processing.

When used with The Particle Tracing for Fluid Flow Interface, the **Particle Counter** also computes the transmitted mass flow rate when the **Particle release specification** is set to **Specify mass flow rate**.

When used with The Charged Particle Tracing Interface, the Particle Counter also computes the transmitted current when the Particle release specification is set to Specify current. If the release feature is a Particle Beam feature in the Charged Particle Tracing interface, additional variables for the average position, velocity and energy of the transmitted particles are available.

#### PARTICLE COUNTER

Select an option from the **Release feature** list. If **All** (the default) is selected, the **Particle Counter** collects information about all particles in the selected domains or boundaries, regardless of how they were released. Alternatively, select a particle release feature from the list, and then only the particles produced by that feature are counted.

#### Secondary Emission

The **Secondary Emission** subnode is available from the context menu (right-click the Wall, Axial Symmetry, or Velocity Reinitialization parent node) or from the **Physics** toolbar, **Attributes** menu. When **Massless** is selected as the **Formulation**, the **Secondary Emission** subnode is not available.

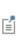

If the **Secondary Emission** node is added to a boundary feature such as a **Wall** or **Axial Symmetry** node, secondary particles are released when particles hit the boundary. If the **Secondary Emission** node is added to a **Velocity Reinitialization** node, secondary particles are released when the particle velocity is reinitialized.

#### SECONDARY EMISSION CONDITION

For **Secondary Emission** subnodes applied to boundary nodes, select an option from the **Activate on wall conditions** list: **All**, **Primary only**, or **Otherwise only**. These settings determine which wall conditions in the parent node cause secondary particles to be released.

- For All both the Wall condition and Otherwise condition cause secondary particles to be released.
- For **Primary only** secondary emission only occurs if the incident particle behaves according to the **Wall condition** setting.
- For Otherwise only secondary emission only occurs if the incident particle behaves according to the Otherwise only setting.

Select a **Secondary emission condition: None, Probability**, or **Expression**. For **Probability** enter the **Probability**  $\gamma$  (dimensionless) for secondary emission to occur. For **Expression** enter an **Evaluation expression** *e* (dimensionless) that must be nonzero for secondary emission to occur.

#### SECONDARY PARTICLES

#### Number of Secondary Particles

In the **Number of secondary particles** field  $N_{s}$ , specify the number of secondary particles to release per incident particle. The default value is 1.

#### Initial Velocity

Select an Initial velocity. If the Secondary Emission feature is added to a Wall or Axial Symmetry node, the available options are Isotropic hemisphere (the default), Reflection of primary particle, Diffuse scattering, Thermal, and User defined. If the Secondary Emission feature is added to a domain level feature such as Velocity Reinitialization, the available options are Constant speed, spherical and User defined (default). The following briefly explains each option.

- **Isotropic hemisphere**: releases the secondary particles with a constant speed and hemispherical velocity direction with the north pole directed in the normal direction away from the wall. The speed of the secondary particles is equal to the speed of the incident particle, divided by the number of secondary particles.
- **Constant speed, spherical**: releases the secondary particles with a constant speed and spherical distribution of velocity directions. Enter a **Speed** with which all secondary particles are released.
- **Diffuse scattering**: causes secondary particles to be released with a probability distribution based on Knudsen's cosine law, like the **Diffuse scattering** option for the Wall node.
- **Reflection of primary particle**: releases the secondary particles in the direction the primary particle would go if it were specularly reflected, like the **Bounce** option for the Wall node.
- Thermal: The distribution of particle directions follows the cosine law, as in the Diffuse scattering option. Rather than being released at uniform speed, however, the secondary particle speeds are sampled from a distribution based on the surface Temperature, which can either be User defined or coupled to another field that has

units of temperature, similar to the Thermal Re-Emission boundary condition, or to the **Thermal** velocity distribution for the Inlet node.

• User Defined: allows for an arbitrary velocity vector to be set for the secondary particles. Enter values or expressions for the lnitial particle velocity  $v_0$  (SI unit: m/s) either in Cartesian coordinates (x, y, and z for 3D) (the default) or select the Specify tangential and normal velocity components check box (available only when the parent node is a Wall or Axial Symmetry node) to enter coordinates in the tangent-normal coordinate system (t1, t2, n), a specification of the tangential components of the velocity and a normal component (in 2D) and two tangential components and a normal component (in 3D). In this case, the normal is directed away from the wall on which the particle is incident. As a result, the tangential and normal directions may point in the opposite direction of the physics interface (for example, pt.nx).

#### Secondary Particle Speed

For Secondary Emission nodes added to boundary features, the Secondary particle speed list is shown if either Isotropic hemisphere, Diffuse scattering, or Reflection of primary particle is selected from the Initial velocity list. Select one of the following options from this list:

- For **Same as incident particle**, the initial speed of every released secondary particle is equal to that of the incident particle.
- For Scaled by number of secondary particles (the default), the initial speed of every released particle is equal to that of the incident particle, divided by the number or expression in the Number of secondary particles field.
- For User defined, enter a value or expression for the secondary particle speed  $V_{\rm s}$  (SI unit: m). The default is 0.

For example, suppose that you set  $N_s = 4$ , select **Diffuse scattering** from the **Initial** velocity list, and then select **Scaled by number of secondary particles** from the **Secondary** particle speed list. If an incident particle with speed 2 m/s hits the wall, then 4 secondary particles will be released, with randomly generated velocity directions following the cosine law and initial speeds of 0.5 m/s.

#### **Offset Initial Position**

This section is only shown if the **Secondary Emission** node is a subnode of a domain-level feature such as the **Velocity Reinitialization** node, not a boundary feature such as **Wall** node.

Select the **Offset initial position** check box to offset the initial positions of the secondary particles before releasing them. The secondary particles can then appear in the region surrounding the parent particle, instead of its exact position.

Select an Offset method: Using initial velocity (the default) or Isotropic sphere.

- For Using initial velocity enter a Time interval  $\Delta t$  (SI unit: s). The default is 0. Each secondary particle is then displaced by the product of its initial velocity and the specified time interval before being released.
- For Isotropic sphere enter a Particle displacement magnitude  $\Delta r$  (SI unit: m). The default is 0. All secondary particles are then moved a distance equal to the displacement magnitude before they are released. If the offset would cause secondary particles to be placed outside of the modeling domain, they are instead released at the location of the primary particle.

#### ADVANCED SETTINGS

For any of the following combinations of settings, the **Secondary Emission** feature generates random numbers:

- · Probability is selected from the Secondary emission condition list.
- Isotropic sphere, Diffuse scattering, or Constant speed, spherical, is selected from the Initial velocity list.
- The secondary particle positions are offset using the **lsotropic sphere** offset method (shown for domain-level secondary emission only).

If, in addition, **User Defined** is selected from the **Arguments for random number generation** list in the physics interface **Advanced Settings** section, the **Advanced Settings** section is available. Enter the **Additional input argument to random number generator**. The default value is 1.

#### RELEASED PARTICLE PROPERTIES

Select an option from the **Released particle properties** list. At least one instance of the **Particle Properties** node is always available, because it is a default feature. If other instances of the **Particle Properties** feature have been added to the model, then they can be selected from the list. Use this input to specify which type of secondary particle is released when modeling multiple particle species.

#### INITIAL VALUE OF AUXILIARY DEPENDENT VARIABLES

This section is available if an Auxiliary Dependent Variable has been added to the model. For each of the active Auxiliary Dependent Variable features in the model, enter

a value or expression for its initial value. For example, if the auxiliary dependent variable has the default name **rp**, enter a value or expression for its initial value **rp**<sub>0</sub>.

Q

About the Wall Boundary Conditions

# Particle Properties

Use the **Particle Properties** node to set properties based on the **Formulation** selected from the physics interface **Particle Release and Propagation** section. Set the particle velocity for **Massless** formulations, or particle mass for **Newtonian**, **Newtonian**, **first order**, **Lagrangian**, or **Hamiltonian** formulations.

For theory see:

- Newtonian Formulation
- Hamiltonian Formulation
  - Lagrangian Formulation
  - Massless Formulation

#### PARTICLE MASS

Q

This section is shown when Newtonian, Newtonian, first order, Hamiltonian, or Lagrangian is selected as the Formulation.

Enter a value or expression for the **Particle mass**  $m_{\rm p}$  (SI unit: kg). The default expression is me\_const, which is a predefined physical constant for the electron mass,  $9.10938356 \times 10^{-31}$  kg.

If the **Relativistic** correction check box is selected in the physics interface **Advanced Settings** section, instead enter a value or expression for the **Particle rest mass**  $m_r$  (SI unit: kg). The default expression is me\_const.

#### LAGRANGIAN

This section is shown for The Mathematical Particle Tracing Interface and when Lagrangian is selected as the Formulation.

Enter a value or expression for Lagrangian L (SI unit: J). The default is 0. The Lagrangian is usually a function of the particle kinetic energy and fields, which exert a

force on the particles. To include field forces in the Lagrangian, it should be possible to express the field in terms of the gradient of a potential.

For example, the expression pt.mp\*(pt.vx^2+pt.vy^2+pt.vz^2)/2 is the Lagrangian for a free particle in 3D, not subjected to any forces.

#### PARTICLE VELOCITY

This section is shown when Massless is selected as the Formulation.

Enter a vector for the **Particle velocity v** (SI unit: m/s) based on space dimension. For **Massless**, the particles follow streamlines of the particle velocity expression.

#### HAMILTONIAN

This section is shown for The Mathematical Particle Tracing Interface and when Hamiltonian is selected as the Formulation.

Select an option from the Specify Hamiltonian list: Directly (the default) or Manually.

- For **Directly** enter a value for **Hamiltonian** *H* (SI unit: J) The default is 0. The Hamiltonian is typically a function of the particle kinetic energy and any fields which would induce a force on the particles. For example, in 3D the Hamiltonian of a free particle is (px^2+py^2+pz^2)/(2\*pt.mp).
- For Manually enter coordinates for the Particle velocity  $v_H$  (SI unit: m/s) and Hamiltonian Force  $F_H$  (SI unit: N) based on space dimension.

The **Hamiltonian** formulation solves a system of first order ordinary differential equations for the particle coordinate and the particle momentum. Thus, when using the **Hamiltonian** formulation, the number of degrees of freedom is the same as the **Newtonian**, **first order** formulation and twice as high as the **Massless**, **Lagrangian**, and **Newtonian** formulations.

ĒÎ

The **Particle Properties** node is a default feature for all particle tracing physics interfaces. It is possible to add more than one instance of this **Particle Properties** node to the same model. When you do so, each instance corresponds to a different species of particle. For example, two **Particle Properties** nodes could represent ions and electrons, or white blood cells and bacteria.

When two or more species are in the same model, you can decide which species is released by each particle release feature, such as the Release, Inlet, or Release from Grid feature. To do so, select the appropriate
Particle Properties node from the Released particle properties list in the physics feature Released Particle Properties section.

For more information, see Particle Tracing with Multiple Species in the Particle Tracing Modeling chapter.

## Force

**@** 

Ē

The Force node is only available when Newtonian or Newtonian, first order is selected as the Formulation in the physics interface Particle Release and Propagation section.

Use the **Force** node to exert user-defined forces on particles to influence their motion. All forces defined in the model are added together to compute the total force on the particles. The force can be specified directly or using a susceptibility and field.

#### FORCE

Select an option from the Specify force list: Directly (the default) or Using susceptibility and field. For Directly enter values or expressions for the Force  $\mathbf{F}$  (SI unit: N) based on space dimension.

For Using susceptibility and field:

- Select **Isotropic**, **Diagonal**, **Symmetric**, or **Full** and enter a value or expression in the field or matrix (based on space dimension) for the **Susceptibility** *χ*.
- Enter values or expressions for the Field Γ.

The units of the susceptibility and field are controlled by the Units section.

#### AFFECTED PARTICLES

Select an option from the **Particles to affect** list: **All** (the default), **Single species**, or **Logical expression**.

- If **All** is selected, the force is applied to every particle in the selected domains.
- For **Single species** select an option from the **Affected particle properties** list. At least one Particle Properties node is always available, because it is a default feature. If other instances of the **Particle Properties** feature have been added to the model, then they can be selected from the list. Use this option to apply a force to a specific type or species of particle.
- For Logical expression enter a Logical expression for inclusion *e*. The default is 1. The force is applied to all particles in the selected domains for which the logical expression is nonzero.

#### UNITS

This section is available if **Using susceptibility and field** is selected from the **Specify force** list. Select a **Susceptibility quantity** from the list; the default is **Dimensionless [1]**. To enter a unit, select **None** from the list and in the **Unit** field enter a value, for example, K, m/s, or mol/m^3. The unit of the **Susceptibility** is changed to the specified unit. The unit of the **Field** is changed so that the product of the susceptibility and field has a unit of force.

#### **Rotating Frame**

Use the **Rotating Frame** feature to exert fictitious forces on particles when computing their trajectories in a rotating frame of reference, including the centrifugal, Coriolis, and Euler forces.

#### ROTATING FRAME

In 2D, enter the coordinates of the **Rotation axis base point**  $\mathbf{r}_{bp}$  (SI unit: m) about which the frame rotates. The default is the origin (0,0).

In 3D, select an option from the **Axis of rotation** list: **x-axis**, **y-axis**, **z-axis** (the default), or **User defined**. For **User defined**, enter the coordinates of the **Rotation axis base point**  $\mathbf{r}_{bp}$  (SI unit: m) about which the frame rotates. The default is the origin (0, 0, 0). Then enter the components of the **Rotation axis direction e**<sub>ax</sub> (dimensionless). The default direction is parallel to the positive *z*-axis, (0, 0, 1). It is not necessary to enter a unit vector for the axis direction because the expression is automatically normalized.

The remaining inputs are the same for any space dimension.

Select an option from the **Rotational direction** list: **Counterclockwise** (the default) or **Clockwise**. The sense of rotation follows the standard right-hand rule; that is, if you curl the fingers on your right hand in the direction of the rotation, your thumb points in the direction of the axis of rotation (in 3D) or in the positive *z* direction (in 2D).

Select an option from the **Rotational frequency** list: **Angular velocity** (the default) or **Revolutions per time**. For **Angular velocity** enter the **Angular velocity magnitude**  $\Omega$ (SI unit: rad/s). The default is 0 rad/s. For **Revolutions per time** enter the **Revolutions per time** f (SI unit: Hz). The default is 0 rpm.

By default the **Centrifugal force** check box is selected. This means that the fictitious centrifugal force is exerted on the particles.

By default the **Coriolis force** check box is selected. This means that the fictitious Coriolis force, which arises when the particles have nonzero velocity in the rotating frame, is exerted on the particles.

By default the **Euler force** check box is selected. This means that the fictitious Euler force, which arises when the frame has nonzero angular acceleration, is exerted on the particles.

#### AFFECTED PARTICLES

Use this section to exert the fictitious forces on specific particles. The available settings are the same as for the Force node.

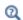

**⊑**Î

Particle Tracing in Rotating Frames

# Velocity Reinitialization

The Velocity Reinitialization node is only available when Newtonian, Newtonian, first order, Lagrangian, or Hamiltonian is selected as the Formulation in the physics interface Particle Release and Propagation section.

Use the **Velocity Reinitialization** node to reset the particle velocity to an arbitrary expression if a specific condition is satisfied.

The Secondary Emission and Accumulator (for Velocity Reinitialization) subnodes are available from the context menu (right-click the parent node) or from the **Physics** toolbar, **Attributes** menu.

#### VELOCITY REINITIALIZATION

Enter an expression for the **Velocity reinitialization condition** e (dimensionless). If this expression is nonzero then the effect of the Velocity Reinitialization node is applied to the particle. This expression is evaluated at every time step taken by the solver.

Select the **Specify reinitialization time** check box to make the velocity reinitialization occur at a specific time. If this check box is selected, enter a value or expression for the **Reinitialization time**  $t_r$  (SI unit: s). The default value is 0.

If the **Specify reinitialization time** check box is cleared, the reinitialization condition is only evaluated at the beginning of each time step taken by the solver, so each particle's velocity can only be reinitialized once per time step.

If the **Specify reinitialization time** check box is selected, the reinitialization condition and time are reevaluated after every velocity reinitialization and wall interaction, so it is possible for each particle's velocity to be reinitialized multiple times in a single time step taken by the solver.

Select an option from the Effect on primary particle list: **None**, **Reinitialize** (the default), **Freeze**, **Stick**, or **Disappear**. If **None** is selected, the trajectory of the primary particle is not affected, although it is still possible to release secondary particles at the primary particle's position and to reinitialize its auxiliary dependent variables.

For **Reinitialize** the velocity is reinitialized at each time step according to the expression specified in the **Reinitialized particle velocity**  $\mathbf{v}_r$  (SI unit: m/s) field. Both the **Velocity** reinitialization condition and the **Reinitialized particle velocity** can be functions of any of the particle variables, that is, particle position, energy, and so forth.

The options **Freeze**, **Stick**, and **Disappear** are identical to the same options described for the Wall node.

#### NEW VALUE OF AUXILIARY DEPENDENT VARIABLES

This section is available if an Auxiliary Dependent Variable has been added to the model. The values of auxiliary variables can be changed whenever the **Velocity reinitialization condition** is satisfied. See Wall for all settings.

g

The Accumulator subnode is available from the context menu (right-click the Velocity Reinitialization parent node) or from the Physics toolbar, Attributes menu. Each Accumulator subnode defines a variable, called the accumulated variable, in the domains where the parent Velocity Reinitialization is applied. Whenever a particle is affected by the Velocity Reinitialization, whether its velocity is actually changed or not, the value of the accumulated variable in that element is incremented based on the value of the user-defined Source term *R* for the particle.

#### ACCUMULATOR SETTINGS

Select an option from the Accumulator type list: Density (default) or Count.

- For **Density** the accumulated variable is divided by the volume (in 3D) or area (in 2D) of the domain element in which the reinitialization condition is satisfied.
- For **Count** the source term is not divided by the mesh element volume or area.

Enter the **Accumulated variable name**. The default is rpv. The accumulated variable is defined as <scope>.<name>, where <scope> includes the name of the physics interface node, parent boundary condition, and the **Accumulator** node; and <name> is the accumulated variable name.

For example, if the **Accumulator** subnode is added to a **Velocity Reinitialization** node in an instance of the Mathematical Particle Tracing interface using the default variable name rpv, the accumulated variable name might be pt.vre.vacc1.rpv.

Enter a **Source** R. The unit of the source term depends on the settings in the **Units** section. Whenever the velocity reinitialization condition for the parent node is satisfied, the accumulated variable is incremented by the source term in the mesh element the particle occupies. If the **Accumulator type** is set to **Density**, the source term is divided by the volume of the element (in 3D) or area of the element (in 2D).

#### UNITS

Select a **Dependent variable quantity** from the list; the default is **Dimensionless [1]**. To enter a unit, select **None** from the list and in the **Unit** field enter a value, for example, K, m/s, or mo1/m^3.

# Q

Accumulator Theory: Velocity Reinitialization

# Accumulator (Domain)

Use the **Accumulator** node to define additional degrees of freedom on a domain. Each **Accumulator** defines a variable, called the accumulated variable, on each domain element in the set of selected domains. The values of the accumulated variables are determined by the properties of particles in each domain element.

#### ACCUMULATOR SETTINGS

Select an option from the Accumulator type list: Density (default) or Count.

- For **Density** the accumulated variable is divided by the volume of the mesh element where it is defined.
- For Count the accumulated variable is unaffected by the element size.

Select an option from the Accumulate over list: Elements (default) or Elements and time.

- For **Elements** the value of the accumulated variable in an element is the sum of the source terms of all particles in that element. If the **Accumulator type** is set to **Density**, this sum is divided by the mesh element volume. At a later time, a particle has no effect on the value of the accumulated variable in an element it passed through previously.
- For **Elements and time** the time derivative of the accumulated variable in an element is the sum of the source terms of all particles in that element. If the **Accumulator type** is set to **Density**, this sum is divided by the mesh element volume. As each particle moves through a series of mesh elements, it leaves behind a contribution to the accumulated variable that remains even after the particle has moved on.

Enter the **Accumulated variable name**. The default name is rpd. The accumulated variable is defined as <name>.<varname>, where <name> is the physics interface name and <varname> is the accumulated variable name. For example, in an instance of the Mathematical Particle Tracing interface with default name pt and default accumulated variable name rpd, the variable would be named pt.rpd.

Enter a **Source** R. The unit of the source depends on the settings in the **Units** section. The source term is used to calculate the accumulated variable in a manner specified by the **Accumulate over** and **Accumulator type** settings.

If **Elements and time** is selected from the **Accumulate over** list, select an option from the **Source interpolation** list: **Constant, Linear** (the default), **Quadratic**, or **Exponential**. The **Source interpolation** determines what functional form the **Source** is assumed to follow during each time step taken by the solver. This information is used to compute the

accumulated variable in mesh elements that the particles pass through during each time step.

#### UNITS

Select a **Dependent variable quantity** from the list; the default is **Dimensionless [1]**. To enter a unit, select **None** from the list and in the **Unit** field enter a value, for example, K, m/s, or mol/m^3.

# ପ୍

Ē

#### Accumulator Theory: Domains

# Particle-Particle Interaction

The **Particle-Particle Interaction** node is only available when **Newtonian** or **Newtonian**, **first order** is selected as the **Formulation** in the physics interface **Particle Release and Propagation** section.

This feature does not support hard sphere collisions; the interaction forces must be finite and must be expressed as continuous functions of the distance between particles.

Use the **Particle-Particle Interaction** node to make particles exert forces on each other. There are predefined options available for the Coulomb, Lennard-Jones, and linear elastic forces. It is also possible to define arbitrary expressions for the interaction force.

#### FORCE

Select an option from the Interaction force list: Coulomb (the default), Linear elastic, Lennard-Jones, or User defined. If the default, Coulomb, is kept, a Coulomb force describes the interaction between charged particles. No user input is necessary.

#### Linear elastic

For Linear elastic enter the Spring constant  $k_s$  (SI unit: N/m). The default is 1 N/m. Enter the Equilibrium distance between particles  $r_0$  (SI unit: m). The default is 1 mm.

#### Lennard-Jones

For **Lennard-Jones** it uses the Lennard-Jones potential to approximate the interaction between neutral particles. The value of these parameters depend on the gas molecules interacting and can usually be found from a literature search.

- Enter the **Collision diameter**  $\sigma$ (SI unit: m), typically in the order of a few angstroms (the default value is  $3.3 \times 10^{-10}$  m or 3.3 Å).
- Enter the **Interaction strength**  $\varepsilon$  (SI unit: J), usually in the order of  $10^{-21}$  J (the default value is  $1.6 \times 10^{-21}$  J).

User Defined

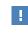

There is specific syntax that you must use to specify user-defined interaction forces.

For **User defined** enter a user-defined expression for the interaction Force  $\mathbf{F}_u$  (SI unit: N) based on space dimension.

The particle degrees of freedom are given the variable names qx, qy, and qz (in 3D), but to access the position vector of neighboring particles use the expression dest(qx), dest(qy), and dest(qz).

A predefined expression for the distance between particles is available because the particle-particle interaction forces usually depend inversely on the distance between the particles. This expression is accessed using <name>.r, where <name> is the physics interface node name. So, if the name is pt, then this variable is accessed using pt.r.

As an example, the gravitational force on particle *i* depends on the position vector and mass of all other particles:

$$\mathbf{F}_{i} = -Gm^{2}\sum_{j=1}^{N} \frac{(\mathbf{r}_{i} - \mathbf{r}_{j})}{|\mathbf{r}_{i} - \mathbf{r}_{j}|^{3}}$$

where  $\mathbf{r}_i$  is the position vector of the *i*<sup>th</sup> particle, *G* is the gravitational constant, and *m* is the mass. To enter this as a user-defined force, enter (in 2D):

 $G^{m^2*}(qx-dest(qx))/sqrt((qx-dest(qx))^2+(qy-dest(qy))^2+tol)^3 G^{m^2*}(qy-dest(qy))/sqrt((qx-dest(qx))^2+(qy-dest(qy))^2+tol)^3$ 

where tol is a user-defined parameter to prevent divide by zero for the  $i^{th}$  particle. In practice it is quite difficult to choose the value of tol. It should in general be a small fraction of the smallest distance you want to allow between particles.

#### USING THE DEST() OPERATOR

When reading or writing the expressions for a user-defined particle-particle interaction force, the dest() operator is used to identify properties of the particle that is being subjected to a force, while the omission of the dest() operator indicates some property of a particle that is exerting the force. For example, when computing the force on the  $i^{th}$  particle, the expression qx-dest(qx) is the difference between the *x*-coordinate of some other particle (say, the  $j^{th}$  particle) and the *x*-coordinate of the  $i^{th}$  particle.

#### ADVANCED SETTINGS

The fact that all particles can interact with all other particles in the system means that a full Jacobian matrix is generated at each time step when solving. Assembly and factorization of such a matrix is very expensive in both time and memory.

By default, the **Exclude Jacobian contribution for particle-particle interaction force** check box is selected. This means the contribution to the Jacobian matrix is ignored due to the particle-particle interaction force. This also means that the problem solves much faster and requires much less memory. The drawback of this is that the Jacobian is not exact, and the solver therefore needs to take very small time steps when solving.

By default, the **Apply cutoff length** check box is cleared. If this check box is selected, enter a value or expression for the **Cutoff length**  $r_c$  (SI unit: m). The default is 5 mm. If the distance between particles is greater than the cutoff length, the particle-particle interaction force between them is set to zero.

# Release

Use the **Release** node to release particles into the model from a selected set of domains. The release times, initial position, and initial value of any auxiliary dependent variables can be specified. The sections available are based on the **Formulation** in the physics interface **Particle Release and Propagation** section. If **Newtonian**, **Newtonian**, **first order**, **Lagrangian**, or **Hamiltonian** are selected, also enter an initial velocity.

#### RELEASE TIMES

Select a Distribution function: List of values (default), Uniform, Normal., or Lognormal.

#### List of Values

Enter **Release times** (SI unit: s) or click the **Range** button ( $[]_{m}$ ) to select and define a range of specific times. At each release time, particles are released with initial position and velocity as defined in the following sections.

#### Uniform

Enter the Number of values, along with the First time value (SI unit: s) and the Last time value (SI unit: s). In addition, select whether the Sampling from distribution should be Deterministic or Random. When Deterministic is selected, an array of length Number of values of uniformly spaced release times is generated. This array starts with the First time value and ends with the Last time value exactly. The release times are reproducible each time the solution is computed.

When **Random** is selected, an array of random numbers of length **Number of values**, with a minimum lower limit of the **First time value** and maximum upper limit of the **Last time value** is generated. In this case, a release time of exactly the first and last time values is extremely unlikely.

#### Normal and Lognormal

Enter the Number of values along with the Mean (SI unit: s) and the Standard deviation (SI unit: s). In addition, select whether the Sampling from distribution should be Deterministic or Random. When Deterministic is selected, an ordered array of length Number of values of normally distributed release times is generated. The release times are more closely spaced around the value entered for the Mean and the spacing of the release time drops off according to the value of the Standard deviation. The release times are reproducible each time the solution is computed.

When **Random** is selected, the normal or lognormal distribution is generated by pseudorandom sampling, so there may be some statistical error.

For models using The Charged Particle Tracing Interface the Release Current Magnitude section is available instead of Release Times when the Particle release specification is set to Specify current. Enter a value for the Release current magnitude I (SI unit: A). The default is 1 nA. For models using The Particle Tracing for Fluid Flow Interface the Mass Flow Rate section is available instead of Release Times when the Particle release specification is set to Specify mass flow rate. Enter a value for the Mass flow rate m (SI unit kg/s). The default is 1 dn either case, all particles are released at time t = 0. The expression for the Release current magnitude or Mass flow rate should only depend on parameters and global variables, not on particle variables such as the particle mass.

#### INITIAL POSITION

Select an Initial position: Mesh based (the default), Density, or Random.

#### Mesh Based

Ē

For **Mesh based** the particles are released from a set of positions determined by a selection of geometric entities (of arbitrary dimension) in the mesh.

Select a **Refinement factor** between 1 and 5 (the default is 1), where the centers of the refined mesh elements are used. Thus, the number of positions per mesh element is refine^dim, except for pyramids, where it is (4\*refine<sup>2</sup>-1)\*refine/3.

#### Density

For **Density** the particles are positioned in the selected domains by sampling from a user-defined spatial distribution. Enter a value for the **Number of particles per release** N (dimensionless). The default is 1. Enter a value or expression for the **Density proportional to**  $\rho$  (dimensionless). The default is 1.

The field **Density proportional to** is an expression; the resulting particle distribution approximately has a density that is proportional to this expression. The resulting distribution looks a bit random, and it depends on the underlying mesh.

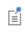

The distribution is not necessarily the same in different COMSOL versions, but the total number of particles released is always *N*.

Select a **Release distribution accuracy order** between **I** and **5** (the default is **5**), which determines the integration order that is used when computing the number of particles to release within each mesh element. The higher the accuracy order, the more accurately particles will be distributed among the mesh elements.

The **Position refinement factor** (default 0) must be a nonnegative integer. When the refinement factor is 0, each particle is always assigned a unique position, but the density is taken as a uniform value over each mesh element. If the refinement factor is a positive integer, the distribution of particles within each mesh element is weighted according to the density, but it is possible for some particles to occupy the same initial position. Further increasing the **Position refinement factor** increases the number of evaluation points within each mesh element to reduce the probability of multiple particles occupying the same initial position.

If the model includes a Particle-Particle Interaction then there is a risk that the force may become infinite if the initial particle positions are not unique. When modeling particle-particle interactions the **Position refinement factor** should be 0 to ensure that initial positions are unique. However, it may then be necessary to refine the mesh to get an accurate initial distribution of particle positions if the density is not uniform.

#### Random

For **Random** the particles are released at random positions within the selected entities. If particles are released at multiple release times, the initial positions are uniquely generated for each release time. By contrast, for **Density** the particle positions are the same at each release time.

The particle positions are determined in the following way. First a random mesh element is selected for each particle with probability proportional to the element size, so that particles are more likely to be released from larger mesh elements than smaller elements. After the mesh element is selected, random local coordinates are chosen within the element, then converted to global coordinates. The particle is then placed at this location.

The initial particle coordinates are pseudorandom; that is, they are not derived from a natural entropy source. Therefore, if the same study is rerun on the same architecture multiple times, the same initial particle positions will be used each time. The **Number of particles per release** is the number before velocity, release time and auxiliary dependent variable multiplication, so the actual number of model particles generated by the **Release** feature may be significantly larger.

#### INITIAL VELOCITY

For The Mathematical Particle Tracing Interface this section is shown when Newtonian, Newtonian, first order, Lagrangian, or Hamiltonian is selected as the Formulation.

For The Charged Particle Tracing Interface and The Particle Tracing for Fluid Flow Interface this section is shown when **Newtonian** or **Newtonian**, **first order** is selected as the **Formulation**.

Select an option from the **Initial velocity** list: **Expression** (the default), **Kinetic energy and direction**, **Constant speed**, **spherical**, **Constant speed**, **hemispherical**, **Constant speed**, **cone**, **Constant speed**, **Lambertian** (3D only), or **Maxwellian**.

• For Expression enter coordinates for the lnitial particle velocity  $\mathbf{v}_0$  (SI unit: m/s) based on space dimension. The defaults are 0 m/s.

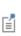

When releasing particles from domains with The Particle Tracing for Fluid Flow Interface, enter a value or expression for the **Velocity field u**. If another physics interface that computes the velocity field is present, then this interface can be selected from the list. This allows the particles to be released with initial velocity equal to that of the surrounding fluid.

• For Kinetic energy and direction enter the Initial kinetic energy  $E_0$  (SI unit: J). The default is 1 keV. Then enter coordinates for the Initial particle direction  $L_0$  (dimensionless) based on space dimension. The expression for the initial direction is automatically normalized to unity.

# Ē

The option **Kinetic energy and direction** is not supported for The Particle Tracing for Fluid Flow Interface.

- For **Constant speed**, **spherical** a total of  $N_{vel}$  particles are released in a circle or sphere at each release point, each with the same speed. Enter the following:
  - Speed v (SI unit: m/s). The default is 1 m/s.
  - Number of particles in velocity space  $N_{vel}$  (dimensionless). The default is 200.

- For **Constant speed**, hemispherical a total of  $N_{vel}$  particles are released in a hemisphere or half circle at each release point, each with the same speed. Enter the:
  - Speed v (SI unit: m/s). The default is 1 m/s.
  - Number of particles in velocity space  $N_{\rm vel}$  (dimensionless). The default is 200.
  - A direction vector for the **Hemisphere axis r** (dimensionless). This sets the direction of the north pole of the hemisphere or half circle.
- For **Constant speed, cone** a total of  $N_{vel}$  particles are released at each release point, each with the same speed. The velocity distribution is a cone of angle  $\alpha$  for 3D components and an arc of half-angle  $\alpha$  for 2D. Enter the:
  - Speed v (SI unit: m/s). The default is 1 m/s.
  - Number of particles in velocity space  $N_{\rm vel}$  (dimensionless). The default is 200.
  - A direction vector for the **Cone axis r** (dimensionless). This sets the direction of the cone axis for 3D components or the centerline of the arc for 2D.
  - A Cone angle  $\alpha$  (SI unit: rad).
- The **Constant speed, Lambertian** option is only available in 3D. It generates  $N_{vel}$  particles for each release point, each with the same speed. The velocity distribution is a hemisphere in which the angle distribution follows the cosine law. Enter the:
  - Speed v (SI unit: m/s). The default is 1 m/s.
  - Number of particles in velocity space  $N_{\rm vel}$  (dimensionless). The default is 200.
  - A direction vector for the **Hemisphere axis r** (dimensionless). This sets the direction of the north pole of the hemisphere.
- For Maxwellian enter the:
  - Number of particles per velocity space direction  $N_{\mathbf{v}}$ . The default is 50.
  - Temperature  $T_0$  (SI unit: K). The default is 293.15 K.

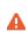

This option can generate an overwhelming number of particles because for each release time and release position, this number is multiplied by  $N_n^{\text{sdim}}$ , where sdim is the number of space dimensions.

For Constant speed, spherical, Constant speed, hemispherical, Constant speed, cone, Constant speed, Lambertian, and Maxwellian, select an option from the Sampling from distribution list: Deterministic (the default) or Random. If Deterministic is selected, the initial velocity is computed by sampling from the velocity distribution in a deterministic and reproducible manner. If Random is selected, the particle velocity is sampled from the distribution using pseudorandom numbers and may not always generate the same results.

For **Constant speed**, **spherical**, **Constant speed**, **hemispherical**, **Constant speed**, **cone**, and **Constant speed**, **Lambertian**, select the **Allow nonuniform speeds in distribution** check box to allow particles from the same release point to have different initial speeds. This check box has no effect on the initial velocity directions of the released particles, only their velocity magnitudes. If this check box is selected, expressions for the initial speed in terms of the particle index can return a unique value for each particle in the distribution.

For example, if **Constant speed**, **hemispherical** is selected from the **Initial velocity** list, the **Allow nonuniform speeds in distribution** check box is selected, and the expression for the initial speed is 2[m/s]\*(random(pt.pidx)+0.5), then particles will be released with directions sampled from an isotropic hemisphere and with speeds sampled pseudorandomly between 0 and 2 m/s.

#### RELEASED PARTICLE PROPERTIES

g

Select an option from the **Released particle properties** list. At least one instance of the **Particle Properties** node is always available, because it is a default feature. If other instances of the **Particle Properties** feature have been added to the model, then they can be selected from the list. Use this input to specify which type of particle is released when modeling multiple particle species.

#### INITIAL PARTICLE TEMPERATURE

This section is only available for The Particle Tracing for Fluid Flow Interface and is only shown when the **Compute particle temperature** check box is selected in the physics interface **Additional Variables** section. Enter a value or expression for the **Initial particle temperature**  $T_{p,0}$  (SI unit: K). The default value is 293.15 K.

#### INITIAL PARTICLE MASS

This section is only available for The Particle Tracing for Fluid Flow Interface and is only shown when **Specify particle mass** is selected from the **Particle size distribution** list in the physics interface **Additional Variables** section.

The initial particle mass can be a single value or can be sampled from a distribution. Select an option from the **Distribution function** list: **None** (the default), **Normal**, **Lognormal**, **Uniform**, or **List of values**. When None is selected, enter an initial value  $m_{p,0}$ . The default value is  $10^{-9}$  kg.

Select **Normal** to create a normal distribution function, **Lognormal** to create a log-normal distribution function, or **Uniform** to create a uniform distribution function. For any of these distributions, select an option from the **Sampling from distribution** check box: **Deterministic** (the default) or **Random**. For **Random** sampling the mean and standard deviation may not be exactly equal to the specified values but will statistically converge as the number of particles is increased.

The Number of values N (default 1) sets the number of values that are sampled from the distribution function at each release point.

For the Normal or Lognormal distribution enter the Mean particle mass (default  $10^{-9}$  kg) and Particle mass standard deviation (default  $10^{-10}$  kg). For the Uniform distribution enter the Minimum particle mass  $m_{\rm p,min}$  (default  $10^{-9}$  kg) and the Maximum particle mass  $m_{\rm p,max}$  (default  $2 \times 10^{-9}$  kg). Select List of values to enter a list of numerical values for the initial particle mass directly.

#### INITIAL PARTICLE DIAMETER

This section is only available for The Particle Tracing for Fluid Flow Interface and is only shown when **Specify particle diameter** is selected from the **Particle size distribution** list in the physics interface **Additional Variables** section. The options in this section allow you to release many particles from each release point with different initial diameters.

The initial particle diameter can be a single value or can be sampled from a distribution. Select an option from the **Distribution function** list: **None** (the default), **Normal**, **Lognormal**, **Uniform**, or **List of values**.

When **None** is selected, enter an initial value  $d_{p,0}$ . The default value is 1  $\mu$ m.

Select Normal to create a normal distribution function, or Uniform to create a uniform distribution function. The Number of values N (default 1) sets the number of points in the distribution function. For the Normal distribution enter the Mean particle diameter (default 1  $\mu$ m) and Particle diameter standard deviation (default 0.1  $\mu$ m). For the Uniform distribution enter the Minimum particle diameter  $d_{p,min}$  (default 1  $\mu$ m) and the Maximum particle diameter  $d_{p,max}$  (default 2  $\mu$ m).

Select **Lognormal** to create a log-normal distribution function. Then select one of the following options from the **Specify** list:

- For Mean and standard deviation (the default), enter the following:
  - Number of values N (dimensionless, default 1),
  - Mean particle diameter  $\mu$  (SI unit: kg, default 1  $\mu$ m), and
  - Particle diameter standard deviation  $\sigma$  (SI unit: m, default 0.1  $\mu m).$
- For Count median diameter and geometric standard deviation, enter the following:
  - Number of values N (dimensionless integer, default 1),
  - Count median diameter CMD (SI unit: m, default  $1 \mu m$ ), and
  - Geometric standard deviation GSD (dimensionless, default 1.1).
- For Sauter mean diameter and geometric standard deviation, enter the following:
  - Number of values N (dimensionless integer, default 1),
  - Sauter mean diameter CMD (SI unit: m, default 1  $\mu$ m), and
  - Geometric standard deviation GSD (dimensionless; default 1.1).

For a **Normal**, **Lognormal**, or **Uniform** distribution, select an option from the **Sampling from distribution** check box: **Deterministic** (the default) or **Random**. For **Random** sampling the mean and standard deviation may not be exactly equal to the specified values but will statistically converge as the number of particles is increased.

Alternatively, select **List of values** to enter a list of numerical values for the initial particle diameter directly.

# ପ୍

Types of Particle Size Distribution in Theory for the Particle Tracing for Fluid Flow Interface.

#### INITIAL MULTIPLICATION FACTOR

This section is only available for The Particle Tracing for Fluid Flow Interface and is only shown when the **Enable macroparticles** check box is selected in the physics interface **Additional Variables** section. Enter a value or expression for the **Initial multiplication factor**  $n_{n,0}$  (dimensionless). The default value is **1**.

## INITIAL VALUE OF AUXILIARY DEPENDENT VARIABLES

This section is available if an Auxiliary Dependent Variable has been added to the model.

For each of the Auxiliary Dependent Variables added to the model, choose a **Distribution function** for the initial value of the auxiliary dependent variables and whether the initial value of the auxiliary dependent variables should be a scalar value or a distribution function.

The number of particles simulated can increase substantially and the following options are available for each of the Auxiliary Dependent Variables added to the model.

- When **None** is selected, enter an initial value (**rp**<sub>0</sub>).
- For Normal, the initial values are sampled from a normal or Gaussian distribution. Enter the Number of values (default 1), Mean (default 0), and Standard deviation (default 1).
- For Lognormal, the initial values are sampled so that their logarithms follow a normal distribution. Enter the Number of values (default 1), Mean (default 0), and Standard deviation (default 1). An advantage of the Lognormal distribution over the Normal distribution is that, if the Mean is positive, all the sampled values will be positive.
- For Uniform, enter the Number of values (default 1), Minimum (default 0), and Maximum (default 1).
- Select List of values to enter a set of numerical values directly.

For Normal, Lognormal, or Uniform, select an option from the Sampling from distribution list: Deterministic (the default) or Random. For Random the mean and standard deviation will statistically converge to the specified values as the Number of values is increased.

The **Number of values** sets the number of values that are sampled from the distribution function at each release point. So, if particles are released at 100 points, and the **Number of values** is 100, a total of 10,000 particles will be released. If a number of velocity values are also sampled at each release point, this number might be substantially higher.

By default auxiliary dependent variables are initialized after all other degrees of freedom. Select the **Initialize before particle momentum** check box to compute the initial value of the auxiliary dependent variable immediately after computing the initial particle position. By selecting this check box it is possible to define the initial particle velocity as a function of the auxiliary dependent variables. The order of initialization for the auxiliary dependent variables is described in more detail in Initialization of Auxiliary Dependent Variables in the Particle Tracing Modeling chapter.

### ADVANCED SETTINGS

This section is shown if **Newtonian** or **Newtonian**, **first order** is selected from the **Formulation** list in the physics interface **Particle Release and Propagation** section.

By default the **Subtract moving frame velocity from initial particle velocity** check box is cleared. Select this check box to offset the initial velocity of released particles if the frame is moving. If the check box is selected, choose an option from the Background velocity check box: **From rotating frame** (the default) or **User defined**. If **From rotating frame** is selected then there should be an active instance of the Rotating Frame feature in the model. If **User defined** is selected, enter values or expressions for the components of the background velocity  $\mathbf{v}_{b}$  (SI unit: m/s) directly. Thus, if this check box is cleared, particle velocity is always initialized with respect to the moving frame, which may be noninertial. If the check box is selected, the velocity is initialized with respect to the laboratory frame (that is, a fixed noninertial frame).

# Axial Symmetry

An **Axial Symmetry** node is automatically added to 2D axisymmetric components. The options available for the feature are exactly the same as for Wall, except the **Boundary Selection** is locked and is only applicable on the symmetry axis. The Accumulator (Boundary) and/or Secondary Emission subnodes are available from the context menu (right-click the parent node) or from the **Physics** toolbar, **Attributes** menu.

## Inlet

Use the **Inlet** node to release particles into the modeling domain from selected boundaries. The **Nonlocal Accumulator** subnode is available from the context menu (right-click the parent node) or from the **Physics** toolbar, **Attributes** menu.

Go to Release for information about the following sections: Release Times, Release Current Magnitude, Mass Flow Rate, Released Particle Properties, Initial Particle Temperature, Initial Particle Mass, Initial Multiplication Factor, Initial Value of Auxiliary Dependent Variables, and Advanced Settings.

## COORDINATE SYSTEM SELECTION

It is possible to specify the initial particle velocity in terms of the global coordinates or in another coordinate system defined for the model Component. Select an option from the **Coordinate system** list. By default **Global coordinate system** is selected. If other coordinate systems are defined, they can also be selected from the list. When specifying the initial particle velocity (see the **Initial Velocity** section), velocity or direction components can be specified using the basis vectors of whichever coordinate system has been selected from the list.

When a coordinate system other than **Global coordinate system** is selected from the **Coordinate system** list, arrows will appear in the Graphics window to indicate the orientation of the basis vectors of the coordinate system on the selected boundaries.

## INITIAL POSITION

Select an Initial position: Mesh based (the default), Uniform distribution (2D components) Projected plane grid (3D components), Density, or Random. Mesh Based, Density, and Random have the same settings as described for the Release node.

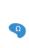

For 2D components, if **Uniform distribution** is selected, enter the **Number** of particles per release N (dimensionless). The default is 1. The union of the selected edges is divided into N segments of approximately equal length, and a particle is placed in the middle of each segment.

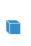

For 3D components, if **Projected plane grid** is selected, enter the **Number** of particles per release N (dimensionless). The default is 1. The particles are distributed on a plane grid in planes that are approximately tangential to the selected boundaries.

For inlets defined on identity pairs in an assembly, select an option from the **Release particles from boundaries** list: **Source** (the default), **Destination**, or **Source and Destination**. This option determines which boundary mesh to use when determining the initial particle positions. The mesh on either side of an inlet pair can be quite different, as shown in Figure 3-2.

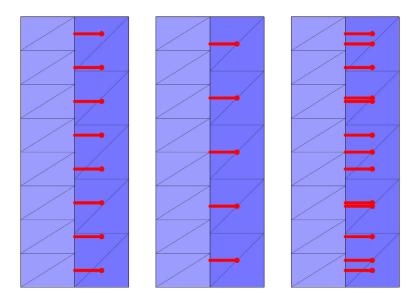

Figure 3-2: Mesh-based release of particles from a source boundary (left), destination boundary (middle), or both source and destination (right). In each rectangle, the source boundary is on the side of the lighter-colored mesh.

# INITIAL VELOCITY

Ē

Select an Initial velocity: Expression (the default), Kinetic energy and direction, Constant speed, hemispherical, Constant speed, cone, Constant speed, Lambertian (3D only), or Thermal.

• For Expression enter expressions for the Initial particle velocity  $v_0$  (SI unit: m/s) based on space dimension. Select the Specify tangential and normal vector components check box to enter expressions for the initial velocity in terms of the tangential and normal directions at the surface.

When using The Particle Tracing for Fluid Flow Interface, enter a value or expression for the **Velocity field u**. If another physics interface that computes the velocity field is present, then this interface can be selected from the list. • For Kinetic energy and direction enter the Initial kinetic energy  $E_0$  (SI unit: J). The default is 1 keV. Then enter coordinates for the Initial particle direction  $L_0$  (dimensionless) based on space dimension. It is not necessary to normalize the components of the initial direction vector because this is done automatically when computing the initial velocity. Select the Specify tangential and normal vector components check box to enter expressions for the initial direction in terms of the tangential and normal directions at the surface.

# The option Kinetic energy and direction is not supported for The Particle Tracing for Fluid Flow Interface.

- For Constant speed, hemispherical enter a Speed  $v_0$  (SI unit: m/s), the Number of particles in velocity space  $N_{vel}$  (dimensionless), and the Hemisphere axis  $\mathbf{r}$ . Select the Specify tangential and normal vector components check box to enter expressions for the hemisphere axis in terms of the tangential and normal directions at the surface.
- For Constant speed, cone enter a Speed v<sub>0</sub> (SI unit: m/s), the Number of particles in velocity space N<sub>vel</sub> (dimensionless), the Cone axis r, and the Cone angle α (SI unit: rad). Select the Specify tangential and normal vector components check box to enter expressions for the cone axis in terms of the tangential and normal directions at the surface.
- The Constant speed, Lambertian option is only available in 3D. Enter a Speed  $v_0$  (SI unit: m/s), the Number of particles in velocity space  $N_{\rm vel}$  (dimensionless), and the Hemisphere axis r. The velocity distribution is a hemisphere in which the distribution of polar angles follows the cosine law, similar to the Diffuse scattering option for the Wall feature. Select the Specify tangential and normal vector components check box to enter expressions for the hemisphere axis in terms of the tangential and normal directions at the surface.
- For Thermal, enter a value or expression for the Temperature *T* of the boundary (SI unit: K). The default is 293.15 K. If the temperature is computed by another physics interface in the model then it can be selected from the list. The Thermal option samples the initial particle velocity from a distribution in the same manner as the Thermal Re-Emission boundary condition. For more details see About the Boundary Conditions for the Particle Tracing Interfaces in the Theory for the Mathematical Particle Tracing Interface section.

ΓĽΪ

When the **Specify tangential and normal velocity components** or **Specify tangential and normal vector components** check box is selected, arrows indicating the normal direction on the selected boundaries will appear in the Graphics window.

Note that the normal direction may be opposite the built-in variable for the boundary normal (for example, nx, ny, and nz) to ensure that a positive value causes particles to be released into the simulation domain. This often occurs when the **Inlet** is applied to exterior boundaries.

**⊑**Î

**9** 

When the normal direction used by the **Inlet** feature is opposite the normal vector defined by the geometry, the tangential directions are similarly inverted to ensure that the boundary coordinate system is right-handed.

For **Constant speed**, hemispherical, **Constant speed**, **cone**, and **Constant speed**, **Lambertian**, select an option from the **Sampling from distribution** list: **Deterministic** (the default) or **Random**. If **Deterministic** is selected, the initial velocity is computed by sampling from the velocity distribution in a deterministic and reproducible manner. If **Random** is selected, the particle velocity is sampled from the distribution using pseudorandom numbers and may not always generate the same results.

For **Constant speed**, **spherical**, **Constant speed**, **hemispherical**, **Constant speed**, **cone**, and **Constant speed**, **Lambertian**, select the **Allow nonuniform speeds in distribution** check box to allow particles from the same release point to have different initial speeds. This check box has no effect on the initial velocity directions of the released particles, only their velocity magnitudes. If this check box is selected, expressions for the initial speed in terms of the particle index can return a unique value for each particle in the distribution.

For example, if **Constant speed**, **hemispherical** is selected from the **Initial velocity** list, the **Allow nonuniform speeds in distribution** check box is selected, and the expression for the initial speed is 2[m/s]\*(random(pt.pidx)+0.5), then particles will be released with directions sampled from an isotropic hemisphere and with speeds sampled pseudorandomly between 0 and 2 m/s.

# About the Inlet Boundary Conditions

# Nonlocal Accumulator

Q

Use the **Nonlocal Accumulator** subnode to communicate information from a particle's current position to the surface from which it was released.

The subnode is available from the context menu (right-click the Inlet parent node) or from the **Physics** toolbar, **Attributes** menu.

Each **Nonlocal accumulator** subnode defines a variable, called the accumulated variable, that is computed using variables defined on particles released by the parent **Inlet** node or on domains and boundaries encountered by such particles.

## ACCUMULATOR SETTINGS

Select an Accumulator type: Density (default) or Count.

- For **Density** the accumulated variable is divided by the volume of the mesh element where it is defined.
- For **Count** the accumulated variable is unaffected by the element size.

Select an option from the Accumulate over list: Elements (default) or Elements and time.

- For **Elements** the accumulated variable is proportional to the instantaneous value of the **Source** term *R* for all applicable particles.
- For **Elements and time** the time derivative of the accumulated variable is proportional to the instantaneous value of the **Source** term *R* for all applicable particles, and thus the accumulated variable considers the time history of particles in the modeling domain instead of just their current values.

Enter the Accumulated variable name. The default is rpi.

Enter a **Source** *R*. The unit of the source depends on the settings in the **Units** section. The source term is used to calculate the accumulated variable in a manner specified by the **Accumulate over** and **Accumulator type** settings.

## Select a Source geometric entity level: Domains, Boundaries, or Domains and boundaries.

• If **Domains** is selected, particles only contribute to the accumulated variable on their releasing surface if they are still active; that is, they are still propagating through a domain.

- If **Boundaries** is selected, the particles only contribute to the accumulated variable if they have become stuck or frozen to a boundary somewhere in the model.
- If **Domains and boundaries** is selected, all of the active, stuck, and frozen particles released by a feature can contribute to the accumulated variable.

## UNITS

Select a **Dependent variable quantity** from the list; the default is **Dimensionless [1]**. To enter a unit, select **None** from the list and in the **Unit** field enter a value, for example, K, m/s, or mol/m^3.

# S M O O T H I N G

The accumulated variable is piecewise discontinuous across different boundary elements. Select the **Compute smoothed accumulated variable** check box to define a spatially smoothed accumulated variable; at each point on the boundary, the smoothed accumulated variable is the average of the accumulated variable over a circle. Enter a **Smoothing radius** r (SI unit: m). The default is 0.1 m.

# Outlet

Use the **Outlet** node to determine what should happen to particles when exiting the modeling domain. The Accumulator (Boundary) subnode is available from the context menu (right-click the parent node) or from the **Physics** toolbar, **Attributes** menu.

The **Outlet** is essentially a simplified Wall with that can only absorb particles, not reflect them.

# OUTLET

Select a **Wall condition**: **Freeze** (the default) or **Disappear**. When **Freeze** is selected, the particle position and velocity remains frozen once the particle has made contact with the outlet boundary. This allows information about the particle velocity, energy and so forth to be recovered at the instant the particles left the modeling domain. For **Disappear** it means that the particles are not visualized once they strike the outlet boundary.

Q

- About the Outlet Boundary Conditions
- Theory for the Mathematical Particle Tracing Interface

# Particle Continuity

Use the **Particle Continuity** node to specify that particles should cross a pair boundary as if it were invisible. Pair boundaries appear when the geometry sequence ends in **Form Assembly** instead of **Form Union**. Such boundaries require special handling because the mesh elements on either side of the pair boundary are not required to match up exactly.

# PAIR SELECTION

Select one or more identity pairs to allow particles to cross between the source and destination boundaries of these pairs. Such identity pairs are typically created automatically on interior boundaries when the geometry sequence ends in a **Form Assembly** node instead of a **Form Union** node.

The **Particle Continuity** node does not cause the particle position components to change discontinuously; the source and destination boundaries for the identity pairs must be overlapping.

If the geometry sequence ends in a **Form Union** node, the **Particle Continuity** node usually is not needed because particles can freely cross interior boundaries where no boundary condition has been applied.

# Auxiliary Dependent Variable

Use the **Auxiliary Dependent Variable** node to add additional degrees of freedom for each particle. These can be used to solve for the particle size, path length, residence time, number of wall collisions, spin, and so forth.

Q

T

• Auxiliary Dependent Variables and Residence Time

• Initialization of Auxiliary Dependent Variables

## AUXILIARY DEPENDENT VARIABLE

Enter a **Field variable name**. The default is **rp** and can be changed to anything provided it does not conflict with the name of the variables for the position or momentum degrees of freedom. The name should not conflict with other auxiliary dependent variables.

Enter a Source R. The unit of the source depends on the settings in the Units section.

Under Integrate choose whether to integrate the equation you have defined With respect to time or Along particle trajectory. For example, to compute the residence time of a group of particles in a given system, set the Source to 1 and set Integrate to With respect to time. To compute the length of the particle trajectory, set the Source to 1 and set Integrate to Along particle trajectories.

## UNITS

Select a **Dependent variable quantity** from the list; the default is **Dimensionless [1]**. To enter a unit, select **None** from the list and in the **Unit** field enter a value, for example, K, m/s, or mo1/m^3.

# Release from Edge

Use the **Release from Edge** node to release particles into the modeling domain from a set of selected edges in a 3D geometry.

Except for the **Initial Position** section described below, all settings are the same as for the Release node.

### INITIAL POSITION

Select an **Initial position: Mesh based** (the default), **Density**, or **Random**. Mesh Based, Density, and Random have the same settings as described for the Release node. If **Uniform distribution** is selected, enter the **Number of particles per release** N(dimensionless). The union of the selected edges is divided into N segments of approximately equal length, and a particle is placed in the middle of each segment.

# Release from Point

Use the **Release from Point** node to release particles into the modeling domain from selected points in the geometry. By default, one particle is released at each selected point, although a larger number of particles will be released if the initial velocity or an auxiliary dependent variable is sampled from a distribution of values.

Except for the **Initial Position** section described below, all settings are the same as for the Release node.

# Release from Grid

Use the **Release from Grid** node to release particles from a grid of initial positions with user-defined coordinates.

Except for the **Initial Position** section described below, all settings are the same as for the Release node.

## INITIAL COORDINATES

Select an option from the Grid type list: All combinations (the default), Specified combinations, Cylindrical (3D only), or Hexapolar (3D only).

#### Linear, Rectangular, and Arbitrary Grids

For All combinations and Specified combinations enter Initial coordinates based on space dimension  $(q_{x,0}, q_{y,0}, \text{ and } q_{z,0} \text{ for 3D components})$  for the particle positions or click the **Range** button  $(|q_{x,0}|)$  to select and define a range of specific coordinates.

If **Specified combinations** is selected, the number of initial coordinates entered for each space dimension must be equal, and the total number of particles released is equal to the length of one of the lists of initial coordinates. If **All combinations** is selected, the total number of particles released is equal to the product of the lengths of each list of initial coordinates.

For example, suppose a 2D model component includes a **Release from Grid** node with the following initial coordinates:

- $q_{x,0} = range(0,1,3)$
- $q_{y,0} = \text{range}(2,2,8)$

If **All combinations** is selected, a total of **16** particles will be released, including every possible combination of the initial x- and y-coordinates. If **Specified combinations** is selected, **4** particles will be released with initial positions (0,2), (1,4), (2,6), and (3,8).

The number of released particles may increase if the initial velocity or initial values of auxiliary dependent variables involve sampling from a distribution, in which case a large number of particles may be released at each initial position. The position for any particles with initial coordinates outside the geometry are set to not-a-number (NaN), so the particles do not appear when plotted during postprocessing.

## Cylindrical Grids

For **Cylindrical**, enter coordinates for the **Center location**  $\mathbf{q}_c$  (SI unit: m). By default, the distribution is centered at the origin. Then enter the components of the **Cylinder axis direction**  $\mathbf{r}_c$  (dimensionless). The particles will be released at specified radial distances and angles in the plane containing the point  $\mathbf{q}_c$  and orthogonal to the direction  $\mathbf{r}_c$ .

Select an option from the **Radial distribution** list: **Uniform radius intervals** (the default), **Uniform number density**, or **User defined**.

For Uniform radius intervals or Uniform number density enter a value or expression for the Radius  $R_c$  (SI unit: m). The default is 1 m. Then enter a positive integer for the Number of radial positions  $N_c$  (dimensionless). The default is 5.

For User defined enter a list of Radial coordinates  $q_r$  (SI unit: m) directly. An arbitrary number of radial coordinates can be entered in the list. The default is 1 m.

The effect of the **Radial distribution** setting on the resulting particle placement is illustrated in Figure 3-3. For **Uniform radius intervals**, the distances between the concentric rings of particles are all equal, but the number density of particles is greater at the center of the distribution than at the outer edge. The option **Uniform number density** corrects this imbalance by defining nonuniform increments in the radial position between the concentric rings.

Enter a positive integer for the Number of angles  $N_{\phi}$  (dimensionless). The default is 10.

The total number of particles released (before accounting for distributions of particle velocity or auxiliary dependent variables at each release point) is  $N_c \times N_{\phi} + 1$  because a single particle is also released at the center of the distribution.

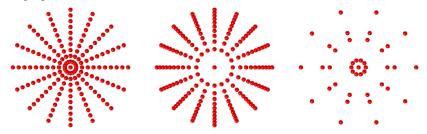

Figure 3-3: Comparison of the cylindrical release in which particles are positioned at uniform radius intervals (left), with uniform number density (center), or at user-defined radii (right).

## Hexapolar Grids

For **Hexapolar**, enter coordinates for the **Center location**  $\mathbf{q}_{c}$  (SI unit: m). By default, the distribution is centered at the origin. Then enter the components of the **Cylinder axis direction**  $\mathbf{r}_{c}$  (dimensionless). The particles will be released at specified radial distances and angles in the plane containing the point  $\mathbf{q}_{c}$  and orthogonal to the direction  $\mathbf{r}_{c}$ .

Enter a value or expression for the **Radius**  $R_{\rm c}$  (SI unit: m). The default is 1 m. Then enter a positive integer for the **Number of radial positions**  $N_{\rm c}$  (dimensionless). The default is 5.

Unlike the **Cylindrical** grid types described in the previous section, each concentric ring of the **Hexapolar** grid contains a different number of particles, as shown in Figure 3-4. One particle is always released at the center. The first ring of particles surrounding the center has 6 particles arranged in a regular hexagon. Each ring of particles beyond the first has 6 more particles than the ring preceding it, with the particles arranged in a regular polygon. The radius increments between consecutive rings are uniform.

The total number of grid points generated is

$$N_{\rm grid} = 1 + 3N_{\rm c}(N_{\rm c} + 1)$$

Thus the relationship between the number of radius intervals and the total number of grid points is quadratic.

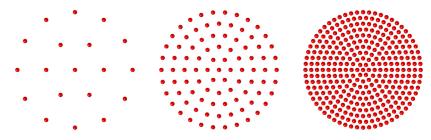

Figure 3-4: Comparison of hexapolar grids with 2 rings (left), 5 rings (middle), and 10 rings (right).

## Previewing Grid Points

In the **Initial Coordinates** section, you can click the **Preview Initial Coordinates** and **Preview Initial Extents** buttons to visualize the initial particle positions. Clicking **Preview Initial Coordinates** will cause a point to appear in the Graphics window for every release position. Clicking **Preview Initial Extents** will cause a bounding box to appear, indicating the spatial extents of the released particles. Examples are shown in Figure 3-5 and Figure 3-6.

| ◎■局局・ちぐ物応治自然展展・                                                                                                    |                                                                                                    |       | Untitled.mph - COMSOL Multiphysics                                                                                                    | 0 0 = |
|----------------------------------------------------------------------------------------------------|----------------------------------------------------------------------------------------------------|-------|----------------------------------------------------------------------------------------------------|-------|
| Home Definitions Geometry Materials I                                                                                            | Physics Mesh Study Results Developer                                                                                                    |       |                                                                                                    |       |
| A composent Pi er Veriebles<br>builder plantion Model Personness Pi Parameters<br>Pi Parameters Pi Parameter Case<br>Definitions | Build Controllark - Add Methods - Physics - Physics - Ph |       | <ul> <li>Water Starty Add<br/>Starty</li> <li>Bearly</li> <li>Bearly</li></ul> |       |
| odel Builder                                                                                                    | Settings<br>Release from Grid                                                                                                    |       | Complex point coordinate preview X<br>Q, Q, Q, + H + Int Int C + R Int III III + O + IN H                                                                                                    |       |
|                                                                                                    | Label: Release from Grid 1                                                                                                    |       |                                                                                                    |       |
| P) Parameters 1                                                                                                    | > Equation                                                                                                    |       | 1                                                                                                    |       |
| Component 1 (comp.l)                                                                                                    | Release Times                                                                                                    |       | 0.5                                                                                                    |       |
| <ul> <li>Definitions</li> <li>A Geometry 1</li> </ul>                                                                            | Distribution function:                                                                                                    |       |                                                                                                    |       |
| Sphere 1 (sph1)                                                                                                    | List of values                                                                                                    | *     | 45                                                                                                    |       |
| Form Union (fin)                                                                                                    | Release times                                                                                                    |       |                                                                                                    |       |
| 4 👫 Mathematical Particle Tracing (pt)                                                                                           | 0                                                                                                    | s 🖬   |                                                                                                    |       |
| Wall 1<br>Reticle Properties 1                                                                                                   | <ul> <li>Initial Coordinates</li> </ul>                                                                                                    | 80    |                                                                                                    |       |
| C Release from Grid 1                                                                                                    | Grid type                                                                                                    |       | 0.5                                                                                                    |       |
| A Mehl                                                                                                    | All combinations                                                                                                    |       |                                                                                                    |       |
| Step 1: Time Dependent                                                                                                    | Q.,0 range(-0.6.0.2.0.6)                                                                                                    | - 11  |                                                                                                    |       |
| ) 😹 Results                                                                                                    | 9y,0 range(-0.3,0.2,0.3)                                                                                                    | - 11  |                                                                                                    |       |
|                                                                                                    | 918 049204                                                                                                    | - 14  |                                                                                                    |       |
|                                                                                                    |                                                                                                    |       |                                                                                                    |       |
|                                                                                                    | <ul> <li>Initial velocity</li> </ul>                                                                                                    |       |                                                                                                    |       |
|                                                                                                    | Initial velocity:<br>Expression                                                                                                    |       |                                                                                                    |       |
|                                                                                                    | Expression<br>Initial particle velocity:                                                                                                    |       |                                                                                                    |       |
|                                                                                                    | 0                                                                                                    |       |                                                                                                    |       |
|                                                                                                    | ¥0 0                                                                                                    | y m/s | 0.5                                                                                                    |       |
|                                                                                                    | 0                                                                                                    | 2     | 7 x x 45                                                                                                    |       |
|                                                                                                    | > Released Particle Properties                                                                                                    |       |                                                                                                    |       |
|                                                                                                    | <ul> <li>Initial Value of Auxiliary Dependent Variables</li> </ul>                                                                                                    |       | -1                                                                                                    |       |
|                                                                                                    | > Advanced Settings                                                                                                    |       | Messages × Progress Log                                                                                                    |       |
|                                                                                                    |                                                                                                    |       | 1                                                                                                    |       |
|                                                                                                    |                                                                                                    |       | COMSCE Multiphysics 55.0.181<br>(Jun 12, 2009 729 PM/ Finalized geometry has 1 domain, 8 hourdaries, 12 edges, and 6 vertices.                                                                                                    |       |
|                                                                                                    |                                                                                                    |       | Uni 12, 2022 221 FML Prokets geometry his x domain, a sourcease, 32 edge, and is vester-                                                                                                    |       |
|                                                                                                    |                                                                                                    |       | 827 MB   872 MB                                                                                                    |       |

Figure 3-5: Graphics window after clicking the Preview Initial Coordinates button.

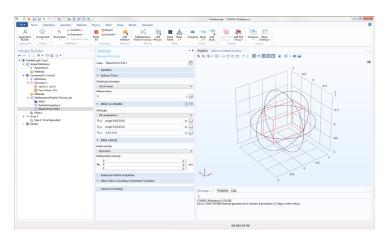

Figure 3-6: Graphics window after clicking the Preview Initial Extents button.

# Release from Data File

Use a **Release from Data File** node to release particles by specifying the initial position, velocity, and values of auxiliary dependent variables using data from a text file.

Go to Release for information about the following sections: Release Times, Release Current Magnitude, Mass Flow Rate, Released Particle Properties, Initial Particle Temperature, Initial Multiplication Factor, and Advanced Settings.

## Formatting Guidelines for Files Containing Particle Data

The imported data file should be a text file (\*.txt) arranged in a spreadsheet format; that is, each row corresponds to a distinct particle and should have the same number of columns as all other rows. Columns can be separated by spaces, tabs, or a combination of the two. Begin a line with the percent ("%") character to include comments or empty lines in the data file.

For example, a data file containing the following text would insert particles at the positions (0.1, 0.2, 0.6) and (0.2, 0.4, 0.8) in a three-dimensional geometry:

% Initial particle positions % qx0 qy0 qz0 0.1 0.2 0.6 0.2 0.4 0.8

#### INITIAL POSITION

**Browse** your computer to select a text file, then click **Import** to import the data. To remove the imported data, click **Discard**. Enter the **Index of first column containing position data** *i* to indicate which column represents the first coordinate of the particle position vectors. The default value, 0, indicates the first column.

## TRANSFORMATIONS

The distribution of loaded particle positions may be scaled, rotated, and translated before the particles are released.

To scale the distribution of release positions, enter a value or expression for the **Scale** factor R (dimensionless). The default is 1. This scale factor can be used to correct unit discrepancies between the data file and the model geometry. For example, if the geometry length unit is in meters but the data file lists coordinates in millimeters, enter a scale factor of 0.001.

To rotate the distribution, enter the **Euler angles (Z-X-Z)**  $\alpha$ ,  $\beta$ , and  $\gamma$  (in 3D) or the **Rotation angle**  $\alpha$  (in 2D). The default values are all 0.

In 3D,  $\alpha$  is the rotation angle about the space-fixed *z*-axis, then  $\beta$  is the rotation angle about the transformed *x*-axis (or *x*'-axis), and finally  $\gamma$  is the rotation angle about the transformed *z*-axis (or *z*''-axis). Positive values indicate counterclockwise rotations.

Enter values or expressions for the components of the **Displacement** vector  $\Delta \mathbf{q}$  (SI unit: m). The default is not to apply any translation.

If a translation and another type of transformation (scaling or rotation) are applied, then the translation is always applied after the other transformations.

## INITIAL VELOCITY

Select an option from the Initial velocity list: Expression (the default), From file, Kinetic energy and direction, Constant speed, spherical, Constant speed, hemispherical, Constant speed, cone, Constant speed, Lambertian (3D only), or Maxwellian.

- For From file, enter the Index of first column containing velocity data *i*. The default is 3. The columns are zero-indexed; that is, an index of 0 corresponds to the first column. If you chose to rotate the initial particle positions in the Transformations section, select the Rotate velocity vectors check box to apply the same rotation to the initial velocity vectors of the released particles. The check box is cleared by default.
- For all other options, the settings are the same as for the Release node.

#### INITIAL PARTICLE MASS

This section is only available for The Particle Tracing for Fluid Flow Interface and is only shown when **Specify particle mass** is selected from the **Particle size distribution** list in the physics interface **Additional Variables** section.

The initial particle mass can be a single value or can be sampled from a distribution. Select an option from the **Distribution function** list: **From file**, **None** (the default), **Normal**, **Lognormal**, **Uniform**, or **List of values**.

- When **From file** is selected, enter the **Index of column containing mass data**. The default value is 3. The columns are zero-indexed; that is, an index of 0 corresponds to the first column.
- For all other options, the settings are the same as for the Release node.

## INITIAL PARTICLE DIAMETER

This section is only available for The Particle Tracing for Fluid Flow Interface and is only shown when **Specify particle diameter** is selected from the **Particle size distribution** list in the physics interface **Additional Variables** section.

The initial particle diameter can be a single value or can be sampled from a distribution. Select an option from the **Distribution function** list: **From file**, **None** (the default), **Normal**, **Lognormal**, **Uniform**, or **List of values**.

- When **From file** is selected, enter the **Index of column containing mass data**. The default value is 3. The columns are zero-indexed; that is, an index of 0 corresponds to the first column.
- For all other options, the settings are the same as for the Release node.

# INITIAL VALUE OF AUXILIARY DEPENDENT VARIABLES

This section is available if an Auxiliary Dependent Variable has been added to the model.

For each of the active **Auxiliary Dependent Variable** nodes in the model, choose an option from the **Distribution function** list: **From file**, **None** (the default), **Normal**, **Lognormal**, **Uniform**, or **List of Values**.

- When **From file** is selected, enter the **Index of column containing data**. The default value is **3**. The columns are zero-indexed; that is, an index of **0** corresponds to the first column.
- For all other options, the settings are the same as for the Release node.

# Theory for the Mathematical Particle Tracing Interface

The equation system solved by the Mathematical Particle Tracing interface depends on the formulation selected. In the following, the particle has a position vector  $\mathbf{q}$ , a velocity vector  $\mathbf{v}$ , and a momentum vector  $\mathbf{p}$ .

The Mathematical Particle Tracing Interface theory is described in this section:

- Newtonian Formulation
- Hamiltonian Formulation
- Lagrangian Formulation
- Massless Formulation
- Particle Tracing in Rotating Frames
- Initial Conditions: Position
- Initial Conditions: Velocity
- Particle-Particle Interactions
- Auxiliary Dependent Variables
- About the Boundary Conditions for the Particle Tracing Interfaces
- Accumulator Theory: Domains
- Accumulator Theory: Boundaries
- References for the Mathematical Particle Tracing Interface

## Newtonian Formulation

The Mathematical Particle Tracing interface makes it possible to solve ordinary differential equations for the particle positions. When the **Newtonian** formulation is selected, the particle position is computed using Newton's second law:

$$\frac{\mathrm{d}}{\mathrm{d}t}(m_{\mathrm{p}}\mathbf{v}) = \mathbf{F}$$

where  $m_p$  is the particle mass (SI unit: kg), **v** is the particle velocity (SI unit: m/s), and **F** is the total force exerted on the particle (SI unit: N). Each force is either specified directly or using a susceptibility multiplied by a suitable field:

where  $\chi$  is the susceptibility tensor and  $\Gamma$  is a vector field. The particle velocity is defined as:

$$\mathbf{v} = \frac{\mathrm{d}\mathbf{q}}{\mathrm{d}t}$$

where **q** is the particle position vector (SI unit: m).

When using a relativistic correction of the particle mass for particles with very high velocity, the relativistic particle mass  $m_p$  is defined as

$$m_{\rm p} = \frac{m_{\rm r}}{\sqrt{1 - \mathbf{v} \cdot \mathbf{v}/c^2}}$$

where  $m_r$  is the rest mass (SI unit: kg) and  $c = 2.99792458 \times 10^8$  m/s is the speed of light in a vacuum, which is a built-in physical constant.

If the default **Newtonian** formulation is selected, Newton's second law is expressed as a set of second-order ordinary differential equations for the particle position vector components:

$$\frac{\mathrm{d}}{\mathrm{d}t} \left( m_{\mathrm{p}} \frac{\mathrm{d}\mathbf{q}}{\mathrm{d}t} \right) = \mathbf{F}$$

If the first-order Newtonian formulation is selected, Newton's second law is instead expressed as a set of coupled first-order ordinary differential equations:

$$\frac{\mathrm{d}}{\mathrm{d}t}(m_p \mathbf{v}) = \mathbf{F} \qquad \mathbf{v} = \frac{\mathrm{d}\mathbf{q}}{\mathrm{d}t}$$

## USING FIRST-ORDER AND SECOND-ORDER FORMULATIONS

The advantage of using the first-order Newtonian formulation is that it avoids mixing first- and second-order equations when any Auxiliary Dependent Variables are also solved for, since the equations for auxiliary dependent variables are always first-order. This allows efficient, high-order explicit time stepping methods to be used for a wider class of problems compared to the second-order Newtonian formulation.

The explicit time stepping methods, such as Runge–Kutta methods, are most suitable for nonstiff problems. In a particle tracing context this often means that the particle position, velocity, or other dependent variables are not expected to change abruptly over an extremely short time interval. Sometimes it is more convenient to describe the particle motion using a **Hamiltonian** formulation. In this case, the following system of first-order ODEs is solved:

$$\frac{\mathrm{d}\mathbf{q}}{\mathrm{d}t} = \mathbf{v}_{\mathrm{H}}(\mathbf{q}, t) \qquad \frac{\mathrm{d}\mathbf{p}}{\mathrm{d}t} = \mathbf{F}_{\mathrm{H}}(\mathbf{q}, \mathbf{v}, t)$$

The particle velocity  $\mathbf{v}_{H}$  (SI unit: m/s) and particle force  $\mathbf{F}_{H}$  (SI unit: N) can be entered directly, or, more conveniently by specifying the Hamiltonian, H (SI unit: J). The Hamiltonian is related to the particle velocity and force via the coupled equations

$$\mathbf{v}_{\mathrm{H}} = \frac{\partial H}{\partial \mathbf{p}} \qquad \mathbf{F}_{\mathrm{H}} = -\frac{\partial H}{\partial \mathbf{q}}$$

For a more in-depth example, see Choosing a Formulation in the Particle Tracing Modeling chapter.

# Lagrangian Formulation

Instead of a Hamiltonian, a **Lagrangian** formulation can be used, in which case Lagrange's equation is solved:

$$\frac{\mathrm{d}}{\mathrm{d}t} \left( \frac{\partial L}{\partial t} \right) = \frac{\partial L}{\partial \mathbf{q}}$$

Lagrange's equation is rearranged before solving into the following form:

$$\frac{\partial}{\partial t} \left( m \frac{\partial \mathbf{q}}{\partial t} \right) = N^{-1} \left( \frac{\partial L}{\partial \mathbf{q}} - \left( \mathbf{v} \cdot \nabla \frac{\partial L}{\partial \mathbf{v}} \right) \right)$$

where N is the Hessian of the Lagrangian with respect to the velocities:

$$N_{ij} = \frac{\partial^2 L}{\partial v_i \partial v_j}$$

For a more in-depth example, see Choosing a Formulation in the Particle Tracing Modeling chapter.

# Massless Formulation

The position of a Massless particle is given by:

$$\frac{\mathrm{d}\mathbf{q}}{\mathrm{d}t} = \mathbf{v}$$

where **v** is a user-defined velocity vector.

When the **Newtonian**, **Lagrangian**, or **Massless** formulations are used there are degrees of freedom for the particle position only. When the **Newtonian**, **first order** formulation is used there are degrees of freedom for the particle position and velocity. When the **Hamiltonian** formulation is used, there are degrees of freedom for the particle position and momentum.

# Particle Tracing in Rotating Frames

The Rotating Frame feature exerts fictitious forces on particles that are moving in a rotating frame of reference. Optionally, it also applies an offset to the initial velocity of released particles, depending on whether their velocity is initialized with respect to the inertial (nonaccelerating) frame or the rotating (noninertial) frame.

Consider a particle of mass  $m_p$  (SI unit: kg) moving in a noninertial frame of reference with translational acceleration **W** (SI unit: m/s<sup>2</sup>) that is rotating at angular velocity  $\Omega$ (SI unit: rad/s) about a center of rotation with position  $\mathbf{r}_{bp}$  (SI unit: m). Note that  $\Omega$ is a vector quantity that also indicates the orientation of the axis of rotation and the sense of rotation (clockwise or counterclockwise). The total fictitious force  $\mathbf{F}_{fr}$ (SI unit: N) exerted on a particle in this noninertial frame of reference is (Ref. 1)

$$\mathbf{F}_{\text{fr}} = \mathbf{F}_{\text{cen}} + \mathbf{F}_{\text{cor}} + \mathbf{F}_{\text{eul}} + \mathbf{F}_{\text{acc}}$$

TABLE 3-3: FICTITIOUS FORCES IN NONINERTIAL FRAMES

| FORCE                     | DEFINITION                                                                        | COMMENTS                                        |
|---------------------------|-----------------------------------------------------------------------------------|-------------------------------------------------|
| Centrifugal force         | $\mathbf{F}_{\text{cen}} = m_{\text{p}} \Omega \times (\mathbf{r} \times \Omega)$ | Present in all rotating frames                  |
| Coriolis force            | $\mathbf{F}_{cor} = 2m_{p}\mathbf{v} \times \Omega$                               | From particle motion in a rotating frame        |
| Euler force               | $\mathbf{F}_{\mathrm{eul}} = m_{\mathrm{p}}\mathbf{r} \times \hat{\Omega}$        | From angular acceleration of the rotating frame |
| Linear acceleration force | $\mathbf{F}_{acc} = -m_{p}\mathbf{W}$                                             | Not currently supported                         |

The displacement  $\mathbf{r}$  (SI unit: m) of the particle is defined with respect to the center of rotation,

 $\mathbf{r} = \mathbf{q} - \mathbf{r}_{bp}$ 

where  $\mathbf{q}$  (SI unit: m) is the particle position. The **Rotating Frame** feature only accounts for rotational motion of the frame, not translational motion, so the term  $\mathbf{F}_{acc}$  is canceled.

When the **Rotating Frame** feature is active, it is possible to subtract the frame velocity from the initial particle velocity when releasing particles. This is equivalent to specifying the initial particle velocity with respect to the inertial frame. The relationship between the initial velocity in the inertial frame  $\mathbf{v}_{i,\text{in}}$  and in the rotating frame  $\mathbf{v}_{i,\text{rot}}$  is

$$\mathbf{v}_{i, in} = \mathbf{v}_{i, rot} - \mathbf{v}_{f}$$

where  $\mathbf{v}_{f}$  is the frame velocity at the particle's position,

$$\mathbf{v}_{f} = \mathbf{\Omega} \times \mathbf{r}$$

# Initial Conditions: Position

Initial conditions for the particle position may be mesh based, from a user-specified grid, uniformly distributed, loaded from a file, or based on an analytic expression.

## LOADING INITIAL COORDINATES FROM FILE

If the initial particle positions are loaded from a text file using the Release from Data File node, the initial particle positions may be scaled, rotated, translated, or some combination of these. Assuming  $\mathbf{q}_0$  to be the loaded particle position,  $\mathbf{q}_0$  can be rotated using the rotation matrix A

$$\mathbf{q}_0' = \mathbf{A}\mathbf{q}_0$$

where A in 3D is given by

$$A = \begin{bmatrix} \cos\alpha\cos\gamma - \sin\alpha\cos\beta\sin\gamma - \cos\alpha\sin\gamma - \sin\alpha\cos\beta\cos\gamma & \sin\alpha\sin\beta\\ \sin\alpha\cos\gamma + \cos\alpha\cos\beta\sin\gamma - \sin\alpha\sin\gamma + \cos\alpha\cos\beta\cos\gamma & -\cos\alpha\sin\beta\\ \sin\beta\sin\gamma & \sin\beta\cos\gamma & \cos\beta \end{bmatrix}$$

and in 2D by

$$A = \begin{bmatrix} \cos\alpha & -\sin\alpha \\ \sin\alpha & \cos\alpha \end{bmatrix}$$

In 3D,  $\alpha$ ,  $\beta$ , and  $\gamma$  are the Euler angles:

- First  $\alpha$  rotates the position about the space-fixed *z*-axis.
- Then β rotates the position about the *x*'-axis, that is, the body-fixed *X*-axis after rotation about the *z*-axis.
- Finally γ rotates the position about the z''-axis, that is, the body-fixed Z-axis after rotation about the z-axis and x'-axis.

In 2D,  $\alpha$  is the angle of counterclockwise rotation about the origin.

All components of the initial particle position vector are multiplied by the Scale factor,

$$\mathbf{q}_0$$
" =  $R\mathbf{q}_0$ 

Finally, the initial positions may be translated by a displacement vector  $\Delta \mathbf{q}$ ,

$$\mathbf{q}_0^{""} = \mathbf{q}_0^{"} + \Delta \mathbf{q}$$

The primes indicate that translation is applied after any rotation or dilation (scaling). However, because the dilation applies equally to all vector components, the dilation and rotation commute with each other, so their relative order does not matter.

Initial Conditions: Velocity

There are several options available for specifying the initial velocity of particles:

## EXPRESSION

The default is to specify an initial expression for each component of the velocity,  $\mathbf{v}_0$ . In the case of the Newtonian, first-order Newtonian, and Lagrangian formulations the following condition is implemented:

$$\frac{\mathrm{d}\mathbf{q}}{\mathrm{d}t} = \mathbf{v}_0$$

In this case the initial velocity of every particle is defined using the same expression. The particles may have different initial velocity if  $\mathbf{v}_0$  is a function of initial position.

# LOADING INITIAL VELOCITY FROM FILE

If the initial particle positions are loaded from a text file, then optionally the initial velocity can also be loaded from the same file. If the velocity is loaded from the file and a rotation has been applied to the initial particle positions, then optionally the same rotation can be applied to the initial velocity.

## KINETIC ENERGY AND DIRECTION

If the initial kinetic energy  $E_0$  (SI unit: J) and initial particle direction  $L_0$  (dimensionless) are specified, for the Newtonian, first-order Newtonian, and Lagrangian formulations the following condition is implemented:

$$\frac{\mathrm{d}\mathbf{q}}{\mathrm{d}t} = \frac{\mathbf{L}_0}{|\mathbf{L}_0|} \sqrt{\frac{2E_0}{m_\mathrm{p}}}$$

where  $m_p$  is the mass of the particle. If either Newtonian formulation is used and a relativistic correction is enabled, instead the following condition is implemented:

$$\frac{\mathrm{d}\mathbf{q}}{\mathrm{d}t} = \frac{c\mathbf{L}_0}{\left|\mathbf{L}_0\right|} \sqrt{1 - \left(\frac{E_0}{m_{\mathrm{r}}c^2} + 1\right)^{-2}}$$

where  $m_r$  (SI unit: kg) is the rest mass of the particle and  $c = 2.99792458 \times 10^8$  m/s is the speed of light in a vacuum.

## MAXWELLIAN

When a Maxwellian initial velocity distribution is selected, an array of  $N_v$  initial velocity values is created for each particle in each velocity direction. For a given initial temperature, in each velocity direction, the distribution function is given by:

$$f(v_i) = \sqrt{\frac{m_p}{2\pi k_B T_0}} \exp\left(-\frac{m_p v_i^2}{2k_B T_0}\right)$$

where

- $v_i$  (SI unit: m/s) is the initial velocity component in the  $i^{\text{th}}$  direction,
- $m_{p}$  (SI unit: kg) is the particle mass,
- $T_0$  (SI unit: K) is the temperature, and
- $k_{\rm B} = 1.380649 \times 10^{-23}$  J/K is the Boltzmann constant.

So the total distribution function is:

$$\mathbf{f}(\mathbf{v}) = \prod_{i=1}^{\text{nsdim}} f(v_i)$$

The probability a particle has an initial velocity  $v_i$  is given by:

$$\mathbf{g}(\mathbf{v}) = \prod_{i=1}^{\text{nsdim}} v_i f(v_i)$$

This can clearly generate a large number of particles because the total number of initial velocities are  $N_v^{\text{nsdim}}$ . This option is particularly useful in plasma modeling, AC/DC modeling, and in Monte Carlo simulations for molecular dynamics applications.

#### CONSTANT SPEED, SPHERICAL

Sometimes it is desirable to release  $N_{vel}$  particles with the same speed isotropically in velocity space. Defining the speed as c, the following expressions generate such a velocity distribution in 2D according to:

$$v_x = c\cos\theta$$
  
 $v_y = c\sin\theta$ 

where  $\theta$  goes from 0 to  $2\pi$  in  $N_{\text{vel}}$  steps.

In 3D the velocity distribution is given by:

$$v_x = c \sin \theta \cos \varphi$$
  
 $v_y = c \sin \theta \sin \varphi$   
 $v_z = c \cos \theta$ 

The azimuthal angle  $\varphi$  is uniformly distributed from 0 to  $2\pi$ . The polar angle  $\theta$  is sampled from the interval  $[0, \pi]$  with probability density proportional to sin  $\theta$ . The polar angle is arbitrarily chosen as the angle that the initial velocity makes with the positive *z*-axis, but any direction could be chosen because the sphere is isotropic.

## CONSTANT SPEED, HEMISPHERICAL

The **Constant speed, hemispherical** option is the same as the **Constant speed, spherical** option, except that in 2D  $\theta$  goes from 0 to  $\pi$  and in 3D  $\theta$  goes from 0 to  $\pi/2$ . The angle  $\theta$  is measured from the direction given by the **Hemisphere axis** setting.

#### CONSTANT SPEED, CONE

The Constant speed, cone option is the same as the Constant speed, spherical option, except that  $\theta$  goes from 0 to  $\alpha$ . The angle is measured from the direction given by the Cone axis setting.

#### CONSTANT SPEED, LAMBERTIAN

The **Constant speed, Lambertian** option releases particles within a hemisphere in 3D velocity space, but the probability distribution function is different from that of the **Constant speed, hemisphere** option. Recall that for an isotropic hemispherical distribution the polar angle  $\theta$  has a probability density proportional to  $\sin \theta$ ; for the Lambertian distribution the probability density is instead proportional to  $\sin \theta \cos \theta$ . Because of this extra cosine term, distributions following this probability density are said to follow Lambert's cosine law or (in molecular dynamics) Knudsen's cosine law.

# Particle-Particle Interactions

# COULOMB FORCE

The Coulomb force on particle *i* in a system of *N* particles is defined as:

$$\mathbf{F}_{i} = \frac{e^{2}}{4\pi\varepsilon_{0}} \sum_{j=1}^{N} Z_{i} Z_{j} \frac{(\mathbf{r}_{i} - \mathbf{r}_{j})}{|\mathbf{r}_{i} - \mathbf{r}_{j}|^{3}}$$

where

- $e = 1.602176634 \times 10^{-19}$  C is the elementary charge,
- $\varepsilon_0 = 8.854187817 \times 10^{-12}$  F/m is the permittivity of vacuum,
- $\mathbf{r}_i$  is the position vector of the *i*<sup>th</sup> particle (SI unit: m),
- $\mathbf{r}_i$  is the position vector of the  $j^{\text{th}}$  particle (SI unit: m), and
- Z (dimensionless) is the particle charge number.

The Coulomb force is repulsive for particles of the same charge and attractive for particles with opposite charge.

## LENNARD-JONES FORCE

The Lennard-Jones interaction is often used as the intermolecular potential function to estimate the transport properties of a gas. The Lennard-Jones potential is given by:

$$U(r) = 4\varepsilon \left[ \left(\frac{\sigma}{r}\right)^{12} - \left(\frac{\sigma}{r}\right)^{6} \right]$$

where *r* is the distance between the particles (SI unit: m),  $\varepsilon$  is the interaction strength (SI unit: Nm), and  $\sigma$  is the collision diameter (SI unit: m).

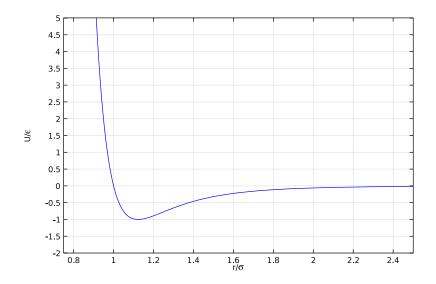

Figure 3-7: Plot of the Lennard-Jones potential normalized to the interaction strength versus the nondimensional radial distance.

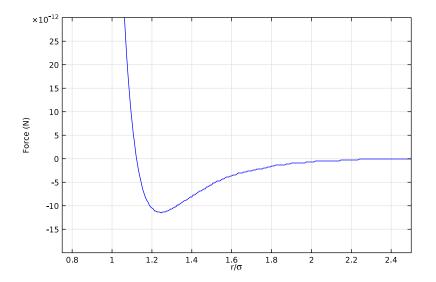

Figure 3-8: Plot of the Lennard-Jones force versus nondimensionalized radial distance between particles.

Using the fact that the force is computed as:

$$\mathbf{F} = -\nabla U$$

the expression for the force on the  $i^{th}$  particle becomes:

$$\mathbf{F}_{i} = \frac{24\varepsilon}{\sigma} \sum_{j=1}^{N} \left[ 2 \left( \frac{\sigma}{|\mathbf{r}_{i} - \mathbf{r}_{j}|} \right)^{13} - \left( \frac{\sigma}{|\mathbf{r}_{i} - \mathbf{r}_{j}|} \right)^{7} \right] \left( \frac{\mathbf{r}_{i} - \mathbf{r}_{j}}{|\mathbf{r}_{i} - \mathbf{r}_{j}|} \right)^{7}$$

A typical interaction strength is around  $1.6 \cdot 10^{-21}$  J and a typical collision diameter is around  $3.3 \cdot 10^{-10}$  m (3.3 Å). The first term in the square brackets is a repulsive force due to internuclear repulsion, and the second term is an attractive force known as the *London dispersion force* (LDF). The variation of the force with distance is plotted in Figure 3-8.

## LINEAR ELASTIC FORCE

The linear elastic force  $\mathbf{F}_i$  on particle *i* in a system of *N* particles is defined as

$$\mathbf{F}_{i} = -k_{s} \sum_{j=1; i \neq j}^{N} (|\mathbf{r}_{i} - \mathbf{r}_{j}| - r_{0}) \frac{(\mathbf{r}_{i} - \mathbf{r}_{j})}{|\mathbf{r}_{i} - \mathbf{r}_{j}|}$$

where  $k_s$  is the spring constant (SI unit: N/m) and  $r_0$  is the equilibrium distance between particles (SI unit: m).

# Auxiliary Dependent Variables

In certain cases it is desirable to add additional degrees of freedom to compute particle mass, temperature, size, spin, and so forth. The additional degree of freedom is solved for each particle. For each degree of freedom, w, the following ODE is solved for each particle:

$$\frac{\mathrm{d}w}{\mathrm{d}t} = R$$

where *R* is a user-defined source term. When the **Integrate** option is set to **Along particle trajectory**, the following ODE is instead solved for each particle:

$$\frac{\mathrm{d}w}{\mathrm{d}s} = R$$

where s (SI unit: m) is the direction tangential to the motion of the particle.

The equations of motion for the particle trajectories are supplemented with a variety of options to describe how the particles behave when they contact surfaces in the geometry.

# ABOUT THE WALL BOUNDARY CONDITIONS

The following nomenclature is used with time as an example:

- Value of a variable precontact, w.
- Value of a variable at the moment of contact,  $w_c$ .
- Value of a variable postcontact, w'.

When a particle comes in contact with a wall, at time  $t_c$ , the following options are available for what happens as a result of the particle-wall interaction.

#### Disappear

When the particle strikes the wall it disappears from view. Mathematically the particle location is set to not-a-number (NaN) at all time steps after the particle makes contact with the wall:

 $\mathbf{q}' = \mathrm{NaN}$ 

This condition means that the particle is not rendered during results processing.

## Freeze

The particle position and velocity remain the same at all time steps  $t > t_c$ :

$$\mathbf{q}' = \mathbf{q}_c$$
  
 $\mathbf{v}' = \mathbf{v}_c$ 

Because the velocity is frozen at the time of impact, this boundary condition allows for recovery of velocity and energy distribution functions.

Stick

The particle follows the motion of the wall after contact:

$$\mathbf{q}' = \mathbf{q}_{w}$$
  
 $\mathbf{v}' = \mathbf{v}_{w}$ 

## Bounce

The particle is reflected from the wall in the tangent plane. The incident angle and reflected angle are the same with respect to the surface normal:

$$\mathbf{q}' = \mathbf{q}$$
$$\mathbf{v}' = \mathbf{v} - 2(\mathbf{n} \cdot \mathbf{v})\mathbf{n}$$

This conserves energy if the Hamiltonian depends isotropically on momentum.

## Diffuse and Isotropic Scattering

The particle is reflected from the wall with a pseudorandomly generated velocity vector. Specifically, for the particle position:

$$\mathbf{q}' = \mathbf{q}$$

and for the particle velocity in 3D:

$$v_{t1} = |\mathbf{v}_{c}|\sin\theta\cos\phi$$
$$v_{t2} = |\mathbf{v}_{c}|\sin\theta\sin\phi$$
$$v_{n} = |\mathbf{v}_{c}|\cos\theta$$

where  $\theta$  is the polar angle and  $\varphi$  is the azimuthal angle. For both diffuse and isotropic scattering, the azimuthal angle is uniformly distributed in the interval  $[0, 2\pi]$ .

For diffuse scattering, the probability distribution function of the polar angle follows the cosine law, which states (Ref. 2) that the flux dn of reflected particles within a differential solid angle  $d\omega$  is proportional to the cosine of the polar angle,

$$dn \propto \cos\theta d\omega$$

and noting that the differential solid angle is

$$d\omega = \sin\theta d\theta d\phi$$

the probability distribution function of azimuthal and polar angles within a hemisphere about the surface normal  $\mathbf{n}$  is

$$f(\theta, \phi) = \frac{1}{\pi} \sin \theta \cos \theta$$

A value of the polar angle can be sampled from this distribution function by first defining a uniform random number  $\Gamma$  between 0 and 1. Then the polar angle is

$$\theta = asin(\sqrt{\Gamma})$$

For isotropic scattering, the flux of reflected particles is the same for any differential solid angle  $d\omega$ ; the flux is not proportional to  $\cos \theta$ . The probability distribution function is

$$f(\theta, \varphi) = \frac{1}{2\pi} \sin \theta$$

Again defining a uniform random number  $\Gamma$  between 0 and 1, the polar angle is now

```
\theta = acos(\Gamma)
```

In 2D, the tangential and normal velocity components are:

$$v_{\rm t} = |\mathbf{v}_{\rm c}|\sin\theta$$
  
 $v_{\rm n} = |\mathbf{v}_{\rm c}|\cos\theta$ 

where for diffuse scattering the angle  $\theta$  is defined as:

$$\theta = \operatorname{asin}(\Gamma) \qquad \Gamma \in [-1, 1]$$

or for isotropic scattering,

$$\theta = \Gamma \qquad \Gamma \in \left[-\frac{\pi}{2}, \frac{\pi}{2}\right]$$

where  $\Gamma$  is uniformly distributed within the given interval.

## Mixed Diffuse and Specular Reflection

The particle has probability  $\gamma$  to be reflected specularly, as if using the **Bounce** condition. Otherwise the particle is reflected diffusely, as if using the **Diffuse scattering** condition.

## General Reflection

The general reflection option allows for arbitrary velocities to be specified for the particles after they strike the wall:

$$\mathbf{q}' = \mathbf{q}$$

and

$$\mathbf{v}' = \mathbf{v}_{p}$$

where  $\mathbf{v}_{p}$  (SI unit: m/s) is the user-defined velocity vector. The velocity can be specified either in Cartesian coordinates or in the normal-tangent coordinate system.

### ABOUT THE INLET BOUNDARY CONDITIONS

At the inlet the number of particles, particle position, initial velocity, and the number of releases is specified. An **Inlet** node can contribute with a **Wall** or **Outlet** node, so it is possible to specify a behavior for particles that return to the inlet at a later time.

## ABOUT THE OUTLET BOUNDARY CONDITIONS

At the outlets the particles either freeze or disappear.

## THERMAL RE-EMISSION

At a boundary with the Thermal Re-Emission feature, particles are reflected into the modeling domain as if they were adsorbed at the wall and re-emitted with the wall temperature.

The reflected particle speed is sampled from a distribution based on space dimension:

$$f(W)_{2D} = 2\sqrt{\frac{W}{\pi}}\exp(-W)$$
  $f(W)_{3D} = W\exp(-W)$ 

where

• *W* (dimensionless) is the normalized kinetic energy,

$$W \equiv \frac{m_{\rm p} V^2}{2k_{\rm B} T}$$

- V(SI unit: m/s) is the speed of the reflected particle,
- T (SI unit: K) is the wall temperature,
- $m_{p}$  (SI unit: kg) is the particle mass, and
- $k_{\rm B} = 1.380649 \times 10^{-23}$  J/K is the Boltzmann constant.

The 3D form of f(W) is used in 3D models and in 2D models where the **Include** out-of-plane degrees of freedom check box has been selected.

The values of W for 2D and 3D are gamma(1.5,1) and gamma(2,1) distributed random variables, respectively. The generators used to sample values of W are (Ref. 3)

$$W_{\rm 2D} = \frac{1}{2} N^2 - \log U$$
  $W_{\rm 3D} = -\log(U_1 U_2)$ 

Where N is a normally distributed random number with zero mean and unit variance, and the  $U_i$  are uncorrelated uniformly distributed random numbers between 0 and 1.

The distribution of reflected particle directions follows Knudsen's cosine law; it is the same direction distribution as the **Diffuse scattering** condition for the Wall feature.

# Accumulator Theory: Domains

The Accumulator (Domain) node is used to transfer information from particles to the domains they occupy or pass through. Each **Accumulator** defines a variable, called the accumulated variable, in the selected domains. The accumulated variable is discretized using constant shape functions, so its value is uniform over every mesh element and may be discontinuous between adjacent mesh elements.

The name of the accumulated variable is specified in the **Accumulated variable name** text field in the **Accumulator Settings** section of the settings window. The default variable name, **rpd**, will be used in the remainder of this section when referring to the accumulated variable.

## ACCUMULATOR TYPE

The options in the **Accumulator type** list are **Density** and **Count**. If **Density** is selected, the source term is divided by the area or volume of the mesh element when calculating each particle's contribution to the accumulated variable. If **Count** is selected, no division by the area or volume of the mesh element occurs.

The equations in the following section are valid for the **Density** type. The corresponding value of the accumulated variable for the **Count** type is

$$rpd_{count} = rpd_{density} \times V$$

where V is the mesh element volume (in 3D) or area (in 2D).

# ACCUMULATION OVER ELEMENTS

When **Elements** is selected from the **Accumulate over** list, the value of the accumulated variable in a mesh element is the sum of the source terms  $R_i$  evaluated for all particles in that mesh element:

$$rpd = \frac{1}{V} \sum_{i=1}^{N} R_i$$

where N is the total number of particles in the element and V is the area or volume of the mesh element. In other words, the contribution of each particle to the accumulated

variable is distributed uniformly over the mesh element the particle is in, regardless of the particle's exact position within the element.

If **Elements and time** is selected from the **Accumulate over** list, then the sum of the source terms for particles in the mesh element is used to define the time derivative of the accumulated variable, rather than its instantaneous value:

$$\frac{\mathrm{d}(\mathrm{rpd})}{\mathrm{d}t} = \frac{1}{V} \sum_{i=1}^{N} R_i$$

Thus the value of the accumulated variable depends on the time history of particles in the mesh element, instead of the instantaneous positions of the particles. As each particle propagates, it will leave behind a trail based on its contributions to the accumulated variables in mesh elements it has traversed. The algorithm for accumulating over time takes into account the fraction of a time step taken by the solver that the particle spends in each mesh element, even if it crosses between elements during the time step.

# Accumulator Theory: Boundaries

The Accumulator (Boundary) feature transfers information from particles to the boundaries they hit or pass through. Each **Accumulator** defines a variable, called the accumulated variable, on the selected boundaries. The accumulated variable is discretized using constant shape functions, so its value is uniform over every mesh element and may be discontinuous between adjacent mesh elements.

The name of the accumulated variable is specified in the **Accumulated variable name** text field in the **Accumulator Settings** section of the settings window. The default variable name, **rpb**, will be used in the remainder of this section when referring to the accumulated variable.

The options in the **Accumulator type** list are **Density** and **Count**. If **Density** is selected, the source term is divided by the surface area or length of the boundary mesh element when calculating each particle's contribution to the accumulated variable. If **Count** is selected, no division by the surface area or length of the boundary element occurs.

The equations in the following section are valid for the **Density** type. The corresponding value of the accumulated variable for the **Count** type is

$$rpb_{count} = rpb_{density} \times V$$

where V is the boundary element surface area (in 3D) or length (in 2D).

When **Particles in boundary elements** is selected from the **Accumulate over** list, the accumulated variable in a boundary element gets incremented by the source term R whenever a particle freezes or sticks to the boundary:

$$rpb_{new} = rpb + \frac{R}{V}$$

where division by the mesh element area or length occurs because the accumulator is assumed to be of type **Density**. Thus the source term evaluated for an incident particle is uniformly distributed over the boundary element it freezes or sticks to.

If instead **Particle-wall interactions** is selected from the **Accumulate over** list, then the accumulated variable gets incremented regardless of what type of particle-wall interaction occurs. Thus, it is possible for the same particle to increment the accumulated variable in many different boundary elements, or even in the same element multiple times.

## **BUILT-IN GLOBAL VARIABLES**

By default, the boundary Accumulator defines the following global variables:

TABLE 3-4: BUILT-IN GLOBAL VARIABLES FOR BOUNDARY ACCUMULATORS

| NAME                              | DESCRIPTION                               |
|-----------------------------------|-------------------------------------------|
| <scope>.<name>_ave</name></scope> | Average of accumulated variable           |
| <scope>.<name>_int</name></scope> | Integral of accumulated variable          |
| <scope>.<name>_max</name></scope> | Maximum of accumulated variable           |
| <scope>.<name>_min</name></scope> | Minimum of accumulated variable           |
| <scope>.<name>_sum</name></scope> | Sum of accumulated variable over elements |

Here, <scope> includes the physics interface name and the names the Accumulator and parent feature. For example, the average of the accumulated variable over a boundary may be called pt.wall1.bacc1.rpb\_ave, where pt is the name of the Mathematical Particle Tracing interface, wall1 is the name of the parent Wall node, bacc1 is the name of the Accumulator node, and rpb is the accumulated variable name. These variables are all available in the Add/Replace Expression menus during results evaluation. These global variables are computed by defining a set of nonlocal couplings on the selection of the parent physics feature, such as the **Wall** feature to which the **Accumulator** is added. The following expressions for the global variables are used.

TABLE 3-5: BUILT-IN GLOBAL VARIABLE DEFINITIONS FOR BOUNDARY ACCUMULATORS

| NAME                              | EXPRESSION                                                                     |
|-----------------------------------|--------------------------------------------------------------------------------|
| <scope>.<name>_ave</name></scope> | <wscope>.aveop(<scope>.<name>)</name></scope></wscope>                         |
| <scope>.<name>_int</name></scope> | <wscope>.intop(<scope>.<name>)</name></scope></wscope>                         |
| <scope>.<name>_max</name></scope> | <wscope>.maxop(<scope>.<name>)</name></scope></wscope>                         |
| <scope>.<name>_min</name></scope> | <wscope>.minop(<scope>.<name>)</name></scope></wscope>                         |
| <scope>.<name>_sum</name></scope> | <wscope>.intop(<scope>.<name>/<scope>.meshVol)</scope></name></scope></wscope> |

Here, <wscope> is the scope of the parent boundary feature, for example, pt.wall1.

# Accumulator Theory: Velocity Reinitialization

The Accumulator (for Velocity Reinitialization) feature transfers information from particles to the domain they occupy. Each **Accumulator** defines a variable, called the accumulated variable, on the domains in the selection of the parent Velocity Reinitialization node. The accumulated variable is discretized using constant shape functions, so its value is uniform over every mesh element and may be discontinuous between adjacent mesh elements.

The name of the accumulated variable is specified in the **Accumulated variable name** text field in the **Accumulator Settings** section of the settings window. The default variable name is **rpv**.

The options in the **Accumulator type** list are **Density** and **Count**. If **Count** is selected, then whenever the parent feature's velocity reinitialization condition is satisfied, the accumulated variable in the element occupied by the particle is incremented by the value of the source term,

$$rpv_{new} = rpv + R$$

If instead **Density** is selected, the source term is first divided by the volume (in 3D) or area (in 2D) of the mesh element the particle is in,

$$rpv_{new} = rpv + \frac{R}{V}$$

It is not necessary for the particle velocity to change for the accumulation to occur; the reinitialization condition merely needs to be satisfied. For example, accumulation can

occur even if None is selected from the Effect on primary particle list in the parent Velocity Reinitialization node.

A simple demonstration of the **Accumulator** subnode for the **Velocity Reinitialization** node is illustrated in Figure 3-9 below. A single particle is released into a square domain with initial velocity (1,0.5) m/s. From left to right, the particle trajectory is shown at solution times t = 0.25 s, t = 0.50 s, t = 0.75 s, and t = 1.00 s. The accumulated variable is shown as a surface plot and the mesh element boundaries are also shown. The reinitialization criterion is qx>0.6&&pt.vx>0. It is clear that the accumulation is applied uniformly over the mesh element the particle occupies at the time step when the reinitialization condition is met, at about t = 0.60 s.

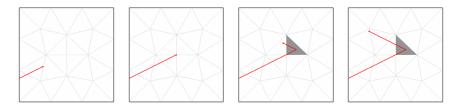

Figure 3-9: Velocity reinitialization of a single particle with an accumulator.

References for the Mathematical Particle Tracing Interface

1. L.D. Landau and E.M. Lifshitz, Mechanics, 3rd ed., Elsevier, 1976.

2. John Greenwood, "The correct and incorrect generation of a cosine distribution of scattered particles for Monte-Carlo modeling of vacuum systems," *Vacuum*, vol. 67, no. 2, pp. 217-222, 2002.

3. L. Devroye, Non-Uniform Random Variate Generation, Springer-Verlag, 1986.

# Charged Particle Tracing

4

This chapter describes the Charged Particle Tracing interface, which is found under the **AC/DC** branch ( $\gtrless$ ) when adding a physics interface.

In this chapter:

- The Charged Particle Tracing Interface
- Theory for the Charged Particle Tracing Interface

See The Electromagnetics Interfaces in the COMSOL Multiphysics Reference Manual for other AC/DC interface and feature node settings.

# The Charged Particle Tracing Interface

The **Charged Particle Tracing (cpt)** interface ( $\bigotimes$ ), found under the **AC/DC>Particle Tracing** branch ( $\bigotimes$ ) when adding a physics interface, is used to model charged particle orbits under the influence of electromagnetic forces. In addition, it can also model bidirectional coupling between the particles and fields. Some typical applications are particle accelerators, vacuum tubes and ion implanters. The physics interface supports time-domain modeling only in 2D and 3D.

The physics interface solves the equation of motion for charged particles. It is possible to add forces to ions and electrons, including predefined electric, magnetic, and collisional forces. Collisions can be modeled as a continuous force or using a Monte Carlo model in which particles can undergo elastic or inelastic collisions with a rarefied gas, including charge exchange and ionization reactions.

When this physics interface is added, these default nodes are also added to the **Model Builder**: **Wall** and **Particle Properties**. Then, from the **Physics** toolbar, add other nodes that implement, for example, boundary conditions and release features. You can also right-click **Charged Particle Tracing** to select physics features from the context menu.

#### SETTINGS

The **Label** is the default physics interface name.

The **Name** is used primarily as a scope prefix for variables defined by the physics interface. Refer to such physics interface variables in expressions using the pattern <name>.<variable\_name>. In order to distinguish between variables belonging to different physics interfaces, the name string must be unique. Only letters, numbers, and underscores (\_) are permitted in the **Name** field. The first character must be a letter.

The default Name (for the first physics interface in the model) is cpt.

#### PARTICLE RELEASE AND PROPAGATION

The Formulation, Relativistic Correction, Store extra time steps for wall interactions, and Maximum number of secondary particles settings are the same as for The Mathematical Particle Tracing Interface, except that only the Newtonian, Newtonian, first order, and Massless formulations are available.

#### Particle Release Specification

Select a **Particle release specification**: **Specify release times** (the default) or **Specify current**. This setting affects the way particle-field interactions are modeled, and also affects the values of certain built-in accumulated variables.

If **Specify release times** is selected, then each model particle is treated as the instantaneous position of one or more charged particles for the purpose of modeling particle-field interactions. This means, for example, that if the Space Charge Density Calculation node is used, the space charge density is only nonzero in mesh elements that are currently occupied by particles.

If **Specify current** is selected, then for the purpose of modeling particle-field interactions, each model particle traces a path that is followed by a number of charged particles per unit time. This means that the charge density computed by the Space Charge Density Calculation feature is nonzero in all mesh elements that the particle trajectories pass through, not just at the instantaneous positions of the particles. In other words, the particles leave behind a trail of space charge as they propagate.

The **Specify current** option is primarily used to model charged particle beams in which the charge and current density do not change over time. Changing the **Particle release specification** affects some inputs in the settings windows for release features such as the Release and Inlet nodes. In addition, the Surface Charge Density node is only available with the **Specify release times** option, while the Current Density, Heat Source, and Etch nodes are only available with the **Specify current** option.

#### ADDITIONAL VARIABLES

Except for the option described below, these settings are the same as for The Mathematical Particle Tracing Interface, except as follows.

#### Maximum Number of Consecutive Null Collisions

The **Maximum number of consecutive null collisions** (dimensionless) is a positive integer. The default is 100. This value is used to cap the number of collisions that a single particle can undergo within a single time step taken by the solver when performing a Monte Carlo collision simulation. This value is only used in the model if the Collisions node is present and Null collision method, cold gas approximation is selected from the Collision detection list.

For more information on the mathematics involved, see The Null Collision Method in Theory for the Charged Particle Tracing Interface. For 2D axisymmetric components an azimuthal particle velocity gives rise to a force in the radial direction, the centrifugal force. The out-of-plane velocity thus has an effect on the in-plane motion of the particles. In 2D components it is still possible to compute the out-of-plane position and velocity, but the effect on the in-plane trajectories is not as pronounced as in the axisymmetric case.

Select the **Include out-of-plane degrees of freedom** check box to define additional degrees of freedom for each particle for the out-of-plane position and velocity.

The extra degrees of freedom that are created by selecting the **Include out-of-plane degrees of freedom** check box are considered auxiliary dependent variables and are solved for using coupled first-order differential equations. If, in addition, **Newtonian** is selected from the **Formulation** list, then the resulting system of equations includes both firstand second-order equations.

Mixed first- and second-order equations systems are not supported for all solver configurations. For example, it is not possible to use explicit time stepping methods such as **Dormand-Prince 5**. To use explicit time-stepping methods with out-of-plane degrees of freedom, consider using the **Newtonian, first order** formulation instead.

#### ADVANCED SETTINGS

These settings are the same as for The Mathematical Particle Tracing Interface.

## DEPENDENT VARIABLES

The dependent variables (field variables) are the **Particle position**, **Particle position components**, **Particle velocity**, and **Particle velocity components**. The degrees of freedom for particle velocity are only used if **Newtonian**, **first order** is selected from the **Formulation** list. The name can be changed but the names of fields and dependent variables must be unique within a model.

| -  | • Domain, Boundary, Pair, and Global Nodes for the Charged Particle Tracing Interface |
|----|---------------------------------------------------------------------------------------|
| ପ୍ | • Theory for the Mathematical Particle Tracing Interface                              |
|    | • Theory for the Charged Particle Tracing Interface                                   |

Domain, Boundary, Pair, and Global Nodes for the Charged Particle Tracing Interface

The Charged Particle Tracing Interface has these domain, boundary, pair, and global nodes available from the **Physics** ribbon toolbar (Windows users), **Physics** context menu (Mac or Linux users), or right-click to access the context menu (all users).

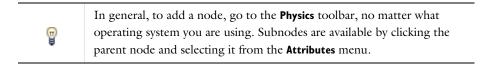

These nodes and subnodes are described in this section (listed in alphabetical order):

- Accumulator (for Collisions)
- Attachment
- Collisions
- Current Density
- Elastic
- Electric Force
- Etch
- Excitation
- Friction Force
- Heat Source
- Ionization

.

- Ionization Loss
- Magnetic Force

- Nonresonant Charge Exchange
- Nuclear Stopping
- Number Density Calculation
- Particle Beam
- Particle-Matter Interactions
- Particle Properties
- Resonant Charge Exchange
- Space Charge Density Calculation
- Surface Charge Density
- Symmetry
- Thermionic Emission
- User Defined

In the *COMSOL Multiphysics Reference Manual* see Table 2-4 for links to common sections and Table 2-5 to common feature nodes. You can also search for information: press F1 to open the **Help** window or Ctrl+F1 to open the **Documentation** window.

These nodes and subnodes are described for The Mathematical Particle Tracing Interface (listed in alphabetical order):

- Accumulator (Boundary)
- Accumulator (Domain)
- Accumulator (for Velocity Reinitialization)
- Auxiliary Dependent Variable
- Force
- Inlet
- Nonlocal Accumulator
- Outlet
- Particle Continuity
- Particle Counter
- Particle-Particle Interaction

- Periodic Condition
- Release
- Release from Data File
- Release from Edge
- Release from Grid
- Release from Point
- Secondary Emission
- Thermal Re-Emission
- Velocity Reinitialization
- Wall (the default boundary condition)

## Collisions

Ē

Use the **Collisions** node model the interaction between model particles and a rarefied background gas using a Monte Carlo model. Particles have a random chance to be deflected by gas molecules during each time step taken by the solver, based on the gas density and collision cross-section or collision frequency.

By itself, the **Collisions** node does not cause any collisions to occur. It is necessary to add one or more subnodes, which correspond to different collision types. The following subnodes are available from the context menu (right-click the parent node) or from the **Physics** toolbar, **Attributes** menu: Elastic, Excitation, Attachment, Ionization, Resonant Charge Exchange, Nonresonant Charge Exchange, and User Defined.

When the **Collisions** node and subnodes (the reaction set) are used, collisions with a background gas occur randomly and the particle velocity can change discontinuously at discrete times. The friction model, a deterministic force, can be accessed using a dedicated Friction Force node.

#### FLUID PROPERTIES

Enter the **Background number density**  $N_{\rm d}$  (SI unit:  $1/{\rm m}^3$ ). The default is  $10^{20}$   $1/{\rm m}^3$ .

Enter the Background gas molar mass  $M_{\rm g}~({\rm SI~unit:~kg/mol}).$  The default is 0.04 kg/mol.

Enter coordinates for the **Velocity field u** (SI unit: m/s) based on space dimension. If another physics interface is present which computes the velocity field then this can be selected from the list.

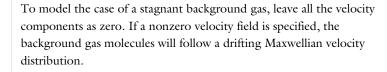

Enter values or expressions for the **Temperature** T (SI unit: K) of the background gas. The default is **293.15** K.

Select an option from the Collision detection list: At time steps taken by solver (the default) or Null collision method, cold gas approximation.

The two collision detection algorithms available from the **Collision detection** list are vastly different.

If **At time steps taken by solver** is selected, collisions can only be detected at the beginning of a time step taken by the time-dependent solver, and the collision frequency is assumed to be constant over each step. Usually it is necessary to specify a maximum time step size or fixed step size in the solver settings, to ensure the steps taken by the solver are small relative to the free time between collisions.

If **Null collision method, cold gas approximation** is selected, collisions can be detected at random times between the time steps taken by the solver. This option allows more accurate collision modeling when the steps taken by the solver are comparable to or larger than the free time between collisions. The tradeoff is that the thermal velocity distribution in the background gas is neglected, so this option is only applicable to highly energetic model particles.

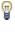

g

#### COLLISION STATISTICS

Select the **Count all collisions** check box to allocate an auxiliary dependent variable that records the number of times each particle collides with the background gas. If the **Collisions** node has multiple subnodes, the variable created by the **Count all collisions** check box is updated for collisions caused by any of these subnodes. In addition, the settings window for each collision type includes a **Count collisions** check box that can be used to count the number of times a specific type of collision occurs.

#### NEW VALUE OF AUXILIARY DEPENDENT VARIABLES

This section is available if an Auxiliary Dependent Variable has been added to the model. The settings are the same as described for the Wall node. The auxiliary dependent variables for the particle get updated every time a collision occurs.

#### AFFECTED PARTICLES

Select an option from the **Particles to affect** list to apply the force to specific particles: **All** (the default), **Single species**, or **Logical expression**. The settings are described for the Force node.

## Q

Collisional Force Theory

## Accumulator (for Collisions)

The **Accumulator** subnode is available from the context menu (right-click the Collisions parent node) or from the **Physics** toolbar, **Attributes** menu. Each **Accumulator** subnode defines a variable, called the accumulated variable, in the domains where the parent **Collisions** node is applied. Whenever a particle collides with a background gas molecule, the value of the accumulated variable in that element is incremented based on the value of the user-defined **Source** term R for the particle.

#### ACCUMULATOR SETTINGS

Select an option from the Accumulator type list: Density (default) or Count.

- For **Density** the accumulated variable is divided by the volume (in 3D) or area (in 2D) of the domain element in which the collision occurs.
- For **Count** the source term is not divided by the mesh element volume or area.

Enter the **Accumulated variable name**. The default is rpc. The accumulated variable is defined as <scope>.<name>, where <scope> includes the name of the physics

interface node, parent **Collisions** node, and the **Accumulator** node; and <name> is the accumulated variable name.

For example, if the **Accumulator** subnode is added to a **Collisions** node in an instance of the Charged Particle Tracing interface using the default variable name rpc, the accumulated variable name might be cpt.coll.clacc1.rpc.

Select an option from the **Collision types to accumulate** list. The default is **All**, or you could select any other subnode to the parent **Collisions** node from the list. Change this setting, for example, if you only want to compute the number density of elastic collisions while ignoring charge exchange reactions.

Enter a **Source** *R*. The unit of the source term depends on the settings in the **Units** section. Whenever a collision occurs, the accumulated variable is incremented by the source term in the mesh element the particle occupies. If the **Accumulator type** is set to **Density**, the source term is divided by the volume of the element (in 3D) or area of the element (in 2D).

#### UNITS

Select a **Dependent variable quantity** from the list; the default is **Dimensionless [1]**. To enter a unit, select **None** from the list and in the **Unit** field enter a value, for example, K, m/s, or mol/m^3.

## Elastic

The **Elastic** subnode is available from the context menu (right-click the Collisions parent node) or from the **Physics** toolbar, **Attributes** menu. Use it to model momentum-conserving collisions between model particles and background gas molecules.

#### COLLISION FREQUENCY

Select an option from the Specify list: Cross section (the default) or Collision frequency.

- For Collision frequency, enter a value or expression for the Collision frequency v (SI unit: Hz). The default is  $2 \times 10^6$  Hz.
- For Cross section enter a value or expression for the Collision cross section  $\sigma$  (SI unit: m<sup>2</sup>). The default is  $3 \times 10^{-19}$  m<sup>2</sup>.

For either choice:

• Select the Number density specification: From parent (the default) or User defined. For User defined, enter a Background number density  $N_d$  (SI unit:  $1/m^3$ ). The default is

 $10^{20}$  1/m<sup>3</sup>. If From parent is selected, the number density is inherited from the **Collisions** node.

• Select the Molar mass specification: From parent (the default) or User defined. For User defined, enter the Background gas molar mass  $M_{\rm g}$  (SI unit: kg/mol). The default is 0.04 kg/mol. If From parent is selected, the background gas molar mass is inherited from the Collisions node.

If the molar mass of the background gas is similar to the molar mass of the particles then the particles tend to form a Maxwellian velocity distribution function very rapidly. If the mass of the particles is very different to that of the background gas then the particles tend to have a non-Maxwellian distribution function.

If the geometry is axisymmetric and **Include out-of-plane degrees of freedom** is selected in the physics interface **Advanced Settings** section, enter a value or expression for the **Cutoff radial coordinate for out-of-plane momentum**  $r_c$  (SI unit: m). The default value is 0. If a particle undergoes a collision while its radial coordinate is less than the specified cutoff, the azimuthal component of its reinitialized velocity is set to zero. Use this setting to prevent particles from being subjected to inordinately large centrifugal forces if they undergo collisions very close to the axis of symmetry.

#### COLLISION STATISTICS

g

Select the **Count collisions** check box to count the number of times each particle collides with the background gas. The collision counter is only incremented by this instance of the **Elastic** node, not by any other collision type or by other **Elastic** nodes. To define a variable that counts all types of collisions, select the **Count all collisions** check box in the settings window for the parent Collisions node.

#### NEW VALUE OF AUXILIARY DEPENDENT VARIABLES

This section is available if an Auxiliary Dependent Variable has been added to the model. For each auxiliary dependent variable, select an option from the **New value of auxiliary dependent variable** list: **From parent** (the default) or **User defined**. If **From parent** is selected, the value of the auxiliary dependent variable is reinitialized according to the settings for the parent **Collisions** node.

If **User defined** is selected, select the **Assign new value to auxiliary variable** check box to assign a new value to the auxiliary dependent variable when an elastic collision occurs. Then enter the new value or expression in the field. For example, if there is an auxiliary variable, **psi**, then enter a value for **psi<sub>new</sub>** in the field. So, to increment the value of

psi by 1 when a particle undergoes an elastic collision, enter psi+1 in the text field for psi<sub>new</sub>.

## Excitation

The **Excitation** subnode is available from the context menu (right-click the Collisions parent node) or from the **Physics** toolbar, **Attributes** menu. The **Excitation** subnode causes particles to undergo inelastic collisions with the background gas, in which some amount of kinetic energy is expended to raise the background gas molecule or ion to an excited state.

See Elastic for information about the Collision Statistics and New Value of Auxiliary Dependent Variables sections.

#### COLLISION FREQUENCY

These settings are the same as for the Elastic subnode with the addition of entering a value for the **Energy loss**  $\Delta E$  (SI unit: J). The default value is 0. Typical values for electron impact collisions are between 6 eV and 10 eV.

## Attachment

The **Attachment** subnode is available from the context menu (right-click the Collisions parent node) or from the **Physics** toolbar, **Attributes** menu. The **Attachment** subnode causes particles to become attached to background gas particles, removing them from the simulation. Optionally, the attached particle can then be released. Typically, the primary particles subjected to this collision type are electrons and the attached particle is a neutralized or ionized species from the background gas.

See Elastic for information about the Collision Statistics and New Value of Auxiliary Dependent Variables sections.

## COLLISION FREQUENCY

These settings are the same as for the Elastic subnode with an additional option to select the **Release attached particle** check box. When this check box is cleared, collisions only cause the primary particle velocity and auxiliary dependent variables to be reinitialized. When this check box is selected, a secondary particle is released during each collision.

#### ION PROPERTIES

This section is available when the **Release attached particle** check box is selected. Select an option from the **lon properties** list, which can be any Particle Properties node that has been added to the physics interface. This controls the type of species that is introduced via secondary particle emission during the attachment reaction.

#### INITIAL VALUE OF AUXILIARY DEPENDENT VARIABLES

This section is available when the **Release attached particle** check box is selected. For each auxiliary dependent variable that is defined in the model, enter the initial value of the auxiliary dependent variable for the attached particle. The default value is **0**.

#### Ionization

The **lonization** subnode is available from the context menu (right-click the **Collisions** parent node) or from the **Physics** toolbar, **Attributes** menu. The **lonization** subnode causes particles to ionize background gas molecules, releasing secondary electrons into the simulation. Optionally, the ionized background gas molecule can also be released. Typically, the primary particles subjected to this collision type are electrons and the ionized particle is taken from the background gas.

See Elastic for information about the Collision Statistics and New Value of Auxiliary Dependent Variables sections.

#### COLLISION FREQUENCY

These settings are the same as for the Elastic subnode with additional options to enter a value for the **Energy loss**  $\Delta E$  (SI unit: J) and to specify which species to release during a collision. You may select or clear any of the following check boxes:

- **Release primary electron** (selected by default)
- Release secondary electron (selected by default)
- **Release ionized particle** (cleared by default)

Typical energy loss values for electron impact collisions are between 12 eV and 24 eV.

#### **ELECTRON PROPERTIES**

This section is shown when either the **Release primary electron** check box or the **Release secondary electron** check box is selected. Select an option from the **Electron properties** list, which may be any Particle Properties node that has been added to the physics interface.

#### ION PROPERTIES

This section is available when the **Release ionized particle** check box is selected. Select an option from the **Ion properties** list, which can be any Particle Properties node that has been added to the physics interface.

#### INITIAL VALUE OF AUXILIARY DEPENDENT VARIABLES

For each auxiliary dependent variable that is defined in the model, enter the initial value of the auxiliary dependent variable for the electron and ionized particle that are released as a result of the ionization reaction. The default value is **0**.

#### Resonant Charge Exchange

The **Resonant Charge Exchange** subnode is available from the context menu (right-click the Collisions parent node) or from the **Physics** toolbar, **Attributes** menu. The **Resonant Charge Exchange** subnode causes particles to undergo charge exchange reactions with a background gas. Resonant charge exchange occurs between atoms of the same element or molecules of the same substance that differ in charge. The total internal energy of the particles does not change as a result of the collision. The ionized particle, neutralized particle, or both ionized and neutralized particles can be released.

See Elastic for information about the Collision Statistics and New Value of Auxiliary Dependent Variables sections.

#### COLLISION FREQUENCY

These settings are the same as for the Elastic subnode with additional options to enter a value for the Scattering angle in the center of mass system  $\chi$  (SI unit: rad, default 0) and to select one of the following from the Species to release list: Ion (the default), Neutral particle, or Ion and neutral particle.

#### NEUTRAL PROPERTIES

This section is available when **Neutral particle** or **Ion and neutral particle** is selected from the **Species to release** list. Select an option from the **Neutral properties** list, which may be any <u>Particle Properties</u> node that has been added to the physics interface.

#### INITIAL VALUE OF AUXILIARY DEPENDENT VARIABLES

This section is available when **Neutral particle** or **Ion and neutral particle** is selected from the **Species to release** list. For each auxiliary dependent variable that is defined in the model, enter the initial value of the auxiliary dependent variable for the released neutral particle. The default value is **0**.

## Nonresonant Charge Exchange

The **Nonresonant Charge Exchange** subnode is available from the context menu (right-click the Collisions parent node) or from the **Physics** toolbar, **Attributes** menu. The **Nonresonant Charge Exchange** subnode causes particles to undergo charge exchange reactions with a background gas. Unlike the Resonant Charge Exchange node, it is possible for the particle that undergoes the collision and the ionized and neutralized particles that result from it to be three different species. The ionized particle, neutralized particle, or both ionized and neutralized particles can be released.

See Elastic for information about the Collision Statistics and New Value of Auxiliary Dependent Variables sections.

#### COLLISION FREQUENCY

These settings are the same as for the Elastic subnode with additional options to enter a value for the Energy loss  $\Delta E$  (SI unit: J), enter a value for the Scattering angle in the center of mass system  $\chi$  (SI unit: rad), and to select one of the following from the Species to release list: lon (the default), Neutral particle, or lon and neutral particle.

#### NEUTRAL PROPERTIES

This section is available when **Neutral particle** or **Ion and neutral particle** is selected from the **Species to release** list. Select an option from the **Neutral properties** list, which may be any Particle Properties node that has been added to the physics interface.

#### ION PROPERTIES

This section is available when **Ion** or **Ion and neutral particle** is selected from the **Species to release** list. Select an option from the **Ion properties** list, which may be any Particle Properties node that has been added to the physics interface.

#### INITIAL VALUE OF AUXILIARY DEPENDENT VARIABLES

For each auxiliary dependent variable that is defined in the model, enter the initial value of the auxiliary dependent variable for the released neutral particle. The default value is 0.

## User Defined

The **User Defined** subnode is available from the context menu (right-click the Collisions parent node) or from the **Physics** toolbar, **Attributes** menu. The **User Defined** node allows the post-collision particle velocity to be a user-defined expression.

See Elastic for information about the Collision Statistics and New Value of Auxiliary Dependent Variables sections.

#### COLLISION FREQUENCY

These settings are the same as for the Elastic subnode.

#### REINITIALIZED PARTICLE VELOCITY

Enter values or expressions for the **Reinitialized particle velocity**  $\mathbf{v}_r$  (SI unit: m/s) based on space dimension.

#### INCLUDE SECONDARY EMISSION

Select the **Include secondary emission** check box to release a secondary particle when the collision occurs.

#### SECONDARY EMISSION CONDITION

This section is available when the **Include secondary emission** check box is selected.

Select a Secondary emission condition: None (the default), **Probability**, or **Expression**. For **Probability** enter the **Probability**  $\gamma$ (dimensionless) for secondary emission to occur. For **Expression** enter an **Evaluation expression** *e* (dimensionless) that must be nonzero for secondary emission to occur.

#### SECONDARY PARTICLES

This section is available when the Include secondary emission check box is selected.

In the **Number of secondary particles** field  $N_{\rm s}$ , specify the number of secondary particles to release per primary particle. The default value is 1.

Select an Initial velocity: User defined (the default) or Constant speed, spherical.

- **Constant speed, spherical** releases the secondary particles with a constant speed and spherical distribution of velocity directions. Enter a **Speed**  $v_0$  (SI unit: m/s) with which all secondary particles are released.
- User Defined allows for an arbitrary velocity vector to be set for the secondary particles. Enter values or expressions for the **Initial particle velocity**  $\mathbf{v}_0$  (SI unit: m/s) based on space dimension.

Select the **Offset initial position** check box to offset the positions of the secondary particles before releasing them. Then select an **Offset method**: **Using initial velocity** (the default) or **Isotropic sphere**.

- For Using initial velocity, enter a Time interval  $\Delta t$  (SI unit: s). The default is 0. Each secondary particle is then displaced by the product of its initial velocity and this time interval before being released.
- For Isotropic sphere, enter a Particle displacement magnitude  $\Delta r$  (SI unit: m). The default is 0. All secondary particles are then moved a distance equal to the displacement magnitude before they are released. If the offset would cause secondary particles to be placed outside of the modeling domain, they are instead released at the location of the primary particle.

## RELEASED PARTICLE PROPERTIES

This section is available if the **Include secondary emission** check box is selected. Select an option from the **Inherit Properties** list. At least one Particle Properties node is always available, because it is a default feature. If other instances of the **Particle Properties** feature have been added to the model, then they can be selected from the list. Use this setting to determine what set of properties is given to the secondary particles that are released by this feature.

#### INITIAL VALUE OF AUXILIARY DEPENDENT VARIABLES

For each auxiliary dependent variable that is defined in the model, enter the initial value of the auxiliary dependent variable for the secondary particles that are released as a result of the **User Defined** collision. The default value is **0**.

## Friction Force

Use the **Friction Force** node to model collisions between particles and a background gas as a friction force that is proportional to the relative speed of the particles. Unlike the collision types that are available with the Collisions node, the **Friction Force** is deterministic and does not cause the particle velocity to change discontinuously over time.

#### COLLISION FREQUENCY

Choose an option from the Specify list: Cross section and number density or Collision frequency.

If Cross section and number density is selected, enter the following:

- Collision cross section  $\sigma$  (SI unit: m<sup>2</sup>). The default is  $3 \times 10^{-19}$  m<sup>2</sup>.
- Background number density  $N_d$  (SI unit:  $1/m^3$ ). The default is  $10^{20} 1/m^3$ .

If Collision frequency is selected, enter the Collision frequency  $\nu$  (SI unit: 1/s). The default value is  $2\times 10^6$  Hz.

#### FLUID PROPERTIES

Enter coordinates for the Velocity field u (SI unit: m/s) based on space dimension.

## g

To model the case of a stagnant background fluid, leave all the velocity components as zero.

#### AFFECTED PARTICLES

Select an option from the **Particles to affect** list to apply the force to specific particles: **All** (the default), **Single species**, or **Logical expression**. The settings are described for the Force node.

## Q

Collisional Force Theory

## Particle-Matter Interactions

Use the **Particle-Matter Interactions** node to model the propagation of energetic ions through solid material. The Ionization Loss and Nuclear Stopping subnodes are available from the context menu (right-click the parent node) or from the **Physics** toolbar, **Attributes** menu. In order to model the interaction of particles with the target material, at least one subnode must be added.

## TARGET MATERIAL PROPERTIES

By default, the Density  $\rho$  (SI unit:  $kg/m^2)$  is taken From material. For User defined enter another value or expression.

Enter a value or expression for the **Atomic mass** A (SI unit: kg). The default value is 28.0855 amu, the relative atomic mass of silicon. Then enter a value or expression for the **Atomic number**  $Z_{\rm m}$  (dimensionless). The default value is 14.

#### PARTICLE PROPERTIES

Enter a value or expression for the **Atomic number**  $Z_p$  (dimensionless). The default value is 1. The particle atomic number is used to define screened Coulomb potentials for the Nuclear Stopping node.

#### CUTOFF ENERGY

Select the **Stop particles with energy below cutoff** to cause particles to stop moving when their energy is less than a specified value. This check box is selected by default. Then enter a value or expression for the **Cutoff energy**  $E_c$  (SI unit: J). The default value is 8.6 eV.

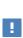

In general, the **Stop particles with energy below cutoff** check box should always be selected if it is possible for ions in the material to approach extremely low energies. With the built-in ionization loss and nuclear scattering models, accurate data is not available for energies significantly less than the default value, 8.6 eV.

#### ACCUMULATED VARIABLES

In this section the following check boxes are shown:

- Absorbed dose
- Absorbed dose from ionization losses
- Absorbed dose from nuclear stopping

Selecting a check box causes domain variables to be defined, to compute the total absorbed dose in grays (Gy) and the dose equivalent in sieverts (Sv) at the particles pass through the domain. The check box called **Absorbed dose** adds the doses from both of the supported subnode types: Ionization Loss and Nuclear Stopping.

Because the volumetric quantities defined by these check boxes are accumulated variables, the same rules apply to them as other types of accumulator. The accumulated variable uses constant shape functions that are uniform within each domain mesh element and may be discontinuous between elements.

By default, all of these check boxes are cleared. If any of the three check boxes are selected, enter a value or expression for the **Quality factor** Q (dimensionless). This quality factor is used to convert between absorbed dose and dose equivalent, either of which can be plotted. The default is 1. If the model particles represent a heavy species such as protons or alpha particles, then a larger value of Q should be entered.

#### AFFECTED PARTICLES

Use this section to determine which particles are subjected to the particle-matter interaction. By default, all particles in the model are affected. The settings are described for the Force node.

## Ionization Loss

The **lonization Loss** subnode is available from the context menu (right-click a **Particle-Matter Interactions** parent node) or from the **Physics** toolbar, **Attributes** menu. Use this subnode to model the deceleration of ions by electrons in the target material. The deceleration is treated as a continuous braking force that acts opposite the direction of motion of the particles.

#### LOSS MECHANISM

Select an option from the Electronic Stopping Power list: Protons on silicon, Alpha particles on silicon, or User defined. For Protons on silicon and Alpha particles on silicon the force that opposes the particle motion is expressed as a function of the particle kinetic energy based on empirical data tabulated in Ref. 1. For User defined enter a value or expression for the stopping power  $S_e$  (SI unit:  $m^4/s^2$ ). The default value is 1 MeV·cm<sup>2</sup>/g.

## Nuclear Stopping

The **Nuclear Stopping** subnode is available from the context menu (right-click a **Particle-Matter Interactions** parent node) or from the **Physics** toolbar, **Attributes** menu. Use this subnode to model the deflection of ions by nuclei in the target material. The deflection is modeled using a Monte Carlo model in which the particle velocity can change discontinuously in any time step.

#### LOSS MECHANISM

Select an option from the **Screening function** list: **None** (the default), **Bohr**, **Moliere**, **Lenz-Jensen**, or **Universal**. The screening function is the ratio of the electric potential of the target atom to the potential of an unscreened nucleus.

Enter a value or expression for the **Cutoff scattering angle**  $\chi_c$  (SI unit: rad). The default is 0.1°. Any interactions with target nuclei with a scattering angle less than the specified cutoff will be neglected. By specifying a larger cutoff scattering angle, it is possible to ignore interactions that have a small effect on particle momentum, allowing a larger

time step to be taken by the solver while still accounting for the more important nuclear collisions (which usually have larger scattering angles).

## COLLISION STATISTICS

Select the **Count collisions** check box to assign an auxiliary dependent variable for the number of collisions with the target material that each particle undergoes. The name of this collision counter is NC preceded by the scope of the **Nuclear Stopping** node, for example cpt.pmi1.ns1.Nc.

## Q

#### Particle-Matter Interaction Theory

## Particle Beam

Use the **Particle Beam** node to release a nonlaminar beam of particles normal to a boundary with a specified distribution in phase space.

The Nonlocal Accumulator subnode is available from the context menu (right-click the parent node) or from the **Physics** toolbar, **Attributes** menu.

For 2D axisymmetric models, always select the Include out-of-plane degrees of freedom check box in the physics interface Advanced Settings section when modeling particle beams, since the out-of-plane position and velocity are crucial in ensuring that the released beam has the specified emittance and other beam parameters.

Go to Release for information about the following sections: Release Times, Release Current Magnitude, Released Particle Properties, Initial Value of Auxiliary Dependent Variables, and Advanced Settings.

#### INITIAL POSITION

Enter the Number of particles per release N (dimensionless). The default is 1000.

Select a Beam position: From coordinates (the default), Centroid of selection, or Selected **point**. This option determines how the position of the center of the beam is computed. For 2D axisymmetric model components, an additional option is available, Axis of symmetry (the default).

For From coordinates enter coordinates for the Beam center location  $\mathbf{r}_{c}$  (SI unit: m). When Selected point is selected, the Reference Point Selection section is shown. Add at least one point to the selection to specify the center of the beam.

#### INITIAL TRANSVERSE VELOCITY

The **Equation** section of the Particle Beam feature contains images indicating how the phase space ellipses are constructed for the different settings available. To enable this, use **Show>Equation Sections** in the **Model Builder** toolbar.

- Select a Sampling from phase space ellipse: KV, Waterbag, Parabolic, or Gaussian (the default).
  - The **KV** distribution places particles uniformly on the surface of a hyperellipsoid in 4-dimensional phase space. In 3D, this results in a particle distribution which is uniform in physical space, that is, the distance between particles is roughly the same throughout the beam cross-section.
  - The **Waterbag** distribution places particles uniformly inside the volume of a hyperellipsoid in 4-dimensional phase space. This yields a distribution in physical space in which particles are placed preferentially toward the center of the beam.
  - The **Parabolic** distribution is similar to the **Waterbag** distribution, but more particles are placed toward the center of the beam in physical space.
  - The **Gaussian** distribution fills the volume of a hyperellipsoid with a normal distribution density profile in 4-dimensional phase space. Similar to the **Waterbag** and **Parabolic** distributions, particles are preferentially placed closer to the center of the beam, although in this case, some particles can be placed a significant distance from the center
- In 3D, select a **Beam symmetry: Symmetric** (the default) or **Asymmetric**. If **Asymmetric** is selected, two different sets of beam parameters, such as emittance and Twiss parameters, can be specified for the two transverse directions. If **Symmetric** is selected, the same beam parameters are used for both transverse directions.
- Select a **Beam orientation**: **Upright** (the default) or **Not upright**. **Upright** means that the semimajor and semiminor axes of the phase space ellipses are parallel to the phase space coordinate axis. For a beam that is not subjected to any forces, **Upright** means that the beam is released at the location of the beam waist. **Not upright** allows the phase space ellipse to be rotated about its centroid.
- Select a Transverse velocity distribution specification: Specify emittance and Twiss parameters (the default) or Specify phase space ellipse dimensions. Twiss parameters are generally favored by accelerator physicists, as they provide a standard method of

defining the geometric properties of the phase space ellipse. **Specifying phase space ellipse dimensions** is often favored by spectrometer designers, as it allows the dimensions of the phase space ellipse and rotation angle to be specified directly.

- In some cases it is possible to specify the **Brightness** B (SI unit: A/m<sup>2</sup>) instead of emittance. The default value is 1 mA/m<sup>2</sup>. The beam emittance is then computed from the brightness and the specified **Release current magnitude**. It is possible to enter a value or expression for the brightness of the beam if the following conditions are met:
  - The model component is 3D or 2D axisymmetric.
  - Specify current is selected from the Particle release specification list in the physics interface Particle Release and Propagation section.
  - Symmetric is selected from the Beam symmetry list.
  - Specify emittance and Twiss parameters is selected from the Transverse velocity distribution specification list.
  - **Specify brightness** is selected from the **Emittance specification** list, which is only shown if the preceding conditions are met.
- For 3D components, when the **Beam symmetry** is set to **Asymmetric**, it is possible to specify different phase space distributions in two orthogonal transverse directions. To decide how these transverse directions are oriented, select a **Transverse direction specification**: **User defined** or **Parallel to reference edge**. When **Parallel to reference edge** is selected, the **Reference Edge Selection** section is shown. Add an edge to this selection to define the coordinate system with respect to which the beam emittance and Twiss parameters are defined. Quantities with subscript 1 ( $\varepsilon_{rms,1}$ ,  $\beta_1$ , and so on) are used to determine the distributions of the position and velocity components parallel to the selected edge. Quantities with subscript 2 correspond to the direction of beam propagation. If **User defined** is selected, enter components of the **Transverse beam direction t**<sub>1</sub> (dimensionless) directly. The default is the positive y direction.

Depending on the options selected above, it is possible to enter values for different physical quantities which describe the phase space ellipse dimensions. These are summarized below and in the following table:

The Twiss parameter beta β (SI unit: m). The default value is 1 m. The product of this and the emittance give an indication of the transverse size of the particle beam. For a given value of the beam emittance, increasing β causes the particle distribution in transverse position space to be broadened and the distribution in transverse velocity space to be tightened.

- The I-RMS beam emittance  $\varepsilon_{rms}$  (SI unit: m). The default is 1 mm. The emittance is a measure of the average spread of the particles in phase space. Qualitatively, a larger emittance means that the area occupied by the distribution of particles in phase space is larger.
- The **Brightness** B (SI unit: A/m<sup>2</sup>). The default is 1 mA/m<sup>2</sup>. For symmetric beams the brightness can used instead of specifying the emittance. This option is only available when a certain combination of settings are applied, as explained in the previous list.
- The Twiss parameter alpha α (dimensionless). The default is 0. When this value is nonzero, the phase space ellipse becomes rotated about the position-velocity axis. When Upright is selected from the Beam orientation list, α = 0. The remaining Twiss parameter γ (SI unit: 1/m) is not specified because it is derived from α and β.
- The Maximum transverse displacement  $x_m$  (SI unit: m). The default is 0.1 m. Typically, this value should be the same as the initial beam radius.
- The Maximum relative transverse velocity  $x_m'$  (dimensionless). The default is 0.04. Larger values indicate that the particles will have higher velocities in the transverse direction with respect to the longitudinal direction.
- The **Rotation angle**  $\theta$  (SI unit: rad). The default is 0. This rotates the phase space ellipse about the position-velocity axis.

Two separate values for all of the above options can be entered in 3D when the **Beam** symmetry is set to Asymmetric.

| SAMPLING  | ORIENTATION | TRANSVERSE<br>VELOCITY<br>SPECIFICATION | IMAGE                                           | AVAILABLE<br>INPUT                           |
|-----------|-------------|-----------------------------------------|-------------------------------------------------|----------------------------------------------|
| ΚV        | Upright     | Twiss                                   | $\frac{2\sqrt{\epsilon}/\beta}{A=4\pi\epsilon}$ | β, εrms<br>β, B                              |
| Waterbag  | Upright     | Twiss                                   | $\frac{2\sqrt{\epsilon}/\beta}{A=4\pi\epsilon}$ | $eta, arepsilon_{ m rms}$<br>eta, B          |
| Parabolic | Upright     | Twiss                                   | $\frac{2\sqrt{\epsilon/\beta}}{A=4\pi\epsilon}$ | $\beta, \varepsilon_{\rm rms}$<br>$\beta, B$ |

TABLE 4-1: SUMMARY OF INITIAL TRANSVERSE VELOCITY OPTIONS

| SAMPLING | ORIENTATION | TRANSVERSE<br>VELOCITY<br>SPECIFICATION | IMAGE                                                                                                    | AVAILABLE<br>INPUT                         |
|----------|-------------|-----------------------------------------|----------------------------------------------------------------------------------------------------|--------------------------------------------|
| Gaussian | Upright     | Twiss                                   | $\frac{2\sqrt{e/\beta}}{A=4\pi e}$                                                                                                    | β, ε <sub>rms</sub><br>β, <i>Β</i>         |
| ΚV       | Not upright | Twiss                                   | $\frac{t_{i}}{2\sqrt{\epsilon\gamma}}$ $\frac{z_{i}}{2\sqrt{\epsilon\beta}}$ $\frac{z_{i}}{2\sqrt{\epsilon\beta}}$ $\frac{z_{i}}{2\sqrt{\epsilon\beta}}$ $\frac{z_{i}}{2\sqrt{\epsilon\beta}}$      | β, ε <sub>rms</sub> , α<br>β, <i>B</i> , α |
| Waterbag | Not upright | Twiss                                   | $\frac{t'_{j}}{2\sqrt{\epsilon\gamma}}$ $\frac{2\sqrt{\epsilon\gamma}}{2\sqrt{\epsilon/\beta}}$ $\frac{-2\alpha\sqrt{\epsilon/\beta}}{t_{j}}$ $\frac{2\sqrt{\epsilon\beta}}{2\sqrt{\epsilon\beta}}$ | β, ε <sub>rms</sub> , α<br>β, <i>B</i> , α |

TABLE 4-1: SUMMARY OF INITIAL TRANSVERSE VELOCITY OPTIONS

| SAMPLING  | ORIENTATION | TRANSVERSE<br>VELOCITY<br>SPECIFICATION | IMAGE                                                                                                    | AVAILABLE<br>INPUT                              |
|-----------|-------------|-----------------------------------------|----------------------------------------------------------------------------------------------------|-------------------------------------------------|
| Parabolic | Not upright | Twiss                                   | $\frac{t'_{j}}{2\sqrt{\epsilon\gamma}}$ $\frac{2\sqrt{\epsilon\gamma}}{2\sqrt{\epsilon/\beta}}$ $\frac{2\sqrt{\epsilon/\beta}}{2\sqrt{\epsilon/\gamma}}$ $\frac{2\sqrt{\epsilon\beta}}{2\sqrt{\epsilon\beta}}$                                                                                                    | β, ε <sub>rms</sub> , α<br>β, <i>B</i> , α      |
| Gaussian  | Not upright | Twiss                                   | $\begin{array}{c} t'_{i} \\ 2\sqrt{\epsilon\gamma} \\ 2/\epsilon \gamma \\ 2/\epsilon \beta \\ A = 4\pi \epsilon \\ 2/\epsilon \beta \\ 2/\epsilon \beta \\ 2/$ | β, ε <sub>rms</sub> , α<br>β, <i>B</i> , α      |
| ΚV        | Upright     | Dimensions                              | $ \begin{array}{c} \mathbf{x}_{m} \\ \mathbf{x}_{m} \\ x$                                                                                                    | <i>x</i> <sub>m</sub> , <i>x</i> <sub>m</sub> ' |

| TABLE 4-1: | SUMMARY OF INITIAL | L TRANSVERSE VELOCITY OPTIONS |  |
|------------|--------------------|-------------------------------|--|

| SAMPLING  | ORIENTATION | TRANSVERSE<br>VELOCITY<br>SPECIFICATION | IMAGE                                                                                                    | AVAILABLE<br>INPUT                              |
|-----------|-------------|-----------------------------------------|----------------------------------------------------------------------------------------------------|-------------------------------------------------|
| Waterbag  | Upright     | Dimensions                              | $\begin{array}{c} \mathbf{x}_{n} \\ \mathbf{x}_{n} \\ \mathbf{x}_{m} \\ \mathbf{x}_{m} \\ \mathbf{x}_{m} \end{array}$                                                                           | <i>x</i> <sub>m</sub> , <i>x</i> <sub>m</sub> ' |
| Parabolic | Upright     | Dimensions                              | $\begin{array}{c} \mathbf{x}_{m}^{i} \\ \mathbf{x}_{m}^{i} \\ \mathbf{A} = \pi \mathbf{x}_{m} \mathbf{x}_{m}^{i} \\ \mathbf{x}_{m}^{i} \\ \mathbf{x}_{m}^{i} \\ \mathbf{x}_{m}^{i} \end{array}$ | <i>x</i> <sub>m</sub> , <i>x</i> <sub>m</sub> ' |
| Gaussian  | Upright     | Dimensions                              | $t'_{j}$ $x'_{m}$ $A = \pi x_{m} x'_{m}$ $x_{m}$                                                                                                    | <i>x</i> <sub>m</sub> , <i>x</i> <sub>m</sub> ' |

TABLE 4-1: SUMMARY OF INITIAL TRANSVERSE VELOCITY OPTIONS

| SAMPLING | ORIENTATION | TRANSVERSE<br>VELOCITY<br>SPECIFICATION | IMAGE                                    | AVAILABLE<br>INPUT                                 |
|----------|-------------|-----------------------------------------|------------------------------------------|----------------------------------------------------|
| KV       | Not upright | Dimensions                              | $A = \pi \mathbf{x}_{m} \mathbf{x}_{m}'$ | <i>x</i> <sub>m</sub> , <i>x</i> <sub>m</sub> ', θ |
| Waterbag | Not upright | Dimensions                              | $A = \pi x_m x_m$                        | <i>x</i> <sub>m</sub> , <i>x</i> <sub>m</sub> ', θ |

TABLE 4-1: SUMMARY OF INITIAL TRANSVERSE VELOCITY OPTIONS

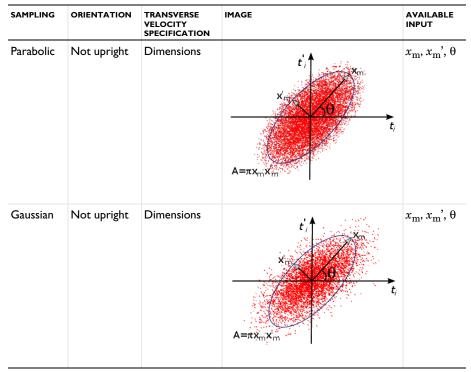

TABLE 4-1: SUMMARY OF INITIAL TRANSVERSE VELOCITY OPTIONS

#### INITIAL LONGITUDINAL VELOCITY

Select a Longitudinal velocity specification: Specify kinetic energy (the default) or Specify velocity. This determines the physical quantity of the remaining inputs in this section, which are used to initialize the longitudinal component of the particle velocity. Select a Longitudinal velocity distribution: None (the default), Normal, Uniform, or List of values. The following options are available.

- For None, enter either a Kinetic energy *E* (SI unit: J), default 1 eV or a Velocity magnitude *V* (SI unit: m/s), default 1 m/s. This option releases one particle for each initial position.
- For Normal, enter either a Mean kinetic energy E<sub>m</sub> (SI unit: J), default 1 eV and a Kinetic energy standard deviation σ (SI unit: J), default 0.1 eV, or a Mean velocity magnitude V<sub>m</sub> (SI unit: m/s), default 1 m/s and Velocity magnitude standard deviation σ (SI unit: m/s), default 0.1 m/s. In both cases, also enter the Number of velocity values. The default is 1, and this option determines the number of particles released for each initial position, meaning this value multiplies the total number of

particles released. The longitudinal component of the velocity is sampled from a normal distribution, meaning that roughly 68% of the particles will have an initial velocity within one standard deviation, and 95% within two standard deviations.

- For Uniform, enter either a Minimum kinetic energy  $E_{\min}$  (SI unit: J), default 1 eV and a Maximum kinetic energy  $E_{\max}$  (SI unit: J), default 2 eV, or a Minimum velocity magnitude  $V_{\min}$  (SI unit: m/s), default 1 m/s and Maximum velocity magnitude  $V_{\max}$ (SI unit: m/s), default 2 m/s. In both cases, also enter the Number of velocity values. The default is 1, and this option determines the number of particles released for each initial position, meaning this value multiplies the total number of particles released. The uniform distribution will always include the minimum and maximum velocity or energy values if the Number of velocity values is greater than 1. If the Number of velocity values is 1, the velocity magnitude is simply the mean of the minimum and maximum values.
- For List of values, enter either a list of Kinetic energy values (SI unit: J) or a list of Velocity values (SI unit: m/s). The length of this list determines how many particles are released per initial position.

Select the **Reverse direction** check box to reverse the longitudinal direction of the released particles. This is useful when the feature selection is an interior boundary, and the normal direction is ambiguous. The direction of beam propagation is indicated by arrows on the selected boundaries in the Graphics window.

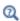

Ē

Particle Beam Theory

## Thermionic Emission

The Thermionic Emission node is only available in 3D.

It is also only available when **Newtonian** or **Newtonian**, **first order** is selected from the **Formulation** list and **Specify current** is selected from the **Particle release specification** list in the physics interface **Particle Release and Propagation** section.

Use the **Thermionic Emission** node to model the release of electrons from a hot cathode. The properties specified in the Particle Properties node should be appropriate for electrons, that is, a mass of me\_const and a charge number of -1.

Go to Release for information about the following sections: Released Particle Properties, Initial Value of Auxiliary Dependent Variables, and Advanced Settings.

## SURFACE PROPERTIES

Enter a value or expressions for the **Temperature** T (SI unit: K) of the cathode. If the temperature is computed by another physics interface then it can be selected from the list.

Enter a value or expression for the Metal work function  $\Phi$  (SI unit: V). The default expression is 4.5 V.

Enter a value or expression for the Effective Richardson constant  $A^*$  (SI unit: A/(m<sup>2</sup>·K<sup>2</sup>)). The default expression is 110 A/(m<sup>2</sup>·K<sup>2</sup>).

Enter a value for the Number of particles per release N (dimensionless). The default is 100.

#### INITIAL VELOCITY

Enter the **Number of particles in velocity space**  $N_{\text{vel}}$  (dimensionless). The default is 200. This determines the number of particle velocity vectors to sample at each release point. Therefore the total number of particles released by the feature is usually  $N \times N_{\text{vel}}$ , but may be greater if any auxiliary dependent variables are also sampled from distributions.

The thermionic emission of electrons from the surface follows an axially symmetric probability distribution function of particle velocities that is centered about the surface normal. Select the **Reverse direction** check box to reverse the direction of the surface normal for the purpose of initializing the particle velocities. This is useful when releasing particles from interior boundaries where the default surface normal might not point into the desired adjacent domain. The surface normals on selected boundaries are indicated by arrows in the Graphics window.

Select an option from the Weighting of macroparticles list: Uniform current (the default), Uniform speed intervals, or Uniform energy intervals. Each model particle released by the Thermionic emission feature is a macroparticle representing a certain number of emitted electrons per unit time.

When **Uniform current** is selected, each model particle represents the same number of electrons and the initial particle speeds are sampled from a probability distribution function based on a population of electrons following a Maxwell-Boltzmann distribution.

When **Uniform speed intervals** is selected, particles are sampled from uniform intervals from 0 to a maximum speed, which is expressed in terms of the average thermal energy of the electrons. Specify the **Maximum multiple of thermal energy** n (default 10).

When **Uniform energy intervals** is selected, particles are sampled from uniform intervals from 0 to a maximum energy, which is a multiple of the average thermal energy of the electrons. Specify the **Maximum multiple of thermal energy** n (default 10).

For **Uniform speed intervals** or **Uniform energy intervals** each model particle can be weighted differently so that it represents a unique number of electrons per unit time. Particles that are initialized with a more probable initial speed or energy are assigned a greater weight for the purpose of computing charge density on domains and current density at boundaries.

Q

Thermionic Emission Theory

# 

*Thermionic Emission in a Planar Diode*: Application Library path **Particle\_Tracing\_Module/Charged\_Particle\_Tracing/planar\_diode** 

## Particle Properties

Use the **Particle Properties** node to specify the particle mass and charge number when using the **Newtonian** or **Newtonian**, **first order** formulation. Specify the particle velocity when using the **Massless** formulation.

#### PARTICLE SPECIES

This section is shown when **Newtonian** or **Newtonian**, **first order** is selected as the **Formulation**. Choose an option from the **Particle species** list. The default is **User defined**, allowing the mass and charge number to be specified directly. The remaining options are detailed in Table 4-2. The values in the **Mass** column show the numeric values of the particle mass, as well as any built-in physical quantities for the masses of these species.

| NAME           | MASS (KG)                                          | CHARGE NUMBER |
|----------------|----------------------------------------------------|---------------|
| Electron       | me_const = $9.10938356 	imes 10^{-31}$             | -1            |
| Proton         | $\texttt{mp\_const} = 1.672621898 \times 10^{-27}$ | +1            |
| Neutron        | $\texttt{mn\_const} = 1.674927471 \times 10^{-27}$ | 0             |
| Alpha particle | $6.6446573357 \times 10^{-27}$                     | +2            |
| Positron       | $\texttt{me\_const} = 9.10938356 \times 10^{-31}$  | +1            |

#### PARTICLE MASS

This section is shown when **Newtonian** or **Newtonian**, first order is selected as the **Formulation** and **User defined** is selected from the **Particle species** list.

Enter a value or expression for the **Particle mass**  $m_{\rm p}$  (SI unit: kg). The default expression is me\_const, which is a predefined constant within COMSOL Multiphysics for the electron mass,  $9.10938356 \times 10^{-31}$  kg.

If the **Relativistic correction** check box is selected in the physics interface **Advanced Settings** section, instead specify the **Particle rest mass**  $m_r$  (SI unit: kg). The default expression is me\_const.

#### CHARGE NUMBER

This section is shown when **Newtonian** or **Newtonian**, **first order** is selected as the **Formulation** and **User defined** is selected from the **Particle species** list.

Enter a value for the **Charge number** Z (dimensionless). The default is -1 corresponding to the charge number of an electron.

#### PARTICLE VELOCITY

This section is shown when Massless is selected as the Formulation.

Enter a vector for the **Particle velocity v** (SI unit: m/s) based on space dimension. The **Massless** formulation means that the particles follow streamlines of the particle velocity expression.

#### Symmetry

Use the **Symmetry** node to define a plane of symmetry at selected boundaries in the geometry.

For particle tracing models, the physical interpretation of plane symmetry is as follows: for every particle that exits the domain through a boundary assigned a **Symmetry** node, a new particle enters the modeling domain at the same location at the same time, with an incoming velocity that mirrors the outgoing velocity of the exiting particle. Thus the model particle is specularly reflected as if it hit a Wall with the **Bounce** condition.

## Electric Force

# É

The Electric Force node is also only available when Newtonian or Newtonian, first order is selected as the Formulation in the physics interface Particle Release and Propagation section.

Use the **Electric Force** node to define the electric part of the Lorentz force. The particles are accelerated in the parallel or antiparallel to the electric field depending on their charge. The force is specified via an electric potential or the electric field. For cases where the field was computed in the frequency domain, the force can be computed by multiplying the field by the phase angle. Additionally, piecewise polynomial recovery can be used, which can give a more accurate representation of the specified electric field.

#### ELECTRIC FORCE

Select an option from the **Specify force using** list: **Electric field** (the default) or **Electric potential**.

- For Electric field enter values or expressions in the table for the Electric field E (SI unit: V/m) based on space dimension. If the electric field is computed by another physics interface then it can be selected from the list.
- For **Electric potential** enter a value or expression for **Electric potential** *V* (SI unit: V). If the electric potential is computed by another physics interface then it can be selected from the list.

#### ADVANCED SETTINGS

Select an option from the Time dependence of field list: Stationary or time dependent (the default), Time harmonic, or Periodic.

The default, **Stationary or time dependent**, does not modify the electric field when computing the force on the particles. This is appropriate for any of the following cases:

• An analytic expression for the electric field or potential has been specified,

- The field was computed using a Stationary study and should be treated as constant over time, or
- The field was computed using a Time Dependent study step, and there is a one-to-one correspondence between solution times for the field and for the particle trajectories.

Select **Time harmonic** when the field was computed using a Frequency Domain or Eigenfrequency study. The field is multiplied by a sinusoidal phase factor,

$$\mathbf{E} = \operatorname{real}(\mathbf{E}\exp(j(\omega t + \phi_0)))$$

where **E** (SI unit: V/m) is the electric field value used to compute the force, **E** (SI unit: V/m) is the complex-valued electric field computed in the previous study, and  $\omega$  (SI unit: rad/s) is the angular frequency. The angular frequency can be taken directly from the previous Frequency Domain or Eigenfrequency study, or it can be specified directly or in terms of the period.

Select **Periodic** when the field was computed using a previous Time Dependent study but is assumed to repeat over subsequent time intervals. This allows the trajectories of charged particles to be computed over many periods, while only having to solve for the electric field over a single period. The field is assumed to be periodic but is not required to oscillate sinusoidally over time; in this sense, the **Periodic** option is a generalization of the **Time harmonic** option.

The electric force is computed using the periodic electric field  $\mathbf{E}_p$  (SI unit: V/m), which is related to the previously computed field by

$$\mathbf{E}_{n}(t) = \mathbf{E}(\text{mod}(t + \Delta t, T))$$

where t (SI unit: s) is the time,  $\Delta t$  (SI unit: s) is a user-defined time delay, and T (SI unit: s) is the period. Here mod is the modulo operator, which adds or subtracts a multiple of T from the first argument such that its value is between 0 and T.

For Time harmonic or Periodic, select an option from the Frequency specification list: From solution (the default), Specify frequency, or Specify period. For Specify frequency, enter the Angular frequency  $\omega$  (SI unit: rad/s). The default is 1 MHz. For Specify period, enter the Period T (SI unit: s). The default is 1  $\mu$ s.

For Time harmonic, also specify the Initial phase angle  $\varphi_0\,$  (SI unit: rad). The default is 0.

For **Periodic**, also enter the **Time shift**  $\Delta t$  (SI unit: s). The default is **0**.

Select the **Use piecewise polynomial recovery on field** check box to smooth the electric field using piecewise polynomial recovery. This can give a much more accurate representation of the electric field as it uses information on adjacent mesh elements to reconstruct the field. If a coarse mesh is used to compute the field then this option can be especially useful.

Use the **Particles to affect** list to apply the force to specific particles. The available settings are the same as for the Force node.

# Q

Electric Force Theory

## Magnetic Force

Ē

The Magnetic Force node is only available when Newtonian or Newtonian, first order is selected as the Formulation in the physics interface Particle Release and Propagation section

Use the **Magnetic Force** node to define the magnetic component of the Lorentz force. This causes the particle to curve perpendicularly to the particle velocity and magnetic field. A magnetic force alone does no work on the particles, so in the absence of any other external forces, the particle retains its original energy. Some small variation in the particle kinetic energy can be expected, but it is just due to numerical error and can usually be reduced by adjusting the solver settings. The force is specified via a magnetic flux density.

#### MAGNETIC FORCE

Enter values or expressions in the table for the **Magnetic flux density B** (SI unit: T) based on space dimension, or, if the magnetic flux density is computed by another physics interface, select another option from the list.

With the AC/DC Module see *Magnetic Lens*: Application Library path **Particle\_Tracing\_Module/Charged\_Particle\_Tracing/magnetic\_lens**.

#### Computing a Force due to Earth's Magnetic Field

Select **Earth's magnetic field** from the **Magnetic flux density** list to use measurements of Earth's magnetic field to compute the magnetic force. The external data is from the

International Geomagnetic Reference Field (IGRF; Ref. 2). Select an option from the Location specification list: From particle positions (default) or Geographic location. Enter a value or expression for the Epoch E (dimensionless) to determine which measurements are used to compute Earth's magnetic field. The default value is 2015. The IGRF data is tabulated in 5-year increments, and data from 1950 to 2015 is included for the Magnetic Force node.

If **From particle positions** is selected, the magnetic force is computed by treating the particle coordinates as position vector components with respect to the center of Earth, such that the geographic North pole points in the positive z direction and the Prime Meridian intersects the positive x-axis.

If **Geographic location** is selected the magnetic field components are assigned constant values based on the specified location. This is appropriate when the modeling domain is very small relative to the length scales over which Earth's magnetic field changes significantly. By default, the magnetic field is determined based on the assumption that the positive *x*-axis points to the North, the positive *y*-axis points to the West, and the positive *z*-axis points upward. Select an option from the **Location defined by** list: **City** (the default) or **Coordinates**. If **City** is selected, choose one of several major cities available in the **City** list. The default is **Las Vegas, USA**. If **Coordinates** is selected, enter the **Latitude**  $\Phi$  and **Longitude**  $\Theta$ . Positive values indicate latitude North of the equator and longitude East of the Prime Meridian, respectively. The default values are 36.1°N, 115.2°W.

For the **Latitude** and **Longitude** it is important to indicate that the entered quantities are in degrees, usually by including [deg] after the numeric value. Otherwise, numeric values with no specified unit will be interpreted in the default plane angle unit, which is typically the radian.

For both options in the Location defined by list, enter the Altitude h (SI unit: m). The default is 0.

#### ADVANCED SETTINGS

Select an option from the Time dependence of field list: Stationary or time dependent (the default), Time harmonic, or Periodic.

1

The default, **Stationary or time dependent**, does not modify the magnetic flux density when computing the force on the particles. This is appropriate for any of the following cases:

- An analytic expression for the magnetic flux density has been specified,
- The field was computed using a Stationary study and should be treated as constant over time, or
- The field was computed using a Time Dependent study step, and there is a one-to-one correspondence between solution times for the field and for the particle trajectories.

Select **Time harmonic** when the field was computed using a Frequency Domain or Eigenfrequency study. The field is multiplied by a sinusoidal phase factor,

$$\mathbf{B} = \operatorname{real}(\mathbf{B}\exp(j(\omega t + \phi_0)))$$

where **B** (SI unit: T) is the magnetic flux density used to compute the force, **B** (SI unit: T) is the complex-valued magnetic flux density computed in the previous study, and  $\omega$  (SI unit: rad/s) is the angular frequency. The angular frequency can be taken directly from the previous Frequency Domain or Eigenfrequency study, or it can be specified directly or in terms of the period.

Select **Periodic** when the field was computed using a previous Time Dependent study but is assumed to repeat over subsequent time intervals. This allows the trajectories of charged particles to be computed over many periods, while only having to solve for the magnetic flux density over a single period. The field is assumed to be periodic but is not required to oscillate sinusoidally over time; in this sense, the **Periodic** option is a generalization of the **Time harmonic** option.

The electric force is computed using the periodic magnetic flux density  $\mathbf{B}_{p}$  (SI unit: T), which is related to the previously computed field by

$$\mathbf{B}_{\mathbf{p}}(t) = \mathbf{B}(\mathrm{mod}(t + \Delta t, T))$$

where t (SI unit: s) is the time,  $\Delta t$  (SI unit: s) is a user-defined time delay, and T (SI unit: s) is the period. Here mod is the modulo operator, which adds or subtracts a multiple of T from the first argument such that its value is between 0 and T.

For Time harmonic or Periodic, select an option from the Frequency specification list: From solution (the default), Specify frequency, or Specify period. For Specify frequency, enter the Angular frequency  $\omega$  (SI unit: rad/s). The default is 1 MHz. For Specify period, enter the Period *T* (SI unit: s). The default is 1 µs.

For Time harmonic, also specify the Initial phase angle  $\phi_0$  (SI unit: rad). The default is 0.

For **Periodic**, also enter the **Time shift**  $\Delta t$  (SI unit: s). The default is **0**.

Select the **Use piecewise polynomial recovery on field** check box to smooth the magnetic flux density using piecewise polynomial recovery. This can give a much more accurate representation of the magnetic flux density as it uses information on adjacent mesh elements to reconstruct the field. If a coarse mesh is used to compute the field then this option can be especially useful.

Use the **Particles to affect** list to apply the force to specific particles. The available settings are the same as for the Force node.

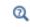

Magnetic Force Theory

## Space Charge Density Calculation

Use the **Space Charge Density Calculation** node if space charge effects are important. This node defines a dependent variable for the space charge density in the selected domains. Optionally, the current density can also be computed.

> The **Space Charge Density Calculation** node computes space charge density and current density in the same way as the Electric Particle Field Interaction and Magnetic Particle Field Interaction Multiphysics nodes, respectively, but does not automatically include the accumulated variables as source terms when computing the fields. For modeling bidirectionally coupled particle-field interactions, consider using The Particle Field Interaction, Non-Relativistic Interface or The Particle Field Interaction, Relativistic Interface instead of the **Space Charge Density Calculation** node.

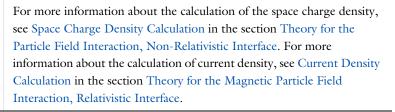

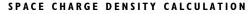

Q

Ē

If **Specify release times** is selected from the **Particle release specification** list in the physics interface **Particle Release and Propagation** section, enter a value or expression for the **Charge multiplication factor** n (dimensionless). The default is  $10^6$ . The **Charge multiplication factor** can be used to represent each particle as a group of n particles that follow the same trajectory. This means that the magnitude of the contribution to the space charge density by each particle is multiplied by n. It is thus possible to model space charge effects without allocating degrees of freedom for an overwhelming number of particles.

If **Specify current** is selected from the **Particle release specification** list in the physics interface **Particle Release and Propagation** section, the **Charge multiplication factor** *n* cannot be specified because the number of charged particles represented by each model particle is instead controlled by the **Release current magnitude**, which is specified in the settings for release features such as the **Release** and **Inlet** nodes.

Select the **Compute current density** check box to allocate additional degrees of freedom for the components of the current density.

ľ

The following features are specific applications of the core functionality used in the Accumulator (Boundary) subnode, described in The Mathematical Particle Tracing Interface.

# Number Density Calculation

Use the **Number Density Calculation** feature to compute the spatial number density of particles in the selected domains. The number density is computed by counting the particles in each mesh element in the selected domains, then dividing by the mesh element volume. In 2D the number of particles is divided by the mesh element area, whereas in 2D axisymmetric models it is divided by the element volume of revolution. Optionally the average velocity of particles in each element can also be computed.

#### NUMBER DENSITY CALCULATION

When the **Particle release specification** is set to **Specify release times**, you may enter a value or expression for the **Number multiplication factor**  $n_n$  (dimensionless). The default is 1. This acts as a scaling factor when counting the particles in each mesh element; if the value is changed to 10, for example, the number density of particles will be the number of particles in each mesh element, divided by the mesh element volume and multiplied by 10.

Select the **Compute average velocity** check box to compute the average velocity of particles in each mesh element.

## Q

Number Density Calculation Theory

## Surface Charge Density

When the **Particle release specification** is set to **Specify release times**, the **Surface Charge Density** subnode is available from the context menu (right-click the Wall parent node) or from the **Physics** toolbar, **Attributes** menu. The **Surface Charge Density** subnode

defines an accumulated variable on each boundary element in the selection of the parent node that calculates the charge density of deposited particles.

Q

Surface Charge Density Theory

## Current Density

When the **Particle release specification** is set to **Specify current**, the **Current Density** subnode is available from the context menu (right-click the Wall parent node) or from the **Physics** toolbar, **Attributes** menu. The **Current Density** subnode uses accumulated variables on each boundary element in the selection of the parent node to calculate the current density due to the impact of charged particles.

#### CURRENT DENSITY

Select a **Type**: **Current density** or **Normal current density**. For **Current density** accumulated variables are defined for the components of the current density vector. For **Normal current density** one accumulated variable is defined for the normal current density in each boundary element.

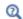

Current Density Theory

## Heat Source

When the **Particle release specification** is set to **Specify current**, the **Heat Source** subnode is available from the context menu (right-click the Wall parent node) or from the **Physics** toolbar, **Attributes** menu. It defines an accumulated variable for a boundary heat source using the kinetic energy of the incident particles.

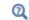

Heat Source Theory

## Etch

When the **Particle release specification** is **Specify current**, the **Etch** subnode is available from the context menu (right-click the Wall parent node) or from the **Physics** toolbar, **Attributes** menu, which computes the etch rate due to the impact of particles.

### ETCH

Select an Angular dependence model: Argon on polysilicon (the default) or Expression. Argon on polysilicon defines the dependence of the etch rate on the angle of incidence by using an empirical model for the impact of argon ions on polysilicon. For Expression enter an Angular dependence function Y (dimensionless). The default is 1.

Enter a **Threshold energy**  $E_{\text{th}}$  (SI unit: J). The default is 50 eV.

Enter a Slope of etch yield curve Y (SI unit: J). The default is 625 eV.

Enter a **Plasma type**: **Collisionless** (default) or **Collisional**. For **Collisional** enter a value or expression for the **Normal ion current density**  $\mathbf{n} \cdot \mathbf{J}_i$  (SI unit: A/m<sup>2</sup>). The default is 0. If the normal ion current density is computed by another physics interface then it can be selected from the list.

#### SURFACE PROPERTIES

The following settings are required if the Angular dependence model is set to Expression.

- Molecular weight of surface material  $M_{\rm s}$  (SI unit: kg/mol), default 0.028 kg/mol.
- Mass density of surface  $\rho$  (SI unit: kg/m<sup>3</sup>), default 2320 kg/m<sup>3</sup>.

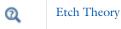

# Theory for the Charged Particle Tracing Interface

The Charged Particle Tracing Interface theory is described in this section:

- Introduction to the Charged Particle Tracing Interface Theory
- Electric Force Theory
- Magnetic Force Theory
- Collisional Force Theory
- Particle-Matter Interaction Theory
- Particle Beam Theory
- Thermionic Emission Theory
- Number Density Calculation Theory
- Specialized Boundary Accumulators
- References for the Charged Particle Tracing Interface

## Introduction to the Charged Particle Tracing Interface Theory

Motion of charged particles in electromagnetic field is best understood by starting with the Lagrangian for a charge in an electromagnetic field:

$$L = -m_{\rm p}c^2 \sqrt{1 - \mathbf{v} \cdot \mathbf{v}/c^2} + Ze\mathbf{A} \cdot \mathbf{v} - ZeV$$

where

- $m_{\rm p}$  (SI unit: kg) is the particle mass,
- $c = 2.99792458 \times 10^8$  m/s is the speed of light in a vacuum,
- **v** (SI unit: m/s) is the particle velocity,
- Z (dimensionless) is the particle charge,
- $e = 1.602176634 \times 10^{-19}$  C is the elementary charge,
- A (SI unit: Wb/m) is the magnetic vector potential, and
- V (SI unit: V) is the electric scalar potential.

For low velocities, after subtracting the rest energy, the Lagrangian becomes:

$$L = \frac{m_{\rm p}v^2}{2} + Ze\mathbf{A} \cdot \mathbf{v} - ZeV$$

The equations of motion are given by the Lagrange equation:

$$\frac{\mathrm{d}}{\mathrm{d}t} \left( \frac{\partial L}{\partial \mathbf{v}} \right) = \frac{\partial L}{\partial \mathbf{q}}$$

where  $\mathbf{q}$  (SI unit: m) is the particle position vector. The right-hand side of the Lagrange equation is:

$$\frac{\partial L}{\partial \mathbf{q}} = \nabla L = Ze(\nabla(\mathbf{A} \cdot \mathbf{v}) - \nabla V)$$

Using some elementary vector calculus, this can be rewritten as:

$$\frac{\partial L}{\partial \mathbf{q}} = Ze(\mathbf{v} \cdot \nabla)\mathbf{A} + Ze(\mathbf{v} \times \nabla \times \mathbf{A}) - Ze\nabla V$$

So, the Lagrange equation becomes:

$$\frac{\mathrm{d}}{\mathrm{d}t}(m_p \mathbf{v} + Ze\mathbf{A}) = Ze(\mathbf{v} \cdot \nabla)\mathbf{A} + Ze(\mathbf{v} \times \nabla \times \mathbf{A}) - Ze\nabla V$$
(4-1)

The second term on the left-hand side of Equation 4-1 represents the total differential which can be expressed as:

$$\frac{\mathrm{d}}{\mathrm{d}t}(Ze\mathbf{A}) = Ze\left(\frac{\partial \mathbf{A}}{\partial t} + (\mathbf{v} \cdot \nabla)\mathbf{A}\right)$$
(4-2)

Inserting Equation 4-2 into Equation 4-1 results in:

$$\frac{\mathrm{d}}{\mathrm{d}t}(m_{\mathrm{p}}\mathbf{v}) = -Ze\frac{\partial \mathbf{A}}{\partial t} - Ze\nabla V + Ze(\mathbf{v} \times \nabla \times \mathbf{A})$$
(4-3)

Defining the electric field as:

$$\mathbf{E} = -\frac{\partial \mathbf{A}}{\partial t} - \nabla V$$

and the magnetic flux density as:

$$\mathbf{B} = \nabla \times \mathbf{A}$$

the equation of motion for a charged particle in an electromagnetic field becomes

$$\frac{\mathrm{d}}{\mathrm{d}t}(m_{\mathrm{p}}\mathbf{v}) = -Ze\mathbf{E} + Ze(\mathbf{v}\times\mathbf{B})$$
(4-4)

The term on the right-hand side of Equation 4-4 is called the Lorentz force. So far, only the Electric Force and Magnetic Force have been considered. Additional forces, such those introduced by the Friction Force and Ionization Loss features, can be added to the right-hand side if necessary.

## Electric Force Theory

The Electric Force feature adds an electric force  $\mathbf{F}_{e}$  to the total force on the particles,

$$\mathbf{F}_{e} = Ze\mathbf{E}$$

where **E** (SI unit: V/m) is the electric field. When an electric potential V (SI unit: V) is used to specify the electric field, the following is used:

$$\mathbf{E} = -\nabla V$$

In the frequency domain, the electric field is complex-valued. The field must be cast into a real value which depends on the angular frequency and the simulation time:

$$\mathbf{E}(t) = \operatorname{real}(\mathbf{E}\exp(j(\omega t + \phi_0)))$$

where **E** is the complex-valued electric field,  $\omega$  is the angular frequency,  $\phi_0$  is the initial phase angle, and *t* is time.

## Magnetic Force Theory

The Magnetic Force feature adds a magnetic force  $\mathbf{F}_{m}$  to the total force on the particles,

$$\mathbf{F}_{\mathrm{m}} = Ze(\mathbf{v} \times \mathbf{B})$$

where  $\mathbf{B}$  (SI unit: T) is the magnetic flux density. When the magnetic flux density is computed in the frequency domain it is complex-valued. The field must be cast into a real value which depends on the angular frequency and the simulation time:

$$\mathbf{B}(t) = \operatorname{real}(\mathbf{B}\exp(j(\omega t + \phi_0)))$$

where **B** is the complex-valued electric field,  $\omega$  is the angular frequency,  $\phi_0$  is the initial phase angle, and *t* is time.

#### Computing Earth's Magnetic Field

The Magnetic Force includes a model of Earth's magnetic field. The data used is the International Geomagnetic Reference Field (IGRF; Ref. 2) and is based on the Geomag 7.0 software. The IGRF data consists of sets of Gauss coefficients that define a spherical harmonic expansion for the magnetic scalar potential:

$$V(r, \Phi, \Theta) = R_{\rm e} \sum_{l=1}^{L} \sum_{m=-l}^{l} \left(\frac{R_{\rm e}}{r}\right)^{l-1} (g_l^m \cos(m\Phi) + h_l^m \sin(m\Phi)) P_l^m \cos(\Theta)$$

- *r* (SI unit: m) is the radial distance from Earth's center,
- L (dimensionless) is the maximum degree of the expansion,
- $\Phi$  (SI unit: rad) is the East longitude,
- $\Theta$  (SI unit: rad) is the co-latitude (polar angle),
- $R_{\rm e} = 6371.2$  km is Earth's radius,
- $g_l^m$  and  $h_l^m$  (SI unit: T) are Gauss coefficients, and
- $P_l^m \cos(\Theta)$  are the Schmidt normalized associated Legendre functions of degree l and order m.

## Collisional Force Theory

It is possible to apply collisional forces that are deterministic or random. A deterministic force based on a friction model can be applied using the Friction Force node. Random collisional forces can be applied using the Collisions node.

#### FRICTION FORCE

The Friction Force feature adds the following contribution to  $\mathbf{F}_t$ :

$$\mathbf{F}_{t} = -m_{p} \mathbf{v} (\mathbf{v} - \mathbf{u})$$

where **v** and **u** (SI unit: m/s) are the particle velocity and background fluid velocity. The collision frequency v (SI unit: 1/s) is either specified directly, or via a collision cross section  $\sigma$  (SI unit: m<sup>2</sup>) and background number density  $N_d$  (SI unit: 1/m<sup>3</sup>):

$$v = N_{\rm d} \sigma |\mathbf{v} - \mathbf{u}|$$

É

The limitations of the friction model are described in the Introduction to the Charged Particle Tracing Interface Theory section.

#### RANDOM COLLISIONAL FORCES

The Collisions node uses a stochastic approach to modeling particle collisions with the atoms or molecules in a background gas. Individual collisions between the model particles and the atoms or molecules in the background gas are detected by sampling random numbers from a distribution and comparing them to the collision probability, which usually varies over time. During a collision, the velocity of the model particle changes discontinuously. Depending on the type of reaction, secondary particles may be emitted as a result of the collision.

#### COLLISION DETECTION

A single **Collisions** node usually corresponds to a single species in the background gas. Add subnodes to the **Collisions** node to specify the different reaction types that can occur between the model particles and the background gas, such as elastic collisions and charge exchange reactions.

#### Derivation of Collision Probability

Consider a model particle interacting with a background gas with an average collision frequency v(t) (SI unit: 1/s) given by the expression

$$\mathbf{v}(t) = \sum_{i} \mathbf{v}_{i}(t)$$

where the  $v_i(t)$  are the frequencies associated with individual reaction types between the model particle and each species in the background gas. For a time interval  $\Delta t$ (SI unit: s) much smaller than the average time between collisions, the probability  $P_{\rm T}(t)$  (dimensionless) that a collision takes place within a time interval of width  $\Delta t$ centered at a time t is

$$P_{\rm T}(t) = v(t)\Delta t$$

Let Q(t) (dimensionless) be the probability that a collision does not occur during the time interval (0, t). Similarly,  $Q(t + \Delta t)$  is the probability that a collision does not occur during the interval  $(0, t + \Delta t)$ .  $Q(t + \Delta t)$  can be expressed the product of the probability that no collision occurs in (0, t) (given by Q(t)), and furthermore that no collision occurs in the interval  $(t, t + \Delta t)$ . The latter can be expressed as  $1 - P_T(t)$  or  $1 - v(t)\Delta t$ . Thus the relationship between Q(t) and  $Q(t + \Delta t)$  can be expressed as

$$Q(t + \Delta t) = Q(t)[1 - v(t)\Delta t]$$

Rearranging this equation yields

$$\frac{Q(t + \Delta t) - Q(t)}{\Delta t} = -v(t)Q(t)$$

Taking the limit as  $\Delta t$  approaches zero, the left-hand side becomes a time derivative,

$$\frac{dQ}{dt} = -\mathbf{v}(t)Q(t)$$

Integrating and noting that Q(0) = 1 (that is, given no time, there is no possibility of a collision) yields

$$Q(t) = \exp\left(-\int_0^t v(t')dt'\right)$$

The probability that the next collision does occur in the interval (0, t) is thus

$$P(t) = 1 - \exp\left(-\int_{0}^{t} v(t')dt'\right)$$
(4-5)

#### Predicting Whether and When a Collision Occurs

The **Collisions** node supports two algorithms for predicting the collision times. The algorithm is controlled by the **Collision detection** list in the settings window for the **Collisions** node. The two options are **At time steps taken by solver** and **Null collision method, cold gas approximation**.

The default option, **At time steps taken by solver**, can only detect and apply collisions at the discrete times used by the time dependent solver. At each one of these solution times, an uncorrelated, uniformly distributed random number U (dimensionless) is sampled from the interval (0, 1) for each particle. The time step is assumed to be significantly smaller than the free time between collisions,

$$t \ll \frac{1}{v}$$

This assumption is important because the collision frequency is assumed constant over each time step taken by the solver. For constant collision frequency, Equation 4-5 reduces to

$$P(t) = 1 - \exp(-vt)$$
 (4-6)

Since the collision frequency and time are always positive, it is clear that the collision probability tends toward zero as the time step becomes very small.

To detect whether a collision occurs, the collision probability for each particle is compared to the random number U,

$$U < 1 - \exp(-vt)$$

Because U is not used for any other purpose, and its actual value within the distribution has not yet been specified, we can take advantage of the equivalent probability distributions of U and 1 - U to simplify this expression slightly:

$$U > \exp(-vt)$$

When this option **At time steps taken by solver** is used, each model particle is only allowed to undergo at most one collision per time step taken by the solver. If the collision frequency is large enough so that particles are likely to undergo two or more collisions in a single time step taken by the solver, then the second and later collisions within the step are disregarded, potentially skewing the particle statistics.

#### Expressions for the Collision Frequency

In practice, the collision frequencies are usually not constant over time. In its most general form (see for example Ref. 3), the collision frequency for the *j*th reaction can be expressed in terms of the corresponding collision cross section  $\sigma_i$  (SI unit: m<sup>2</sup>),

$$\mathbf{v}_{j}(t) = n \int \sigma_{j}(|\mathbf{v} - \mathbf{v}_{g}|) |\mathbf{v} - \mathbf{v}_{g}| f(\mathbf{v}_{g}) d\mathbf{v}_{g}$$
(4-7)

where

- $\mathbf{v}_{g}$  (SI unit: m/s) is the velocity of an atom or molecule in the background gas,
- **v** (SI unit: m/s) is the particle velocity, and
- n (SI unit:  $1/m^3$ ) is the number density of the gas.

The integral is taken over all velocity space. The probability distribution function  $f(\mathbf{v}_g)$  (SI unit:  $s^3/m^3$ ) is usually assumed to be a drifting Maxwell distribution,

$$f(\mathbf{v}_{\rm g}) = \frac{1}{\left(2\pi k_{\rm B}T/m_{\rm g}\right)^{3/2}} \exp\left[-\frac{m_{\rm g}|\mathbf{v}_{\rm g}-\mathbf{u}|^2}{2k_{\rm B}T}\right]$$
(4-8)

where

- $m_{\rm g}$  (SI unit: kg) is the mass of a gas molecule,
- **u** is the mean or drift velocity of the background gas,

- T (SI unit: K) is the gas temperature, and
- $k_{\rm B} = 1.380649 \times 10^{-23}$  J/K is the Boltzmann constant.

Alternatively, the mass  $m_g$  can be expressed in terms of the molar mass  $M_g$  of the background species (SI unit: kg/mol),

$$m_{\rm g} = \frac{M_{\rm g}}{N_{\rm A}}$$

where  $N_{\rm A} = 6.02214076 \times 10^{23}$  1/mol is the Avogadro constant. Optionally, the molar mass can be assigned unique values or expressions for each reaction type.

For the option **At time steps taken by solver**, the following simplification is made to Equation 4-7 to remove the integration over velocity space. First, a gas molecule velocity is sampled at random from Equation 4-8, using a built-in randomnormal function that creates uncorrelated Gaussian pseudorandom numbers for each velocity component. Then the velocity distribution function in Equation 4-7 is replaced with a Dirac delta function at the sampled velocity components, yielding the simplified expression

$$\mathbf{v}_j = n \,\sigma_j (\mathbf{v} - \mathbf{v}_g) \left| \mathbf{v} - \mathbf{v}_g \right| \tag{4-9}$$

where  $\mathbf{v}_{g}$  now denotes the specific value of the background gas velocity sampled from the distribution.

The limiting time step size for the option **At time steps taken by solver** is determined from the following criteria:

- I The step size must be small enough so that the probability of a single model particle colliding with two or more background gas molecules in a single time step is negligibly small.
- **2** The collision frequency is dependent on particle velocity, both directly and due to the energy or velocity dependence of typical collision cross section data. The time step must be small enough so that the particle velocity can be treated as a constant value over the time step. This criterion is significant when the model particles are ions or electrons that can accelerate quickly in external electric fields.

In some cases, it is the number of collisions is so large, or the particles accelerate so rapidly, that it is impractical to specify a time step size small enough to satisfy both of these conditions. In such cases, the performance of the model may be significantly improved by using the null collision method described in the following section.

#### THE NULL COLLISION METHOD

The null collision method (Ref. 4) is one of a class of computational methods known as rejection methods. This approach is used by selecting **Null collision method, cold gas approximation** from the **Collision detection** list. The basic premise of the null collision method is to avoid inverting Equation 4-5 for an arbitrary functional form of v(t) by first assigning a large, constant value  $v_m$  to the collision frequency. A number of collision times are then sampled from a distribution based on this artificially large, constant collision frequency. The sampled collision times are then either used or rejected based on an integral of the real collision frequency v(t) up to each trial time.

#### Cold Gas Approximation

The implementation of the null collision method in the **Collisions** node uses a simplifying assumption known as the cold gas approximation. In applications with extremely high particle speeds, such as ions or electrons accelerating in strong electric fields, the cold gas approximation can be used to simplify the expression for collision frequency. In the cold gas approximation, the background gas velocity is set to zero, so Equation 4-9 simplifies to

$$v_i = n\sigma_i(\mathbf{v})|\mathbf{v}|$$

The assumption is that the particle velocity is so much larger than the thermal velocity of the background gas molecules that the thermal velocity can be ignored entirely. Because the velocity distribution function of the background gas is no longer considered, the model particle is equally likely to collide with a molecule from any part of the distribution, an assumption that clearly breaks down then the particle velocity is comparable to the thermal velocity of the gas.

#### Trial Collision Frequency and Trial Times

As is the case with the option **At time steps taken by solver**, the first step to predicting the collision times is to generate a uniformly distributed random number  $U_1$  for each particle and compare it to the collision probability over the time interval; we use the subscript 1 here because the null collision method requires multiple uncorrelated random numbers for each model particle. Instead of the simplification made in Equation 4-6, however, the random number is substituted directly into Equation 4-5,

$$U_1 = 1 - \exp\left(-\int_0^t v(t')dt'\right)$$

or equivalently,

$$U_1 = \exp\left(-\int_0^t v(t')dt'\right) \tag{4-10}$$

The objective is to solve for *t*.

The next step is to assign a constant trial frequency  $v_m$ , such that  $v_m > v(t)$  over the interval (0, *t*). Substituting the corresponding trial time  $t_m$  for *t*, and  $v_m$  for v(t), into Equation 4-10 and solving for  $t_m$  then yields

$$t_{\rm m} = -\frac{1}{v_{\rm m}} \log U_1$$

#### Rejecting Trial Collisions

After a trial time for the particle has been obtained, the next step is to check whether the collision detected at the trial time actually occurs. A second uniformly distributed random number  $U_2$ , not correlated with  $U_1$ , is also randomly sampled from the interval (0, 1). If the inequality

$$U_2 \int_0^{t_m} v_{\rm m} dt > \int_0^{t_m} v(t) dt$$

holds true, then the collision is actually a null collision, and must be discarded. Because the trial frequency is constant, this inequality can be simplified as

$$U_{2} > \frac{1}{v_{\rm m} t_{\rm m}} \int_{0}^{t_{\rm m}} v(t') dt'$$
 (4-11)

Otherwise, the collision actually occurs.

In the event that a null collision occurs, the particle moves along its trajectory unaffected by the background gas until time  $t_m$ , when a new trial frequency and trial time are computed, and the process repeats itself.

There is often no analytic expression for the integral in Equation 4-11, since the functional form that relates the collision cross section and collision frequency is not known *a priori*. However, the integral can be approximated as

$$\int_{0}^{t_{m}} v(t') dt' \approx \frac{t_{m}}{2} [v(0) + 4v(t_{m}/2) + v(t_{m})]$$

If the integral in Equation 4-11 were ever greater than unity, that would imply that the selected value of the trial frequency was too low and the process must be repeated, without advancing the particle in time to  $t_{\rm m}$ .

After a real collision is detected, meaning that the trial frequency was sufficiently high but a null collision was not detected, the final step is to determine the type of collision to apply. If multiple types of collision are present, the probability  $p_j$  of a specific collision type occurring is

$$p_j = \frac{v_j}{v}$$

where the denominator is the total collision frequency over all collision types.

#### Maximum Number of Collisions

In principle, each model particle can undergo an arbitrarily large number of collisions in a single time step taken by the solver. In practice, however, this number is capped to ensure that the solver does not spend an inordinate amount of time in a single time step. This might happen, for example, if the time step is extremely large relative to the free time and the trial frequency is many orders of magnitude larger than the actual frequency at the beginning of the time step, since some particles might experience a large number of null collisions before any real collision.

The **Maximum number of consecutive null collisions** is available in the physics interface **Advanced Settings** section. The default is 100. If any particle undergoes more null collisions than the specified value, without undergoing any real collisions, then the particle cannot collide anymore until the next time step. When this happens, a Warning is produced in the solver sequence. Consider a modest reduction in the maximum time step size if this warning appears.

#### **COLLISION TYPES**

A single **Collisions** node corresponds to a single species in the background gas. Add subnodes to the **Collisions** node to specify the types of reaction that the model particles undergo with the background gas, such as elastic collisions and charge exchange reactions.

#### Elastic

The Elastic collision force causes a particle to collide with a background gas molecule in such a way that the total energy of the system is conserved. The post-collision velocity of the particle is defined by the expression:

$$\mathbf{v}' = \mathbf{v} - \frac{m_{g}}{m_{p} + m_{g}} (\mathbf{g} - \mathbf{g'})$$

where  $\mathbf{g} = \mathbf{v} - \mathbf{v}_g$  is the relative velocity in the center of mass reference frame,  $m_g$  is the mass of the background gas atoms or molecules. The post-collision relative velocity  $\mathbf{g}'$  is  $\mathbf{g}' = |\mathbf{g}|\mathbf{R}$  where  $\mathbf{R}$  is a uniformly distributed random unit vector. No secondary particles are produced.

#### Excitation

The Excitation collision force causes a particle to collide with a background gas molecule in such a way that the total energy of the system is not conserved. The post-collision velocity of the particle is defined by the expression:

$$\mathbf{v}' = \mathbf{v} - \frac{m_{\rm g}}{m_{\rm p} + m_{\rm g}} (\mathbf{g} - \mathbf{g'})$$

where  $\mathbf{g'} = |\mathbf{g'}|\mathbf{R}$  and where

$$|\mathbf{g}'| = \sqrt{\mathbf{g} \cdot \mathbf{g} - \frac{2\Delta E(m_{\rm p} + m_{\rm g})}{m_{\rm p}m_{\rm g}}}$$

where **R** is a uniformly distributed random unit vector, and  $\Delta E$  (SI unit: J) is the kinetic energy lost as a result of the collision. No secondary particles are produced.

#### Attachment

The Attachment node causes the model particle to be annihilated, as in the **Disappear** condition for the Wall node. Optionally, the attached species can be released as a secondary particle that is initially at rest.

#### Ionization

The Ionization node causes an electron to collide with a background gas molecule in such a way that the total energy of the system is not conserved. The post-collision velocity of the particle is defined by the expression:

collision velocity of the particle is defined by the expression:

$$\mathbf{v}' = \mathbf{v} - \frac{m_{g}}{m_{p} + m_{g}} (\mathbf{g} - \mathbf{g}')$$

where  $\mathbf{g'} = |\mathbf{g'}|\mathbf{R}$  and where

$$|\mathbf{g}'| = \sqrt{\mathbf{g} \cdot \mathbf{g} - \frac{2\Delta E(m_{\rm p} + m_{\rm g})}{m_{\rm p}m_{\rm g}}}$$

where **R** is a uniformly distributed random unit vector, and  $\Delta E$  (SI unit: J) is the kinetic energy lost as a result of the collision. No secondary particles are produced.

The background gas molecule is assumed to be ionized; that is, one electron collides with the background gas molecule and causes a secondary electron to be released. For the results to be physical, this particle should inherit its properties from a Particle Properties node that is appropriate for electrons. This **Particle Properties** node should therefore have a mass (or rest mass) equal to me\_const and a charge number of -1.

It is also possible to release the ionized particle as a secondary particle. Both secondary particles, the ion and the electron, are initially assumed to be at rest.

#### Charge Exchange Collisions

The Resonant Charge Exchange and Nonresonant Charge Exchange nodes are used to model collisions in which charge is exchanged between a model particle and a background gas particle. It is possible to compute the post-collision trajectories of either or both products of the charge exchange reaction. The post-collision velocity of the ionized species  $\mathbf{v}'$  and neutralized species  $\mathbf{v}_n'$  are defined by the expressions:

$$\begin{aligned} \mathbf{v}' &= \mathbf{v}_{g} + \frac{m_{g}}{m_{p} + m_{g}} (\mathbf{g} - \mathbf{g}') \\ \mathbf{v}_{n}' &= \mathbf{v} - \frac{m_{g}}{m_{p} + m_{g}} (\mathbf{g} - \mathbf{g}') \end{aligned}$$

where

$$\mathbf{g}' = \mathbf{g}_{\parallel} \cos \chi + \mathbf{g}_{\parallel} \sin \chi$$

and  $\chi$  (SI unit: rad) is the scattering angle in the center of mass coordinate system. The vectors  $\mathbf{g}_{||}$  and  $\mathbf{g}_{\perp}$  are defined by the expressions:

$$\mathbf{g}_{||} = \frac{|\mathbf{g}'|}{|\mathbf{g}|}\mathbf{g}$$

$$\mathbf{g}_{\perp} = |\mathbf{g}'|(\mathbf{e}_1 \cos \phi + \mathbf{e}_2 \sin \phi)$$

where  $\phi$  (SI unit: rad) is a uniformly distributed angle between 0 and  $2\pi$ . The unit vectors  $\mathbf{e}_1$  and  $\mathbf{e}_2$  are defined so that they form an orthonormal basis with the

normalized pre-collision relative velocity  $\mathbf{g}/|\mathbf{g}|$ . The post-collision relative velocity magnitude is defined by the expression:

$$|\mathbf{g}'| = \sqrt{\mathbf{g} \cdot \mathbf{g} - \frac{2\Delta E(m_{\rm p} + m_{\rm g})}{m_{\rm p}m_{\rm g}}}$$

where  $\Delta E$  (SI unit: J) is the energy loss. During resonant charge exchange collisions the energy loss is 0 and  $|\mathbf{g}'| = |\mathbf{g}|$ .

## Particle-Matter Interaction Theory

The Particle-Matter Interactions node is used to model interaction of energetic ions with solid material. The interaction of energetic ions with the target material is divided into two main interaction types: ionization losses and nuclear stopping.

#### IONIZATION LOSS

The Ionization Loss node models the interaction of ions with the electrons in the target material as a continuous braking force:

$$\mathbf{F} = -S_{e} \rho \frac{\mathbf{v}}{|\mathbf{v}|}$$

where

- **F** (SI unit: N) is the force on the ion,
- $S_{\rm e}$  (SI unit: m<sup>4</sup>/s<sup>2</sup>) is the electronic stopping power,
- $\rho$  (SI unit: kg/m<sup>3</sup>) is the mass density of the target material, and
- **v** (SI unit: m/s) is the ion velocity.

Thus the force always acts opposite the direction of particle motion. For built-in ionization loss models empirical data from Ref. 1 is used to generate a 1D interpolation function, from which the stopping power is expressed as a function of the particle kinetic energy.

#### NUCLEAR STOPPING

The Nuclear Stopping node models the interaction of ions with the nuclei in the target material. Unlike ionization losses, which are treated as a force that is continuous as a function of time, interactions with target nuclei are treated as distinct events that occur instantaneously with a given probability during each time step. In addition, nuclear interactions may change the direction of the ion velocity as well as its magnitude.

During each time step taken by the solver, a value of the scattering angle  $\chi$  (SI unit: rad) is computed for each particle using the expression

$$\chi = \pi - 2 \int_{\xi_{\min}}^{\infty} \frac{b}{\xi^2 \sqrt{1 - \frac{\Phi(\xi)}{\xi \varepsilon} - \frac{b^2}{\xi^2}}} d\xi$$
(4-12)

which is a dimensionless version of the expression for the scattering angle as given in Ref. 6, in which *b* (dimensionless) is the reduced impact parameter and  $\xi$  is the dimensionless energy defined as

$$\xi = \frac{r}{a_{\rm I}}$$

where r (SI unit: m) is the radial distance from the particle trajectory to the target nucleus and  $a_{\rm I}$  (SI unit: m) is the screening length. The definition of the screening length changes depending on the option selected from the **Screening function** list; see Table 4-3 below.

The reduced energy  $\varepsilon$  (dimensionless) is defined by the expression

$$\varepsilon = \frac{4\pi\varepsilon_0}{Z_{\rm p}Z_{\rm m}e^2}a_{\rm I}E_{\rm cm}$$

Where

- $Z_p$  (dimensionless) is the atomic number of the propagating ions,
- $Z_{\rm m}$  (dimensionless) is the atomic number of the material,
- $\varepsilon_0 = 8.854187817 \times 10^{-12}$  F/m is the permittivity of vacuum,
- $e = 1.602176634 \times 10^{-19}$  C is the elementary charge, and
- $E_{\rm cm}$  (SI unit: J) is the kinetic energy in the center-of-mass coordinate system.

The lower limit of integration  $\xi_{min}$  (dimensionless) is the largest positive root of the equation

$$-\xi_{\min}^2 + \frac{\Phi(\xi_{\min})}{\varepsilon}\xi_{\min} + b^2 = 0$$

The screening function  $\Phi(\chi)$  (dimensionless) changes depending on the option selected from the **Screening function** list. The available options are tabulated below.

| SCREENING<br>FUNCTION | SCREENING LENGTH EXPRESSION $a_{\mathrm{I}}$          | screening function expression $\Phi(\xi)$                                                                                        |
|-----------------------|-------------------------------------------------------|----------------------------------------------------------------------------------------------------|
| None                  | $\frac{0.8853a_0}{Z_p^{0.23} + Z_m^{0.23}}$           | 1                                                                                                    |
| Bohr                  | $\frac{a_0}{Z_p^{0.23} + Z_m^{0.23}}$                 | $\exp(-\xi)$                                                                                                    |
| Moliere               | $\frac{0.8853a_0}{Z_p^{2/3} + Z_m^{2/3}}$             | $0.35\exp(-0.3\xi) + 5.5\exp(-1.2\xi) + 0.1\exp(-6\xi)$                                                                          |
| Lenz-Jensen           | $\frac{0.8853a_0}{Z_{\rm p}^{2/3} + Z_{\rm m}^{2/3}}$ | $\begin{array}{l} 0.7466 \exp(-1.038\xi) + 0.2433 \exp(-0.3876\xi) \\ + 0.01818 \exp(-0.206\xi) \end{array}$                     |
| Universal             | $\frac{0.8853a_0}{Z_p^{0.23} + Z_m^{0.23}}$           | $\begin{array}{l} 0.1818 exp(-3.2\xi) + 0.5099 exp(-0.9423\xi) \\ + 0.2802 exp(-0.4028\xi) + 0.2817 exp(-0.2016\xi) \end{array}$ |

TABLE 4-3: SCREENING LENGTH AND SCREENING FUNCTION DEFINITIONS

Information on the various screening functions and supplemental references can be found in Ref. 7.

The value of the reduced impact parameter b is sampled from a Rayleigh probability distribution using the expression

$$b = \frac{1}{a_{\rm I}} \sqrt{\frac{-\log(U)}{\pi L N}}$$

where U is a dimensionless random number sampled with uniform probability from the interval (0,1), L is the distance traveled by the particle during the time step, and Nis the number density of particles in the target material. Thus it is clear that if very small time steps are taken by the solver, the value of b is typically quite large. This in turn means that the scattering angle  $\chi$  is very close to 0, so most collisions tend not to have a large effect on the particle trajectory. If the computed value of  $\chi$  is less than the specified **Cutoff scattering angle**  $\chi_c$ , then the collision is deemed insignificant and the particle velocity is not reinitialized during that time step.

If the collision is considered significant, that is if  $\chi \ge \chi_c$ , then in addition to being deflected by the scattering angle, the reinitialized particle trajectory is also rotated by

an azimuthal angle  $\varphi$  that is sampled at random from the interval [0,  $2\pi$ ]. A fraction of the particle energy is also lost to the surroundings; the kinetic energy *E* of the particle decreases by the recoil energy *T*, defined by the expression

$$T = \frac{4m_1m_2}{(m_1 + m_2)^2} E\sin\left(\frac{\chi}{2}\right)$$

where  $m_1$  and  $m_2$  (SI unit: kg) are the ion mass and the atomic mass of the target material.

To avoid the computational cost of evaluating the integral in Equation 4-12 at every time step for every particle, the value of this integral is tabulated for a range of values of *b* and  $\varepsilon$ , then imported into models as a set of 2D interpolation functions. Thus, there is a finite range of values in which the nuclear stopping data is computed accurately, corresponding to the interval defined by the inequalities

$$-5 \le \log(\varepsilon) \le 15$$
$$-25 \le \log(b) \le 10$$

outside of this range, the value of the scattering angle is computed by extrapolation and may be less accurate compared to values that are computed within this range.

#### ACCUMULATORS FOR PARTICLE-MATTER INTERACTIONS

Optionally the absorbed dose in the surrounding domain can be stored using built-in accumulated variables. The settings window for the **Particle-Matter Interactions** node includes three check boxes that can accumulate the absorbed dose from ionization losses, nuclear stopping, or the total dose from all interaction types.

Because ionization losses are treated as a continuous deceleration of the model particle due to interaction with electrons in the surrounding material, the accumulated variable in each domain element changes continuously over time, with a time derivative based on the rate of energy loss of all particles within the element,

$$\frac{\mathrm{d}D}{\mathrm{d}t} = -\frac{1}{\rho V} \sum_{i} \frac{\mathrm{d}E_{i}}{\mathrm{d}t}$$

where the sum on the right-hand side is taken over all particles in the mesh element, V (SI unit:  $m^3$ ) is the volume of the element, and  $\rho$  (SI unit: kg/m<sup>3</sup>) is the density of the material in the element. Since the energy of the ith particle  $E_i$  has SI units of J, the absorbed dose *D* has units of grays (1 Gy = 1 J/kg).

For accumulation including nuclear stopping, the accumulated variable is incremented in discrete amounts every time a particle undergoes nuclear stopping. Then the value of the accumulated variable is discontinuous in both space and time.

The gray is a measure of the total energy absorbed by the medium as energetic particles pass through it. The dose equivalent in sieverts (Sv) is also reported. The conversion between absorbed dose and dose equivalent involves a dimensionless quality factor Q,

H = QD

where Q is assigned a larger value for species that can inflict a greater amount of damage for the same amount of kinetic energy, such as alpha particles (Ref. 9).

Although both the absorbed dose D and the dose equivalent H nominally have SI base units of J/kg, they have different numeric values and interpretations. The absorbed dose indicates the total amount of energy transferred from the radiation to the domain as it passes through, whereas the dose equivalent indicates the level of danger that the radiation presents.

## Particle Beam Theory

The Particle Beam feature can be used to release nonlaminar particle beams with specified emittance values. The classification of a particle beam as laminar or nonlaminar depends on the distribution of transverse position and velocity within the beam. Further discussion of laminar and nonlaminar beams can be found in Ref. 10.

A beam is laminar if there is a one-to-one relationship between transverse position and velocity. The volume occupied by the beam particles in phase space is essentially zero. In addition, the transverse velocity of particles in a laminar beam must be linearly proportional to the distance from the axis of beam symmetry; otherwise it is possible for particles with unequal transverse velocity components to cross at a later point.

If the beam is nonlaminar, it is possible for the trajectories of particles with different transverse position and velocity components to intersect. Often, such beams occupy nonzero areas in phase space. The area a beam occupies in phase space is related to a quantity known as the emittance that can be defined in several different ways.

The particle beam is released normal to a surface and includes several options for specifying the transverse velocity distribution of beam particles.

#### DEFINITIONS OF BEAM PROPERTIES

If at least one Particle Beam node is present, additional global variables are defined for certain beam properties. Quantities that indicate the distribution of transverse beam position and velocity are defined in a coordinate system that is centered at the average position of beam particles,  $\mathbf{q}_{av}$ . In 2D, the transverse direction is orthogonal to the average particle velocity  $\mathbf{v}_{av}$ ; in 3D, the two transverse directions are orthogonal to  $\mathbf{v}_{av}$  and to each other.

Let the transverse displacement from the beam center be denoted x, and the transverse velocity be expressed using the dimensionless variable x', which is the ratio of transverse velocity to axial velocity. For 3D, the following discussion can be extended to consider two distinct transverse displacement components in orthogonal directions, called for example  $x_1$  and  $x_2$ .

The area of the phase space ellipse is indicated by the beam emittance. In general, beams may exhibit a gradual fall-off in particle number density, so that it is not always possible to define a sharp boundary where the phase space distribution begins and ends. Instead of being treated as the area of a clearly defined geometric entity, the phase space ellipse can be defined in a statistical sense. The 1-rms emittance  $\varepsilon_{1,rms}$  (SI unit: m) is defined as:

$$\varepsilon_{1, \,\mathrm{rms}} = \sqrt{\langle x^2 \rangle \langle (x')^2 \rangle - \langle xx' \rangle^2}$$

Where the brackets represent an arithmetic mean over all particles. In addition, the 4-rms emittance  $\varepsilon_{4,rms}$  is frequently reported because it corresponds to the area of an ellipse if the distribution of particles in phase space is uniform:

$$\varepsilon_{4, rms} = 4\varepsilon_{1, rms}$$

In addition to the size of the phase space ellipse, several characteristics of its shape can be described using the Twiss parameters  $\alpha$ ,  $\beta$ , and  $\gamma$ , defined as:

$$\alpha = -\frac{\langle xx' \rangle}{\varepsilon_{1, \text{ rms}}}$$
$$\beta = \frac{\langle x^2 \rangle}{\varepsilon_{1, \text{ rms}}}$$
$$\gamma = \frac{\langle (x')^2 \rangle}{\varepsilon_{1, \text{ rms}}}$$

In 3D, it is also possible to define the hyperemittance:

 $\varepsilon_{\rm h} = \varepsilon_1 \varepsilon_2$ 

Depending on the way in which the hyperemittance is defined, either the 1-rms or 4-rms emittance may be used.

#### RELEASING PARTICLE BEAMS

The Particle Beam node includes built-in options for releasing distributions of particles in velocity space by sampling from uniform or Gaussian distributions in each transverse velocity direction. These distributions can be upright if the initial value of the Twiss parameter  $\alpha$  is set to 0. In this case, for the elliptical distributions of particles in phase space, the semimajor and semiminor axes of the ellipse are initially parallel to the *x*- and *x*' -axes. The initial values of the Twiss parameters must fulfill the Courant–Snyder condition,

$$\gamma\beta - \alpha^2 = 1$$

Thus, out of the three Twiss parameters, it is only necessary to specify  $\beta$  and  $\alpha$ .

Given the initial value of the Twiss parameter  $\beta$ , the 1-rms beam emittance  $\varepsilon$  and the Twiss parameter  $\alpha$ , the initial distribution of particles in phase space depends on the option selected from the **Sampling from phase space ellipse** list.

#### Sampling from Phase Space

The initial particle positions and velocities can be generated by sampling from the following function, as described in Ref. 11:

$$A^{2} = \left(\frac{x}{a}\right)^{2} + \left(\frac{ax' - a'x}{\varepsilon_{x}}\right)^{2} + \left(\frac{y}{b}\right)^{2} + \left(\frac{by' - b'y}{\varepsilon_{y}}\right)^{2}$$

where *a* and *b* are the semi-major and semi-minor axis of the ellipse in physical space, *a*' and *b*' are the envelope angles which are related to the Twiss parameters according to:

$$a = 2\sqrt{\varepsilon_x\beta}, \quad b = 2\sqrt{\varepsilon_y\beta}$$
$$a' = -2\alpha\sqrt{\frac{\varepsilon_x}{\beta}}, \quad b' = -2\alpha\sqrt{\frac{\varepsilon_y}{\beta}}$$

The amplitude of  $A^2$  can be resolved into two components:

$$A^2 = A_x^2 + A_y^2$$

where:

$$A_x^2 = \left(\frac{x}{a}\right)^2 + \left(\frac{ax' - a'x}{\varepsilon_x}\right)^2$$
$$A_y^2 = \left(\frac{y}{b}\right)^2 + \left(\frac{by' - b'y}{\varepsilon_y}\right)^2.$$

Algorithm for generating initial positions and velocities

As described in Ref. 11, start by defining two uniformly-distributed random numbers  $\hat{u}_A \in [0, 1]$  and  $\hat{u}_{\phi} \in [0, 1]$ , then define:

$$A_x = A \sqrt{u_{\phi}}, \quad A_y = A \sqrt{1 - u_{\phi}}$$

with the definition of *A* depends on the type of distribution and follows later. Now define two additional uniformly-distributed random numbers  $\hat{\beta}_x \in [0, 1]$  and  $\hat{\beta}_y \in [0, 1]$  then the relative initial positions are the particles are given by:

$$x = aA_x \cos{(2\pi\hat{\beta}_x)}, \quad y = bA_y \cos{(2\pi\hat{\beta}_y)}$$

and the relative initial transverse velocities by:

$$\begin{aligned} x' &= A_x \Big( a' \cos(2\pi \hat{\beta}_x) - \frac{4\varepsilon_x}{a} \sin(2\pi \hat{\beta}_x) \Big) \\ y' &= A_y \Big( b' \cos(2\pi \hat{\beta}_y) - \frac{4\varepsilon_y}{b} \sin(2\pi \hat{\beta}_y) \Big) \\ z' &= \sqrt{1 - {x'}^2 - {y'}^2} \,. \end{aligned}$$

The definition of *A* changes depending on the requested distribution:

TABLE 4-4: DEFINITION OF VARIABLE A FOR DIFFERENT DISTRIBUTION TYPES

| ку           | WATERBAG                                 | PARABOLIC                                                                                 |
|--------------|------------------------------------------|-------------------------------------------------------------------------------------------|
| <i>A</i> = 1 | $A = \sqrt{\frac{3}{2}}\sqrt{u_{\rm A}}$ | $A = \sqrt{1 - 2\cos\left(\frac{\eta - 2\pi}{3}\right)}$ $\eta = a\cos(1 - 2\hat{u}_{A})$ |

The Gaussian distribution is generated in a more straightforward way. Let  $\hat{g}_x, \hat{g}_y, \hat{g}_{x'}, \hat{g}_{y'}$  be normally distributed random numbers with zero mean and standard deviation one. The beam position and velocity can be defined as:

$$x = \frac{a}{2}\hat{g}_x, \quad y = \frac{b}{2}\hat{g}_y$$

and

$$x' = \frac{a'}{a}x + \frac{4\varepsilon_{x}}{2a}\hat{g}_{x'}, \quad y' = \frac{b'}{b}y + \frac{4\varepsilon_{y}}{2b}\hat{g}_{y'}, \quad z' = \sqrt{1 - {x'}^2 - {y'}^2}$$

Once the relative initial positions and velocities are generated, they are converted to global coordinates using the following:

$$\mathbf{r} = \mathbf{r}_c + x\mathbf{t}_1 + y\mathbf{t}_2$$
$$\mathbf{v} = x'V\mathbf{t}_1 + y'V\mathbf{t}_2 + z'V\mathbf{n}$$

where  $\mathbf{r}_c$  is the beam centroid,  $\mathbf{t}_1$  and  $\mathbf{t}_2$  are the two tangent vectors on the surface,  $\mathbf{n}$  is the surface normal, and *V* is the velocity magnitude.

When the **Beam symmetry** is **Symmetric**, the same initial values of the Twiss parameter  $\beta$ , Twiss parameter  $\alpha$  and beam emittance  $\varepsilon$  are applied to each of the two transverse directions. When the **Beam symmetry** is **Asymmetric**, distinct values of these parameters can be assigned to each transverse direction.

When the **Particle release specification** property is **Specify current**, the **Beam symmetry** is **Symmetric**, the **Transverse velocity distribution specification** is **Specify emittance and Twiss parameters** and the **Emittance specification** is **Specify brightness**, the **Brightness** is entered instead of the emittance. In this case, the 1–rms emittance is computed from the **Brightness** *B* (SI unit:  $A/m^2$ ) and the **Release current magnitude** *I* (SI unit: A) using

$$\varepsilon_{\rm rms} = \sqrt{\frac{I}{B}}$$

#### Converting from Phase Space Ellipse Dimensions to Twiss Parameters

When the **Transverse velocity distribution specification** is set to **Specify phase space ellipse dimensions**, the Twiss parameters are computed from the **Maximum transverse displacement**,  $x_{\rm m}$ , the **Maximum relative transverse velocity**,  $x'_{\rm m}$  and the **Rotation angle**,  $\theta$  using the following

$$\beta = \frac{x_{\rm m}}{x'_{\rm m}}$$

and

$$\varepsilon_{\rm rms} = \frac{x_{\rm m} x'_{\rm m}}{4}$$

The Twiss parameter  $\alpha$  is computed by first defining a rotation matrix

$$M = \begin{bmatrix} \cos\theta & -\sin\theta\\ \sin\theta & \cos\theta \end{bmatrix} = \begin{bmatrix} m_{11} & m_{12}\\ m_{21} & m_{22} \end{bmatrix}$$

then defining the semimajor and semiminor axis using

$$x_{m, 1} = \frac{x_m}{\sqrt{x_m^2 + x_m^2}} \sqrt{\varepsilon_{rms}}$$
$$x'_{m, 1} = \frac{x'_m}{\sqrt{x_m^2 + x_m^2}} \sqrt{\varepsilon_{rms}}$$

which results in

$$\alpha = -\frac{x'_{\rm m,1}}{x_{\rm m,1}}m_{12}m_{22} - \frac{x_{\rm m,1}}{x'_{\rm m,1}}m_{11}m_{21}.$$

## Thermionic Emission Theory

The Thermionic Emission feature is used to release electrons from a hot cathode. It releases model particles from a boundary such that the emitted current density magnitude  $J_{\text{th}}$  (SI unit: A/m<sup>2</sup>) is (Ref. 12)

$$J_{\rm th} = A^* T^2 \exp\left(-\frac{e\Phi}{k_{\rm B}T}\right)$$

where

- T (SI unit: K) is the temperature of the cathode,
- $\Phi$  (SI unit: V) is the work function of the metal,
- $A^*$  (SI unit: A/(m<sup>2</sup>·K<sup>2</sup>)) is the effective Richardson constant,
- $k_{\rm B} = 1.380649 \times 10^{-23}$  J/K is the Boltzmann constant, and
- $e = 1.602176634 \times 10^{-19}$  C is the elementary charge.

The total current  $I_{\rm th}$  (SI unit: A) released from the surface is

$$I_{\rm th} = \iint_{\Omega} J_{\rm th} d\Omega$$

where the surface integral is taken over the selected boundaries.

#### INITIAL VELOCITY DIRECTIONS

The initial particle velocity components are

$$v_{t1} = V \sin \theta \cos \phi$$
$$v_{t2} = V \sin \theta \sin \phi$$
$$v_n = V \cos \theta$$

where  $v_n$  is the velocity component normal to the cathode surface and  $v_{t1}$  and  $v_{t2}$  are the two orthogonal velocity components parallel to the surface. The azimuthal angle  $\varphi$  is uniformly distributed in the interval [0,  $2\pi$ ]. The polar angle  $\theta$  is

$$\theta = a \sin \sqrt{U_1}$$

where  $U_1$  is a uniformly distributed random number in the interval [0, 1]. The particle speed V (SI unit: m/s) can be sampled from a probability distribution function in several different ways, which are described in the following section.

#### INITIAL SPEED

The probability distribution function of the initial electron speed is more easily expressed in terms of the normalized kinetic energy W (dimensionless), defined as

$$W = \frac{m_{\rm e}}{2k_{\rm B}T}V^2 \tag{4-13}$$

where  $m_e = 9.10938356 \times 10^{-31}$  kg is the electron mass. The thermal electrons are assumed to be nonrelativistic. The probability distribution function of the normalized kinetic energy is

$$f(W) = W \exp(-W) \tag{4-14}$$

The way in which the initial particle kinetic energy is sampled from this probability distribution function is controlled by the **Weighting of macroparticles** list in the physics feature **Initial Velocity** section.

#### Uniform Current

For **Uniform Current** the values of the normalized kinetic energy for the particles are pseudorandom numbers sampled directly from Equation 4-14. The generator used to sample values of W is (Ref. 13)

$$W = -\log(U_1 U_2)$$

Where  $U_1$  and  $U_2$  are uncorrelated uniformly distributed random numbers in (0,1).

Because the initial particle energy is sampled from the probability distribution function given in Equation 4-14, each particle carries the same weight; that is, each model particle is a macroparticle representing an equal number of electrons emitted per unit time. This macroparticle weighting is represented by a static degree of freedom stored for all model particles called the effective frequency of release  $f_{rel}$ ,

$$f_{\rm rel} = {\rm const}$$

To yield the specified total current  $I_{\text{th}}$ , the effective frequency of release of the *i*th model particle must be

$$f_{\text{rel},i} = \frac{I_{\text{th}}}{eN}$$

where N (dimensionless) is the total number of model particles released by the feature.

For more information on the effective frequency of release and its effect on space charge density calculation, see Space Charge Density Calculation in Theory for the Particle Field Interaction, Non-Relativistic Interface.

#### Uniform Energy Intervals

fí

When **Uniform energy intervals** is selected, the initial normalized kinetic energy of each particle is uniformly sampled from the interval [0, n], where *n* is a user-defined proportionality factor. Because the energy is uniformly sampled instead of following the probability distribution given by Equation 4-14, the probability distribution must instead be incorporated into the effective frequency of release:

$$f_{\rm rel} \propto W \exp(-W)$$
 (4-15)

Thus the effective frequency of release of the *i*th particle is

$$f_{\text{rel},i} = \frac{I_{\text{th}}}{e} \frac{W_i \exp(-W_i)}{\sum W_j \exp(-W_j)}$$

where the sum over j in the denominator is taken over all model particles released by the feature.

Equation 4-14 has a local maximum at W = 1, after which it gradually decreases. Some representative values of the CDF are given in Table 4-5.

TABLE 4-5: SELECTED VALUES OF THE CDF FOR NORMALIZED ELECTRON ENERGY

| w    | CDF   |
|------|-------|
| 3.89 | 0.9   |
| 6.64 | 0.99  |
| 9.23 | 0.999 |

Therefore a value of n = 10, for example, will encompass more than 99.9% of the cumulative distribution function.

#### Uniform Speed Intervals

When **Uniform speed intervals** is selected, the initial speed of each particle is uniformly sampled from the interval  $[0, V_{max}]$ , where

$$V_{\rm max} = n \sqrt{\frac{2k_{\rm B}T}{m_{\rm e}}}$$

where n (dimensionless) is a user-defined proportionality factor.

Differentiating both sides of Equation 4-13 and rearranging yields

$$dV = \sqrt{\frac{k_{\rm B}T}{2m_{\rm e}W}}dW$$

Substituting into Equation 4-14 yields

$$f(W)dW = f\left(\frac{m_{\rm e}}{2k_{\rm B}T}V^2\right) \sqrt{\frac{2m_{\rm e}W}{k_{\rm B}T}}dV$$

Therefore, compared to Equation 4-15 the proportionality factor is multiplied by an additional term proportional to  $\sqrt{W}$ :

$$f_{\rm rel} \propto W^{3/2} \exp(-W) \tag{4-16}$$

Thus the frequency of release of the *i*th particle is

$$f_{\rm rel, \it i} = \frac{I_{\rm th}}{e} \frac{W_i^{3/2} {\rm exp}(-W_i)}{\sum W_j^{3/2} {\rm exp}(-W_j)}$$

where again the sum over j in the denominator is taken over all model particle emitted by the feature.

#### When to Sample from Uniform Energy or Speed Intervals

The main motivation for selecting **Uniform energy intervals** or **Uniform speed intervals** is that these options devote a disproportionately large number of degrees of freedom to electrons at the extreme ends of the probability distribution function. For example, when sampling from **Uniform energy intervals** with n > 8, equal representation would be given to particles in the neighborhood of W = 1 and W = 7.64, despite W = 1 having a probability density 100 times more greater than W = 7.64.

It can be useful to devote additional degrees of freedom to particles with extremely high and low energy because these particles may have a greater influence on the behavior of a system than electrons of the most probable energy, and therefore they might require finer discretization in velocity space to yield a statistically converged solution. For example, in plane parallel vacuum diodes in the space charge limited regime, the presence of electrons between the electrodes creates a potential barrier which only the most energetic electrons can bypass. Devoting more degrees of freedom to the most energetic electrons in the distribution, despite the low percentage of the overall number of electrons that they represent, can lead to a more robust and reproducible solution because a larger sample of model particles is used to compute the charge density in the region beyond the potential barrier.

## Number Density Calculation Theory

The Number Density Calculation feature computes the number density of particles in each mesh element of the selected domains. Optionally, it also computes the average velocity of particles in each mesh element.

The definition of the number density changes depending on which option is selected from the **Particle release specification** list in the physics interface **Particle Release and Propagation section**.

#### SPECIFY RELEASE TIMES

If **Specify release times** (the default) is selected, then the number density of particles  $N_{d,p}$  is defined as

$$N_{\rm d, p} = \sum_{i} \frac{n_{\rm n, i}}{\Omega}$$

where the sum is taken over all particles in a mesh element. The definition of  $\Omega$  depends on space dimension:

- In 3D,  $\Omega$  is the mesh element volume and  $N_{d.p}$  has units of 1/m<sup>3</sup>.
- In 2D,  $\Omega$  is the mesh element area and  $N_{\rm d,p}$  has units of  $1/m^2$ .
- In a 2D axisymmetric geometry,  $\Omega$  is the mesh element area multiplied by  $2\pi r$ , where *r* is the radial coordinate, so  $N_{d,p}$  has units of  $1/m^3$ . That is,  $\Omega$  is the volume of revolution traced out by the mesh element.

The number multiplication factor of the *i*th particle  $n_{n,i}$  can be specified in the settings for the **Number Density Calculation** node.

If the **Compute average velocity** check box is selected, then additional variables for the average velocity components  $\mathbf{v}_{\mathbf{a}}$  (SI unit: m/s) are defined in each mesh element:

$$\mathbf{v}_{\mathrm{a}} = \frac{\sum_{i} n_{\mathrm{n},i} \mathbf{v}_{i}}{\sum_{i} n_{\mathrm{n},i}}$$

where  $\mathbf{v}_i$  (SI unit: m/s) is the particle velocity.

#### SPECIFY CURRENT

If **Specify current** is selected from the **Particle release specification** list, then the particle number density is computed by integrating over time,

- - -

$$\frac{\partial N_{\rm d, p}}{\partial t} = \sum_{i} \frac{f_{\rm rel, i}}{\Omega}$$

If the **Compute average velocity** check box is selected, then additional variables for the total velocity normalized by mesh element volume  $\mathbf{v}_t$  (SI unit:  $1/(m^2 \cdot s)$  or  $1/(m \cdot s)$  depending on space dimension) are defined in each mesh element:

$$\frac{\partial \mathbf{v}_t}{\partial t} = \sum_i \frac{f_{\text{rel},i} \mathbf{v}_i}{\Omega}$$

Then the average velocity  $\mathbf{v}_{a}$  is found by dividing by the number density,

$$\mathbf{v}_a = \frac{\mathbf{v}_t}{N_{d, p}}$$

The implicit assumption with the **Specify current** option is that the total flux of particles through the system is constant over time, with each model particle representing some number of real particles per unit time. Incidentally, this is why the mesh element area or volume can be included on the right-hand side of the previous equations; if the mesh elements were deforming over time, then this assumption of constant particle flux would be violated.

## Specialized Boundary Accumulators

When particles interact with a surface, it is possible for them to contribute to one or more dependent variables defined on the surface. Such variables, called accumulated variables, are described in detail in Accumulator Theory: Boundaries in Theory for the Mathematical Particle Tracing Interface.

The following specialized accumulators are available for the Charged Particle Tracing interface. In general, these accumulators are of the density type. When a particle hits a boundary mesh element, the value of the accumulated variable in that element **rpb** is incremented as follows:

$$rpb_{new} = rpb + \frac{R}{V}$$

where  $rpb_{new}$  is the post-collision value of the accumulated variable, rpb is the pre-collision value, R is a source term, and V is the mesh element length (in 2D) or surface area (in 3D). Each of the accumulated variables in this section is defined by the physical quantity that it represents and the expression for its source term.

#### SURFACE CHARGE DENSITY THEORY

The Surface Charge Density feature adds an accumulated variable for the charge density  $\sigma$  (SI unit: C/m<sup>2</sup>) on a set of boundaries that the particles hit. The source term for this accumulator type is

$$R = eZ$$

where  $e = 1.602176634 \times 10^{-19}$  C is the elementary charge and Z (dimensionless) is the charge number of the incident particle.

#### CURRENT DENSITY THEORY

The Current Density feature adds an accumulated variable for the current density of the incident particles on a set of boundaries.

If the **Type** is set to **Normal current density**, the accumulated variable is the normal current density  $J_n$  (SI unit: A/m<sup>2</sup>), and the source term is

$$R = f_{\rm rel} e Z \cos \phi$$

where

- $e = 1.602176634 \times 10^{-19}$  C is the elementary charge,
- Z (dimensionless) is the charge number of the incident particle,
- $\boldsymbol{\varphi}$  (SI unit: rad) is the acute angle of incidence measured from the surface normal, and
- *f*<sub>rel</sub> (SI unit: 1/s) is the effective frequency of release; that is, the number of real charged particles per unit time that are represented by each model particle.

A particle's effective frequency of release is determined by the current of the particle's release feature and the total number of particles released by the feature,

$$(f_{\rm rel})_i = \frac{I}{N_{\rm tf} e Z}$$

If the **Type** is set to **Current density**, one accumulated variable is defined for each component of the current density vector  $\mathbf{J}_s$ . The source term for the *i*th component is

$$R_i = f_{\rm rel} e Z \frac{v_i}{|\mathbf{v}|}$$

where  $\mathbf{v}$  (SI unit: m/s) is the incident particle velocity.

#### HEAT SOURCE THEORY

The Heat Source feature adds an accumulated variable for a heat source Q (SI unit: W/m<sup>2</sup>) equal to the total kinetic energy of the incident particles. The source term is

$$R = f_{\rm rel} E$$

where  $f_{rel}$  (SI unit: 1/s) is the effective frequency of release of the incident particle and E (SI unit: J) is the kinetic energy of the incident particle.

### ETCH THEORY

The Etch feature uses accumulated variables to calculate the etch rate due to physical sputtering as energetic ions hit a surface. The dependence of the sputtering yield on the energy of particles and their angle of incidence has been described by Yin and Sawin (Ref. 14) and by Guo and Sawin (Ref. 15).

If the **Plasma type** is **Collisionless**, then the number of real ions represented by each model particle can be deduced directly from the particle release feature via the effective frequency of release. A single accumulated variable  $E_E$  is defined for the etch rate on the surface (SI unit: m/s). The corresponding source term is

$$E_{\mathrm{E,}\,i} = \frac{M_{\mathrm{s}}}{\rho N_{\mathrm{A}}} f_{\mathrm{rel}} Y(\phi) \left( \sqrt{\frac{E}{Y_{\mathrm{s}}}} - \sqrt{\frac{E_{\mathrm{th}}}{Y_{\mathrm{s}}}} \right)$$

where

- $M_{\rm s}$  (SI unit: kg/mol) is the molar mass of the surface material,
- $\rho$  (SI unit: kg/m<sup>3</sup>) is the density of the surface material,
- $N_{\rm A} = 6.02214076 \times 10^{23}$  l/mol is Avogadro's constant,
- $f_{rel}$  (SI unit: 1/s) is the effective frequency of release,
- Y(φ) (dimensionless) is a function that indicates the dependence of the etch rate on the angle of incidence φ,
- *E* (SI unit: J) is the particle kinetic energy,
- $E_{\text{th}}$  (SI unit: J) is the threshold energy, and
- $Y_{s}$  (SI unit: J) is the slope of the etch yield curve.

If the **Plasma type** is **Collisional**, the effective frequency of release is no longer a reliable indicator of the incident charged particle current. Instead, incident particles in each boundary element are assigned a weighting factor  $\Gamma_i$  (SI unit:  $1/(m^2 \cdot s)$ ), defined as

$$\Gamma_i = \frac{\mathbf{n} \cdot \mathbf{J}_i}{\sum eZ \sin\phi}$$

where the numerator  $\mathbf{n} \cdot \mathbf{J}_i$  (SI unit: A/m<sup>2</sup>) is the normal current of charged particles at the surface. Usually the incident current from a collisional plasma is computed using

the Plasma Module. The sum in the denominator is taken over all particles that hit the *i*th boundary mesh element. The etch rate in this element is then defined as

$$E_{\mathrm{E},\,i}\,=\,\frac{\Gamma_i M_{\mathrm{s}}}{\rho N_{\mathrm{A}}} \sum Y(\phi) \Big( \sqrt{\frac{E}{Y}} - \sqrt{\frac{E_{\mathrm{th}}}{Y}} \Big)$$

A typical angular dependence function is given by Guo and Sawin (Ref. 15) as

$$Y(\phi) = -141.3\cos^{6}\phi + 641.1\cos^{5}\phi - 1111.3\cos^{4}\phi + 944.6\cos^{3}\phi - 422.0\cos^{2}\phi + 95.31\cos\phi - 5.460$$

where the angle of incidence  $\phi$  is measured from the surface normal. This angular dependence function is appropriate for physical sputtering of polysilicon by argon ions.

### References for the Charged Particle Tracing Interface

1. NIST Stopping-Power and Range Tables for Electrons, Protons, and Helium Ions, http://www.nist.gov/pml/data/star/index.cfm.

2. International Geomagnetic Reference Field (IGRF), http://www.ngdc.noaa.gov/IAGA/vmod/igrf.html.

3. Z. Ristivojevic and Z.L. Petrovic. "A Monte Carlo simulation of ion transport at finite temperatures," *Plasma Sources Sci. Technol.*, vol. 21, no. 3, 035001, 12 pp, 2012.

4. H.R. Skullerud, "The stochastic computer simulation of ion motion in a gas subjected to a constant electric field." *J. Phys. D: Appl. Phys.*, vol. 1, no. 11, pp. 1567–1568, 1968.

5. K. Nanbu, "Probability theory of electron-molecule, ion-molecule, molecule-molecule, and Coulomb collisions for particle modeling of materials processing plasmas and cases." *IEEE Transactions on plasma science*, vol. 28, no. 3, pp. 971-990, 2000.

6. L.D. Landau and E.M. Lifshitz, Mechanics, 3rd ed., Elsevier, 1976.

7. J.F. Ziegler, J.P. Biersack, and M.D. Ziegler, *The Stopping and Range of Ions and Matter*, SRIM, 2015.

8. A.B. Chilton, J.K. Shultis, and R.E. Faw, *Principles of Radiation Shielding*, Prentice-Hall, 1984.

9. J.E. Martin, *Physics for Radiation Protection*, Wiley, 2013.

10. S. Humphries, Charged Particle Beams, Dover, 2013.

11. S.M. Lund, T. Kikuchi, and R.C. Davidson, "Generation of initial Vlasov distributions for simulation of charged particle beams with high space-charge intensity", *Phys. Rev. Spec. Top.* — *Accelerators and Beams*, 2007.

12. P.T. Kirstein, G.S. Kino, and W.E. Waters, Space charge flow, McGraw-Hill, 1967.

13. L. Devroye, Non-Uniform Random Variate Generation, Springer-Verlag, 1986.

14. Y. Yin and H.H. Sawin, "Surface Roughening of Silicon, Thermal Silicon Dioxide, and Low-k Dielectric Coral Films in Argon Plasma", *J. Vac. Sci. Technol. A*, vol. 26, no. 1, pp. 151–160, 2008.

15. W. Guo and H.H. Sawin, "Modeling of the Angular Dependence of Plasma Etching", *J. Vac. Sci. Technol. A*, vol. 27, no. 6, pp. 1326–1336, 2009.

# Particle Tracing for Fluid Flow

This chapter describes the Particle Tracing for Fluid Flow interface found under the **Fluid Flow** branch ( $\searrow$ ) when adding a physics interface.

In this chapter:

- The Particle Tracing for Fluid Flow Interface
- Theory for the Particle Tracing for Fluid Flow Interface

See The Single-Phase Flow, Laminar Flow Interface in the *COMSOL Multiphysics Reference Manual* for other Fluid Flow interface and feature node settings.

# The Particle Tracing for Fluid Flow Interface

The **Particle Tracing for Fluid Flow (fpt)** interface ( **\$**, ), found under the **Fluid Flow>Particle Tracing** branch ( **\$**, ) when adding a physics interface, is used to simulate the motion of particles in a background fluid. Particle motion can be driven by a combination of forces including drag, gravity, electric, magnetic, acoustophoretic, and user-defined forces. It is also possible to specify particle size or mass distributions, solve for particle temperature, and model bidirectionally coupled particle-fluid interactions.

When this physics interface is added, these default nodes are also added to the **Model Builder: Wall** and **Particle Properties**. Then, from the **Physics** toolbar, add other nodes that implement, for example, boundary conditions and volume forces. You can also right-click **Particle Tracing for Fluid Flow** to select physics features from the context menu.

#### SETTINGS

The **Label** is the default physics interface name.

The **Name** is used primarily as a scope prefix for variables defined by the physics interface. Refer to such physics interface variables in expressions using the pattern <name>.<variable\_name>. In order to distinguish between variables belonging to different physics interfaces, the name string must be unique. Only letters, numbers, and underscores (\_) are permitted in the **Name** field. The first character must be a letter.

The default Name (for the first physics interface in the model) is fpt.

#### PARTICLE RELEASE AND PROPAGATION

The Store extra time steps for wall interactions and Maximum number of secondary particles settings are the same as for The Mathematical Particle Tracing Interface. The Relativistic Correction check box is not available.

#### Formulation

From the Formulation list, the following options are available:

- Newtonian (the default),
- Newtonian, first order,

- Newtonian, ignore inertial terms, and
- Massless.

The **Newtonian**, **ignore inertial terms formulation** is unique to the Particle Tracing for Fluid Flow interface. It is a first-order formulation that solves only for the particle position **q**. Rather than solving for the particle velocity or momentum, this formulation defines the velocity based on the assumption that the drag force perfectly counterbalances all other applied forces on the particle at any instant in time. Therefore, to use this formulation effectively, a Drag Force node must be included in the model. If there are no other applied forces besides the **Drag Force**, then the particles will simply follow the fluid velocity streamlines.

It is appropriate to use the **Newtonian**, **ignore inertial terms** formulation when the time scale over which particles accelerate in the fluid is very small compared to the total simulation time. The time scale for particle acceleration due to Stokes drag is proportional to the square of the particle diameter, and inversely proportional to the viscosity of the surrounding fluid, so the **Newtonian**, **ignore inertial terms** formulation is often applicable for small particles in a liquid.

#### Particle Release Specification

Select an option from the **Particle release specification** list: **Specify release times** (the default) or **Specify mass flow rate**. If **Specify release times** is selected, then each model particle is treated as the instantaneous position of one or more particles for the purpose of modeling fluid-particle interactions. This means, for example, that if the Volume Force Calculation node is used, the volume force on the fluid is only nonzero in mesh elements that are currently occupied by particles.

If **Specify mass flow rate** is selected, then for the purpose of modeling fluid-particle interactions, each model particle traces a path that is followed by a number of particles per unit time. This means that the volume force computed by the Volume Force Calculation node is nonzero in all mesh elements that the particle trajectories pass through, not just at the instantaneous positions of the particles. In other words, the model particles leave behind a trail of nonzero force components in the mesh elements they pass through.

The **Specify mass flow rate** option is primarily used to model streams of particles under steady-state conditions. Changing the particle release specification affects some inputs in the settings windows for release features such as the **Release** and **Inlet** nodes. In addition, the **Mass Deposition** subnode to the Wall node is only available with the **Specify release times** option, while the **Boundary Load** and **Mass Flux** subnodes are only available when **Specify mass flow rate** is selected.

#### Include Rarefaction Effects

Select the **Include rarefaction effects** check box to apply correction factors to the forces defined by the Drag Force and Thermophoretic Force nodes. These correction factors improve the accuracy of the drag and thermophoretic forces when the particle Knudsen number is significantly large. This can be used to model the motion of particles in a rarefied gas flow.

#### ADDITIONAL VARIABLES

The options **Store particle status data** and **Store particle release statistics** are the same as for The Mathematical Particle Tracing Interface. The option **Include out-of-plane degrees of freedom**, shown in 2D and 2D axisymmetric models only, is the same as for The Charged Particle Tracing Interface.

#### Particle Size Distribution

Select an option from the **Particle size distribution** list: **Uniform size** (the default), **Specify particle mass**, or **Specify particle diameter**.

When **Uniform size** is selected, the size of each particle is controlled by the settings for the Particle Properties node. The size of each particle is assumed constant over time, unless its diameter or mass is defined as an explicit function of time. Note that you can still release particles of different sizes in one model by creating multiple instances of the **Particle Properties** node.

When **Specify particle mass** (or **diameter**) is selected, you can specify the initial value of the mass (or diameter) in the settings for particle release features such as Inlet and Release from Grid. Optionally, you may release particles with a nonuniform size distribution. Particles may also grow or shrink over time, after they have been released; in the settings for the **Particle Properties** node, enter an expression for the **Accretion rate** R (SI unit: kg/s), which is the time derivative of the particle mass. Because the particle mass (or diameter) is solved for, these settings each use one additional degree of freedom per particle, compared to the **Uniform size** option.

One of the options **Specify particle mass** or **Specify particle diameter** must be selected in order to use the following physics features in a model: Droplet Evaporation, Droplet Breakup, and Nozzle.

Q

ĒÎ

Computing Particle Mass or Diameter in the theory section.

#### Compute Particle Temperature

Select the **Compute particle temperature** check box to compute particle temperatures (the default is to not compute particle temperatures). When this option is activated the temperature of the particle is computed by solving an additional ordinary differential equation per particle. Thermal properties for the particles can be specified in the Settings window for the Particle Properties node.

By selecting this check box it is possible to add Heat Source, Convective Heat Losses, Radiative Heat Losses, and Dissipated Particle Heat nodes, which are available from the context menu (right-click the parent node, then view the **Thermal** list) or from the **Physics** toolbar, **Domains** menu.

ପ୍

Ē

Computing Particle Temperature in the theory section.

#### Enable Macroparticles

Some fluid-particle systems contain such a large number of particles or droplets that modeling each entity individually is not feasible. In such cases, it is often convenient to introduce the concept of a *macroparticle*, or a single model particle that can represent a larger number of real particles.

Select the **Enable macroparticles** check box to allocate an auxiliary dependent variable for a dimensionless multiplication factor, allowing the number of real particles represented by each model particle to be stored.

The **Enable macroparticles** check box must be selected in order to use the Nozzle feature, which is available from the context menu (right-click the parent node) or from the **Physics** toolbar, **Points** and **Global** menus.

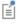

The **Enable macroparticles** check box is only available if **Specify release times** is selected from the **Particle release specification** list. Otherwise, the weighting of each macroparticle is determined by the **Mass flow rate**, which is specified in the release features.

Adjusting certain physics interface settings, such as **Include out-of-plane degrees of freedom**, **Particle size distribution**, and **Compute particle temperature**, cause auxiliary dependent variables to be allocated for the particles. These auxiliary dependent variables are solved for by defining first-order differential equations. If, in addition, **Newtonian** is selected from the **Formulation** list, then the resulting system of equations includes both first- and second-order equations.

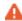

Mixed first- and second-order equation systems are not supported for all solver configurations. For example, it is not possible to use explicit time stepping methods such as **Dormand-Prince 5**. To use explicit time-stepping methods with auxiliary dependent variables, consider using the **Newtonian**, **first order** formulation instead.

#### ADVANCED SETTINGS

These settings are the same as for The Mathematical Particle Tracing Interface.

#### DEPENDENT VARIABLES

The dependent variables (field variables) are the **Particle position**, **Particle position components**, **Particle velocity**, and **Particle velocity components**. Note that not every dependent variable is needed for every combination of physics interface settings; for example, the **Particle velocity** and **Particle velocity components** are only used if **Newtonian**, **first order** is selected from the **Formulation** list. The names can be changed but the names of fields and dependent variables must be unique within a model.

|   | • Domain, Boundary, Pair, and Global Nodes for the Particle Tracing for<br>Fluid Flow Interface |
|---|-------------------------------------------------------------------------------------------------|
| Q | • Theory for the Mathematical Particle Tracing Interface                                        |
|   | Newtonian Formulation and Massless Formulation                                                  |
|   | Theory for the Particle Tracing for Fluid Flow Interface                                        |

|  | • Particle Trajectories in a Laminar Static Mixer: Application Library path Particle_Tracing_Module/Fluid_Flow/laminar_mixer_particle                                       |
|--|----------------------------------------------------------------------------------------------------|
|  | • With the CFD Module see <i>Particle Tracing in a Micromixer</i> :<br>Application Library path <b>CFD_Module/Particle_Tracing/</b><br><b>micromixer_particle_tracing</b> . |
|  | • With the Acoustics Module see <i>Acoustic Levitator</i> : Application Library path <b>Acoustics_Module/Nonlinear_Acoustics/acoustic_levitator</b> .                       |
|  |                                                                                                    |

Domain, Boundary, Pair, and Global Nodes for the Particle Tracing for Fluid Flow Interface

The Particle Tracing for Fluid Flow Interface has these domain, boundary, pair, and global nodes available from the **Physics** ribbon toolbar (Windows users), **Physics** context menu (Mac or Linux users), or right-click to access the context menu (all users). The context menu includes dedicated menus for **Forces** and **Thermal** features.

| (III) | In general, to add a node, go to the <b>Physics</b> toolbar, no matter what operating system you are using. Subnodes are available by clicking the parent node and selecting it from the <b>Attributes</b> menu.                                                      |
|-------|----------------------------------------------------------------------------------------------------|
|       |                                                                                                    |
|       | In the <i>COMSOL Multiphysics Reference Manual</i> see Table 2-4 for links to common sections and Table 2-5 to common feature nodes. You can also search for information: press F1 to open the <b>Help</b> window or Ctrl+F1 to open the <b>Documentation</b> window. |
|       |                                                                                                    |
| Q     | For a theoretical background to the forces, see Theory for the Particle<br>Tracing for Fluid Flow Interface.                                                                                                    |

These nodes and subnodes are described in this section (listed in alphabetical order):

- Acoustophoretic Radiation Force
- Boundary Load
- Brownian Force
- Charge Accumulation
- Convective Heat Losses
- Dielectrophoretic Force
- Dissipated Particle Heat
- Droplet Evaporation
- Drag Force
- Droplet Breakup
- Electric Force
- Erosion
- Gravity Force
- Heat Source
- Kelvin-Helmholtz Breakup Model

- Lift Force
- Magnetic Force
- Magnetophoretic Force
- Mass Deposition
- Mass Flux
- Nozzle
- Nozzle Domain
- Number Density Calculation
- Particle Properties
- Radiative Heat Losses
- Rayleigh-Taylor Breakup Model
- Shell
- Symmetry
- Thermophoretic Force
- Volume Force Calculation

These nodes and subnodes are described for The Mathematical Particle Tracing Interface (listed in alphabetical order):

- Accumulator (Boundary)
- Accumulator (Domain)
- Accumulator (for Velocity Reinitialization)
- Auxiliary Dependent Variable
- Axial Symmetry
- Force
- Inlet
- Nonlocal Accumulator
- Outlet
- Particle Continuity
- Particle Counter

- Particle-Particle Interaction
- Periodic Condition
- Release
- Release from Data File
- Release from Edge
- Release from Grid
- Release from Point
- Rotating Frame
- Secondary Emission
- Velocity Reinitialization
- Wall (the default boundary condition)

# Particle Properties

Use the **Particle Properties** node to specify the particle size, density, charge number, and particle velocity based on whether a Newtonian formulation or massless formulation is selected.

### PARTICLE PROPERTIES

This section is shown for the following choices in the physics interface Formulation list:

- Newtonian,
- Newtonian, first order, and
- Newtonian, ignore inertial terms.

#### Using Material Data

Usually it is necessary to specify the particle density. Depending on what additional forces or other physics features are added to the model, you might need to provide additional material properties, such as specific heat (if you selected the **Compute particle temperature** check box). You may either type values or expressions for these particle material properties directly, or take them from a **Material** node, which could either be a user-defined **Blank Material** or a material from one of the Material Libraries.

The default value in the **Particle material properties** list is **None**. If you wish to use data from a **Blank Material** or from the **Material Libraries**, first add the material to the model (right-click **Materials** either under the model component or under **Global Definitions**) and then select it from the list.

#### Choosing Which Particle Size Parameters to Specify

If **Uniform size** is selected from the **Particle size distribution** list in the in the physics interface **Additional Variables** section, select an option from the **Particle property specification** list:

- Specify particle density and diameter (the default),
- Specify particle mass and density, or
- Specify particle mass and diameter.

Then enter the applicable values or expressions for the following:

- Particle density  $\rho_p$  (SI unit: kg/m<sup>3</sup>). By default this is taken From material. If User defined is selected, the default value is 2200 kg/m<sup>3</sup>.
- Particle diameter  $d_{p}$  (SI unit: m). The default is 1  $\mu$ m.
- Particle mass  $m_p$  (SI unit kg). The default is 1 mg.

If **Specify particle diameter** or **Specify particle mass** is selected from the **Particle size distribution** list, just enter a value or expression for the **Particle density**. Then the initial particle mass or diameter is controlled by the release features.

Select an option from the Particle type list: Solid particles (the default) or Liquid droplets/bubbles. If Liquid droplets/bubbles is selected, enter a value or expression for the Particle surface tension  $\sigma_p$  (SI unit: N/m). The default is 0.0729 N/m.

# É

**Liquid droplets/bubbles** must be selected for at least one species in the model in order to use the Droplet Breakup and Nozzle features.

#### CHARGE NUMBER

Enter a value or expression for the **Charge number** Z (dimensionless). The default is 0. The particle charge is the product of the charge number with the elementary charge e.

### PARTICLE VELOCITY

This section is shown when **Massless** is selected as the **Formulation** for the physics interface. Enter a vector for the **Particle velocity v** (SI unit: m/s) based on space

dimension. The **Massless** formulation means that the particles follow streamlines of the particle velocity expression.

#### THERMAL PROPERTIES

This section is shown when the following conditions are satisfied:

- the **Compute particle temperature** check box is selected in the physics interface **Additional Variables** section, and
- Either Specify particle mass or Specify particle diameter is selected from the Particle size distribution list in the physics interface Additional Variables section.

Enter a value or expression for the **Particle latent heat**  $h_p$  (SI unit: J/kg). The default value is 42,000 J/kg.

#### ACCRETION RATE

This section is shown when **Specify particle diameter** or **Specify particle mass** is selected from the **Particle size distribution** list in the physics interface **Additional Variables** section. The accretion rate is the rate of increase or decrease in particle mass after the particles have been released; it can be used to model phenomena such as accretion, evaporation, condensation, and sublimation on the model particles.

Specifically, if the particles represent liquid droplets that can evaporate in a surrounding gas, add a Droplet Evaporation node to the model and then select it from the Accretion or evaporation rate specification list. Otherwise, keep the default value, User defined, and enter a value or expression for the Accretion rate R (SI unit: kg/s) directly. The default is 0. If the Accretion rate is positive, particles will grow continuously over time after they are released.

# Additional Material Properties

This section contains inputs for any other particle material properties that might be required. The settings displayed in this section depend on the type of forces and other physics features that are included in the model. For simpler models, this section is often empty.

The additional particle material properties, and the physics features that require them, are shown in Table 5-1. Note that it is possible to set up a model with multiple different particle species, by having two or more instances of the **Particle Properties** node. If some of the forces in this list are only applied to a single particle species, then the corresponding material properties will only be shown in the **Particle Properties** node for that species.

TABLE 5-1: ADDITIONAL PARTICLE MATERIAL PROPERTIES

| PROPERTIES                             | ACTIVATION CONDITIONS                                                                                                    |
|----------------------------------------|----------------------------------------------------------------------------------------------------|
| Dynamic<br>viscosity                   | Used by the Hadamard-Rybczynski drag law; certain Acoustophoretic<br>Radiation Force settings; some droplet breakup models; and some<br>options for the Nozzle release feature.                                                                                                    |
| Bulk<br>viscosity                      | Sometimes required by the Acoustophoretic Radiation Force.                                                                                                    |
| Relative<br>permittivity               | Required to model accumulation of charge on the particle surfaces, for certain charging models. Always required by the Dielectrophoretic Force.                                                                                                    |
| Relative<br>permeability               | Always required by the Magnetophoretic Force.                                                                                                    |
| Electrical<br>conductivity             | Always required by the Dielectrophoretic Force.                                                                                                    |
| Specific heat<br>capacity              | Always required if the particle temperature is solved for. Sometimes<br>required by the Acoustophoretic Radiation Force even if particle<br>temperature is not solved for.                                                                                                    |
| Coefficient<br>of thermal<br>expansion | Sometimes required by the Acoustophoretic Radiation Force.                                                                                                    |
| Ratio of<br>specific<br>heats          | Sometimes required by the Acoustophoretic Radiation Force.                                                                                                    |
| Thermal<br>conductivity                | Sometimes required by the Acoustophoretic Radiation Force. Always<br>required by the Thermophoretic Force. Note that all heat sources and<br>sinks on particles (such as Convective Heat Losses) use a small Biot<br>number approximation that assumes infinite particle conductivity. |
| Speed of<br>sound                      | Sometimes required by the Acoustophoretic Radiation Force.                                                                                                    |

When solving for particle temperature (by selecting the Compute particle temperature check box in the physics interface Additional Variables section), if the particle material has a temperature-dependent density, select Specify particle mass and density from the Particle property
specification list, so that the particle mass (rather than particle diameter) is conserved, even as the particle density changes over time.

**P** 

#### Symmetry

Use the **Symmetry** node to define a plane of symmetry at selected boundaries in the geometry.

Supported formulations:

- Newtonian and
- Newtonian, first order.

For particle tracing models, the physical interpretation of plane symmetry is as follows: for every particle that exits the domain through a boundary assigned a **Symmetry** node, a new particle enters the modeling domain at the same location at the same time, with an incoming velocity that mirrors the outgoing velocity of the exiting particle. Thus the model particle is specularly reflected as if it hit a Wall with the **Bounce** condition.

The main advantage of using the **Symmetry** condition instead of a **Wall** feature with the **Bounce** condition is that the **Symmetry** boundaries are ignored for the purposes of computing the distance and direction of each particle from the nearest wall, which is used for wall induced lift, drag, and turbulent dispersion by the Drag Force and Lift Force features.

# Drag Force

E

Use the Drag Force node to exert a drag force on particles in a fluid.

Supported formulations:

- Newtonian,
- Newtonian, first order, and
- Newtonian, ignore inertial terms.

# Ē

For **Newtonian**, ignore inertial terms the **Drag Force** is required in all domains in the selection of the physics interface.

#### DRAG FORCE

f

T

Select a Drag law: Stokes (the default), Schiller-Naumann, Haider-Levenspiel, Oseen correction, Hadamard-Rybczinski, or Standard drag correlations.

| For Newtonian, ignore inertial terms the Drag law list is not shown. The | ie |
|--------------------------------------------------------------------------|----|
| Stokes drag law is always used.                                          |    |

**Stokes** drag and the **Oseen correction** are applicable for particles that have a relative Reynolds number much less than one. If the particle Reynolds number is greater than one, then select **Schiller-Naumann**. If, in addition, the particles are nonspherical, select **Haider-Levenspiel**. If the particles are very pure gas bubbles or liquid droplets, select **Hadamard-Rybczinski**. The **Standard drag correlations** are a set of piecewise-continuous functions that are applicable over a wide range of relative Reynolds numbers.

- For all choices, enter coordinates for the **Velocity field u** (SI unit: m/s) based on space dimension. If another physics interface is present which computes the velocity field then this can be selected from the list.
- For all choices, the Dynamic viscosity μ (SI unit: Pa·s) is taken From material. For User defined enter another value or expression.
- For all choices, the fluid Density  $\rho$  (SI unit: kg/m<sup>3</sup>) is taken From material. For User defined enter another value or expression.
- For the **Stokes** drag law, the **Include wall corrections** check box is shown. This check box is cleared by default. Select it to apply corrections to the drag force for particles in a wall-bounded flow. If the **Include wall corrections** check box is selected, the **Wall Corrections** section will be shown (see below).

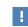

Selecting the **Include wall corrections** check box can cause a significant increase in computation time in 3D models with a fine boundary mesh.

• For Haider-Levenspiel enter a value or expression for the particle Sphericity  $S_{\rm p}$  (dimensionless). The default is 1.

ପ୍

Particle Motion in a Fluid in Theory for the Particle Tracing for Fluid Flow Interface.

#### RAREFACTION EFFECTS

This section is only available if the **Include rarefaction effects** check box is selected in the physics interface **Particle Release and Propagation** section. It defines a correction factor that is multiplied by the drag force to account for a large particle Knudsen numbers.

Select an option from the **Rarefaction effects** list: **Basset**, **Epstein**, **Phillips**, **Cunningham-Millikan-Davies** (the default), or **User defined**.

The **Basset** model is appropriate for relative Knudsen numbers much less than one, while the **Epstein** model is appropriate for free molecular flows. The **Phillips** model is usable at intermediate values of the relative Knudsen number and shares the same asymptotic behavior as the **Epstein** and **Basset** numbers at very large and small Knudsen numbers, respectively. The **Cunningham-Millikan-Davies** model includes three tunable parameters that can be used to fit the drag force correction factor to empirical data.

Select an option from the Mean free path calculation list: Ideal gas, hard sphere collisions (the default) or User defined correction. For User defined correction enter a Mean free path correction  $\lambda'/\lambda$  (dimensionless). The default value is 1.

- If **Basset**, **Epstein**, or **Phillips** is selected from the **Rarefaction effects** list, enter an **Accommodation coefficient**  $\sigma_R$  (dimensionless). The default value is 1. The accommodation coefficient may be interpreted as the fraction of gas molecules that undergo diffuse reflection at the particle surface.
- If **Cunningham-Millikan-Davies** is selected from the **Rarefaction effects** list, enter the three dimensionless coefficients  $C_1$ ,  $C_2$ , and  $C_3$ . The default values are 2.514, 0.8, and 0.55, respectively. When entering a set of Cunningham coefficients, note that the COMSOL implementation of the Cunningham correction factor defines the relative Knudsen number using particle diameter, not radius.

Enter a value or expression for the **Pressure** p (SI unit: Pa). If a physics interface is present that computes the pressure, it can be selected directly from the list.

Q

臣

Drag Force in a Rarefied Flow in Theory for the Particle Tracing for Fluid Flow Interface.

#### TURBULENT DISPERSION

If particles are moving in a turbulent flow, this section can be used to apply random perturbations to the drag force to account for the turbulence.

Select an option from the **Turbulent dispersion model** list: **None** (the default), **Discrete random walk**, or **Continuous random walk**.

- If None is selected, no turbulent dispersion term is applied.
- If **Discrete random walk** is selected, a random term is added to the background fluid velocity when computing the drag force at every time step taken by the solver. The random perturbation term is held constant for a time interval equal to the interaction time of the particle with an eddy in the flow.
- If **Continuous random walk** is selected, a random perturbation is applied to each particle by integrating a Langevin equation. Unlike **Discrete random walk**, the perturbation of the background velocity that is applied to each particle depends on the time history of all previously applied perturbations.

If **Discrete random walk** or **Continuous random walk** is selected, enter values or expressions for the following:

- The **Turbulent kinetic energy** k (SI unit:  $m^2/s^2$ ) determines the magnitude of the turbulent dispersion term. If a physics interface is present that computes the turbulent kinetic energy, it can be selected directly from the list.
- The **Turbulent dissipation rate**  $\epsilon$  (SI unit: m<sup>2</sup>/s<sup>3</sup>) is related to the lifetime of eddy currents in the flow. If a physics interface is present that computes the turbulent dissipation rate, it can be selected directly from the list.
- The Lagrangian time scale coefficient C<sub>L</sub> (dimensionless) is used to compute the Lagrangian time scale of the particle-eddy interactions. The default value is 0.2.

The **Continuous random walk** model also supports corrections for anisotropic turbulence, which is prevalent in wall-bounded flows. Select the **Include anisotropic turbulence in boundary layers** check box to compute different random contributions to the fluid velocity field based on the streamwise, spanwise, and wall normal directions in the flow, which are computed using the fluid velocity direction and the direction to the nearest point on an adjacent wall. When searching for the nearest wall, boundaries using the Symmetry, Inlet, and Outlet features are ignored.

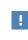

Selecting the **Include anisotropic turbulence in boundary layers** check box can cause a significant increase in computation time in 3D models with a fine boundary mesh. See the **Wall Corrections** section.

# Q

Particle Motion in a Turbulent Flow in Theory for the Particle Tracing for Fluid Flow Interface.

After selecting the **Include anisotropic turbulence in boundary layers** check box, enter a value or expression for the **Friction velocity**  $u^*$  (SI unit: m/s). The friction velocity is used to define the wall distance in viscous units, which determines the width of the region in which anisotropic turbulence should apply. The default is 0.11775 m/s.

#### ADDITIONAL TERMS

The **Include virtual mass and pressure gradient forces** check box is cleared by default. Select this check box to exert additional forces on particles called the virtual mass (or added mass) force and the pressure gradient force. The virtual mass force is exerted on a particle moving through a fluid, as fluid must be displaced to fill the empty space the particle leaves behind.

The virtual mass and pressure gradient forces are most significant when the density of the surrounding fluid is of a similar order of magnitude to (or greater order of magnitude than) the particle density. Therefore they are often neglected when modeling solid particles in a gas, but can be very significant when modeling solid particles in a liquid. These forces also depend on the temporal and spatial derivatives of the fluid velocity components. Consider increasing the discretization order of the degrees of freedom for fluid velocity when modeling the fluid flow.

# ପ୍

Virtual Mass Force and Pressure Gradient Force in Theory for the Particle Tracing for Fluid Flow Interface.

#### WALL CORRECTIONS

This section is only available if **Stokes** is selected as the **Drag law** in the **Drag Force** section. It is also shown if **Continuous random walk** is selected from the **Turbulent dispersion model** list and the **Include anisotropic turbulence in boundary layers** check box is selected in the **Turbulent Dispersion** section. This section controls the search algorithm that is used to locate the nearest point on a wall for each particle. The particle displacement from the nearest wall is used to define wall corrections for the drag force and to define fluid velocity perturbations from anisotropic turbulent dispersion.

Select a Mesh search method: Use tolerance, Closest point (the default), or Walk in connected component. For either Use tolerance or Walk in connected component, enter a

value or expression for the **Search radius** r (SI unit: m). The default is 2 cm. The search radius can depend on global parameters but not on other variables.

- Use tolerance is a balanced option with better performance than Closest point, especially in finely meshed 3D geometries. As long as the Search radius is sufficiently large, this is a good option for channels or pipes with a large aspect ratio.
- **Closest point** is the most robust option, but also the slowest. Because it is not limited by a search radius, it is a fair choice when the model geometry includes both narrow channels and wide-open regions.
- Walk in connected component should only be used when the coordinates of the nearest point on a wall changes continuously over time for each particle, rather than jumping between different boundaries.

# ପ୍

Wall Corrections in Theory for the Particle Tracing for Fluid Flow Interface.

#### ADVANCED SETTINGS

Use the **Particles to affect** list to apply the force to specific particles. The available settings are the same as for the Force node.

If any option except None is selected from the Turbulent dispersion model list, the Drag Force feature creates random numbers. If, in addition, the Arguments for random number generation setting is User defined in the physics interface Advanced Settings section, enter the Additional input argument to random number generator. The default value is 1.

# Lift Force

Use the **Lift Force** node to exert a lift force on particles in a fluid. Lift forces are applicable when particles move through a fluid in which the velocity field is nonuniform.

Supported formulations:

- Newtonian and
- Newtonian, first order.

#### LIFT FORCE

Select a Lift law: Saffman (the default) or Wall induced.

**Saffman** and **Wall induced** lift forces are applicable for particles traveling through a creeping flow. The **Saffman** lift force is applicable for particles far from walls. The **Wall induced** lift force is a specialized formulation to account for the effects of nearby walls as particles move through pipes or channels.

# !

臣

In 3D models, using the **Wall induced** lift force can cause a significant increase in computation time, due to the additional overhead of locating the nearest point on a wall for each particle at every time step. This is most noticeable if the boundary mesh is very fine.

Enter coordinates for the **Velocity field u** (SI unit: m/s) based on space dimension. If another physics interface is present which computes the velocity field then this can be selected from the list.

The **Dynamic viscosity**  $\mu$  (SI unit: Pa·s) is taken **From material**. For **User defined** enter another value or expression.

If **Saffman** is selected from the **Lift law** list it is only necessary to specify the set of domains in which the lift force is exerted. If **Wall induced** is selected, the **Parallel Boundary 1** and **Parallel Boundary 2** selections are also shown. These two boundary selections are typically two parallel surfaces on either side of a parabolic flow profile.

#### WALL CORRECTIONS

This section is shown when **Wall induced** is selected from the **Lift law** list. The settings are the same as for the Drag Force node.

Q

Particle Motion in a Shear Flow in Theory for the Particle Tracing for Fluid Flow Interface.

### Brownian Force

Use the **Brownian Force** node to account for diffusion of suspended particles in a fluid according to Einstein's theory. When using this feature, a random force is applied on each particle at each time step. This force accounts for the random motion of

molecules in the vicinity of the particle. The **Brownian Force** is most significant for sub-micron particles and can usually be ignored for larger particles.

Supported formulations:

- Newtonian,
- Newtonian, first order, and
- Newtonian, ignore inertial terms.

When the **Brownian Force** is included in a model, the **Update scaled absolute tolerance** check box is cleared in the **Time-Dependent** solver settings. This prevents the solver from taking extremely small time steps to try to compensate for the random nature of the force.

#### MODEL INPUT

T

The model input for the **Temperature** T (SI unit: K) is always shown in the settings window for this feature, even if there are no material properties that depend on it.

#### **BROWNIAN FORCE**

Enter a value or expression for the **Dynamic viscosity**  $\mu$  (SI unit: Pa·s). If a physics interface is present that computes the dynamic viscosity it can be selected directly from the list, or the value or expression can come from the selected material.

#### ADVANCED SETTINGS

Use the **Particles to affect** list to apply the force to specific particles. The available settings are the same as for the Force node.

The random number generator used in COMSOL Multiphysics uses seeding so that the same results are obtained every time the model is solved. When adding forces that are random in nature, this is not always desirable. When the **Arguments for random number generation** setting is **User defined**, you can use the **Additional input argument to random number generator** field in conjunction with a **Parametric Sweep** to perform a Monte Carlo simulation. For example, use the following steps:

- I From the Home toolbar click a Parameters ( $P_i$ ) node. Or in the Model Builder, right-click Global Definitions (()) and add a Parameters node.
- 2 Add a parameter with Name, for example, ds and set the Expression to 1.
- **3** In the Brownian Force feature, set the Additional input argument to random number generator to ds.

- 4 Add a Parametric Sweep to the current Study and set the Parameter name to ds.
- 5 Set the Parameter values to be an array whose length is equal to the number of times the model should be solved. For example, to solve the model 5 times, set the Parameter values to 1 2 3 4 5.

When **2** (the default) is selected from the **Wall accuracy order** list in the physics interface **Advanced Settings** section, the Brownian force may cause particles to undergo extremely large accelerations after they are released or when they interact with walls. This is due to the second-order Runge–Kutta extrapolation using the random force to predict the particle position at the end of the current time step. To prevent this nonphysical behavior, consider selecting I from the **Wall accuracy order** list when modeling Brownian motion.

| Q, | • About Parameters, Variables, Variable Utilities, Physics Utilities, and Expressions and Parametric Sweep in the COMSOL Multiphysics Reference Manual. |
|----|----------------------------------------------------------------------------------------------------|
|    | • Brownian Force in the theory section.                                                                                                    |

|  | Brownian Motion: Application Library path Particle_Tracing_Module/ |
|--|--------------------------------------------------------------------|
|  | Verification_Examples/brownian_motion                              |

# Gravity Force

Use the **Gravity Force** node to exert a gravitational force on particles. By specifying the density of the surrounding fluid, the effect of buoyancy on the particle motion can also be included. The gravity vector can point in any direction with any magnitude, although the default is for particles to move downward using the acceleration due to gravity at Earth's surface. For submicron particles, the drag and other external forces can dominate, so gravity can often have little effect on the particle trajectories.

Supported formulations:

- Newtonian,
- Newtonian, first order, and
- Newtonian, ignore inertial terms.

#### **GRAVITY FORCE**

Enter coordinates based on space dimension for the **Gravity vector g** (SI unit:  $m/s^2$ ). The default magnitude for the gravity vector is g\_const, which is a built-in physical constant equal to  $g = 9.80665 \text{ m/s}^2$  corresponding to the standard acceleration due to gravity on Earth. The default direction is the negative y direction in a 2D geometry or the negative z direction for a 2D axisymmetric or 3D geometry.

The default **Density**  $\rho$  (SI unit: kg/m<sup>3</sup>) is taken **From material**, from a physics interface that defines or computes the density, or select **User defined** to enter another value or expression.

#### AFFECTED PARTICLES

Use the **Particles to affect** list to apply the force to specific particles. The available settings are the same as for the Force node.

Q

Particle Motion in a Fluid in the theory section.

# Acoustophoretic Radiation Force

Use the **Acoustophoretic Radiation Force** node to exert forces on small particles due to acoustic radiation. That is (nonlinear) momentum transfer from an acoustic harmonically oscillating field to a small particle. To be subjected to this force, particles must be in a region where the acoustic pressure or acoustic velocity is not spatially uniform. The radiation force models are valid in the Rayleigh limit, when particles are small compared to the wavelength. Options exist to include the effect of the thermal and viscous boundary layers (in both fluid and particle) on the radiation force. Note that the implemented models do not include so-called microstreaming effects. These effects tend to be important for systems where there are large density ratios between the particle and surrounding fluids.

In addition, the **Acoustophoretic Radiation Force** is only applied if the acoustic pressure or acoustic velocity has already been computed in a **Frequency Domain** study type. This is because the magnitude of the acoustophoretic force depends on the frequency and complex pressure and velocity fields of the acoustic field.

Supported formulations:

• Newtonian,

- Newtonian, first order, and
- Newtonian, ignore inertial terms.

#### RADIATION FORCE MODEL

This section determines how the equation for the acoustophoretic radiation force is defined. It also determines what inputs will be shown in subsequent sections.

Select an option from the Particle type list: Solid particle (the default) or Liquid droplet.

Select an option from the **Thermodynamic loss model**: **Ideal** (the default), **Viscous**, or **Thermoviscous**. The **Thermoviscous** loss model is the most detailed of the three but requires the most in-depth knowledge of the particle and fluid material properties.

#### ACOUSTIC FIELDS

Enter a value or expression for the following:

- **Pressure** *p* (SI unit: Pa). This should be computed from another physics interface using a **Frequency Domain** study type.
- Acoustic velocity **u** (SI unit: m/s). Similarly, this should be solved for in another physics interface such as the Pressure Acoustics, Frequency Domain interface.

#### PARTICLE MATERIAL PROPERTIES

Most of the required particle material properties are specified in the **Additional Material Properties** section for the Particle Properties node, with the exception of the following.

If Solid particle is selected from the Particle type list, enter values or expressions for the:

- Pressure-wave speed  $c_{p,p}$  (SI unit: m/s, default 2,400 m/s), and
- Shear-wave speed  $c_{s,p}$  (SI unit: m/s, default 1150 m/s).

If instead Liquid droplet is selected, just enter the Adiabatic speed of sound  $c_p$  (SI unit: m/s, default 1445 m/s).

#### SURROUNDING FLUID PROPERTIES

All of the inputs in this section are domain material properties that can either be taken **From material** or given a **User defined** expression. The defaults given below are shown by first selecting **User defined**.

For any Thermodynamic loss model, enter the:

- **Density**  $\rho$  (SI unit: kg/m<sup>3</sup>, default 995 kg/m<sup>3</sup>), and
- Speed of sound c (SI unit: m/s, default 1500 m/s).

If the Thermodynamic loss model is Viscous or Thermoviscous, also enter the Dynamic viscosity  $\mu$  (SI unit: Pa·s, default  $8.4 \times 10^{-4}$  Pa·s).

If the Thermodynamic loss model is Thermoviscous, also enter the:

- Bulk viscosity  $\mu_{\rm B}$  (SI unit: Pa·s, default 2.4 × 10<sup>-3</sup> Pa·s),
- Heat capacity at constant pressure  $C_p$  (SI unit: J/(kg·K), default 4.18 × 10<sup>3</sup> J/(kg·K)),
- Isobaric coefficient of thermal expansion  $\alpha_p$  (SI unit: 1/K, default 2.75 × 10<sup>-4</sup> 1/K),
- Ratio of specific heats  $\gamma$  (dimensionless, default 1.01), and
- Thermal conductivity *k* (SI unit: W/(m·K), default 0.61 W/(m·K)). The thermal conductivity is always assumed to be a scalar for the purpose of computing the acoustophoretic radiation force.

#### ADVANCED SETTINGS

Select the **Use piecewise polynomial recovery on field** check box to smooth the radiation pressure using piecewise polynomial recovery. This can give a much more accurate representation of the radiation pressure because it uses information on adjacent mesh elements to reconstruct the field. If a coarse mesh is used to compute the field then this option can be especially useful.

- Studies and Solvers and Frequency Domain in the COMSOL Multiphysics Reference Manual
- Q
- · Acoustophoretic Radiation Force in the theory section.

# Electric Force

Use the **Electric Force** node to exert an electric force to the particles. The force is specified via an electric potential or the electric field. For cases where the field was computed in the frequency domain, the force can be computed by multiplying the field by the phase angle. Additionally, piecewise polynomial recovery can be used which can give a more accurate representation of the specified electric field.

The settings for this feature node are the same as for the Electric Force node described for The Charged Particle Tracing Interface.

Supported formulations:

• Newtonian,

- Newtonian, first order, and
- Newtonian, ignore inertial terms.

Q

Electric and Magnetic Forces in the theory section.

## Magnetic Force

Use the **Magnetic Force** node to exert a magnetic force to the particles. A magnetic force alone does no work on the particles, so in the absence of any other external forces, the particle retains its original energy. The force is specified via a magnetic flux density.

The settings for this feature node are the same as for the Magnetic Force node described for The Charged Particle Tracing Interface.

Supported formulations:

- Newtonian and
- Newtonian, first order.

Q

Electric and Magnetic Forces in the theory section.

# Dielectrophoretic Force

Use the **Dielectrophoretic Force** node to exert a dielectrophoretic force to the particles. Even an uncharged particle is subjected to a force in a nonuniform electric field if the particle's permittivity is different than the permittivity of the surrounding fluid.

Supported formulations:

- Newtonian,
- Newtonian, first order, and
- Newtonian, ignore inertial terms.

The force is specified via an electric potential or the electric field. The force has a different meaning depending on whether the source electric field is computed in a **Stationary** or **Frequency Domain** study. Additionally, piecewise polynomial recovery can be used which can give a more accurate representation of the specified electric field.

The influence of the dielectrophoretic force on the particles depends on the difference in permittivity between the particles and the fluid. When the particle relative permittivity is greater than the relative permittivity of the fluid, the particles are attracted to regions where the electric field norm is greater. When the particle relative permittivity is less than the relative permittivity of the fluid, the particles are attracted to regions where the electric field norm is smaller.

The Shell subnode is available from the context menu (right-click the parent node) or from the **Physics** toolbar, **Attributes** menu. Use it to model dielectrophoresis of particles with thin dielectric shells. If no **Shell** subnodes are added, the particle is treated as a homogeneous sphere of uniform permittivity and conductivity for the purpose of computing the dielectrophoretic force.

#### DIELECTROPHORETIC FORCE

Select an option from the **Specify force using** list: **Electric field** (the default) or **Electric potential**.

- For **Electric field** enter values or expressions in the table for the **Electric field E** (SI unit: V/m) based on space dimension. If the electric field is computed by another physics interface then it can be selected from the list.
- For Electric potential enter a value or expression for Electric potential V (SI unit: V).
   If the electric potential is computed by another physics interface then it can be selected from the list.

#### FLUID PROPERTIES

By default the **Relative permittivity**  $\epsilon_r$  (dimensionless) is taken **From material**. Select **User defined** from the list to enter a value or expression.

By default the **Electrical conductivity**  $\sigma$  (SI unit: S/m) is taken **From material**. Select **User defined** from the list to enter a value or expression.

#### ADVANCED SETTINGS

Select the **Use piecewise polynomial recovery on field** check box to smooth the electric field using piecewise polynomial recovery. This can give a much more accurate representation of the electric field as it uses information on adjacent mesh elements to reconstruct the field. If a coarse mesh is used to compute the field then this option can be especially useful.

Select an option from the **Angular frequency** list: **From solution** or **User defined**. For **From solution** the dielectrophoretic force is computed using the angular frequency of the

electric field computed in a previous study step. For **User defined** enter the **Angular** frequency  $\omega$  (SI unit: rad/s). The default value is 0.

Use the **Particles to affect** list to apply the force to specific particles. The available settings are the same as for the Force node.

ପ

Studies and Solvers in the COMSOL Multiphysics Reference Manual
Dielectrophoretic Force in the theory section.

### Shell

The **Shell** subnode is available from the context menu (right-click the Dielectrophoretic Force parent node) or from the **Physics** toolbar, **Attributes** menu. Add **Shell** subnodes to a **Dielectrophoretic Force** node to compute an equivalent Clausius–Mossotti factor using the electrical properties of the interior of the particle and one or more thin layers on its surface. In other words, use the **Shell** subnode to model dielectrophoresis of spherical particles with thin outer membranes.

If multiple **Shell** subnodes are present, their order in the Model Builder determines how the nested shells are modeled, with the first subnode constituting the innermost layer.

#### SHELL PROPERTIES

Enter the Shell thickness  $t_s$  (SI unit: m). The default is 0.1 µm. Enter a value for the Shell relative permittivity  $\varepsilon_{r,s}$  (dimensionless). The default is 1. Enter a Shell electrical conductivity  $\sigma_s$  (SI unit: S/m). The default is 1 S/m.

# Q

Dielectrophoretic Force in the theory section.

# Magnetophoretic Force

Use the **Magnetophoretic Force** node to include forces on particles due to a difference in permeability between the particles and background fluid. The force is specified via a magnetic field and the permeability of the particle and the fluid.

Additionally, piecewise polynomial recovery can be used, which can give a more accurate representation of the specified magnetic field.

Supported formulations:

- Newtonian,
- Newtonian, first order, and
- Newtonian, ignore inertial terms.

#### MAGNETOPHORETIC FORCE

Enter a value or expression for the **Magnetic field H** (SI unit: A/m) based on space dimension, or if the field is computed by another physics interface then it can be selected from the list. Unlike the Dielectrophoretic Force the **Magnetophoretic Force** always treats the model particles as homogeneous spheres.

The magnetophoretic force is a function of the spatial derivatives of the magnetic field components. For formulations based on the magnetic scalar potential **A**, these derivatives of **H** may not be available. See Magnetophoretic Force in the theory section for more details.

The **Particle relative permeability**  $\mu_{r,p}$  (dimensionless), which is now specified in the settings for the Particle Properties node, must be greater than or equal to one.

#### FLUID PROPERTIES

Enter a value or expression for the **Fluid relative permeability**  $\mu_{r,f}$  (dimensionless). The value must be greater than or equal to one.

#### ADVANCED SETTINGS

Select the **Use piecewise polynomial recovery on field** check box to smooth the magnetic field using piecewise polynomial recovery. This can give a much more accurate representation of the magnetic field as it uses information on adjacent mesh elements to reconstruct the field. If a coarse mesh is used to compute the field then this option can be especially useful.

Use the **Particles to affect** list to apply the force to specific particles. The available settings are the same as for the Force node.

Q

Magnetophoretic Force in the theory section.

## Thermophoretic Force

Use the **Thermophoretic Force** node to exert the thermophoretic force on particles. The phenomenon called thermophoresis causes particles to migrate in a fluid with a nonuniform temperature field.

Supported formulations:

- Newtonian,
- Newtonian, first order, and
- Newtonian, ignore inertial terms.

#### MODEL INPUT

The model inputs for the **Temperature** T (SI unit: K) and **Absolute pressure**  $p_A$  (SI unit: Pa) are always shown in the settings window for this feature, even if there are no material properties that depend on them.

#### FLUID PROPERTIES

If the **Include rarefaction effects** check box is selected in the physics interface **Particle Release and Propagation** section, select an option from the **Thermophoretic force model** list. Some of these options are only applicable for certain Knudsen number ranges:

- The **Epstein** model is valid for continuum flows (Kn << 1). That is, the mean free path of molecules in the fluid should be much smaller than the particle diameter.
- The Waldmann, model is valid for free molecular flows (Kn >> 1).
- Talbot and Linearized BGK are usable over a wide range of Knudsen numbers.

When the **Include rarefaction effects** check box is cleared, the fluid is always treated as a continuum (low Knudsen number) flow, and only the Epstein model is used.

The following fluid parameters all take default values **From material** or can be computed from another physics interface. Or select **User defined** to enter a value or expression for the:

- Dynamic viscosity  $\mu$  (SI unit: Pa·s). The default is 0.02 mPa s.
- Density  $\rho$  (SI unit: kg/m<sup>3</sup>). The default is 1 kg/m<sup>3</sup>.
- Thermal Conductivity k (SI unit: W/(m·K)). For User defined select Isotropic, Diagonal, Symmetric, or Full and then enter values in the field or matrix.
- Heat capacity at constant pressure  $C_p$  (SI unit: J/(kg K)). The default is 1 kJ/(kg K).

If the Waldmann, Talbot, or Linearized BGK model is used, also enter the Background gas molar mass  $M_g$  (SI unit: kg/mol). The default is 0.04 kg/mol.

If the Waldmann, Talbot, or Linearized BGK model is used, select an option from the Mean free path calculation list: Ideal gas, hard sphere collisions or User-defined correction. For User-defined correction enter a Mean free path correction  $\lambda'/\lambda$  by which the mean free path differs from the value for hard spheres in an ideal gas.

If the Linearized BGK model is used, enter an Energy accommodation coefficient  $\alpha_E$  (dimensionless) and a Momentum accommodation coefficient  $\alpha_M$  (dimensionless). The default values are 1.

#### **PARTICLE PROPERTIES**

Enter a value or expression for the **Thermophoretic correction factor**  $C_{\rm s}$  (dimensionless). The default is 1.17. If the **Talbot** model is used, enter two additional dimensionless thermophoretic correction factors  $C_{\rm m}$  and  $C_{\rm t}$ . The default values are 1.146 and 2.2, respectively.

#### ADVANCED SETTINGS

Select the **Use piecewise polynomial recovery on field** check box to smooth the temperature using piecewise polynomial recovery. This can give a much more accurate representation of the temperature as it uses information on adjacent mesh elements to reconstruct the field. If a coarse mesh is used to compute the field then this option can be especially useful.

Use the **Particles to affect** list to apply the force to specific particles. The available settings are the same as for the Force node.

# ପ୍

Thermophoretic Force in the theory section.

# Erosion

The **Erosion** subnode is available from the context menu (right-click the Wall parent node) or from the **Physics** toolbar, **Attributes** menu. Use it to calculate the rate of erosive wear or the total mass removed due to the impact of particles on a boundary.

- When **Specify release times** is selected from the **Particle release specification** list in the physics interface **Particle Release and Propagation** section, the **Erosion** node calculates the total mass lost per unit area (SI unit: kg/m<sup>2</sup>).
- If Specify mass flow rate is selected from the Particle release specification list, the Erosion node calculates the rate of erosive wear (SI unit:  $kg/m^2/s$ ).

#### EROSION MODEL

Select an **Erosion model**: **Expression**, **Finnie** (default), **E/CRC**, **Oka**, or **DNV**. Then enter the following settings:

#### Expression

- If Specify release times is selected from the Particle release specification list in the physics interface Particle Release and Propagation section, enter the Mass removed by particle  $\Delta m_i$  (SI unit: kg). The default is  $10^{-15}$  kg.
- If Specify release times is selected from the Particle release specification list, enter the Erosive wear of particle E<sub>M,i</sub> (SI unit: kg/s). The default is 10<sup>-15</sup> kg/s.

Finnie

- Fraction of particles cutting in an idealized manner  $c_i$  (dimensionless). The default is 0.1.
- Ratio of normal and tangential forces K (dimensionless). The default is 2.
- Surface hardness  $H_V$  (SI unit: N/m). The default is 2 GPa.
- Mass density of surface  $\rho$  (SI unit: kg/m<sup>3</sup>). The default is 7,500 kg/m<sup>3</sup>.
- Moment of inertia calculation. The default is lsotropic sphere. If User defined is selected, enter an expression for the Particle moment of inertia  $I_p$  (SI unit: kg·m<sup>2</sup>).

#### E/CRC

- E/CRC model coefficient C (dimensionless). The default is  $2.17 \times 10^{-7}$ .
- Brinell hardness of surface material BH (dimensionless). The default is 200.
- Particle shape coefficient  $F_s$  (dimensionless). The default is 0.2.
- E/CRC model exponent n (dimensionless). The default is 2.41.

Oka

- Oka model coefficient K (SI unit: m<sup>3</sup>/kg). The default is 65 mm<sup>3</sup>/kg.
- Reference diameter  $d_{ref}$  (SI unit: m). The default is 326  $\mu$ m.
- **Reference velocity**  $v_{ref}$  (SI unit: m/s). The default is 104 m/s.
- Each of the following dimensionless **Oka model coefficients**:
  - $k_1$  (default is -0.12) and  $k_3$  (default is 0.19).
  - $q_1$  default is 0.14) and  $q_2$  (default is -0.94).
  - $s_1$  (default is 0.71) and  $s_2$  (default is 2.4).
- Surface hardness  $H_V$  (SI unit: N/m<sup>2</sup>). The default is 2 GPa.
- Mass density of surface  $\rho$  (SI unit: kg/m<sup>3</sup>). The default is 7,500 kg/m<sup>3</sup>.

DNV

- DNY model coefficient K (dimensionless). The default is  $2 \times 10^{-9}$ .
- DNV mode exponent n (dimensionless). The default is 2.6.

If **Specify release times** is selected from the **Particle release specification** list in the physics interface **Particle Release and Propagation** section, it is possible to multiply the eroded mass by another scale factor. Select an option from the **Number multiplication factor specification** list: **From physics** (the default) or **User defined**.

For **From physics** the extra scale factor is usually equal to 1. However, if the **Enable macroparticles** check box is selected in the physics interface **Additional Variables** section, the scale factor is instead taken from the built-in auxiliary dependent variable for the particle number multiplication factor, which can be initialized in the Settings windows for most particle release features.

For User defined, specify the extra scale factor directly. Enter a value or expression for the Number multiplication factor  $n_n$  (dimensionless). The default is 1.

#### SMOOTHING

By default the **Compute smoothed accumulated variable** check box is cleared. Select this check box to define smoothed accumulated variables for the rate of erosive wear or total eroded mass, by taking a local average at each point on the surface. Enter a value or expression for the **Smoothing radius** r (SI unit: m). The default value is 0.1 m.

Pipe Erosion due to Contaminant Particles: Application Library path Particle\_Tracing\_Module/Fluid\_Flow/pipe\_elbow\_erosion

# ଷ୍

Erosion Theory in the theory section.

#### Mass Deposition

If **Specify release times** is selected from the **Particle release specification** list in the physics interface **Particle Release and Propagation** section, the **Mass Deposition** subnode is available from the context menu (right-click the Wall parent node) or from the **Physics** toolbar, **Attributes** menu. The **Mass Deposition** subnode uses an accumulated variable on each boundary element in the selection of the parent node to calculate the mass of particles deposited on the surface, expressed in mass per unit area.

#### Boundary Load

If **Specify mass flow rate** is selected from the **Particle release specification** list in the physics interface **Particle Release and Propagation** section, the **Boundary Load** subnode is available from the context menu (right-click the Wall parent node) or from the **Physics** toolbar, **Attributes** menu. The **Boundary Load** subnode uses accumulated variables on each boundary element in the selection of the parent node to calculate the force due to the impact of particles.

#### BOUNDARY LOAD

Select a **Type**: **Pressure** (the default) or **Force per unit area**. For **Force per unit area** accumulated variables are defined for components of the boundary load vector. For **Pressure** one accumulated variable is defined for the normal force per unit area in each boundary element.

#### Mass Flux

If **Specify mass flow rate** is selected from the **Particle release specification** list in the physics interface **Particle Release and Propagation** section, the **Mass Flux** subnode is available from the context menu (right-click the Wall parent node) or from the **Physics** toolbar, **Attributes** menu. The **Mass Flux** subnode uses accumulated variables on each boundary element in the selection of the parent node to calculate the mass flux of particles at a boundary.

#### MASS FLUX

T

Q

Select a **Type**: **Mass flux** or **Normal mass flux** (the default). For **Mass flux** accumulated variables are defined for components of the mass flux vector. For **Normal mass flux** one accumulated variable is defined for the normal mass flux in each boundary element.

# Volume Force Calculation

Use the **Volume Force Calculation** node if the particles exert a significant force on the surrounding fluid. This node defines dependent variables for the components of the volume force; the net volume force is equal in magnitude and opposite in direction to the total volume force on the particles.

To compute the volume force exerted by the particles on the fluid, at least one Drag Force node must be present.

The **Volume Force Calculation** node computes the volume force in the same way as the Fluid-Particle Interaction Multiphysics node but does not automatically include the accumulated variables as source terms when computing the fluid velocity and pressure. For modeling bidirectionally coupled fluid-particle interactions, consider using The Fluid-Particle Interaction Interface instead of the **Volume Force Calculation** node.

For more information about the calculation of the volume force, see Volume Force Calculation in the section Theory for the Fluid-Particle Interaction Interface.

#### VOLUME FORCE CALCULATION

This section is available if **Specify release times** is selected from the **Particle release specification** list in the physics interface **Particle Release and Propagation** section. Select an option from the **Force multiplication factor specification** list: **From physics** (the default) or **User defined**.

- If **From physics** is selected and the **Enable macroparticles** check box is cleared in the physics interface **Additional Variables** section, the multiplication factor is **1**.
- If **From physics** is selected and the **Enable macroparticles** check box is selected in the physics interface **Additional Variables** section, the multiplication factor is based on the auxiliary dependent variable for the multiplication factor, which is typically specified

in release feature settings. If the physics interface has name fpt, this variable has name fpt.nn.

• If User defined is selected, enter a value or expression for the Force multiplication factor *n* (dimensionless). The default is 1.

The **Force multiplication factor** can be used to represent each particle as a group of n particles that follow the same trajectory. This means that the magnitude of the contribution to the volume force by each particle is multiplied by n.

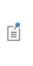

If Specify mass flow rate is selected from the Particle release specification list in the physics interface Particle Release and Propagation section, the Force multiplication factor n cannot be specified because the number of particles represented by each model particle is instead controlled by the Mass flow rate, which is specified in the settings for release features such as the Release and Inlet nodes.

# Number Density Calculation

Use the **Number Density Calculation** feature to compute the spatial number density of particles in the selected domains. The number density is computed by counting the particles in each mesh element in the selected domains, then dividing by the mesh element volume. In 2D the number of particles is divided by the mesh element area, whereas in 2D axisymmetric models it is divided by the element volume of revolution. Optionally the average velocity of particles in each element can also be computed.

#### NUMBER DENSITY CALCULATION

When the **Particle release specification** is set to **Specify release times**, you may enter a value or expression for the **Number multiplication factor**  $n_n$  (dimensionless). The default is 1. This acts as a scaling factor when counting the particles in each mesh element; if the value is changed to 10, for example, the number density of particles will be the number of particles in each mesh element, divided by the mesh element volume and multiplied by 10. If the **Enable macroparticles** check box is selected in the physics interface **Additional Variables** section, the text field for n is not shown; instead, the weighting factor is initialized by the particle release features.

Select the **Compute average velocity** check box to compute the average velocity of particles in each mesh element.

Q

Number Density Calculation Theory

# Convective Heat Losses

The **Convective Heat Losses** node is available when the **Compute particle temperature** check box is selected in the physics interface **Additional Variables** section. Use the **Convective Heat Losses** node to model the heating or cooling of a particle due to convective heat exchange with the surrounding fluid.

The temperature within the particle is assumed to be uniform; that is, heat transfer by conduction within the particle takes place on a much shorter time scale than heat transfer by convection at the surface. This is equivalent to the assumption that the particle Biot number is much smaller than unity, and allows each particle's temperature to be stored as a single number instead of a temperature distribution.

#### MODEL INPUT

The model input for the **Temperature** T (SI unit: K) is always shown in the settings window for this feature, even if there are no material properties that depend on it.

#### CONVECTIVE HEAT LOSSES

Choose an option from the Heat source definition list: Specify heat transfer coefficient or Specify Nusselt number (the default).

If Specify heat transfer coefficient is selected, enter a value or expression for the Heat transfer coefficient h (SI unit: W/(m<sup>2</sup> K)). The default is 10 W/(m<sup>2</sup> K).

If **Specify Nusselt number** is selected, then by default the **Thermal conductivity** k (SI unit: W/(m K)) is taken **From material**. Select **User defined** from the list to enter a value or expression. For this purpose the conductivity is always assumed isotropic. Also enter a value or expression for the dimensionless **Nusselt number** Nu. The default value, 2, is the theoretical limit for a sphere in a fluid with zero relative velocity.

ପ୍

Computing Particle Temperature in the theory section.

The **Radiative Heat Losses** node is available when the **Compute particle temperature** check box is selected in the physics interface **Additional Variables** section. Use the **Radiative Heat Losses** node to model the heating or cooling of a particle due to radiative heat exchange with its surroundings according to the Stefan-Boltzmann law for diffuse gray surfaces.

#### MODEL INPUT

The model input for the **Temperature** T (SI unit: K) is always shown in the settings window for this feature, even if there are no material properties that depend on it.

#### RADIATIVE HEAT LOSSES

Enter a **Particle emissivity**  $\varepsilon_{p}$  (dimensionless). The default is **1**.

Q

Computing Particle Temperature in the theory section.

#### Heat Source

The **Heat Source** node is available when the **Compute particle temperature** check box is selected in the physics interface **Additional Variables** section. Use the **Heat Source** node to apply a user-defined source or sink term that affects the particle temperature.

#### HEAT SOURCE

Enter a **Heat source**, Q (SI unit: W). The default is 0.

Q

Computing Particle Temperature in the theory section.

# Dissipated Particle Heat

The **Dissipated Particle Heat** node is available when the **Compute particle temperature** check box is selected in the physics interface **Additional Variables** section.

The **Dissipated Particle Heat** node does not have any inputs, except to specify a domain selection. This feature defines an accumulated variable on the selected domains. It computes a volumetric heat sink if the particles are being heated by their surroundings,

or a volumetric heat source if the particles are being cooled by their surroundings. In other words, the purpose of this node is to compute the heat lost or gained by the surrounding fluid as it heats or cools the particles.

This feature accumulates the heat gained or lost by the fluid due to any Convective Heat Losses or Radiative Heat Losses nodes in the Particle Tracing for Fluid Flow interface, but it does not take any contribution from Heat Source nodes, because user-defined heat sources could in principle be derived from a different source than the surrounding fluid, such as radioactive decay or chemical reactions within the particles.

Because the dissipated heat defines an accumulated variable, it uses constant shape functions that are uniform over each mesh element in the domain, but can be discontinuous across boundaries between different mesh elements.

Example: Validation of Energy Conservation in a Coupled Model

If the Particle Tracing for Fluid Flow interface and the Heat Transfer in Fluids interface are solved together in the same study, then this feature can be used to set up a bidirectional (two-way) coupling between them. Add a **Heat Source** to the Heat Transfer in Fluids interface. Then, in the **Heat Source** section of the settings window, select **Total particle heat source**, **volumetric (fpt/dph1)**.

If the exterior boundaries of the fluid domain are all thermal insulators, with no inflow or outflow, then at the end of the Time Dependent study, the following two expressions should give results that are equal in magnitude but opposite in sign:

```
fpt.sum(fpt.Cp*fpt.mp*(fpt.Tp-at(0,fpt.Tp)))
intop1(ht.Cp*ht.rho*(T-at(0,T)))
```

where intop1 is an integration coupling over all fluid domains. The expression fpt.Tp-at(0,fpt.Tp) means the difference between the current value of the particle temperature and its initial value.

# Droplet Breakup

Use the **Droplet Breakup** node to model the breakup of liquid droplets or parcels of droplets.

To use the Droplet Breakup feature, the following prerequisites must be met:

- Newtonian or Newtonian, first order must be selected from the Formulation list in the physics interface Particle Release and Propagation section.
- Either Specify particle diameter or Specify particle mass must be selected from the **Particle size distribution** list in the physics interface **Additional Variables** section.

- Liquid droplets/bubbles must be selected from the **Particle type** list in the settings window for at least one Particle Properties node.
- At least one instance of the Drag Force feature is needed. The valid selection for the Droplet Breakup feature comprises all domains where drag forces are defined.

The Kelvin-Helmholtz Breakup Model and Rayleigh-Taylor Breakup Model subnodes are available from the context menu (right-click the **Droplet Breakup** parent node) or from the **Physics** toolbar, **Attributes** menu. Only one copy of each subnode can be created at a time. The **Kelvin-Helmholtz Breakup Model** is created by default.

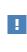

To model droplet breakup, unreleased secondary particles must be available. To ensure that all child droplets are released properly, a sufficiently large value must be specified for the **Maximum number of secondary particles** in the physics interface **Particle Release and Propagation** section.

# Kelvin-Helmholtz Breakup Model

Use the **Kelvin-Helmholtz breakup model** to account for the effect of Kelvin-Helmholtz instability on the breakup of liquid droplets. This causes small child droplets to be stripped away from larger droplets over time.

#### BREAKUP MODEL

Enter a value or expression for the Kelvin-Helmholtz model coefficient  $B_{\rm KH}$  (dimensionless). The default value is 10.

If the **Enable macroparticles** check box is selected in the physics interface **Additional Variables** section, enter a value or expression for the **Maximum number of particles released per breakup**  $N_{max}$  (dimensionless). The default is 10. This prevents an inordinate amount of child droplets from being released. If more child droplets than the maximum specified number would be released, then the multiplication factor of each particle is adjusted to compensate for the limited number of model particles.

#### GAS PROPERTIES

The **Density**  $\rho$  (SI unit: kg/m<sup>3</sup>) is taken **From material**. For **User defined** enter another value or expression. The default is 1 kg/m<sup>3</sup>.

Enter the components of the **Velocity field u** (SI unit: m/s) based on space dimension. If another physics interface is present which computes the velocity field then this can be selected from the list.

# Rayleigh-Taylor Breakup Model

Use the **Rayleigh-Taylor breakup model** to account for the effect of Rayleigh-Taylor instability on the breakup of liquid droplets. Rayleigh-Taylor breakup causes the parent droplet to be completely broken up into smaller child droplets, and is usually associated with droplets undergoing large accelerations.

#### BREAKUP MODEL

Specify the **Rayleigh-Taylor coefficient**  $C_{\text{RT}}$  (dimensionless). The default value is 5.

If the **Enable macroparticles** check box is selected in the physics interface **Additional Variables** section, enter a value or expression for the **Maximum number of particles released per breakup**  $N_{max}$  (dimensionless). The default is 10. This prevents an inordinate amount of child droplets from being released. If more child droplets than the maximum specified number would be released, then the multiplication factor of each particle is adjusted to compensate for the limited number of model particles.

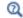

Droplet Breakup Theory

# Droplet Evaporation

Use the **Droplet Evaporation** node to predict how liquid droplets will evaporate in the surrounding gas. Because this feature defines the rate of change of particle mass, it can only be used when the particle mass or diameter is solved for, so either **Specify particle** mass or **Specify particle diameter** must be selected from the **Particle size distribution** list in the physics interface **Additional Variables** section.

In addition, after adding the **Droplet Evaporation** node to a model, you must select it from the **Accretion or evaporation rate specification** list in the settings for the Particle Properties node.

#### MODEL INPUT

The model inputs for the **Temperature** T (SI unit: K) and the **Absolute pressure**  $p_A$  (SI unit: Pa) are always shown in the settings window for this feature, even if there are no material properties that depend on them.

#### EVAPORATION MODEL

Select an option from the Evaporation model list:

- The simple **Maxwell** model (the default) treats droplet evaporation as a purely diffusive phenomenon at the droplet surface.
- The **Stefan-Fuchs** model also considers the advective transport of the vapor-gas mixture away from the droplet surface during evaporation. If the droplets are well below their boiling point, this usually gives only slightly faster evaporation than the **Maxwell** model.
- Select Specify evaporation constant to enter a value or expression for the Evaporation constant  $\kappa$  (SI unit: m<sup>2</sup>/s) directly. The default is 1 mm<sup>2</sup>/s. This is the time derivative of the square of the droplet diameter. The square of the diameter has been observed to decrease at a constant rate when the droplet is at a steady-state temperature, a phenomenon sometimes called the  $d^2$  law.

The Maxwell and Stefan-Fuchs evaporation models require a value or expression for the surface temperature of the droplet. If the Compute particle temperature check box has been selected in the physics interface Additional Variables section, a dependent variable for temperature is defined on every model particle. Otherwise, enter the Droplet surface temperature  $T_s$  (SI unit: K) directly. The default is 293.15 K.

If the **Stefan-Fuchs** evaporation model is used and the **Compute particle temperature** check box is selected, you can also select the **Include droplet heating** check box to model the heat-up of evaporating droplets in a hot gas environment. This check box is cleared by default.

If you select **Include droplet heating**, it is recommended not to add a Convective Heat Losses node to the model since this would effectively double-count the heating of the droplet by the surrounding fluid

#### VAPOR PRESSURE

This section is shown when the Maxwell or Stefan-Fuchs evaporation model is selected.

Choose an option from the Saturation vapor pressure at droplet surface list: Clausius-Clapeyron equation or User defined (the default). For User defined the default value is  $p_{v,s} = 10 \text{ mmHg or } 10 \text{ Torr.}$  For Clausius-Clapeyron equation enter the Reference temperature  $T_{ref}$  (SI unit: K, default 100°C) and the Saturation vapor pressure at reference temperature  $p_{v,ref}$  (SI unit: Pa, default 1 atm).

Enter a value or expression for the **Ambient vapor pressure**  $p_{v,a}$  (SI unit: Pa). The default is 0.

#### DIFFUSION COEFFICIENT

This section is shown when the Maxwell or Stefan-Fuchs evaporation model is selected.

If a **Material** node has been added to the model to define the material properties of the droplet vapor, select it from the **Droplet vapor properties** list. The default is **None**, which means the material properties must be specified directly.

Select an option from the Vapor diffusion coefficient list: From thermal properties or User defined (the default). For User defined the default value is  $D_v = 1 \text{ mm}^2/\text{s}$ . If From thermal properties is selected, the following material properties can be taken From material, or values or expressions can be entered directly:

- Heat capacity at constant pressure C<sub>p</sub> (SI unit: J/(kg K)) of the gas surrounding the droplet. The default is 1 kJ/(kg K).
- Thermal conductivity *k* (SI unit: W/(m K)) of the gas surrounding the droplet. The default is 0.025 W/(m K).
- Particle vapor specific heat capacity  $C_{p,v}$  (SI unit: J/(kg K)). The default value is 1 kJ/(kg K).
- Particle vapor thermal conductivity k<sub>v</sub> (SI unit: W/(m K)). The default value is 0.025 W/(m K).

If **From material** is selected, the **Material** node used to define these properties is the one selected from the **Droplet vapor properties** list (for  $C_{p,v}$  and  $k_v$ ). If the specific heat capacity and conductivity of the vapor and gas are temperature-dependent, they are evaluated at a reference temperature  $T_r$ , defined as

$$T_{\rm r} = \frac{2}{3}T_{\rm droplet} + \frac{1}{3}T_{\rm gas}$$

This method of averaging is sometimes called the two-thirds rule.

#### MOLAR MASS

This section is shown when the Maxwell or Stefan-Fuchs evaporation model is selected.

Enter a value or expression for the **Droplet vapor molar mass**  $M_v$  (SI unit: kg/mol). The default is 18.02 g/mol. Then enter a value or expression for the **Fluid molar mass**  $M_f$  (SI unit: kg/mol). The default is 28.97 g/mol.

#### HANDLING OF SMALL DROPLETS

The equations of motion used by the Particle Tracing for Fluid Flow interface depend on the particle mass and particle diameter being positive. If they become negative, the time-dependent solver might return an error message. It is therefore recommended to make particles disappear if they become extremely small due to evaporation. To do so, select an option from the **Removal of small droplets** list:

- For Never, the droplets will not disappear.
- For Specify cutoff particle mass (the default), enter a value or expression for the Cutoff particle mass  $m_{n,c}$  (SI unit: kg). The default is  $10^{-14}$  kg.
- For Specify cutoff particle diameter, enter a value or expression for the Cutoff particle diameter d<sub>p,c</sub> (SI unit: m). The default is 1 μm.

Specifying a cutoff of zero (either mass or diameter) can still result in error messages due to the discrete nature of the time steps taken by the solver, which still allows it to overshoot the specified value slightly. It is recommended to give a sufficiently large cutoff mass or diameter so that the particle size cannot decrease from this value to zero in a single time step.

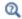

#### Droplet Evaporation Theory

#### Nozzle

Use the Nozzle feature to release a spray of liquid droplets.

To use the Nozzle feature, the following prerequisites must be met:

- Newtonian or Newtonian, first order must be selected from the Formulation list in the physics interface Particle Release and Propagation section.
- Specify release times must be selected from the Particle release specification list in the physics interface Particle Release and Propagation section.

- Either Specify particle diameter or Specify particle mass must be selected from the **Particle size distribution** list in the physics interface **Additional Variables** section. Furthermore, the **Enable macroparticles** check box must be selected.
- Liquid droplets/bubbles must be selected from the Particle type list in the settings window for at least one Particle Properties node.

The **Nozzle** feature is supported on two geometric entity levels. If it is added as a global feature (similar to the Release from Grid feature), the initial position of the injected droplets can be specified by entering a list of coordinates. If it is added as a 0D feature (similar to the Release from Point feature), the initial positions of the injected droplets correspond to the selected points in the geometry.

Go to Release for information about the following sections: Released Particle Properties, Initial Value of Auxiliary Dependent Variables, and Advanced Settings.

#### RELEASE TIMES

Enter values for the **Release times** (SI unit: s). By default the text field contains the times 0 and 1 ms. At least two release times must be specified, and the release times must increase monotonically. This is because the time intervals between successive release times are used to assign appropriate number multiplication factors to the released particles so that the mass flow rate is constant in a finite time interval.

#### INITIAL VELOCITY

Select an option from the Velocity specification list: From mass flow rate (the default), From change in pressure, From injection pressure, or User defined.

For From mass flow rate enter a value or expression for the Mass flow rate m (SI unit: kg/s). The default is 1 g/s.

For From change in pressure enter a value or expression for the Change in pressure  $\Delta p$  (SI unit: N/m<sup>2</sup>). The default value is 1 MPa. Then enter a value or expression for the Discharge coefficient  $c_d$  (dimensionless). The default value is 0.7.

For From injection pressure enter a value or expression for the Injection pressure  $p_{inj}$  (SI unit: N/m<sup>2</sup>). The default value is 1 MPa. Then enter a value or expression for the **Discharge coefficient**  $c_d$  (dimensionless). The default value is 0.7.

For User defined enter a value or expression for the Initial droplet velocity magnitude  $U_0$  (SI unit: m/s). The default value is 100 m/s.

#### INJECTION PARAMETERS

Specify the initial droplet positions based on space dimension  $(q_{x,0}, q_{y,0}, \text{ and } q_{z,0} \text{ for } 3D \text{ components})$  or click the **Range** button  $(|_{m}|)$  to select and define a range of specific coordinates.

Select an option from the **Injector Location** list: **All combinations** (the default) or **Specified combinations**. If **Specified combinations** is selected, the number of initial coordinates entered for each space dimension must be equal, and the total number of release positions is equal to the length of one of the lists of initial coordinates. If **All combinations** is selected, the total number of release positions is equal to the product of the lengths of each list of initial coordinates.

For example, suppose a 2D component includes a **Nozzle** node with the following initial coordinates:

- $q_{x,0} = range(0,1,3)$
- $q_{y,0} = \text{range}(2,2,8)$

If **All combinations** is selected, a total of **16** initial positions will be released, including every possible combination of the initial x- and y-coordinates. If **Specified combinations** is selected, particles will only be released at 4 initial positions (0,2), (1,4), (2,6), and (3,8).

The position for any particles with initial coordinates outside the geometry are set to NaN, so the particles do not appear when plotted during postprocessing.

If the **Nozzle** feature is added as a 0D feature (similar to the Release from Point feature), the **Injector location** list and the text fields for the initial coordinates are not shown, and the initial coordinates are instead specified by selecting points in the geometry.

Enter coordinates for the **Injector axis r** (dimensionless) based on space dimension. By default the injector axis points in the positive x direction.

Enter a value or expression for the **Nozzle exit radius**  $r_0$  (SI unit: m), which determines the initial size of released droplets.

Enter a value or expression for the Number of parcels per release  $N_0$  (dimensionless).

The **Number of parcels per release** does not actually restrict the number of droplets or the total mass of fluid that can be released by the **Nozzle** feature; it only restricts the number of model particles that can be released. Each model particle represents a parcel representing an arbitrary number of droplets. The number of droplets per model particle is always available as an auxiliary dependent variable because the **Enable macroparticles** check box must be selected in the physics interface **Additional Variables** section in order to use this feature.

#### MAXIMUM CONE ANGLE

Select an option from the Maximum cone angle specification list: User defined (the default) or From Kelvin-Helmholtz instability model.

If **User defined** is selected, enter a value or expression for the **Maximum cone angle**  $\Theta$  (SI unit: rad). The default value is 10°.

If From Kelvin-Helmholtz instability model is selected, specify the Spray angle constant A (dimensionless). The default value is 0.188.

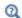

f

Nozzle Theory

# Nozzle Domain

The **Nozzle Domain** feature is automatically added as a subnode to the **Nozzle** feature. It can never be added or removed. Use the **Nozzle Domain** feature to specify which fluid domain the droplets are being injected into, and to specify material properties in this domain.

The Density  $\rho~(SI~unit:~kg/m^3)$  is taken From material. For User defined enter another value or expression.

Enter a value or expression for the **Pressure** p (SI unit: N/m<sup>2</sup>). If another physics interface is present which computes the pressure then this can be selected from the list.

# T

To use the **Nozzle** release feature, at least one domain must be in the selection of the **Nozzle Domain** subnode.

# Charge Accumulation

Use the **Charge Accumulation** node to compute the charge accumulation on a particle immersed in a gas background with free ions as a function of time.

# Q

Charge Accumulation in the theory section.

Enter a value or expression for the **Temperature** T (SI unit: K). The default value is 293.15 K. If a physics interface that computes the gas temperature is present, then this can be selected from the list as a model input.

Enter a value or expression for the **Pressure** p (SI unit: Pa). The default value is 1 atm. If a physics interface that computes the gas pressure is present, then this can be selected from the list as a model input.

The gas temperature and pressure are used to compute the gas number density, which is used to compute the ion mobility from the given ion reduced mobility.

#### PARTICLE CHARGING MODEL

Select a Particle charging Model: Lawless (the default), Classical diffusion, Classical field, Classical diffusion and Field, or White.

#### INITIAL ACCUMULATED CHARGE NUMBER

Enter a value for the **Initial accumulated charge number**  $Z_{a,j}$  (dimensionless). The default is 0.

# PARTICLE PROPERTIES

This section is only available when one of the following options is selected from the **Particle charging model** list: **Lawless**, **Classical field**, or **Classical diffusion and Field**.

Select as option from the **Particle electric properties** list: **Dielectric** (the default), or **Conductive**. If **Dielectric** is selected, enter a value for the **Particle relative permittivity**  $\varepsilon_{r,p}$  (dimensionless) in the settings for the Particle Properties node.

#### ION PROPERTIES

Enter a value or expression for the **Space charge density**  $\rho_q$  (SI unit: C/m<sup>3</sup>). The default value is  $10^{-5}$  C/m<sup>3</sup>. If a physics interface that computes the space charge density is present, then this can be selected from the list.

If the charging model Lawless, Classical diffusion, Classical field, or Classical diffusion and Field is selected from the Particle charging model list, enter a value or expression for the Reduced ion mobility  $\mu_i N$  (SI unit: 1/(Vms)). The default value is  $3 \times 10^{21} 1/(\text{Vms})$ .

Enter a value or expression for the **lon Temperature**  $T_i$  (SI unit: K). The default value is 293.1 K.

If the charging model **White** is selected from the **Particle charging model** list enter a value or expression for the **Ion Mass**  $M_i$  (SI unit: kg/mol). The default is 100 g/mol.

#### ELECTRIC FIELD

This section is only available when one of the following options is selected from the **Particle charging model** list: **Lawless**, **Classical field**, or **Classical diffusion and Field**.

Select an option from the **Specify force using** list: **Electric potential** (the default) or **Electric field**.

- For **Electric potential** enter a value or expression for the **Electric potential** V (SI unit: V). If the electric potential is computed by another physics interface then it can be selected from the list.
- For Electric field enter values or expressions in the table for the Electric field E (SI unit: V/m) based on space dimension. If the electric field is computed by another physics interface then it can be selected from the list.

# The Droplet Sprays in Fluid Flow Interface

The Droplet Sprays in Fluid Flow (fpt) interface ( 😪 ), found under the Fluid Flow>Particle Tracing branch ( 😪 ) when adding a physics interface, creates an instance of the Particle Tracing for Fluid Flow interface with specialized default settings and features that are often used to model sprays of liquid droplets.

All available physics features and settings are the same as for The Particle Tracing for Fluid Flow Interface, with the exception that the following defaults are used:

- Specify particle mass is selected from the Particle size distribution list in the physics interface Additional Variables section,
- Liquid droplets/bubbles is selected from the Particle type list in the settings window for the default Particle Properties node,
- The Drag Force node is added to all domains by default, and
- The Droplet Breakup node is added to all domains by default. The Kelvin-Helmholtz Breakup Model node is added as a default subnode to the **Droplet Breakup** node.

# Theory for the Particle Tracing for Fluid Flow Interface

The Particle Tracing for Fluid Flow Interface theory is described in this section:

- Particle Motion in a Fluid
- Drag Force in a Rarefied Flow
- Particle Motion in a Turbulent Flow
- Virtual Mass Force
- Pressure Gradient Force
- Particle Motion in a Shear Flow
- Brownian Force
- Electric and Magnetic Forces
- Dielectrophoretic Force
- Magnetophoretic Force
- Acoustophoretic Radiation Force

- Thermophoretic Force
- Erosion Theory
- Droplet Breakup Theory
- Nozzle Theory
- Computing Particle Temperature
- Computing Particle Mass or Diameter
- Types of Particle Size Distribution
- Charge Accumulation
- Number Density Calculation
   Theory
- References for the Particle Tracing for Fluid Flow Interface

# Particle Motion in a Fluid

The motion of particles in a fluid follows Newton's second law, which states that the net force on an object is equal to the time derivative of its linear momentum in an inertial reference frame:

$$\frac{\mathrm{d}}{\mathrm{d}t}(m_{\mathrm{p}}\mathbf{v}) = \mathbf{F}_{\mathrm{D}} + \mathbf{F}_{\mathrm{g}} + \mathbf{F}_{\mathrm{ext}}$$
(5-1)  
$$\mathbf{v} = \frac{\mathrm{d}\mathbf{q}}{\mathrm{d}t}$$

where

- $m_{\rm p}$  (SI unit: kg) is the particle mass,
- **v** (SI unit: kg) is the particle velocity,

- **q** (SI unit: m) is the particle position, and
- +  $F_D, F_g$ , and  $F_{ext}$  (SI unit: N) are the drag, gravity, and other forces, respectively.

In the COMSOL implementation, when the particle mass is solved for as an additional degree of freedom, such that accretion or evaporation can take place, the mass is moved outside the time derivative to prevent nonphysical acceleration of the particles:

$$m_{\rm p} \frac{\mathrm{d}\mathbf{v}}{\mathrm{d}t} = \mathbf{F}_{\rm D} + \mathbf{F}_{\rm g} + \mathbf{F}_{\rm ext}$$

The assumption is that any mass lost by the particles continues to move with the particle velocity and does not cause the particle to decelerate.

If the *virtual mass* (or *added mass*) term is applied in addition to the drag force, then the particle mass  $m_p$  on the left-hand side is replaced by the virtual particle mass  $m_v$ . For more information about the virtual mass term, see the Virtual Mass Force section.

#### THE STOKES DRAG LAW

In Equation 5-1, the Drag Force  $\mathbf{F}_{D}$  is defined as:

$$\mathbf{F}_{\mathrm{D}} = \left(\frac{1}{\tau_{\mathrm{p}}}\right) m_{\mathrm{p}}(\mathbf{u} - \mathbf{v}) \tag{5-2}$$

where

- $\tau_p$  is the particle velocity response time (SI unit: s)
- **v** is the velocity of the particle (SI unit: m/s), and
- **u** is the fluid velocity (SI unit: m/s) at the particle's position.

Strictly speaking, **u** is the value that the fluid velocity would have at the particle's position if no particle were there, unless fluid-particle interactions are considered.

Many expressions for  $\tau_p$  are available. The validity of a given drag law depends on the relative Reynolds number Re<sub>r</sub> (dimensionless) of particles in the flow,

$$\operatorname{Re}_{\mathrm{r}} = \frac{\rho |\mathbf{u} - \mathbf{v}| d_{\mathrm{p}}}{\mu}$$

where

- $d_{p}$  (SI unit: m) is the particle diameter,
- $\rho$  (SI unit: kg/m<sup>3</sup>) is the density of the fluid, and
- $\mu$  (SI unit: Pa·s) is the dynamic viscosity of the fluid.

Many expressions for the drag force, and the range of relative Reynolds numbers at which they are applicable, are given in Ref. 4.

In a creeping flow, where the relative Reynolds number is very low ( $\text{Re}_r \ll 1$ ), the Stokes drag law is applicable. This is the default behavior when adding a **Drag Force** node to the Particle Tracing for Fluid Flow interface. In the Stokes drag law, the velocity response time is defined as

$$\tau_{\rm p} = \frac{\rho_{\rm p} d_{\rm p}^2}{18\mu} \tag{5-3}$$

where

- $\mu$  is the fluid viscosity (SI unit: Pa·s),
- $\rho_p$  is the particle density (SI unit: kg/m<sup>3</sup>), and
- $d_{p}$  is the particle diameter (SI unit: m).

By substituting Equation 5-3 into Equation 5-2, some other familiar expressions for the Stokes drag force can be obtained,

$$\mathbf{F}_{\mathrm{D}} = 3\pi\mu d_{\mathrm{n}}(\mathbf{u} - \mathbf{v}) = 6\pi\mu r_{\mathrm{n}}(\mathbf{u} - \mathbf{v})$$

where  $r_p$  (SI unit: m) is the particle radius.

#### OTHER DRAG LAWS

The Stokes drag law is not applicable at larger relative Reynolds numbers. Therefore, other drag laws are needed when the particles are very large, when their velocity relative to the fluid is very fast, when the fluid viscosity is low, or some combination of these factors.

To simplify the expressions for the velocity response time  $\tau_p$ , a dimensionless drag coefficient  $C_D$  is defined, such that

$$\tau_{\rm p} = \frac{4\rho_{\rm p}d_{\rm p}^2}{3\mu C_{\rm D} {\rm Re}_{\rm r}} \tag{5-4}$$

Comparing Equation 5-4 with Equation 5-3, the Stokes drag law can be stated in an alternative way, by defining the drag coefficient as

$$C_{\rm D} = \frac{24}{\rm Re_r}$$

As will be shown in the following subsections, the drag coefficient in most other drag laws shows the same asymptotic behavior as the Stokes drag law for extremely small relative Reynolds numbers.

#### Schiller-Naumann

When Schiller-Naumann is selected from the Drag law list, the drag coefficient becomes

$$C_{\rm D} = \frac{24}{{\rm Re}_{\rm r}} (1 + 0.15 {\rm Re}_{\rm r}^{0.687})$$

The Schiller-Naumann drag law is applicable over a moderate range of relative Reynolds numbers,  $\text{Re}_r < 800$ .

#### Haider-Levenspiel

When Haider-Levenspiel is selected from the Drag law list, the drag coefficient is given by

$$C_{\rm D} = \frac{24}{\mathrm{Re}_{\rm r}} \left( 1 + A(S_{\rm p}) \mathrm{Re}_{\rm r}^{B(S_{\rm p})} \right) + \frac{C(S_{\rm p})}{1 + D(S_{\rm p})/\mathrm{Re}_{\rm p}}$$

where A, B, C, and D (all dimensionless) are empirical correlations of the particle sphericity. The sphericity is defined as the ratio of the surface area of a volume equivalent sphere to the surface area of the considered nonspherical particle

$$0 < S_{p} = \frac{A_{sphere}}{A_{particle}} \le 1$$

The correlation coefficients are given by

$$\begin{split} A(S_{\rm p}) &= \exp(2.3288\text{-}6.4581\mathrm{S}_{\rm p} + 2.4486\mathrm{S}_{\rm p}^2) \\ B(S_{\rm p}) &= 0.0964\text{+}0.5565S_{\rm p} \\ C(S_{\rm p}) &= \exp(4.905\text{-}13.8944\mathrm{S}_{\rm p} + 18.4222\mathrm{S}_{\rm p}^2 - 10.2599\mathrm{S}_{\rm p}^3) \\ D(S_{\rm p}) &= \exp(1.4681 + 12.2584\mathrm{S}_{\rm p} - 20.7322\mathrm{S}_{\rm p}^2 + 15.8855\mathrm{S}_{\rm p}^3) \end{split}$$

The diameter used in the Reynolds number is that of the volume equivalent sphere.

#### **Oseen Correction**

When **Oseen correction** is selected from the **Drag law** list, the drag coefficient is given by

$$C_{\rm D} = \frac{24}{\mathrm{Re}_{\rm r}} \left(1 + \frac{3}{16} \mathrm{Re}_{\rm r}\right)$$

Like **Stokes** drag law, the **Oseen correction** is applicable at low relative Reynolds numbers, typically  $\text{Re}_r < 0.1$ . The **Oseen correction** is determined by simplifying, rather than neglecting, the inertia term in the Navier–Stokes equation, resulting in drag coefficients that are slightly greater than those based on the **Stokes** drag law.

#### Hadamard-Rybczynski

The **Hadamard-Rybczynski** drag law is based on an analytical solution for creeping flow past a spherical liquid drop or gas bubble. The drag coefficient is defined as

$$C_{\rm D} = \frac{8}{{\rm Re}_{\rm r}} \left(\frac{2+3\kappa}{1+\kappa}\right) \qquad \kappa \equiv \frac{\mu_{\rm p}}{\mu}$$

where  $\mu_p$  (SI unit: Pa·s) is the dynamic viscosity of the droplet or gas bubble. For arbitrarily large values of  $\mu_p$  this expression asymptotically approaches the **Stokes** law. The **Hadamard-Rybczynski** drag law is only applicable if the droplets and the surrounding fluid are extremely pure and free from surface-active contaminants. If the fluids are not sufficiently pure, the drag force on the bubble or droplet is more likely to be accurately determined by the Stokes drag law.

#### Standard Drag Correlations

The option **Standard drag correlations** defines the drag coefficient as a piecewise function of the relative Reynolds number:

| RANGE                                                       | CORRELATION                                                                                      |
|-------------------------------------------------------------|--------------------------------------------------------------------------------------------------|
| $\operatorname{Re}_{r} \leq 0.01$                           | $C_{\rm D} = \frac{24}{\mathrm{Re}_{\rm r}} \left( 1 + \frac{3}{16} \mathrm{Re}_{\rm r} \right)$ |
| $0.01 < {\rm Re_r} \le 20$                                  | $C_{\rm D} = \frac{24}{{\rm Re}_{\rm r}}(1+0.1315{\rm Re}_{\rm r}^{0.82-0.05w})$                 |
| $20 < \text{Re}_{\text{r}} \le 260$                         | $C_{\rm D} = \frac{24}{{\rm Re}_{\rm r}}(1+0.1935{\rm Re}_{\rm r}^{0.6305})$                     |
| $260 < \text{Re}_{r} \le 1500$                              | $\log C_{\rm D} = 1.6435 - 1.1242w + 0.1558w^2$                                                  |
| $1500 < \text{Re}_{\text{r}} \le 1.2 \times 10^4$           | $\log C_{\rm D} = -2.4571 + 2.5558w - 0.9295w^2 + 0.1049w^3$                                     |
| $1.2 \times 10^4 < \text{Re}_r \le 4.4 \times 10^4$         | $\log C_{\rm D} = -1.9181 + 0.6370w - 0.0636w^2$                                                 |
| $4.4 \times 10^4 < \text{Re}_r \le 3.38 \times 10^5$        | $\log C_{\rm D} = -4.3390 + 1.5809w - 0.1546w^2$                                                 |
| $3.38 \times 10^5 < \text{Re}_{\text{r}} \le 4 \times 10^5$ | $C_{\rm D} = 29.78 - 5.3w$                                                                       |

| RANGE                                                 | CORRELATION                                         |  |
|-------------------------------------------------------|-----------------------------------------------------|--|
| $4 \times 10^{5} < \text{Re}_{r} \le 1 \times 10^{6}$ | $C_{\rm D} = 0.1 w - 0.49$                          |  |
| $1 \times 10^6 < \text{Re}_r$                         | $C_{\rm D} = 0.19 - \frac{8 \times 10^4}{\rm Re_r}$ |  |

where  $w = \log \text{Re}_r$  and the base 10 logarithm has been used.

The **Standard drag correlations** can be used when the relative Reynolds number is expected to change by several orders of magnitude during a simulation. It is also applicable at significantly higher relative Reynolds numbers than the **Schiller-Naumann** drag law.

At lower relative Reynolds numbers, this correlation agrees with the **Oseen correction**.

The drag coefficient as a function of the relative Reynolds number is shown in Figure 5-1.

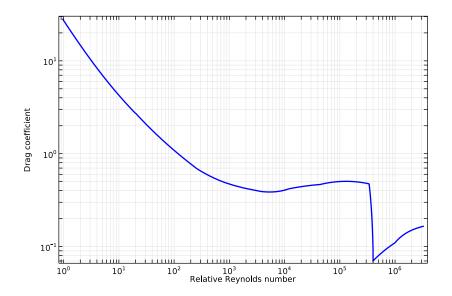

Figure 5-1: The piecewise function used to compute the drag coefficient when Standard Drag Correlations are used.

#### WALL CORRECTIONS

When the **Include wall corrections** check box is selected in the settings for the **Drag Force** node, the drag force is given by Ref. 5 as

$$\mathbf{F}_{WC} = M\mathbf{F}_{D}$$

$$M = \left(\frac{1}{1 - \frac{9}{16}\alpha + \frac{1}{8}\alpha^{3} - \frac{45}{256}\alpha^{4} - \frac{1}{16}\alpha^{5}}\right)(I - P(\mathbf{n})) + \frac{1}{1 - \frac{9}{8}\alpha + \frac{1}{2}\alpha^{3}}P(\mathbf{n}) \quad (5-5)$$

$$\alpha = \frac{r_{p}}{L}$$

where

- *I* is the identity matrix,
- $P(\mathbf{n})$  is the projection operator onto the wall normal,  $\mathbf{n}$ ,
- $r_{\rm p}$  is the radius of the particle (SI unit: m), and
- L is the distance from the center of the particle to the nearest wall (SI unit: m).

The first term in Equation 5-5 applies to the component of the relative particle velocity parallel to the nearest wall; the second term applies to the component of the relative velocity normal to this wall. The correction factors become more prominent as the wall distance becomes comparable to the particle radius.

#### GRAVITY FORCE

The Gravity Force is given by:

$$\mathbf{F}_{g} = m_{p} \mathbf{g} \frac{(\rho_{p} - \rho)}{\rho_{p}}$$

where

- $\rho$  (SI unit: kg/m<sup>3</sup>) is the density of the surrounding fluid,
- $\rho_p$  (SI unit: kg/m<sup>3</sup>) is the density of the surrounding fluid, and
- **g** (SI unit:  $m/s^2$ ) is the gravity vector. At sea level its magnitude is approximately 9.80665 m/s<sup>2</sup>.

Because the fluid density appears in this expression, buoyancy is accounted for.

Drag Force in a Rarefied Flow

The drag laws defined in the previous section are valid when the liquid or gas surrounding each particle can be treated as a continuum. The assumption of

continuum flow in the vicinity of a particle breaks down if the density of the fluid is extremely low, the particles are extremely small, or some combination of these factors.

If the particles are very small or the gas is extremely rarefied, consider selecting the **Include rarefaction effects** check box in the physics interface **Particle Release and Propagation** section to include some of the corrections described in this section.

#### DEFINING THE KNUDSEN NUMBER AND MEAN FREE PATH

The assumption of continuum flow surrounding the particle is valid when the particle Knudsen number is very small. The Knudsen number **Kn** is a dimensionless number that relates the particle size to the mean free path of molecules in the surroundings,

$$Kn = \frac{\lambda}{d_p}$$

where  $d_p$  (SI unit: m) is the particle diameter and  $\lambda$  (SI unit: m) is the mean free path of molecules in the surrounding fluid.

Use extra caution when interpreting expressions in terms of the Knudsen number from scientific literature. In this manual, the Knudsen number is defined in terms of particle diameter  $d_p$ , while in many references the particle radius  $r_p$  is used instead.

For the purposes of computing the particle Knudsen number, the mean free path of molecules in the surrounding fluid is defined as

$$\lambda = \sqrt{\frac{\pi}{2p\rho}}\mu \tag{5-6}$$

where

- *p* (SI unit: Pa) is the gas pressure,
- $\rho$  (SI unit: kg/m<sup>3</sup>) is the gas density, and
- $\mu$  is the gas dynamic viscosity (SI unit: Pa·s).

This is very similar to the expression given in Ref. 6, albeit with a slight simplification. Jennings (Ref. 6) defines the mean free path as

$$\lambda = \sqrt{\frac{\pi u}{8\mu} \frac{1}{\sqrt{\rho p}}} \tag{5-7}$$

Comparing Equation 5-6 to Equation 5-7, it is clear that the COMSOL implementation uses u = 0.5. Jennings instead suggests u = 0.4987445. Allen and Raabe (Ref. 7) suggest u = 0.498 when treating the molecules as hard elastic spheres. You can multiply the mean free path by a user-defined coefficient by selecting User-defined correction from the Mean free path calculation list in the settings for the Drag Force node.

#### APPLYING A SLIP CORRECTION TO THE DRAG COEFFICIENT

When the Knudsen number is extremely close to zero, Kn « 1, the surrounding fluid may be treated as a continuum flow; a correction factor is not necessary. However, if the Knudsen number is significantly greater than zero, rarefaction effects should be taken into account. In that case, select the **Include rarefaction effects** check box in the physics interface **Particle Release and Propagation** section. The drag coefficient  $C_{\rm D}$ (dimensionless) is then defined as the drag coefficient for continuum flow  $C_{\rm D,C}$ (dimensionless), divided by a slip correction factor S (dimensionless):

$$C_{\rm D} = \frac{C_{\rm D,\,C}}{S}$$

The definition of the slip correction factor S is given for each available rarefaction model in Table 5-2 below. In the expressions for the **Basset**, **Epstein**, and **Phillips** models, the factor 2Kn is explicitly given as a reminder that these models were originally defined for a Knudsen number in terms of particle radius, not diameter. Additional details about each model are given in the ensuing subsections.

| MODEL NAME | EXPRESSION                                                                                        |
|------------|---------------------------------------------------------------------------------------------------|
| CMD        | $S = 1 + \operatorname{Kn}\left(C_1 + C_2 \exp\left(-\frac{C_3}{\operatorname{Kn}}\right)\right)$ |
| Basset     | $S = \frac{1}{1 - (2 - \sigma_R) \frac{(2Kn)}{\sigma_R}}$<br>Only valid for small Kn.             |
| Epstein    | $S = \frac{18(2\text{Kn})}{8 + \pi\sigma}$<br>Asymptotic solution for large Kn.                   |

TABLE 5-2: DRAG FORCE CORRECTION FACTORS

#### TABLE 5-2: DRAG FORCE CORRECTION FACTORS

| MODEL NAME | EXPRESSION                                                                                                    |  |  |
|------------|----------------------------------------------------------------------------------------------------|--|--|
| Phillips   | $S = \frac{15 + 12c_1(2\mathrm{Kn}) + 9(c_1^2 + 1)(2\mathrm{Kn})^2 + 18c_2(c_1^2 + 2)(2\mathrm{Kn})^3}{15 - 3c_1(2\mathrm{Kn}) + c_2(8 + \pi\sigma_R)(c_1^2 + 2)(2\mathrm{Kn})^2}$ |  |  |
|            | $c_1 = \frac{2 - \sigma_R}{\sigma_R}$ $c_2 = \frac{1}{2 - \sigma_R}$                                                                                                    |  |  |
|            |                                                                                                    |  |  |

|              | 0      | 1 C 1        | •          | c a    |
|--------------|--------|--------------|------------|--------|
| User defined | Create | user-defined | expression | tor S  |
|              | oreace | aber aemirea |            | 101 ~. |

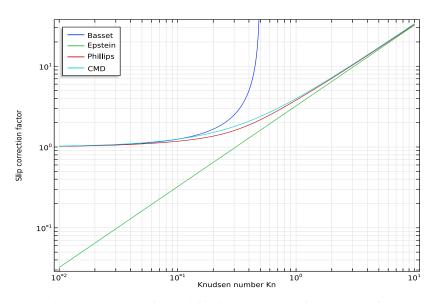

Figure 5-2: Comparison of the available slip correct factor definitions for drag force in a rarefied gas. It is clear that the Epstein model is only applicable at high Kn whereas the Basset model is only applicable at low Kn.

#### CUNNINGHAM-MILLIKAN-DAVIES (CMD) MODEL

The **Cunningham-Millikan-Davies** model, or CMD model, uses three dimensionless, user-defined coefficients to define the correction factor:

$$S = 1 + \operatorname{Kn}\left(C_1 + C_2 \exp\left(-\frac{C_3}{\operatorname{Kn}}\right)\right)$$

The default values of the three coefficients are  $C_1 = 2.514$ ,  $C_2 = 0.8$ , and  $C_3 = 0.55$ . Allen and Raabe (Ref. 7) list the coefficients given by various authors. Note that in some references (7, 9), the Knudsen number is defined by using the particle radius as the characteristic length scale, not the diameter. When importing coefficients from such a reference, multiply the coefficients  $C_1$  and  $C_2$  by 2, and divide the coefficient  $C_3$  by 2.

For example, Millikan (Ref. 9) suggested values of 0.864, 0.290, and 1.25. To use Millikan's fitting parameters in COMSOL, you should instead enter the values 1.728, 0.580, and 0.625. Even with this adjustment, the fitting parameters used by Millikan differ significantly from those used by more recent authors (Ref. 7) in part because Millikan used a different coefficient to compute the mean free path of air.

#### EPSTEIN MODEL

Epstein (Ref. 10) analytically derived the net force on a spherical particle in a rarefied gas in the limit of extremely high Knudsen number, so that the mean free path of molecules is much greater than the particle diameter:

$$F = \delta \frac{4\pi}{3} Nmca^2 V \tag{5-8}$$

where

- N (SI unit:  $1/m^3$ ) is the number density of molecules in the gas,
- *m* (SI unit: kg) is the molecular mass of the gas,
- $\overline{c}$  (SI unit: m/s) is the average speed of the molecules in the gas,
- a (SI unit: m) is the particle radius, and
- V(SI unit: m/s) is the norm of the average velocity of the gas relative to the particle.

The dimensionless parameter  $\delta$  has different values depending on the type of reflection the gas molecules experience on the particle surface. For specular reflection,  $\delta = 1$ .

For diffuse reflection,  $\delta = 1 + \pi/8$ . The particle is assumed to be a perfect thermal conductor. Furthermore, this type of diffuse reflection is called "diffuse reflection with accommodation", meaning that the reflected particle velocity is sampled from a Maxwell distribution based on the effective temperature of the particle. That is, both the reflected particle speed and direction are sampled randomly.

Epstein substituted into the previous expression the relationship

$$\mu = \phi N m c \lambda \tag{5-9}$$

where  $\lambda$  is the mean free path of molecules and  $\phi$  is a dimensionless coefficient. Epstein and Millikan (Refs. 8, 9, and 10) used  $\phi = 0.3502$ , while subsequent authors (Refs. 6

and 7) used values of approximately  $\phi = 0.5$ . Using the more up-to-date value and substituting Equation 5-9 into Equation 5-8 yields

$$F = \delta \frac{8}{18\lambda} 6\pi a \mu V$$

The last part of this expression can be recognized as the Stokes drag force in a continuum flow, so that

$$F = \frac{F_{\text{Stokes}}}{S} \qquad S = \frac{18\lambda}{8\delta a}$$

Let  $\sigma$  (dimensionless) be the fraction of molecules that undergo diffuse reflection with accommodation at the particle surface, while the remainder undergo specular reflection. Many authors (Refs. 7, 8, 9, and 10) report values of approximately  $\sigma = 0.9$ . Then

$$S = \frac{18}{8[(1+\pi/8)\sigma + (1-\sigma)]} \frac{\lambda}{\alpha}$$

Simplification yields

$$S = \frac{18}{8 + \pi \sigma a} \frac{\lambda}{a}$$

Finally, recall that the COMSOL implementation always defines the Knudsen number in terms of the particle diameter, and thus  $\lambda/a = 2$ Kn. The final expression for the drag correction factor for the **Epstein** model is therefore

$$S = \frac{18(2\mathrm{Kn})}{8+\pi\sigma}$$

#### **BASSET MODEL**

The **Basset** model is a first-order correction for relatively small Knudsen numbers; that is, terms of order  $\lambda/a$  are retained whereas terms of order  $(\lambda/a)^2$  and higher are neglected. Under this assumption, Epstein (Ref. 10) provides a simplified version of Basset's formula for drag force with a nonzero slip factor,

$$F = \frac{6\pi\mu aV}{1+\frac{\mu}{\beta a}}$$
(5-10)

The numerator is simply the expression for Stokes drag in a continuum flow. In the denominator, a (SI unit: m) is the particle radius, and the radio  $\mu/\beta$  (dimensionless) is the slip factor, given as

$$\frac{\mu}{\beta} = 0.7004 \left(\frac{2}{\sigma_{\rm R}} - 1\right) \lambda \tag{5-11}$$

where, similar to the **Epstein** model,  $\sigma_R$  is the fraction of gas molecules that undergo diffuse reflection with accommodation, and the remaining fraction are assumed to undergo specular reflection.

Substituting Equation 5-11 into Equation 5-10, and noting that  $\lambda/a = 2$ Kn, yields

$$F = \frac{6\pi\mu aV}{1+0.7004\left(\frac{2}{\sigma_{\rm R}}-1\right)(2{\rm Kn})}$$

Finally, in Ref. 10 Epstein used a coefficient of 0.3502 when defining the mean free path, whereas in the COMSOL implementation this coefficient is 0.5, nearly equal to values given in more recent publications (Refs. 6 and 7). To compensate for this change, the factor of 0.7004 may be set to unity in the previous equation, yielding the equation for the slip correction factor implemented in COMSOL:

$$S = \frac{1}{1 - (2 - \sigma_{\rm R}) \frac{(2{\rm K}n)}{\sigma_{\rm R}}}$$

where use has been made of the mathematical relation

$$\frac{1}{1-x} = 1 + x + O(x^2)$$

in which terms of order  $x^2$  can be dropped for x much smaller than unity.

#### PHILLIPS MODEL

If the **Phillips** model (Ref. 11) is used, the correction factor is defined as:

$$S = \frac{15 + 12c_1 \text{Kn} + 9(c_1^2 + 1)\text{Kn}^2 + 18c_2(c_1^2 + 2)\text{Kn}^3}{15 - 3c_1 \text{Kn} + c_2(8 + \pi\sigma_R)(c_1^2 + 2)\text{Kn}^2}$$

where  $c_1$  and  $c_2$  (dimensionless) are functions of the accommodation coefficient:

$$c_1 = \frac{2 - \sigma_R}{\sigma_R}$$
  $c_2 = \frac{1}{2 - \sigma_R}$ 

This is a moment solution to the Boltzmann equation that gives the same asymptotic behavior as the **Basset** model at low Kn and the **Epstein** model at high Kn.

# Particle Motion in a Turbulent Flow

When particles move in a high Reynolds number flow, they may interact with a large number of eddies that perturb their trajectories. The fluid velocity field used to perturb the particle trajectories is generally computed using one of the following numerical methods (Ref. 12): Reynolds-averaged Navier–Stokes (RANS), direct numerical simulation (DNS), or large eddy simulation (LES).

Although DNS (and, to some degree, LES) are capable of resolving the fluid velocity field on sufficiently small length scales so that the particle trajectories can be computed deterministically, the relatively high computational cost of these numerical methods often makes them impractical for simulation of high Reynolds number flows, particularly in complicated geometries. Instead, in the following analysis, it will be assumed that the fluid velocity field has been computed using the RANS model, in which the mean flow is simulated and variations in fluid velocity are described via the turbulent kinetic energy k (SI unit:  $m^2/s^2$ ). When solving for the particle trajectories, the drag force is computed by first adding a random velocity perturbation to the mean flow field based on the local value of the turbulent kinetic energy.

The built-in turbulent dispersion models are dependent on the turbulent kinetic energy and on the turbulent dissipation rate  $\epsilon$  (SI unit:  $m^2/s^3$ ). Therefore, the accompanying fluid flow interface should use one of the following turbulence models, for which these variables are defined:

- k-ε
- k-ω
- SST
- Low Reynolds number k-ε

ପ୍

For more information on the turbulence models see Theory for the Turbulent Flow Interfaces in the *CFD Module User's Guide*.

The following sections describe the available turbulent dispersion models. Each of these models can be used by selecting the appropriate option from the **Turbulent Dispersion** section of the settings window for the Drag Force node.

#### CONTINUOUS RANDOM WALK MODEL

In the **Continuous random walk** model (Ref. 12,15,16), the evaluation of the position and velocity of a fluid element chosen at random is a Markov process. For a time step dt (SI unit: s) taken by the time-dependent solver, the general form for the change in the *i*th fluid velocity component  $du_i$  is

$$du_i = a_i(\mathbf{x}, \mathbf{u}, t)dt + b_{ii}(\mathbf{x}, \mathbf{u}, t)d\xi_i$$

where  $a_i$  and  $b_{ij}$  are coefficients yet to be specified, **x** and **u** are the position and velocity of the fluid element, and  $d\xi_j$  are the increments of a vector-valued Weiner process with independent components, which are uncorrelated Gaussian random numbers with zero mean and variance dt (Ref. 15). A more in-depth discussion of the relevance of Weiner processes in turbulent dispersion is given in Ref. 17.

In homogeneous turbulence, the velocity perturbations  $du_i$  are computed by solving a classical Langevin equation (Refs. 15 and 16):

$$d\mathbf{u}_{\rm f} = -\frac{\mathbf{u}_{\rm f}}{\tau_{\rm L}}dt + \sigma_{\rm p}\sqrt{\frac{2}{\tau_{\rm L}}}d\xi$$

where s (SI unit: m/s) is the fluctuating rms of the velocity perturbation in any direction. For isotropic turbulence computed using the k- $\epsilon$  model,

$$\sigma = \sqrt{u_{\rm f,\,1}^2} = \sqrt{u_{\rm f,\,2}^2} = \sqrt{u_{\rm f,\,3}^2} = \sqrt{\frac{2k}{3}}$$

In general, the Lagrangian integral time scale  $\tau_L$  (SI unit: s) is given by (Ref. 12)

$$\tau_{\mathrm{L},i} = \int_{0}^{\infty} \overline{\frac{u_{\mathrm{f},i}(t)u_{\mathrm{f},i}(t+s)}{u_{\mathrm{f},i}(t)^{2}}} ds$$

Essentially, the Lagrangian time scale characterizes the time interval size over which successively sampled random numbers should become uncorrelated. Typically  $\tau_L$  is estimated using the functional form

$$\tau_{\rm L} = C_{\rm L} \frac{k}{\epsilon}$$

where the dimensionless coefficient  $C_{\rm L}$  is on the order of unity. Typical values of  $C_{\rm L}$  have been reported in the interval [0.2,0.96] (Ref. 12) and as low as 1/7 (Ref. 16).

It is convenient to express the Langevin equation in terms of a dimensionless velocity perturbation of the form

$$\mathbf{u'}_{\mathrm{f}} = \frac{\mathbf{u}_{\mathrm{f}}}{\sigma}$$

The components of  $\mathbf{u'}_{f}$  are stored for each model particle as auxiliary dependent variables, requiring one additional degree of freedom per particle per space dimension (including out-of-plane DOFs). The normalized Langevin equation then takes the form

$$d\mathbf{u'}_{f} = -\frac{\mathbf{u'}_{f}}{\tau_{L}}dt + \sqrt{\frac{2}{\tau_{L}}}d\xi$$

A drift correction term is added to the normalized Langevin equation to reduce nonphysical diffusion of particles:

$$d\mathbf{u'}_{\rm f} = -\frac{\mathbf{u'}_{\rm f}}{\tau_{\rm L}}dt + \sqrt{\frac{2}{\tau_{\rm L}}}d\boldsymbol{\xi} + \delta\mathbf{u'}_{\rm f}$$

For isotropic turbulence, the following expression for the velocity perturbation, including the drift term, is given (Ref. 16):

$$d\mathbf{u'}_{\rm f} = -\frac{\mathbf{u'}_{\rm f}}{\tau_{\rm L}}dt + \sqrt{\frac{2}{\tau_{\rm L}}}d\xi + \frac{1}{3\sigma}\frac{\partial k}{\partial \mathbf{x}}\frac{dt}{1+{\rm St}}$$

The particle Stokes number St (dimensionless) is defined as

$$St = \frac{\tau_p}{\tau_L}$$

where the particle relaxation time scale  $\tau_p$  (SI unit: s) or particle velocity response time depends on the drag law being used (see The Stokes Drag Law section) and on rarefaction effects applied to the drag force, if any (see the Drag Force in a Rarefied Flow section).

#### Anisotropic Turbulence

If the **Continuous random walk** model is used and the **Include anisotropic turbulence in boundary layers** check box is selected, the velocity perturbations are computed using different expressions in the streamwise, spanwise, and wall normal directions at the position of each particle.

In the following, the subscripts 1, 2, and 3 refer to the streamwise, wall normal, and spanwise directions, respectively. The streamwise direction is parallel to the fluid velocity. The wall normal direction points away from the nearest surface with a Wall boundary condition. Boundaries with the Inlet, Outlet, and Symmetry boundary conditions are not considered walls for the purpose of computing the wall normal direction. The spanwise direction is orthogonal to the streamwise and wall normal directions. Thus the streamwise, wall normal, and spanwise directions form an orthonormal basis,

$$\mathbf{n}_3 = \mathbf{n}_1 \times \mathbf{n}_2$$
$$\mathbf{n}_2 = \mathbf{n}_3 \times \mathbf{n}_1$$
$$\mathbf{n}_1 = \mathbf{n}_2 \times \mathbf{n}_3$$

The anisotropic turbulence model differs from the isotropic **Continuous random walk** model when the particles are sufficiently close to walls such that  $y^+ < 100$ , where  $y^+$  is the wall distance in dimensionless units,

$$y^+ = \frac{x_2 u^2}{v}$$

 $x_2$  (SI unit: m) is the distance to the nearest wall, v (SI unit: m<sup>2</sup>/s) is the fluid kinematic viscosity, and  $u^*$  (SI unit: m/s) is the friction velocity at the nearest wall. Usually  $u^*$  is computed by one of the turbulent flow physics interfaces.

The normalized Langevin equations in the streamwise, wall normal, and spanwise directions, respectively, are

$$\begin{aligned} d\left(\frac{u_1}{\sigma_1}\right) &= -\left(\frac{u_1}{\sigma_1}\right)\frac{dt}{\tau_1} + \sqrt{\frac{2}{\tau_1}}d\xi_1 + \frac{\partial(\overline{u_1u_2}/\sigma_1)}{\partial x_2}\frac{dt}{1+\mathrm{Stk}} \\ d\left(\frac{u_2}{\sigma_2}\right) &= -\left(\frac{u_2}{\sigma_2}\right)\frac{dt}{\tau_2} + \sqrt{\frac{2}{\tau_2}}d\xi_2 + \frac{\partial\sigma_2}{\partial x_2}\frac{dt}{1+\mathrm{Stk}} \\ d\left(\frac{u_3}{\sigma_3}\right) &= -\left(\frac{u_3}{\sigma_3}\right)\frac{dt}{\tau_3} + \sqrt{\frac{2}{\tau_3}}d\xi_3 \end{aligned}$$

where the rms velocity perturbations (Ref. 16) are

$$\sigma_{1}^{+} = \frac{\sigma_{1}}{u^{*}} = \frac{0.40y^{+}}{1 + 0.0239(y^{+})^{1.496}}$$
  

$$\sigma_{2}^{+} = \frac{\sigma_{2}}{u^{*}} = \frac{0.0116(y^{+})^{2}}{1 + 0.203y^{+} + 0.00140(y^{+})^{2.421}}$$
  

$$\sigma_{3}^{+} = \frac{\sigma_{3}}{u^{*}} = \frac{0.19y^{+}}{1 + 0.0361(y^{+})^{1.322}}$$

The Lagrangian time scale  $\tau_{\rm L}$  (SI unit: s) is a piecewise function of the wall distance,

$$\tau_{\rm L} = \begin{cases} \frac{10\rho\mu}{u^*} & y^+ \le 5\\ \frac{10\rho\mu}{(u^*)^2} (7.122 + 0.5731y^+ - 0.00129(y^+)^2) & y^+ > 5 \end{cases}$$

The dimensionless velocity perturbations are plotted in the anisotropic region in Figure 5-4. The Lagrangian time scale is plotted in Figure 5-5.

In all other respects, the effect of these velocity perturbation terms on the particle trajectories is the same as for the isotropic **Continuous random walk** model.

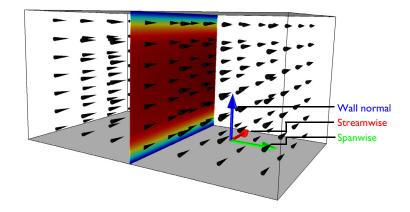

Figure 5-3: Streamwise, wall normal, and spanwise directions in a wall-bounded turbulent flow.

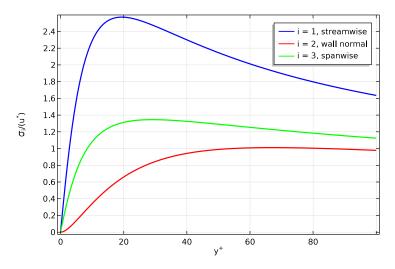

Figure 5-4: Dimensionless rms velocity perturbations in the streamwise, wall normal, and spanwise directions for modeling anisotropic turbulence.

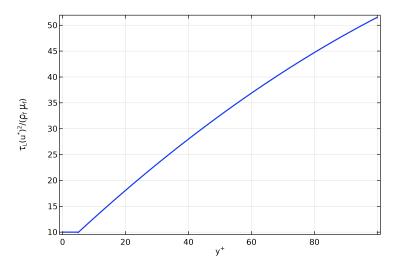

Figure 5-5: Lagrangian time scale as a function of wall distance for modeling anisotropic turbulence.

#### DISCRETE RANDOM WALK MODEL

In the **Discrete random walk** model (Refs. 12, 20, and 21), the components of the velocity perturbation are given instantaneous values

$$\mathbf{u}' = \mathbf{u} + \Delta \mathbf{u}$$
$$\Delta \mathbf{u} = \zeta_{\sqrt{\frac{2k}{3}}}$$

where  $\zeta$  (dimensionless) is a vector of uncorrelated Gaussian random numbers with unit variance (Ref. 21).

### Random Number Seeding for Velocity Perturbations

Ostensibly, the velocity perturbation used in the discrete random walk model resembles the random force contributed by the Brownian Force,

$$\mathbf{F}_{\text{ext}} = \zeta \sqrt{\frac{12\pi k_{\text{B}} \mu T r_{\text{p}}}{\Delta t}}$$

However, there is a key difference in the random number sampling used to model the molecular diffusion of the **Brownian Force**, as opposed to the background velocity perturbation used to account for turbulent dispersion. The expression for the Brownian force includes explicit inverse-square-root dependence on the size of the time step taken by the solver. Thus, it is possible to model Brownian motion using arbitrarily small time steps and resampling the vector  $\zeta$  at each step, since the reduction in the denominator compensates for the fact that the random force has less time to act on the particle and resulting in statistical convergence of the particle diffusion rate.

However, the expression for the velocity perturbation used in the discrete random walk model for turbulent dispersion has no such dependence on the time step size. If  $\zeta$  is naively sampled at each time step, then as the time step size is made arbitrarily small, the effect of the turbulent kinetic energy on the particle motion will eventually become negligibly small.

To ensure that the amount of turbulent diffusion is physically meaningful, it is important that the random vector  $\zeta$  is only uniquely seeded at discrete time intervals. The length of the time interval is equal to the finite (not infinitesimally small) duration of time that the particle would spend, on average, interacting with a single eddy in the flow.

In the eddy interaction model of Gosman and Ioannides (Ref. 18), the time for which the random unit vector remains in a fixed direction, here called the eddy interaction time and denoted  $\tau_i$ , is taken as the lesser of two different time scales,

$$\tau_i = \min(\tau_e, \tau_c)$$

The eddy lifetime  $\tau_e$  (SI unit: s) is the approximate duration of time between the formation and destruction of individual eddies in the flow,

$$\tau_e = \frac{2C_L k}{\epsilon}$$

where  $C_{\rm L}$  is a dimensionless constant.

The eddy crossing time  $\tau_c$  (SI unit: s) is the approximate time it takes for a particle's inertia to carry it across an eddy.

$$\tau_{\rm c} = -\tau_{\rm p} \log \left( 1 - \frac{l_{\rm e}}{\tau_{\rm p} |\mathbf{u} - \mathbf{v}|} \right)$$

where  $\tau_p$  is again the particle velocity response time, originally introduced in Equation 5-2 for the drag force. For Stokes drag, recall that

$$\tau_{\rm p} = \frac{\rho_{\rm p} d_{\rm p}^2}{18\mu}$$

The dissipation length scale  $l_e$  (SI unit: m) is

$$l_{\rm e} = \frac{C_{\rm L}^{1/2}k^{3/2}}{\varepsilon}$$

The eddy crossing time does not have any real value if

$$\frac{l_{\rm e}}{\tau |\mathbf{u}-\mathbf{v}|} > 1$$

when the physical interpretation is that the particle does not have sufficient inertia to escape from the eddy. It will instead continue to interact with the same eddy until the eddy dissipates, and hence  $\tau_i = \tau_e$ .

In order to define a random number seed that only changes at time intervals greater than the eddy interaction time  $\tau_i$ , the **Discrete random walk** model defines an auxiliary dependent variable N (dimensionless) for the number of eddies encountered by a

particle in the flow. The variable N is solved computed along the particle's trajectory by integrating the first-order equation

$$\frac{dN}{dt} = \frac{1}{\tau_{\rm i}}$$

The expression floor (N) is then used instead of the instantaneous time t as an argument in the random number seed used to compute the Gaussian random numbers  $\zeta_i$ . An expression such as randomnormal(floor(N)) only takes on a new value for each integer value that N exceeds.

To ensure statistical convergence of the **Discrete Random Walk** model, the time steps taken by the solver should be significantly smaller than the average eddy lifetime, usually by an order of magnitude or more.

# Virtual Mass Force

A

The virtual mass force is an optional term that can be defined by the Drag Force node by clicking the **Include virtual mass and pressure gradient forces** check box.

While the drag force is a function of the fluid viscosity, the virtual mass term is a reaction force exerted on a moving particle by the surrounding fluid, as fluid accelerates to occupy the empty space the particle leaves behind. In other words, the virtual mass force depends on the inertia of the surrounding fluid, not its viscosity.

For a particle of velocity  $\mathbf{v}$  (SI unit: m/s) in a fluid of velocity  $\mathbf{u}$  (SI unit: m/s), the virtual mass term  $\mathbf{F}_{vm}$  (SI unit: N) is (Ref. 19)

$$\mathbf{F}_{\rm vm} = \frac{1}{2}m_{\rm f}\frac{\mathrm{d}(\mathbf{u} - \mathbf{v})}{\mathrm{d}t} \tag{5-12}$$

where  $m_{\rm f}$  (SI unit: kg) is the mass of the fluid displaced by the particle volume,

$$m_{\rm f} = \frac{1}{6}\pi d_{\rm p}^3 \rho$$

 $d_p$  (SI unit: m) is the particle diameter, and  $\rho$  (SI unit: kg/m<sup>3</sup>) is the density of the fluid at the particle's position.

The derivative term in Equation 5-12 is a total derivative or material derivative. Therefore it considers not only the time dependence of the velocity at a fixed point, but also the motion of the particle relative to the fluid. For an arbitrary scalar field f, the material derivative is defined as

$$\frac{\mathrm{d}f}{\mathrm{d}t} \equiv \frac{\partial f}{\partial t} + \nabla f \cdot \mathbf{v}$$

Alternatively, for an arbitrary vector field **f**, the material derivative is

$$\frac{\mathrm{d}\mathbf{f}}{\mathrm{d}t} \equiv \frac{\partial \mathbf{f}}{\partial t} + \nabla \mathbf{f} \cdot \mathbf{v}$$

where  $\nabla \mathbf{f}$  becomes a rank 2 tensor. In either case, the dot product is taken with the particle velocity **v** instead of the fluid velocity **u**, following Ref. 19.

Using the above definition of the material derivative, Equation 5-12 becomes

$$\mathbf{F}_{\rm vm} = \frac{1}{2}m_{\rm f}\left(\frac{\partial(\mathbf{u}-\mathbf{v})}{\partial t} + \nabla(\mathbf{u}-\mathbf{v})\cdot\mathbf{v}\right)$$

Since **v** is the velocity of a discrete particle, not a field variable, its gradient  $\nabla$ **f** vanishes, leaving only

$$\mathbf{F}_{\rm vm} = \frac{1}{2}m_{\rm f}\left(\frac{\partial \mathbf{u}}{\partial t} - \frac{\partial \mathbf{v}}{\partial t} + \nabla \mathbf{u} \cdot \mathbf{v}\right)$$

The term involving the time derivative of particle velocity  $\mathbf{v}$  can be moved to the left-hand side of the equation of motion, by manipulating the equation of motion of a particle as follows:

$$\begin{split} m_{\rm p} & \frac{\partial \mathbf{v}}{\partial t} = \mathbf{F}_{\rm other} + \mathbf{F}_{\rm vm} \\ m_{\rm p} & \frac{\partial \mathbf{v}}{\partial t} = \mathbf{F}_{\rm other} + \frac{1}{2} m_{\rm f} \left( \frac{\partial \mathbf{u}}{\partial t} - \frac{\partial \mathbf{v}}{\partial t} + \nabla \mathbf{u} \cdot \mathbf{v} \right) \\ & \left( m_{\rm p} + \frac{1}{2} m_{\rm f} \right) \frac{\partial \mathbf{v}}{\partial t} = \mathbf{F}_{\rm other} + \frac{1}{2} m_{\rm f} \left( \frac{\partial \mathbf{u}}{\partial t} + \nabla \mathbf{u} \cdot \mathbf{v} \right) \\ m_{\rm v} \frac{\partial \mathbf{v}}{\partial t} = \mathbf{F}_{\rm other} + \frac{1}{2} m_{\rm f} \left( \frac{\partial \mathbf{u}}{\partial t} + \nabla \mathbf{u} \cdot \mathbf{v} \right) \end{split}$$

where  $m_v$  (SI unit: kg) is the virtual mass,

$$m_{\rm v} = m_{\rm p} + \frac{1}{2}m_{\rm f}$$

To summarize, when including the virtual mass force, the particle mass  $m_p$  on the left-hand side of the equation of motion is replaced with the virtual mass  $m_y$ . The

contribution of the virtual mass force to the right-hand side then contains only the material derivative of the fluid velocity  $\mathbf{u}$ ,

$$\mathbf{F}_{\mathrm{mv, rhs}} = \frac{1}{2}m_{\mathrm{f}}\left(\frac{\partial \mathbf{u}}{\partial t} + \nabla \mathbf{u} \cdot \mathbf{v}\right)$$
(5-13)

If the virtual mass force is included in a model and the components of the virtual mass force are evaluated during results processing (for example a **Particle Evaluation** with the expression fpt.df1.Fvmx), the expression being evaluated will be Equation 5-13, not Equation 5-12.

# Pressure Gradient Force

The pressure gradient force is an optional term that can be defined by the Drag Force node by clicking the **Include virtual mass and pressure gradient forces** check box.

For a particle of velocity  $\mathbf{v}$  (SI unit: m/s) in a fluid of velocity  $\mathbf{u}$  (SI unit: m/s), the pressure gradient force term  $\mathbf{F}_{p}$  (SI unit: N) is (Ref. 19)

$$\mathbf{F}_{p} = m_{f} \frac{\mathrm{D}\mathbf{u}}{\mathrm{D}t}$$

where, as in the Virtual Mass Force in the previous section,  $m_f$  (SI unit: kg) is the mass of the fluid displaced by the particle volume,

$$m_{\rm f} = \frac{1}{6}\pi d_{\rm p}^3 \rho$$

 $d_p$  (SI unit: m) is the particle diameter, and  $\rho$  (SI unit: kg/m<sup>3</sup>) is the density of the fluid at the particle's position.

Unlike the virtual mass force, however, the material derivative D (not d) follows the fluid velocity direction rather than the particle velocity direction. That is,

$$\frac{\mathrm{D}\mathbf{u}}{\mathrm{D}t} \equiv \frac{\partial \mathbf{u}}{\partial t} + \nabla \mathbf{u} \cdot \mathbf{u}$$

or, using Einstein's notation and taking the sum over repeating indices,

$$\frac{\mathrm{D}u_i}{\mathrm{D}t} \equiv \frac{\partial u_i}{\partial t} + u_j \frac{\partial u_i}{\partial x_j}$$

The Particle Tracing for Fluid Flow interface offers the **Newtonian, ignore inertial terms** formulation of the equations of motion, which can be selected from the **Formulation** list in the physics interface **Particle Release and Propagation** section. Use this formulation to model the motion of small particles in a fluid.

To use the **Newtonian, ignore inertial terms** formulation, a **Drag** Force must be exerted in every domain in the selection of the Particle Tracing for Fluid Flow interface. This could either be a single **Drag** Force node with all domains selected, or multiple nodes with complementary selections.

The **Stokes** drag law is always used; other drag laws such as **Schiller-Naumann** may not be selected.

Some other built-in forces can be used while the **Newtonian, ignore inertial terms** formulation is selected, but not as many forces as the **Newtonian** or **Newtonian, first order** formulations. Forces such as the Gravity Force and Dielectrophoretic Force can be selected, but not the Lift Force or the Magnetic Force. As a general rule, a built-in force other than drag can be used with the **Newtonian, ignore inertial terms** formulation if the expression for that force does not include any explicit velocity dependence.

Consider first the equation of motion of a particle in the fluid, from Equation 5-1,

$$\frac{\mathrm{d}}{\mathrm{d}t}(m_{\mathrm{p}}\mathbf{v}) = \mathbf{F}_{\mathrm{D}} + \mathbf{F}_{\mathrm{g}} + \mathbf{F}_{\mathrm{ext}}$$
$$\mathbf{v} = \frac{\mathrm{d}\mathbf{q}}{\mathrm{d}t}$$

using the Stokes drag law from Equation 5-2,

$$\mathbf{F}_{\mathrm{D}} = \frac{m_{\mathrm{p}}}{\tau_{\mathrm{p}}} (\mathbf{u} - \mathbf{v})$$

Also recall the definition of the particle velocity response time  $\tau_p$  from Equation 5-3,

$$\tau_{\rm p} = \frac{\rho_{\rm p} d_{\rm p}^2}{18\mu}$$

To illustrate how a full Newtonian model of very small particles can give rise to numerically stiff problems, suppose that the particle starts from rest and that the only force acting on it is drag, where the background velocity is uniform. Under these simplifying assumptions, the equation of motion would be

$$\frac{\mathrm{d}\mathbf{v}}{\mathrm{d}t} = \frac{1}{\tau_{\mathrm{p}}}(\mathbf{u} - \mathbf{v})$$
$$\mathbf{v}(t) = \mathbf{u} \Big(1 - \exp\left(-\frac{t}{\tau_{\mathrm{p}}}\right)\Big)$$

Thus the velocity response time is the rate of the exponential decay by which the particle velocity begins to match the surrounding fluid velocity.

Consider a particle with diameter  $d_p = 1 \,\mu\text{m}$  and density  $\rho_p = 2200 \,\text{kg/m}^3$  in water with dynamic viscosity  $\mu = 8.9 \times 10^{-4}$  Pa s. The velocity response time of such a particle would be approximately  $1.4 \times 10^{-7}$  s. Thus the time-dependent solver would be required to resolve exponential decay on a sub-microsecond time scale. If the total simulation time is on the order of seconds or larger, this could result in the solver taking tens of millions of time steps, with a very long computation time.

The **Newtonian**, **ignore inertial terms** formulation uses a simplifying assumption that is valid when the velocity response time is much smaller than the time range of interest. The assumption is that each particle instantaneously changes its velocity so that the drag force exactly balances out all of the external forces on the particle,

$$\mathbf{0} = \mathbf{F}_{\mathrm{D}} + \mathbf{F}_{\mathrm{g}} + \mathbf{F}_{\mathrm{ext}}$$

If all forces other than drag are neglected, then for Stokes drag, this simplifies to

 $\mathbf{v} = \mathbf{u}$ 

and particles will simply follow fluid velocity streamlines. Alternatively, considering only the drag and gravity forces (but including buoyancy), the particle motion follows the equation

$$\mathbf{0} = \frac{m_{\rm p}}{\tau_{\rm p}}(\mathbf{u} - \mathbf{v}) + m_{\rm p} \frac{\rho_{\rm p} - \rho}{\rho_{\rm p}} \mathbf{g}$$

or, solving for the particle velocity,

$$\mathbf{v} = \mathbf{u} + \tau_{\mathrm{p}} \frac{\rho_{\mathrm{p}} - \rho}{\rho_{\mathrm{p}}} \mathbf{g}$$

which gives the gravitational settling velocity of a small particle. Or more generally,

$$\mathbf{v} = \mathbf{u} + \frac{\tau_p}{m_p} (\mathbf{F}_g + \mathbf{F}_{ext})$$

# Particle Motion in a Shear Flow

Particles in a nonuniform velocity field are subjected to lift and drag forces. The drag force acts in the direction opposite the relative velocity of the particle with respect to the fluid. The lift force acts along the direction of the gradient of the fluid velocity. These forces change significantly as the particle approaches a wall.

Use the Lift Force feature to exert a lift force on the particles. Two formulations of the lift force are available. Both expressions for the lift force are valid when the angular velocity of the particle can be neglected and a no-slip boundary condition applies at the particle surface.

The following sections describe the available lift force models. Each of these models can be used by selecting the appropriate option from the **Lift law** list in the settings window for the Lift Force node. Use the **Saffman** lift force when particles are in a nonuniform velocity field far from walls. The **Wall induced** lift force applies to particles close to the walls of a flow channel.

# SAFFMAN LIFT FORCE

The Saffman lift force  $\mathbf{F}_{L}$  (SI unit: N), described in Ref. 13, is given by

$$\mathbf{F}_{\mathrm{L}} = 6.46r_{\mathrm{p}}^{2}\mathbf{L}_{\mathrm{v}}\sqrt{\mu\rho\frac{|\mathbf{u}-\mathbf{v}|}{|\mathbf{L}_{\mathrm{v}}|}}$$
$$\mathbf{L}_{\mathrm{v}} = (\mathbf{u}-\mathbf{v})\times[\nabla\times(\mathbf{u}-\mathbf{v})]$$

where

- $r_{\rm p}$  is the particle radius (SI unit: m)
- μ is fluid viscosity (SI unit: Pa·s)
- **v** is the velocity of the particle (SI unit: m/s)
- **u** is the fluid velocity (SI unit: m/s)

The **Saffman** lift force is only nonzero for particles that have not yet been entrained in the surrounding fluid. Once a particle has reached equilibrium with the surrounding fluid velocity, the Saffman lift force is zero. To model the inertial lift force on particles in a flow channel, which is typically nonzero even after the particles become entrained in the flow, consider using the **Wall induced** lift force described in the following section.

### WALL INDUCED LIFT FORCE

The **Wall induced** lift force model described in Ref. 14 uses a first order correction to the velocity profile at the channel walls and a second order correction at the surface of the particle in order to account for higher-order derivatives of the fluid velocity, compared to the **Saffman** model. It is given by

$$\mathbf{F}_{\mathrm{L}} = \rho \frac{r_{\mathrm{p}}^{4}}{D^{2}} \beta (\beta G_{1}(s) + \gamma G_{2}(s)) \mathbf{n}$$
$$\beta = \left| D(\mathbf{n} \cdot \nabla) \mathbf{u}_{\mathrm{p}} \right|$$
$$\gamma = \left| \frac{D^{2}}{2} (\mathbf{n} \cdot \nabla)^{2} \mathbf{u}_{\mathrm{p}} \right|$$
$$\mathbf{u}_{\mathrm{p}} = (\mathbf{I} - (\mathbf{n} \otimes \mathbf{n})) \mathbf{u}$$

where

- $r_{\rm p}$  is the particle radius (SI unit: m)
- $\mu$  is fluid viscosity (SI unit: Pa·s)
- **u** is the fluid velocity (SI unit: m/s)
- I is the identity matrix (dimensionless),
- **n** is the wall normal at the nearest point on the reference wall (dimensionless)

|  | Here the term "reference wall" refers to the set of boundaries selected in        |
|--|-----------------------------------------------------------------------------------|
|  | the Parallel Boundary ${\rm I}$ section in the settings window for the Lift Force |
|  | node.                                                                             |

- *D* is the distance between the channel walls (SI unit: m)
- *s* is the nondimensionalized distance from the particle to the reference wall, divided by *D* so that 0 < s < 1 for particles in the channel
- $G_1$  and  $G_2$  are functions of nondimensionalized wall distance *s* as given in Ref. 14 (dimensionless). They are plotted in Figure 5-6 and Figure 5-7 below.

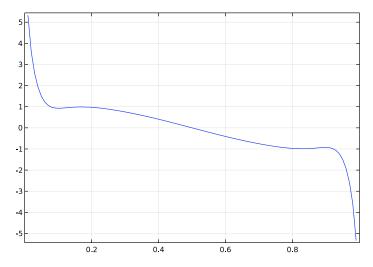

Figure 5-6:  $G_1$  coefficient for the lift force.

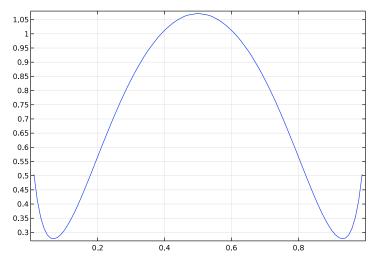

Figure 5-7: G<sub>2</sub> coefficient for the lift force.

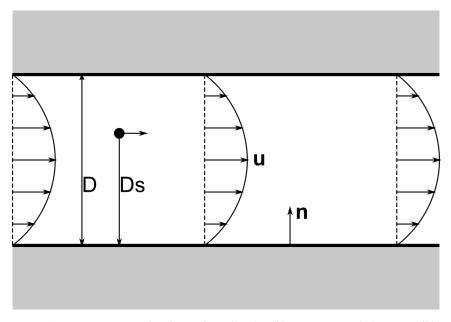

Figure 5-8: Dimensions used to define the wall induced lift force. Here the bottom wall has been selected in the Parallel Boundary 1 section and the top wall has been selected in the Parallel Boundary 2 section.

# Brownian Force

The Brownian Force feature adds a Brownian force term  $\mathbf{F}_{b}$  (SI unit: N) to the total force on the particles:

$$\mathbf{F}_{\rm b} = \zeta_{\rm v} \frac{12\pi k_{\rm B} \mu T r_{\rm p}}{\Delta t} \tag{5-14}$$

where

- $\Delta t$  (SI unit: s) is the time step taken by the solver
- $r_{p}$  (SI unit: m) is the particle radius
- T (SI unit: K) is the absolute fluid temperature
- $\mu$  (SI unit: Pa·s) is the fluid dynamic viscosity,
- $k_{\rm B} = 1.380649 \times 10^{-23}$  J/K is the Boltzmann constant, and
- $\zeta$  (dimensionless) is a normally distributed random number with a mean of zero and unit standard deviation.

As explained in Ref. 25, independent values for  $\zeta$  are chosen in all directions. A different value of  $\zeta$  is created for each particle, at each time step for each component of the Brownian force. The Brownian force leads to spreading of particles from regions of high particle density to low density.

The fluid viscosity required by the **Brownian Force** must be consistent with the one supplied in the **Drag Force**. Furthermore, the specific form of the Brownian force given above is only consistent if the **Drag law** is set to **Stokes**.

Electric and Magnetic Forces

F

The Electric Force feature exerts a force  $\mathbf{F}_{e}$  on the particles:

$$\mathbf{F}_{e} = eZ\mathbf{E}$$

where  $e = 1.602176634 \times 10^{-19}$  C is the elementary charge, Z is the charge number (dimensionless), and **E** is the electric field (SI unit: V/m). The electric field can be given directly or computed from an electric potential:

$$\mathbf{E} = -\nabla V$$

The Magnetic Force feature exerts a force  $\mathbf{F}_{m}$  on the particles:

$$\mathbf{F}_{\mathrm{m}} = eZ(\mathbf{v} \times \mathbf{B})$$

where  $\mathbf{B}$  (SI unit: T) is the magnetic flux density.

#### MODULATION BY A PHASE FACTOR

When the electric or magnetic field is computed in the frequency domain, it becomes complex-valued. The field must be cast into a real value that depends on the angular frequency and the simulation time:

$$\mathbf{E}(t) = \operatorname{real}(\tilde{\mathbf{E}}\exp(j(\omega t + \phi_0)))$$
$$\mathbf{B}(t) = \operatorname{real}(\tilde{\mathbf{B}}\exp(j(\omega t + \phi_0)))$$

where  $\tilde{\mathbf{E}}$  and  $\tilde{\mathbf{B}}$  are the complex-valued fields solved for in the frequency domain, $\omega$  (SI unit: rad/s) is the angular frequency,  $\phi_0$  (SI unit: rad) is the phase angle, and *t* (SI unit: s) is time.

The Dielectrophoretic Force feature adds the following contribution  $\mathbf{F}_{dep}$  (SI unit: N) to the total force acting on a particle. For the case of a static nonuniform electric field,

$$\mathbf{F}_{dep} = 2\pi r_{p}^{3} \varepsilon_{0} \varepsilon_{r} \left( \frac{\varepsilon_{r, p} - \varepsilon_{r}}{\varepsilon_{r, p} + 2\varepsilon_{r}} \right) \nabla |\mathbf{E}|^{2}$$

where

- $r_{p}$  (SI unit: m) is the particle radius,
- $\varepsilon_0 = 8.854187817 \times 10^{-12}$  F/m is the permittivity of vacuum,
- $\varepsilon_r$  (dimensionless) is the relative permittivity of the surrounding fluid,
- $\varepsilon_{r,p}$  (dimensionless) is the relative permittivity of the particle, and
- $\mathbf{E}$  (SI unit: V/m) is the electric field.

The electric field is assumed to change over length scales much larger than  $r_{\rm p}$ .

The above expression is valid for DC fields, but if the electric field is time-harmonic, the dielectrophoretic force instead becomes

$$\mathbf{F}_{dep} = 2\pi r_p^3 \varepsilon_0 \operatorname{real}(\varepsilon_r^*) \operatorname{real}\left(\frac{\varepsilon_{r,p}^* - \varepsilon_r^*}{\varepsilon_{r,p}^* + 2\varepsilon_r^*}\right) \nabla |\mathbf{E}_{rms}|^2$$

where  $\varepsilon_r^*$  and  $\varepsilon_{r,p}^*$  (both dimensionless) are the complex relative permittivity of the fluid and particle, respectively,

$$\varepsilon_{\rm r}^{\star} = \varepsilon_{\rm r} - \frac{i\sigma}{\omega\varepsilon_0}$$
  $\varepsilon_{\rm r, p}^{\star} = \varepsilon_{\rm r, p} - \frac{i\sigma}{\omega\varepsilon_0}$ 

- $\sigma$  (SI unit: S/m) is the electrical conductivity of the fluid,
- +  $\sigma_p~(SI~unit;~S/m)$  is the electrical conductivity of the fluid, and
- **E**<sub>rms</sub> denotes the root mean square electric field.

## DIELECTROPHORESIS OF PARTICLES WITH THIN OUTER SHELLS

The Shell feature can be added to the Dielectrophoretic Force node to model the dielectrophoretic force on particles with thin outer layers. The volume inside the thin layers is assumed to have uniform conductivity and permittivity, but the properties of the shell can differ significantly from those of the rest of the particle. When computing the dielectrophoretic force, the complex permittivity of the particle  $\varepsilon_{r,p}^*$  is replaced by

the equivalent complex relative permittivity  $\epsilon_{r, eq}^{*}$  of a homogeneous particle comprising both the shell and the interior of the particle:

$$\varepsilon_{r, eq}^{*} = \varepsilon_{r, s}^{*} \frac{\left(\frac{r_{o}}{r_{i}}\right)^{3} + 2\left(\frac{\varepsilon_{r, p}^{*} - \varepsilon_{r, s}^{*}}{\varepsilon_{r, p}^{*} + 2\varepsilon_{r, s}^{*}}\right)}{\left(\frac{r_{o}}{r_{i}}\right)^{3} - \left(\frac{\varepsilon_{r, p}^{*} - \varepsilon_{r, s}^{*}}{\varepsilon_{r, p}^{*} + 2\varepsilon_{r, s}^{*}}\right)}$$

where  $r_0$  and  $r_i$  (SI unit: m) are the outer and inner radii of the shell, respectively;  $\epsilon_{r,p}^*$  (dimensionless) is the complex relative permittivity of the particle, and  $\epsilon_{r,s}^*$  (dimensionless) is the complex relative permittivity of the outer shell. If multiple shells are added, the shells are applied in the order in which they appear in the Model Builder, with the first shell being the innermost. The present treatment of spherical particles with thin shells is described in Ref. 3.

# Magnetophoretic Force

The Magnetophoretic Force causes motion of permeable particles toward regions where the magnetic field is stronger. The magnetophoretic force is applicable for particles which are charge neutral and have a different relative permeability than the background fluid. The magnetophoretic force is defined as:

$$\mathbf{F}_{\rm m} = 2\pi r_{\rm p}^3 \mu_0 \mu_{\rm r} K \nabla |\mathbf{H}|^2 \tag{5-15}$$

where **H** is the magnetic field,  $\mu_r$  is the fluid relative permeability,  $\mu_{r,p}$  is the particle relative permeability, and *K* is defined as:

$$K = \frac{\mu_{\mathrm{r, p}} - \mu_{\mathrm{r}}}{\mu_{\mathrm{r, p}} + 2\mu_{\mathrm{r}}}$$

The force is only valid for nonconducting particles, so additional force contributions due to eddy currents induced in particles are not taken into account.

## NUMERICAL DIFFERENTIATION OF MAGNETIC FIELD COMPONENTS

As shown in Equation 5-15, the magnetophoretic force is a function of derivatives of the components of the magnetic field  $\mathbf{H}$ . Depending on the physics interface used to compute the magnetic field, its derivatives may not be available.

For example, in instances of the Magnetic Fields interface, the degrees of freedom correspond to components of the magnetic vector potential  $\mathbf{A}$  (SI unit: Wb/m). The magnetic field can be derived from the magnetic vector potential using the relations

$$\mathbf{B} = \nabla \times \mathbf{A}$$
$$\mathbf{B} = \mu_0 (\mathbf{H} + \mathbf{M})$$

where **B** (SI unit: T) is the magnetic flux density and **M** (SI unit: A/m) is the magnetization vector. Thus, derivatives of the magnetic field components correspond to second derivatives of the degrees of freedom, the components of **A**. However, the second derivative is not defined for the vector (curl) elements that are used to discretize the components of **A** in 3D or the in-plane components of **A** in 2D. In these situations, the derivatives of the magnetic field components will be evaluated as zero everywhere, resulting in zero magnetophoretic force.

Therefore, depending on the formulation used to compute the magnetic potential, it may be necessary to select the **User defined** option from the **Magnetic field** list and use the second order laginterp operator to evaluate the derivatives of the magnetic field components. For example, in instances of the Magnetic Fields interface, type laginterp(2,mf.Hx), laginterp(2,mf.Hy), and laginterp(2,mf.Hz) in the **x**, **y**, and **z** (SI unit: A/m) text fields respectively.

# Acoustophoretic Radiation Force

The Acoustophoretic Radiation Force node defines a force on particles in an acoustic pressure field. For any force to be applied to the particles, the acoustic pressure field and acoustic velocity field must be solved for in a **Frequency Domain** study, prior to solving for the particle trajectories in the time domain. If the force on the particles appears to be zero, check that a **Frequency Domain** study has been selected in the **Values of variables not solved** for in the settings for the **Time Dependent** study for the particle trajectories.

The acoustophoretic radiation force is applicable for small particles in the Rayleigh limit, where the product of particle radius and wave number is much smaller than unity. In this limit, scattering theory applies and the scattering coefficients can be computed analytically for drops and solid particles. The first classical expression below is the **Ideal** model given by Gor'kov (Ref. 22). If the particle radius becomes comparable to the viscous or thermal boundary layer thicknesses of the fluid, viscous and thermal effects

need to be taken into account (Ref. 23, Ref. 24). The **Viscous** and **Thermoviscous** models include these additional effects.

The acoustic radiation force  $\mathbf{F}_{rad}$  is a function of the acoustic pressure field *p* (SI unit: Pa) and the acoustic velocity field  $\mathbf{u}_{in}$  (SI unit: m/s),

$$\mathbf{F}_{\text{rad}} = -2\pi r_{\text{p}}^{3} \left[ \frac{1}{3} \kappa_{\text{s}} \operatorname{Re}(f_{0}^{*} p^{*} \nabla p) - \frac{1}{2} \rho \operatorname{Re}(f_{1}^{*} \mathbf{u}_{\text{in}}^{*} \cdot \nabla \mathbf{u}_{\text{in}}) \right]$$

where  $r_p$  (SI unit: m) is the particle radius and  $\kappa_s$  (SI unit: 1/m) is the isentropic compressibility of the fluid surrounding the particle,

$$\kappa_{\rm s} = \frac{1}{\rho c^2}$$

where  $\rho$  (SI unit: kg/m<sup>3</sup>) is the fluid density and *c* (SI unit: m/s) is its adiabatic sound speed.

The dimensionless quantities  $f_0$  and  $f_1$  are respectively the monopole and dipole scattering coefficients. Their expressions change depending on whether the particles are solids or liquid, and on whether the effects of viscosity and thermal conductivity are considered in the derivation of the force.

The Acoustophoretic Radiation Force supports three different types of Thermodynamic loss model: Ideal, Viscous, and Thermoviscous. In addition, the model particles may be solid particles or liquid droplets. In total there are six different expressions for the monopole and dipole scattering coefficients. In the following sections, the monopole and dipole scattering coefficients will be indicated with a superscript sl if the particles are solid, or a superscript fl if the particles are liquid droplets.

## IDEAL MODEL, SOLID PARTICLES

If **Solid particle** is selected from the **Particle type** list, and **Ideal** is selected from the **Thermodynamic loss model** list, then the monopole and dipole scattering coefficients are

$$f_0^{\text{sl}} = 1 - \tilde{\kappa}_{\text{s}}$$
$$f_1^{\text{sl}} = \frac{2(\tilde{\rho} - 1)}{2\tilde{\rho} + 1}$$

where the expressions under ~ indicate ratios of the particle and fluid properties,

$$\tilde{\kappa}_{s} = \frac{\kappa_{s,p}}{\kappa_{s}}$$
  $\tilde{\rho} = \frac{\rho_{p}}{\rho}$ 

The isentropic compressibility of the particle and fluid, respectively, are

$$\kappa_{s, p} = \frac{1}{\rho_{p} \left( c_{p, p}^{2} - \frac{4}{3} c_{s, p}^{2} \right)} \qquad \kappa_{s} = \frac{1}{\rho c^{2}}$$

- $\rho_p$  (SI unit: kg/m<sup>3</sup>) is the particle density,
- $c_{p,p}$  (SI unit: m/s) is the pressure-wave speed of the solid particle,
- $c_{s,p}$  (SI unit: m/s) is the shear-wave speed of the solid particle,
- $\rho$  (SI unit: kg/m<sup>3</sup>) is the fluid density, and
- *c* (SI unit: m/s) is the fluid speed of sound.

## IDEAL MODEL, LIQUID DROPLETS

If **Liquid droplet** is selected from the **Particle type** list, and **Ideal** is selected from the **Thermodynamic loss model** list, then the monopole and dipole scattering coefficients are

$$f_0^{\text{fl}} = 1 - \tilde{\kappa}_s$$
$$f_1^{\text{fl}} = \frac{2(\tilde{\rho} - 1)}{2\tilde{\rho} + 1}$$

where the expressions under ~ indicate ratios of the particle and fluid properties,

$$\tilde{\kappa}_{s} = \frac{\kappa_{s,p}}{\kappa_{s}}$$
  $\tilde{\rho} = \frac{\rho_{p}}{\rho}$ 

The isentropic compressibility of the particle and fluid, respectively, are

$$\kappa_{\rm s,\,p} = \frac{1}{\rho_{\rm p} c_{\rm p}^2} \qquad \kappa_{\rm s} = \frac{1}{\rho c^2}$$

- $\rho_p$  (SI unit: kg/m<sup>3</sup>) is the droplet density,
- $c_{p}$  (SI unit: m/s) is the droplet speed of sound,
- $\rho$  (SI unit: kg/m<sup>3</sup>) is the fluid density, and
- c (SI unit: m/s) is the fluid speed of sound.

#### **VISCOUS MODEL, SOLID PARTICLES**

If **Solid particle** is selected from the **Particle type** list, and **Viscous** is selected from the **Thermodynamic loss model** list, then the monopole and dipole scattering coefficients are

$$f_0^{\text{sl}} = 1 - \tilde{\kappa}_{\text{s}}$$
$$f_1^{\text{sl}} = \frac{2(\tilde{\rho} - 1)[1 - G(x_{\text{s}})]}{2\tilde{\rho} + 1 - 3G(x_{\text{s}})}$$

where the expressions under ~ indicate ratios of the particle and fluid properties,

$$\tilde{\kappa}_{s} = \frac{\kappa_{s,p}}{\kappa_{s}}$$
  $\tilde{\rho} = \frac{\rho_{p}}{\rho}$ 

The isentropic compressibility of the particle and fluid, respectively, are

$$\kappa_{s, p} = \frac{1}{\rho_{p} \left( c_{p, p}^{2} - \frac{4}{3} c_{s, p}^{2} \right)} \qquad \kappa_{s} = \frac{1}{\rho c^{2}}$$

- $\rho_p$  (SI unit: kg/m<sup>3</sup>) is the particle density,
- $c_{p,p}$  (SI unit: m/s) is the pressure-wave speed of the solid particle,
- $c_{s,p}$  (SI unit: m/s) is the shear-wave speed of the solid particle,
- $\rho$  (SI unit: kg/m<sup>3</sup>) is the fluid density, and
- *c* (SI unit: m/s) is the fluid speed of sound.

The function  $G(x_s)$  is a dimensionless help function,

$$G(x_{\rm s}) = \frac{3}{x_{\rm s}} \left(\frac{1}{x_{\rm s}} - i\right)$$

where  $x_s$  is the dimensionless shear wave number of the fluid,

$$x_{\rm s} = k_{\rm s} r_{\rm p}$$

and in turn  $r_p$  (SI unit: m) is the particle radius and  $k_s$  (SI unit: 1/m) is the shear (or viscous) wave number of the fluid,

$$k_{\rm s} = \frac{1+i}{\delta_{\rm s}}$$

where  $\delta_s$  (SI unit: m) is the shear (or viscous) boundary layer thickness,

$$\delta_{\rm s} = \sqrt{\frac{2\mu}{\rho\omega}}$$

where  $\mu$  (SI unit: Pa·s) is the fluid dynamic viscosity, and  $\omega$  (SI unit: rad/m) is the angular frequency of the acoustic pressure field.

# VISCOUS MODEL, LIQUID DROPLETS

If Liquid droplet is selected from the Particle type list, and Viscous is selected from the Thermodynamic loss model list, then the monopole and dipole scattering coefficients are

$$\begin{split} f_0^{\rm fl} &= 1 - \tilde{\kappa}_{\rm s} \\ f_1^{\rm sl} &= \frac{2(\tilde{\rho} - 1)[1 + F(x_{\rm s}, x_{\rm s, p}) - G(x_{\rm s})]}{(2\tilde{\rho} + 1)[1 + F(x_{\rm s}, x_{\rm s, p})] - 3G(x_{\rm s})} \end{split}$$

where the expressions under ~ indicate ratios of the particle and fluid properties,

$$\tilde{\kappa}_{s} = \frac{\kappa_{s,p}}{\kappa_{s}}$$
  $\tilde{\rho} = \frac{\rho_{p}}{\rho}$ 

The isentropic compressibility of the particle and fluid, respectively, are

$$\kappa_{\rm s, p} = \frac{1}{\rho_{\rm p} c_{\rm p}^2} \qquad \kappa_{\rm s} = \frac{1}{\rho c^2}$$

- $\rho_p$  (SI unit: kg/m<sup>3</sup>) is the droplet density,
- $c_{p}$  (SI unit: m/s) is the droplet speed of sound,
- $\rho$  (SI unit: kg/m<sup>3</sup>) is the fluid density, and
- *c* (SI unit: m/s) is the fluid speed of sound.

The functions  $F(x_s, x_{s,p})$  and  $G(x_s)$  are dimensionless help functions,

$$F(x_{s}, x_{s, p}) = \frac{1 - ix_{s}}{2(1 - \tilde{\mu}) + \frac{\tilde{\mu}x_{s, p}^{2}(\tan x_{s, p} - x_{s, p})}{(3 - x_{s, p}^{2})\tan x_{s, p} - 3x_{s, p}}}$$
$$G(x_{s}) = \frac{3}{x_{s}} \left(\frac{1}{x_{s}} - i\right)$$

the dimensionless dynamic viscosity ratio is

$$\tilde{\mu} = \frac{\mu_p}{\mu}$$

where  $x_s$  and  $x_{s,p}$  are respectively the dimensionless shear wave numbers of the surrounding fluid and the droplet,

$$x_{\rm s} = k_{\rm s} r_{\rm p}$$
  $x_{\rm s, p} = k_{\rm s, p} r_{\rm p}$ 

and in turn  $r_p$  (SI unit: m) is the particle radius, and  $k_s$  and  $k_{s,p}$  (SI unit: 1/m) are respectively the shear (or viscous) wave number of the surrounding fluid and the droplet,

$$k_{\rm s} = \frac{1+i}{\delta_{\rm s}}$$
  $k_{\rm s, p} = \frac{1+i}{\delta_{\rm s, p}}$ 

where  $\delta_s$  and  $\delta_{s,p}$  (SI unit: m) are respectively the shear (or viscous) boundary layer thickness of the surrounding fluid and the droplet,

$$\delta_{s} = \sqrt{\frac{2\mu}{\rho\omega}} \qquad \delta_{s,p} = \sqrt{\frac{2\mu_{p}}{\rho_{p}\omega}}$$

where  $\mu$  (SI unit: Pa·s) is the dynamic viscosity of the surrounding fluid,  $\mu_p$  (SI unit: Pa·s) is the dynamic viscosity of the liquid droplet, and  $\omega$  (SI unit: rad/m) is the angular frequency of the acoustic pressure field.

## THERMOVISCOUS MODEL, SOLID PARTICLES

If **Solid particle** is selected from the **Particle type** list, and **Thermoviscous** is selected from the **Thermodynamic loss model** list, then the monopole and dipole scattering coefficients are

$$f_0^{\rm sl} = \frac{1 - \tilde{\kappa}_{\rm s} + 3(\gamma - 1) \left[ \left(1 - \frac{\tilde{\alpha}_p}{\tilde{\rho}\tilde{C}_p}\right) \left(1 - \frac{\chi_p \tilde{\alpha}_p}{\tilde{\rho}\tilde{C}_p}\right) - \frac{4}{3} \frac{\chi_p \tilde{\alpha}_p \tilde{\kappa}_s}{\tilde{C}_p} \left(\frac{c_{\rm s,p}}{c_{\rm p,p}}\right)^2 \left(1 - \frac{\tilde{\alpha}_p}{\tilde{\rho}\tilde{C}_p \tilde{\kappa}_s}\right) \right] H}{1 + 4(\gamma - 1) \frac{\chi_p \tilde{\alpha}_p^2}{\tilde{\rho}\tilde{C}_p^2} \left(\frac{c_{\rm s,p}}{c_{\rm p,p}}\right)^2 H}$$

$$f_1^{\rm sl} = \frac{2(\rho - 1)[1 - G(x_{\rm s})]}{2\tilde{\rho} + 1 - 3G(x_{\rm s})}$$

where the expressions under ~ indicate ratios of the particle and fluid properties,

$$\tilde{\kappa}_{s} = \frac{\kappa_{s,p}}{\kappa_{s}}$$
  $\tilde{\rho} = \frac{\rho_{p}}{\rho}$   $\tilde{\alpha}_{p} = \frac{\alpha_{p,p}}{\alpha_{p}}$   $\tilde{C}_{p} = \frac{C_{p,p}}{C_{p}}$ 

The isentropic compressibility of the particle and fluid, respectively, are

$$\kappa_{s, p} = \frac{1}{\rho_{p} \left( c_{p, p}^{2} - \frac{4}{3} c_{s, p}^{2} \right)} \qquad \kappa_{s} = \frac{1}{\rho c^{2}}$$

- $\rho_p$  (SI unit: kg/m<sup>3</sup>) is the particle density,
- $c_{p,p}$  (SI unit: m/s) is the pressure-wave speed of the solid particle,
- $c_{s,p}$  (SI unit: m/s) is the shear-wave speed of the solid particle,
- $\alpha_{p,p}$  (SI unit: 1/K) is the isobaric coefficient of thermal expansion of the particle,
- $C_{p,p}$  (SI unit: J/(kg K)) is the particle thermal conductivity,
- $\rho$  (SI unit: kg/m<sup>3</sup>) is the fluid density,
- c (SI unit: m/s) is the fluid speed of sound,
- $\alpha_{p}$  (SI unit: 1/K) is the isobaric coefficient of thermal expansion of the fluid, and
- $C_{p}$  (SI unit: J/(kg K)) is the fluid thermal conductivity.

The functions  $G(x_s)$  and  $H(x_{th}, x_{th,p})$  are dimensionless help functions,

$$\begin{aligned} G(x_{\rm s}) &= \frac{3}{x_{\rm s}} \left( \frac{1}{x_{\rm s}} - i \right) \\ H(x_{\rm th}, x_{\rm th, p}) &= \frac{1}{x_{\rm th}^2} \left[ \frac{1}{1 - ix_{\rm th}} - \frac{1}{\tilde{k}} \frac{\tan x_{\rm th, p}}{\tan x_{\rm th, p} - x_{\rm th, p}} \right]^{-1} \end{aligned}$$

In the thermal conductivity ratio,

$$\tilde{k} = \frac{k_{\rm p}}{k}$$

both the particle thermal conductivity  $k_p$  and the fluid thermal conductivity k (SI unit: W/(m K)) are assumed isotropic, hence they are treated as scalar quantities. In addition,  $x_{th}$  is the dimensionless thermal wave number of the fluid,  $x_{th,p}$  is the dimensionless thermal wave number of the particle, and  $x_s$  is the dimensionless shear wave number of the fluid,

$$x_{\rm th} = k_{\rm th}r_{\rm p}$$
  $x_{\rm th, p} = k_{\rm th, p}r_{\rm p}$   $x_{\rm s} = k_{\rm s}r_{\rm p}$ 

and in turn  $r_p$  (SI unit: m) is the particle radius and  $k_s$  (SI unit: 1/m) is the shear (or viscous) wave number of the fluid,

$$k_{\rm s} = \frac{1+i}{\delta_{\rm s}}$$

where  $\delta_{s}\left(SI \text{ unit: } m\right)$  is the shear (or viscous) boundary layer thickness,

$$\delta_{\rm s} = \sqrt{\frac{2\mu}{\rho\omega}}$$

where  $\mu$  (SI unit: Pa s) is the fluid dynamic viscosity, and  $\omega$  (SI unit: rad/m) is the angular frequency of the acoustic pressure field.

Furthermore,  $k_{\text{th}}$  and  $k_{\text{th},p}$  (SI unit: 1/m) are, respectively, the thermal wave numbers of the surrounding fluid and the solid particle,

$$k_{\rm th} = \frac{1+i}{\delta_{\rm th}} \left[ 1 + \frac{1}{2} (\gamma_{\rm p} - 1) (\Gamma_{\rm s} - \Gamma_{\rm th}) \right] \qquad k_{\rm th,\,p} = \frac{1+i}{\delta_{\rm th,\,p}} \frac{1}{\sqrt{1-X_{\rm p}}} \left[ 1 + \frac{i}{8} \frac{\gamma_p^2 \Gamma_{\rm th,\,p}}{1-X_{\rm p}} \right]$$

In the surrounding fluid,  $\delta_{th} \, (\text{SI unit: } m)$  is the thermal boundary layer thickness,

$$\delta_{\rm th} = \sqrt{\frac{2k}{\rho C_{\rm p}\omega}}$$

 $\gamma$  (dimensionless) is the ratio of specific heats,  $\Gamma_s$  (dimensionless) is the viscous bulk damping factor, and  $\Gamma_{th}$  (dimensionless) is the thermal bulk damping factor. The bulk damping factors are defined as

$$\Gamma_{\rm s} = \frac{1}{2} (1+\beta) (k_0 \delta_{\rm s})^2 \qquad \Gamma_{\rm th} = \frac{1}{2} (k_0 \delta_{\rm th})^2 \qquad \beta = \frac{\mu_{\rm B}}{\mu} + \frac{1}{3}$$

where  $\mu_B$  (SI unit: Pa·s) is the fluid bulk viscosity and  $k_0$  (SI unit: rad/m) is the lossless wave number,

$$k_0 = \frac{\omega}{c}$$

For the solid particle,  $\delta_{th,p}$  (SI unit: m) is the thermal boundary layer thickness,

$$\delta_{\rm th,\,p} = \sqrt{\frac{2k_{\rm p}}{\rho_{\rm p}C_{\rm p,\,p}\omega}}$$

 $\gamma_p$  (dimensionless) is the ratio of specific heats, and  $\Gamma_{th}$  (dimensionless) is the thermal bulk damping factor,

$$\Gamma_{\rm th,\,p} = \frac{1}{2} (k_{0,\,p} \delta_{\rm th,\,p})^2$$

 $X_{\rm p}$  is a dimensionless help variable,

$$X_{\rm p} = (\gamma_{\rm p} - 1)(1 - \chi_{\rm p})$$
  $\chi_{\rm p} = 1 - \frac{4c_{\rm s, p}^2}{3c_{\rm p, p}^2}$ 

The lossless wave number of the particle,  $k_{0,p}$  (SI unit: rad/m) is based on the compressional speed of sound,

$$k_{0, p} = \frac{\omega}{c_{p, p}}$$

#### THERMOVISCOUS MODEL, LIQUID DROPLETS

If **Liquid droplet** is selected from the **Particle type** list, and **Thermoviscous** is selected from the **Thermodynamic loss model** list, then the monopole and dipole scattering coefficients are

$$\begin{split} f_0^{\rm fl} &= 1 - \tilde{\kappa}_{\rm s} + 3(\gamma - 1) \left( 1 - \frac{\tilde{\alpha}_{\rm p}}{\tilde{\rho} \tilde{C}_{\rm p}} \right)^2 H(x_{\rm th}, x_{\rm th, p}) \\ f_1^{\rm fl} &= \frac{2(\tilde{\rho} - 1)[1 + F(x_{\rm s}, x_{\rm s, p}) - G(x_{\rm s})]}{(2\tilde{\rho} + 1)[1 + F(x_{\rm s}, x_{\rm s, p})] - 3G(x_{\rm s})} \end{split}$$

where the expressions under ~ indicate ratios of the particle and fluid properties,

$$\tilde{\kappa}_{s} = \frac{\kappa_{s,p}}{\kappa_{s}}$$
  $\tilde{\rho} = \frac{\rho_{p}}{\rho}$   $\tilde{\alpha}_{p} = \frac{\alpha_{p,p}}{\alpha_{p}}$   $\tilde{C}_{p} = \frac{C_{p,p}}{C_{p}}$ 

The isentropic compressibility of the droplet and surrounding fluid, respectively, are

$$\kappa_{\rm s, p} = \frac{1}{\rho_{\rm p} c_{\rm p}^2} \qquad \kappa_{\rm s} = \frac{1}{\rho c^2}$$

- $\rho_p$  (SI unit: kg/m<sup>3</sup>) is the droplet density,
- $c_{p}$  (SI unit: m/s) is the adiabatic sound speed of the droplet,
- $\alpha_{p,p}$  (SI unit: 1/K) is the isobaric coefficient of thermal expansion of the droplet,
- $C_{p,p}$  (SI unit: J/(kg K)) is the droplet thermal conductivity,

- $\rho$  (SI unit: kg/m<sup>3</sup>) is the fluid density,
- c (SI unit: m/s) is the fluid speed of sound,
- $\alpha_p$  (SI unit: 1/K) is the isobaric coefficient of thermal expansion of the fluid, and
- $C_{p}$  (SI unit: J/(kg K)) is the fluid thermal conductivity.

The functions  $F(x_s, x_{s,p})$ ,  $G(x_s)$ , and  $H(x_{th}, x_{th,p})$  are dimensionless help functions,

$$F(x_{s}, x_{s, p}) = \frac{1 - ix_{s}}{2(1 - \tilde{\mu}) + \frac{\tilde{\mu}x_{s, p}^{2}(\tan x_{s, p} - x_{s, p})}{(3 - x_{s, p}^{2})\tan x_{s, p} - 3x_{s, p}}}$$
$$G(x_{s}) = \frac{3}{x_{s}} \left(\frac{1}{x_{s}} - i\right)$$
$$H(x_{th}, x_{th, p}) = \frac{1}{x_{th}^{2}} \left[\frac{1}{1 - ix_{th}} - \frac{1}{\tilde{k}} \frac{\tan x_{th, p}}{\tan x_{th, p} - x_{th, p}}\right]^{-1}$$

In the thermal conductivity ratio,

$$\tilde{k} = \frac{k_{\rm p}}{k}$$

both the droplet thermal conductivity  $k_p$  and the surrounding fluid thermal conductivity k (SI unit: W/(m K)) are assumed isotropic, hence they are treated as scalar quantities. In addition,  $x_{\text{th}}$  is the dimensionless thermal wave number of the surrounding fluid,  $x_{\text{th},p}$  is the dimensionless thermal wave number of the droplet,  $x_s$  is the dimensionless shear wave number of the surrounding fluid, and  $x_{\text{th},p}$  is the dimensionless shear wave number of the droplet,

$$x_{\text{th}} = k_{\text{th}}r_{\text{p}}$$
  $x_{\text{th},\text{p}} = k_{\text{th},\text{p}}r_{\text{p}}$   $x_{\text{s}} = k_{\text{s}}r_{\text{p}}$   $x_{\text{s},\text{p}} = k_{\text{s},\text{p}}r_{\text{p}}$ 

and in turn  $r_p$  (SI unit: m) is the droplet radius,  $k_s$  (SI unit: 1/m) is the shear (or viscous) wave number of the fluid, and  $k_{s,p}$  (SI unit: 1/m) is the shear (or viscous) wave number of the droplet,

$$k_{\rm s} = \frac{1+i}{\delta_{\rm s}}$$
  $k_{\rm s, p} = \frac{1+i}{\delta_{\rm s, p}}$ 

 $\delta_s$  and  $\delta_{s,p}$  (SI unit: m) are respectively the shear (or viscous) boundary layer thickness of the surrounding fluid and the droplet,

$$\delta_{s} = \sqrt{\frac{2\mu}{\rho\omega}} \qquad \delta_{s, p} = \sqrt{\frac{2\mu_{p}}{\rho_{p}\omega}}$$

 $\mu$  and  $\mu_p$  (SI unit: Pa s) are respectively the dynamic viscosity of the surrounding fluid and the droplet, and  $\omega$  (SI unit: rad/m) is the angular frequency of the acoustic pressure field.

 $k_{\text{th}}$  and  $k_{\text{th,p}}$  (SI unit: 1/m) are, respectively, the thermal wave numbers of the surrounding fluid and the droplet,

$$k_{\rm th} = \frac{1+i}{\delta_{\rm th}} \left[ 1 + \frac{1}{2} (\gamma - 1) (\Gamma_{\rm s} - \Gamma_{\rm th}) \right]$$
$$k_{\rm th, p} = \frac{1+i}{\delta_{\rm th, p}} \left[ 1 + \frac{1}{2} (\gamma_{\rm p} - 1) (\Gamma_{\rm s, p} - \Gamma_{\rm th, p}) \right]$$

where

- $\gamma$  (dimensionless) is the ratio of specific heats of the surrounding fluid,
- $\gamma_{p}$  (dimensionless) is the ratio of specific heats of the droplet,
- $\delta_{th}$  (SI unit: m) is the thermal boundary layer thickness of the surrounding fluid,
- $\delta t_{h,p}$  (SI unit: m) is the thermal boundary layer thickness of the droplet,
- $\Gamma_{\rm s}$  (dimensionless) is the shear bulk damping factor of the fluid,
- $\Gamma_{s,p}$  (dimensionless) is the shear bulk damping factor of the droplet,
- $\Gamma_{\text{th}}$  (dimensionless) is the thermal bulk damping factor of the fluid, and
- $\Gamma_{\text{th}}$  (dimensionless) is the thermal bulk damping factor of the droplet.

The thermal boundary layer thicknesses are defined as

$$\delta_{\rm th} = \sqrt{\frac{2k}{\rho C_{\rm p}\omega}} \qquad \delta_{\rm th, p} = \sqrt{\frac{2k_{\rm p}}{\rho_{\rm p} C_{\rm p, p}\omega}}$$

The remaining quantities are

$$\begin{split} \Gamma_{\rm s} &= \frac{1}{2}(1+\beta)(k_0\delta_{\rm s})^2 \qquad \qquad \Gamma_{\rm th} = \frac{1}{2}(k_0\delta_{\rm th})^2 \qquad \qquad \beta = \frac{\mu_{\rm B}}{\mu} + \frac{1}{3} \\ \Gamma_{\rm s,\,p} &= \frac{1}{2}(1+\beta_{\rm p})(k_{0,\,p}\delta_{\rm s,\,p})^2 \qquad \qquad \Gamma_{\rm th,\,p} = \frac{1}{2}(k_{0,\,p}\delta_{\rm th,\,p})^2 \qquad \qquad \beta_{\rm p} = \frac{\mu_{\rm B,\,p}}{\mu_{\rm p}} + \frac{1}{3} \end{split}$$

where  $\mu_B$  and  $\mu_{B,p}$  (SI unit: Pa·s) are respectively the bulk viscosity of the surrounding fluid and the droplet. The lossless wave numbers are defined in terms of the speed of sound,

$$k_0 = \frac{\omega}{c}$$
  $k_{0,p} = \frac{\omega}{c_p}$ 

Thermophoretic Force

The Thermophoretic Force accounts for a force on a particle due to gradients in the temperature of the background fluid. The thermophoretic force is defined as:

$$\mathbf{F}_{tp} = -\frac{6\pi d_{p}\mu^{2}C_{s}\Lambda\nabla T}{\rho(2\Lambda+1)T}$$
$$\Lambda = \frac{k}{k_{p}}$$

where

- k (SI unit: W/(m K)) is the thermal conductivity of the fluid,
- $k_{p}$  (SI unit: W/(m K)) is the particle thermal conductivity,
- T (SI unit: K) is the fluid temperature,
- $d_{\rm p}$  (SI unit: m) is the particle diameter,
- $\mu$  (SI unit: Pa s) is the fluid dynamic viscosity,
- $\rho$  (SI unit: kg/m<sup>3</sup>) is the fluid density, and
- $C_{\rm s}$  is a dimensionless constant equal to 1.17.

This expression for the thermophoretic force is valid for continuum flows, in which the particle Knudsen number is very small. The thermophoretic force makes particles move from hotter to cooler regions. This is why dust tends to settle in a corner of the kitchen, furthest away from the oven.

# RAREFACTION EFFECTS IN THERMOPHORESIS

If the **Include rarefaction effects** check box is selected in the physics interface **Particle Release and Propagation** section, other expressions for the thermophoretic force are available. The **Epstein** model is equivalent to the expression for continuum flow.

If the Waldmann model is selected, the thermophoretic force is defined as:

$$\mathbf{F}_{\rm tp} = -\frac{8}{15} \sqrt{\frac{2\pi M_{\rm g}}{k_{\rm B}T}} k r_{\rm p}^2 \nabla T$$

where

- $M_{
  m g}$  (SI unit: kg/mol) is the gas molar mass,
- $k_{\rm B} = 1.380649 \times 10^{-23}$  J/K is the Boltzmann constant, and
- $r_{p}$  (SI unit: m) is the particle radius.

The Waldmann model is appropriate for free molecular flows.

If the **Talbot** model is selected, the thermophoretic force is defined as:

$$\mathbf{F}_{\rm tp} = -\frac{6\pi d_{\rm p}\mu^2}{\rho} \frac{C_{\rm s}(\Lambda + C_{\rm t}\mathrm{Kn})}{(1 + 3C_{\rm m}\mathrm{Kn})(1 - 2\Lambda + 2C_{\rm t}\mathrm{Kn})} \frac{\nabla T}{T}$$

If the **Linearized BGK** model is selected, the thermophoretic force is expressed using the analysis of the linearized Bhatnagar-Gross-Krook (BGK) and S model kinetic equations by Beresnev and Chernyak (Ref. 26). The thermophoretic force is defined in terms of the free-molecular limit,

$$\mathbf{F}_{\mathrm{tp}} = \frac{\left[\alpha_{\mathrm{E}} + \frac{15}{8}\sqrt{\pi}(1 - \alpha_{\mathrm{E}})\frac{\Lambda}{R}\right]\phi_{1} + \alpha_{\mathrm{E}}\Lambda\phi_{2}}{\left[\alpha_{\mathrm{E}} + \frac{15}{8}\sqrt{\pi}(1 - \alpha_{\mathrm{E}})\frac{\Lambda}{R}\right]\phi_{3} + \left[\alpha_{\mathrm{E}} + \frac{5}{8}\sqrt{\pi}(3 - \alpha_{\mathrm{E}})\frac{\Lambda}{R}\right]\phi_{4}}\mathbf{F}_{\mathrm{W}}$$

where  $\mathbf{F}_{W}$  (SI unit: N) is the thermophoretic force as calculated in the Waldmann model, R is a dimensionless number defined as

$$R = \frac{\sqrt{\pi}}{3 \operatorname{PrKn}}$$

where Pr (dimensionless) is the fluid Prandtl number,

$$\Pr = \frac{\mu C_p}{k}$$

and  $\alpha_E$  (dimensionless) is the energy accommodation coefficient, with  $\alpha_E = 1$  and  $\alpha_E = 0$  corresponding to diffuse and specular reflection of all gas molecules at the surface, respectively. The dimensionless coefficients  $\phi_i$  are defined as

$$\phi_i = f_{i1} + (1 - \alpha_T) f_{i2}$$

| R                | $f_{11}$                  | $f_{12}$                         | $f_{21}$                  | $f_{22}$                 |
|------------------|---------------------------|----------------------------------|---------------------------|--------------------------|
| 1000             | -1.324 × 10 <sup>-5</sup> | 1.317 × 10 <sup>-5</sup>         | 1.366 × 10 <sup>-9</sup>  | 4.924 × 10 <sup>-8</sup> |
| 800              | -2.067 × 10 <sup>-5</sup> | 2.055 × 10 <sup>-5</sup>         | 2.677 × 10 <sup>-9</sup>  | 9.601 × 10 <sup>-8</sup> |
| 600              | -3.673 × 10 <sup>-5</sup> | 3.645 × 10 <sup>-5</sup>         | 6.379 × 10 <sup>-9</sup>  | 2.270 × 10 <sup>-7</sup> |
| 400              | -8.256 × 10 <sup>-5</sup> | 8.159 × 10 <sup>-5</sup>         | 2.175 × 10 <sup>-8</sup>  | 7.619 × 10 <sup>-7</sup> |
| 200              | -3.291 × 10 <sup>-4</sup> | 3.215 × 10 <sup>-4</sup>         | 1.791 × 10 <sup>-7</sup>  | 5.997 × 10 <sup>-6</sup> |
| 100              | -1.307 × 10 <sup>-3</sup> | 1.248 × 10 <sup>-3</sup>         | 1.502 × 10 <sup>-6</sup>  | 4.643 × 10 <sup>-5</sup> |
| 80               | $-2.036 \times 10^{-3}$   | 1.921 × 10 <sup>-3</sup>         | 2.987 × 10 <sup>-6</sup>  | 8.917 × 10 <sup>-5</sup> |
| 60               | -3.598 × 10 <sup>-3</sup> | 3.331 × 10 <sup>-3</sup>         | 7.225 × 10 <sup>-6</sup>  | 2.055 × 10 <sup>-4</sup> |
| 40               | -8.004 × 10 <sup>-3</sup> | 7.139 × 10 <sup>-3</sup>         | 2.439 × 10 <sup>-5</sup>  | 6.551 × 10 <sup>-4</sup> |
| 20               | $-3.115 \times 10^{-2}$   | 2.505 × 10 <sup>-2</sup>         | 1.066 × 10 <sup>-4</sup>  | 4.417 × 10 <sup>-3</sup> |
| 10               | -0.1109                   | 7.525 × 10 <sup>-2</sup>         | -1.852 × 10 <sup>-3</sup> | 2.639 × 10 <sup>-2</sup> |
| 8                | -0.1636                   | 0.1039                           | -6.174 × 10 <sup>-3</sup> | 4.513 × 10 <sup>-2</sup> |
| 6                | -0.2626                   | 0.1524                           | -2.244 × 10 <sup>-2</sup> | 8.749 × 10 <sup>-2</sup> |
| 4                | -0.4780                   | 0.2443                           | -0.1013                   | 0.2089                   |
| 2                | -1.058                    | 0.4507                           | -0.7320                   | 0.7674                   |
| I                | -1.749                    | 0.6623                           | -3.077                    | 2.247                    |
| 0.8              | -1.952                    | 0.7205                           | -4.501                    | 3.05 I                   |
| 0.6              | -2.181                    | 0.7851                           | -7.034                    | 4.424                    |
| 0.4              | -2.439                    | 0.8559                           | -1.237 × 10 <sup>1</sup>  | 7.214                    |
| 0.2              | -2.717                    | 0.9310                           | -2.889 × 10 <sup>1</sup>  | 1.562 × 10 <sup>1</sup>  |
| 0.1              | -2.857                    | 0.9678                           | -6.220 × 10 <sup>1</sup>  | 3.238 × 10 <sup>1</sup>  |
| 0.08             | -2.884                    | 0.9748                           | -7.885 × 10 <sup>1</sup>  | 4.073 × 10 <sup>1</sup>  |
| 0.06             | -2.910                    | 0.9816                           | $-1.066 \times 10^2$      | 5.463 × 10 <sup>1</sup>  |
| 0.04             | -2.835                    | 0.9881                           | $-1.620 \times 10^2$      | 8.239 × 10 <sup>1</sup>  |
| D                | £                         | £                                | £                         | £                        |
| <i>R</i><br>1000 | <i>f</i> <sub>31</sub>    | <u>f<sub>32</sub></u><br>-0.9947 | <u> </u>                  | 0.9991                   |
| 800              | 1                         | -0.9947                          | -1.004                    | 0.9991                   |
| 600              | 1                         | -0.9934                          | -1.008                    | 0.9985                   |
| 400              | 1                         | -0.9912                          | -1.011                    | 0.9978                   |
| 400<br>200       | 1                         | -0.9868                          | -1.011                    | 0.9978                   |
| 200              | I                         | -0.9/39                          | -1.022                    | 0.7755                   |

where the dimensionless terms  $f_{ij}$  are defined as interpolation functions of R (Ref. 26).

| R    | $f_{31}$ | $f_{32}$                  | $f_{41}$ | $f_{42}$                 |
|------|----------|---------------------------|----------|--------------------------|
| 100  | I        | -0.9489                   | -1.044   | 0.9909                   |
| 80   | I        | -0.9367                   | -1.055   | 0.9885                   |
| 60   | I        | -0.9169                   | -1.074   | 0.9846                   |
| 40   | I        | -0.8794                   | -1.110   | 0.9765                   |
| 20   | I        | -0.7812                   | -1.218   | 0.9512                   |
| 10   | I        | -0.6360                   | -1.415   | 0.8994                   |
| 8    | I        | -0.5819                   | -1.504   | 0.8737                   |
| 6    | I        | -0.5101                   | -1.635   | 0.8319                   |
| 4    | I        | -0.4098                   | -1.847   | 0.7535                   |
| 2    | I        | -0.2570                   | -2.226   | 0.5676                   |
| I    | I        | -0.1421                   | -2.533   | 0.357                    |
| 0.8  | I        | -0.1142                   | -2.609   | 0.2962                   |
| 0.6  | I        | -8.453 × 10 <sup>-2</sup> | -2.691   | 0.2265                   |
| 0.4  | I        | -5.344 × 10 <sup>-2</sup> | -2.781   | 0.1482                   |
| 0.2  | I        | -2.237 × 10 <sup>-2</sup> | -2.881   | 6.437 × 10 <sup>-2</sup> |
| 0.1  | I        | $-8.413 \times 10^{-3}$   | -2.937   | 2.470 × 10 <sup>-2</sup> |
| 0.08 | I        | -5.993 × 10 <sup>-3</sup> | -2.945   | 1.767 × 10 <sup>-2</sup> |
| 0.06 | I        | -3.793 × 10 <sup>-3</sup> | -2.961   | 1.123 × 10 <sup>-2</sup> |
| 0.04 | I        | -1.900 × 10 <sup>-3</sup> | -2.973   | 5.648 × 10 <sup>-3</sup> |

Note that this data is tabulated assuming that the fluid Prandtl number is 2/3.

# Erosion Theory

The Erosion feature calculates the rate of erosive wear or the total mass removed per unit area due to the impact of particles on a surface. It includes the following models:

# FINNIE

Finnie (Ref. 28) defined the volume removed from a surface as:

$$V = \frac{cMU^2}{4p\left(1 + \frac{mr^2}{I}\right)} f(\alpha)$$
$$f(\alpha) = \begin{cases} \cos^2 \alpha & \tan \alpha > \frac{P}{2} \\ \frac{2}{P} \left[\sin(2\alpha) - \frac{2}{P} \sin^2 \alpha\right] \tan \alpha \le \frac{P}{2} \end{cases}$$

The parameters are defined as follows:

- *c* (dimensionless) is the fraction of particles cutting in an idealized manner.
- *M* (SI unit: kg) is the total mass of eroding particles.
- U (SI unit: m/s) is the magnitude of the incident particle velocity.
- p (SI unit: Pa) is the Vickers hardness of the material.
- *m* (SI unit: kg) is the mass of an individual particle hitting the surface.
- r (SI unit: m) is the average particle radius.
- I (SI unit: kg m<sup>2</sup>) is the moment of inertia of an individual particle about its center of mass. For an isotropic sphere,  $I = 2mr^2/5$ .
- $\alpha$  (SI unit: rad) is the angle of incidence, with  $\alpha = 0$  tangent to the surface and  $\alpha = \pi/2$  normal to the surface.
- P is a dimensionless parameter, defined as  $P = K/(1+mr^2/I)$ , where *K* (dimensionless) is the ratio of vertical and horizontal forces acting on the particle.

In the **Finnie** model, particles are assumed to remove mass from the surface via an idealized cutting mechanism. It does not predict any erosive wear by particles at normal incidence to a surface, and is recommended for modeling erosion of ductile materials by particles at small angles of incidence.

# E/CRC

The **E/CRC** model defines the erosion rate in terms of the ratio of mass lost by the surface to mass of incident particles:

$$E = CF_{\rm s}(\rm BH)^{-0.59} \left(\frac{v}{1[\rm m/s]}\right)^n F(\alpha)$$

$$F(\alpha) = 5.40\alpha - 10.11\alpha^2 + 10.93\alpha^3 - 6.33\alpha^4 + 1.42\alpha^5$$

where C is an erosion model coefficient,  $F_s$  is the particle shape coefficient, and BH is the Brinell hardness of the wall material (all dimensionless). The angle of incidence  $\alpha$ is measured in radians.

# O K A

The **Oka** model defines the volume of surface material removed per unit mass of incident particles (in units of  $mm^3/kg$ ) as:

$$E(\alpha) = g(\alpha)E_{90}$$

where  $E(\alpha)$  is the etch rate,  $E_{90}$  is the etch rate at normal incidence, and  $g(\alpha)$  is an angular dependence function:

$$g(\alpha) = (\sin\alpha)^{n_1} \left[ 1 + \frac{\mathrm{Hv}}{\mathrm{I[GPa]}} (1 - \sin\alpha) \right]^{n_2}$$
$$E_{90} = \left( \frac{\mathrm{Hv}}{\mathrm{I[GPa]}} \right)^{k_1} \left( \frac{v}{v'} \right)^{k_2} \left( \frac{D}{D'} \right)^{k_3}$$

where v' is the reference velocity; D' is the reference diameter; the dimensionless parameters  $n_1$ ,  $n_2$ , and  $k_2$  are defined as

$$n_1 = s_1 \left(\frac{\mathrm{Hv}}{1[\mathrm{GPa}]}\right)^{q_1}$$
$$n_2 = s_2 \left(\frac{\mathrm{Hv}}{1[\mathrm{GPa}]}\right)^{q_2}$$
$$k_2 = 2.3 \left(\frac{\mathrm{Hv}}{1[\mathrm{GPa}]}\right)^{0.038}$$

and the remaining dimensionless parameters  $s_1, s_2, q_1, q_2, K, k_1$ , and  $k_3$  are constants.

#### DNV

The **DNV** model defines the erosion rate in terms of the ratio of mass lost by the surface to mass of incident particles:

$$E = K \left(\frac{v}{1[\mathrm{m/s}]}\right)^{-n} F(\alpha)$$

$$F(a) = 9.370\alpha - 42.295\alpha^{2} + 110.864\alpha^{3} - 175.804\alpha^{4} + 170.137\alpha^{5} - 98.398\alpha^{6} + 31.211\alpha^{7} - 4.170\alpha^{8}$$

where K and n are dimensionless constants that depend on the surface material.

# Droplet Breakup Theory

It is possible to model the breakup of liquid droplets using the Droplet Breakup feature. This feature supports two subfeatures, Kelvin-Helmholtz Breakup Model (added by default) and Rayleigh-Taylor Breakup Model, which correspond to different mechanisms for breakup. It is possible to include either breakup model separately or to use both models at once.

# DIMENSIONLESS NUMBERS

When analyzing the mechanisms of droplet breakup, several dimensionless parameters are useful. These parameters are summarized in Table 5-3.

| SYMBOL | NAME                    | EXPRESSION                                                                                              |
|--------|-------------------------|----------------------------------------------------------------------------------------------------|
| Weg    | Gas Weber number        | $We_{g} = \frac{\rho U_{rel}^{2} r_{p}}{\sigma_{p}}$                                                    |
| Wel    | Liquid Weber number     | $We_{l} = \frac{\rho_{p} U_{rel}^{2} r_{p}}{\sigma_{p}}$                                                |
| Rel    | Droplet Reynolds number | $\mathrm{Re}_{\mathrm{I}} = \frac{\rho_{\mathrm{p}} r_{\mathrm{p}} U_{\mathrm{rel}}}{\mu_{\mathrm{p}}}$ |
| Ζ      | Ohnesorge number        | $Z = \frac{\sqrt{We_1}}{Re_1}$                                                                          |
| Т      | Taylor number           | $T = Z \sqrt{We_g}$                                                                                     |

TABLE 5-3: DIMENSIONLESS QUANTITIES USED IN DROPLET BREAKUP MODELS

where

- $\rho$  (SI unit: kg/m<sup>3</sup>) is the gas density,
- $\rho_p$  (SI unit: kg/m<sup>3</sup>) is the droplet density,
- $U_{\rm rel}$  (SI unit: m/s) is the relative speed between the droplet and gas,
- $r_{p}$  (SI unit: m) is the droplet radius,
- $\sigma_p$  (SI unit: N/m) is the surface tension, and
- $\mu_p$  (SI unit: Pa·s)is the droplet dynamic viscosity.

#### KELVIN-HELMHOLTZ BREAKUP

The Kelvin-Helmholtz Breakup Model is based on a first-order linear analysis of Kelvin-Helmholtz instability in a cylindrical jet of fluid. For a parent droplet of radius  $r_0$  (SI unit: m), the wavelength  $\Lambda_{\text{KH}}$  (SI unit: m) of the fastest-growing disturbance on the surface of the particle is

$$\Lambda_{\rm KH} = \frac{9.02r_0(1+0.45\sqrt{Z_1})(1+0.4T^{0.7})}{(1+0.865\,{\rm We}_{\sigma}^{1.67})^{0.6}}$$

The corresponding growth rate  $\Omega_{KH}$  (SI unit: 1/s) of the fastest-growing disturbance is

$$\Omega_{\rm KH} = \frac{0.34 + 0.385 \,\rm We_g^{1.5}}{(1+Z_1)(1+1.4T^{0.6})} \sqrt{\frac{\sigma}{\rho_{\rm p} r_0^3}}$$

The characteristic breakup time  $\tau_{KH}$  (SI unit: s) can be derived from the wavelength and frequency of the fastest-growing disturbance,

$$\tau_{\rm KH} = \frac{3.788B_{\rm KH}r_0}{\Lambda_{\rm KH}\Omega_{\rm KH}}$$

where  $B_{\rm KH}$  is a dimensionless constant. The value of  $B_{\rm KH}$  can vary considerably, depending on the mechanism for spray formation. Typical values are between  $\sqrt{3}$  and 60.

Kelvin-Helmholtz breakup is likely to occur when the parent droplet is sufficiently large and the time since previous breakup is comparable to or greater than  $\tau_{\rm KH}$ . The approximate size of the parent droplet over time is computed by allocating an effective Kelvin-Helmholtz radius  $r_{\rm KH}$  (SI unit: m) as an auxiliary dependent variable for all particles. The effective radius is initially equal to the parent droplet radius  $r_0$  and decreases over time according to the expression

$$\frac{dr_{\rm KH}}{dt} = \frac{r_{\rm ch} - r_{\rm KH}}{\tau_{\rm KH}}$$

Where r<sub>ch</sub> (SI unit: m) is the child droplet radius,

$$r_{\rm ch} = \begin{cases} B_0 \Lambda_{\rm KH} & B_0 \Lambda_{\rm KH} \le r_{\rm KH} \\ \min \left[ \left( \frac{3\pi r_{\rm KH}^2 U_{\rm rel}}{2\Omega_{\rm KH}} \right)^{1/3}, \left( \frac{3\pi r_{\rm KH}^2 U_{\rm rel}}{4} \right)^{1/3} \right] & B_0 \Lambda_{\rm KH} > r_{\rm KH} \end{cases}$$

where  $B_0 = 0.61$  is a dimensionless constant.

The criterion for breakup is that, at a time step taken by the solver, there exists a positive integer  $n_{ch}$  such that

$$m_0 \ge m + n_{\rm ch} r_{\rm ch}$$

When this criterion is true, a number of child droplets equal to  $n_{ch}$  is released at the parent droplet's position. The new mass of the parent droplet  $m_{new}$  (SI unit: kg) is

$$m_{\rm new} = m_0 - n_{\rm ch} r_{\rm ch}$$

#### RAYLEIGH-TAYLOR BREAKUP

The Rayleigh-Taylor Breakup Model is a significant breakup mechanism for droplets that undergo rapid accelerations. Compared to the Kelvin-Helmholtz model, in which child droplets are continually stripped away from a liquid jet, the Rayleigh-Taylor model describes the complete annihilation of the parent droplet as it breaks into a large number of child droplets.

According to the Rayleigh-Taylor model, a droplet breaks up when the wavelength of a disturbance on the droplet's surface exceeds a critical value, which depends on the droplet's radius.

Following Ref. 30, the wavelength of the fastest-growing disturbance  $\Lambda_{\text{RT}}$  (SI unit: m) is

$$\Lambda_{\rm RT} = 2\pi \sqrt{\frac{3\sigma}{a\rho_{\rm p}}}$$

The frequency of the fastest-growing wave  $\Omega_{RT}\left(\text{SI unit: }1\text{/s}\right)$  is

$$\Omega_{\rm RT} = \sqrt{\frac{2a}{3}\sqrt{\frac{a\rho_{\rm p}}{3\sigma}}}$$

where *a* (SI unit:  $m/s^2$ ) is the magnitude of the droplet acceleration. The time constant for breakup  $\tau_{\text{RT}}$  (SI unit: s) is

$$\tau_{\rm RT} = \sqrt{\frac{3}{2a}} \sqrt{\frac{3\sigma}{\rho_{\rm p}a}}$$

The radius of the child droplets  $r_{ch}$  (SI unit: m) is

$$r_{\rm ch} = \frac{C_{\rm RT}\Lambda_{\rm RT}}{2}$$

where  $C_{\text{RT}}$  is a dimensionless constant, with typical values ranging from 2.5 to 5.

When the Rayleigh-Taylor model is used, the time since previous Rayleigh-Taylor breakup  $t_{\text{RT}}$  (SI unit: s) is defined as an auxiliary dependent variable for all particles. Whenever  $t_{\text{RT}} > \tau_{\text{RT}}$  at the beginning of a time step taken by the solver, the parent droplet is broken up into child droplets. The number of child droplets  $n_{\text{ch}}$  is

$$n_{\rm ch} = \text{floor}\left(\frac{r_0^3}{r_{\rm ch}^3}\right)$$

The floor operator is used to ensure that the number of child droplets is an integer, even though the resulting droplets may have radii different from  $r_{ch}$ .

## USING MULTIPLE DROPLET BREAKUP MODELS

It is possible to include the Kelvin-Helmholtz and Rayleigh-Taylor breakup models in the same simulation. In this case, separate auxiliary dependent variables are allocated for the Kelvin-Helmholtz effective radius  $r_{\rm KH}$  and the time since previous Rayleigh-Taylor breakup  $t_{\rm RT}$ .

If the condition for Kelvin-Helmholtz breakup is met, then for the parent droplet and all child droplets  $t_{\text{RT}}$  is set to zero.

If the condition for Rayleigh-Taylor breakup is met, then for all child droplets the Kelvin-Helmholtz radius  $r_{\rm KH}$  is set equal to the child droplet radius.

## Nozzle Theory

The Nozzle feature is used to release a spray of liquid droplets, as if they were released from a nozzle. It computes the initial size and velocity of the released droplets using the so-called Blob model (Ref. 31). This model requires the following assumptions:

- The inlet is circular and produces a round liquid jet of density  $\rho_p$  (SI unit: kg/m<sup>3</sup>).
- The gas in the adjacent domain is incompressible and initially quiescent,  $\mathbf{v}_{g,0} = 0$ .
- The liquid velocity  $\mathbf{v}_{l}$  (SI unit: m/s) is constant inside the jet.
- Both the injection pressure  $p_{inj}$  (SI unit: Pa) and the ambient pressure  $p_{amb}$  (SI unit: Pa) are constant.

- The initial parent drop radius is constant and equal to the injector radius *r*<sub>0</sub> (SI unit: m).
- The maximum cone angle Θ (SI unit: rad) is constant and stays constant as the injection progresses.

Q

The following discussion uses several dimensionless variables. Their definitions are listed in Table 5-3 in the Droplet Breakup Theory section.

The initial speed of the released droplets is

$$U_0 = \sqrt{\frac{2\Delta p}{\rho_p}} c_d = \frac{1}{\rho_p \pi r_0^2} \dot{m}$$

where  $c_d$  (dimensionless) is the discharge coefficient and  $\dot{m}$  (SI unit: kg/s) is the mass flow rate.

The droplets are released in a cone with maximum spray angle  $\Theta$ . The spray angle can be specified directly, or it can be estimated from Kelvin-Helmholtz instability theory:

$$\tan\left(\frac{\Theta}{2}\right) = A\frac{\Lambda\Omega}{U_0}$$

where  $\Lambda$  (SI unit: m) and  $\Omega$  (SI unit: 1/s) are, respectively, the wavelength and growth rate of the fastest-growing disturbance on the surface of a liquid jet:

$$\Lambda_{\rm KH} = \frac{9.02r_0(1+0.45\sqrt{Z_1})(1+0.4T^{0.7})}{(1+0.865\,{\rm We_g^{1.67}})^{0.6}}$$
$$\Omega_{\rm KH} = \frac{0.34+0.385\,{\rm We_g^{1.5}}}{(1+Z_1)(1+1.4T^{0.6})}\sqrt{\frac{\sigma}{\rho_{\rm p}r_0^3}}$$

The number multiplication factor n, activated by the **Enable macroparticles** check box in the physics interface **Additional Variables** section, is a dimensionless quantity that indicates the number of droplets that are represented by each model particle.

Suppose the range of specified release times is  $t_1, t_2, t_3, ..., t_{N_t}$ , where  $N_t$  is the number of release times.

The droplets that are released at time  $t_i$  are assigned initial multiplication factor  $n_i$ :

$$n_i = \frac{3m\Delta t_i}{4\pi N_0 \rho_{\rm p} r_0^3}$$

where  $N_0$  is the number of model particles per release and the time intervals  $\Delta t_i$  are defined as

$$\Delta t_i = \begin{cases} \frac{t_2 - t_1}{2} & i = 1\\ \frac{t_{i+1} - t_{i-1}}{2} & 1 < i < N\\ \frac{t_N - t_{N-1}}{2} & i = N \end{cases}$$

where N is the number of release times. Note that, based on the previous expressions,

$$\sum_{i=1}^{N_p} \frac{4}{3} \pi \rho_p n r_0^3 = \dot{m} (t_N - t_1)$$

where  $N_p = N \times N_0$  is the total number of released model particles. That is, the sum of the masses of all released droplets, scaled by their multiplication factors, equals the total mass released by the nozzle, assuming that the mass flow rate is constant between the initial and final release times and zero otherwise.

# Computing Particle Temperature

Select the Compute Particle Temperature check box in the physics interface Advanced Settings section to define an auxiliary dependent variable for particle temperature. The particle temperature  $T_{\rm p}$  (SI unit: K) is then computed along each particle trajectory by integrating the first-order equation

$$m_{\rm p}C_{\rm p}\frac{{\rm d}T_{\rm p}}{{\rm d}t} = Q_{\rm t}$$
(5-16)

where

- $m_{\rm p}$  (SI unit: kg) is the particle mass,
- $C_{p}$  (SI unit: J/(kg·K)) is the particle specific heat capacity,
- *t* (SI unit: s) is the time, and
- $Q_{t}$  (SI unit: W) is the sum of all heat sources and sinks affecting the particle.

#### VALIDITY OF THE PARTICLE TEMPERATURE CALCULATION

The particle temperature is treated as a single value for each particle, not as a temperature distribution throughout the particle's volume. Therefore, the temperature computation is only valid when the temperature throughout the particle can be considered uniform; that is, the heat transfer resistance within the particle is negligibly small compared to the heat transfer resistance at the surface of the particle. This is typically true for small particles with high thermal conductivity.

The Biot number Bi (dimensionless) can be used to determine whether the particle temperature can be treated as a uniform value. The Biot number is defined as

Bi = 
$$\frac{hL_{\rm C}}{k_{\rm p}}$$

where  $L_{\rm C}$  (SI unit: m) is a characteristic length, typically the ratio of particle volume to particle surface area, and  $k_{\rm p}$  (SI unit: W/(m·K)) is the particle thermal conductivity. If the Biot number is very small, much less than unity, then the conductive heat transfer within the particle takes place on a much shorter time scale than convective heat transfer at the surface of the particle, so the particle temperature can be treated as a uniform value.

#### CONVECTIVE HEAT LOSSES

Use the Convective Heat Losses feature to apply convective heat transfer at the surface of the particles. This feature adds the following contribution to the total heat source  $Q_t$  in Equation 5-16:

$$Q = hA_{\rm p}(T - T_{\rm p}) \tag{5-17}$$

where

- h (SI unit: W/(m<sup>2</sup> K)) is the heat transfer coefficient,
- $A_{\rm p}$  (SI unit: m<sup>2</sup>) is the particle surface area, and
- T (SI unit: K) is the temperature of the surrounding fluid at the particle's position.

Strictly speaking, T is the temperature that the surrounding fluid would have at the particle's position, if the particle were not there; the fluid very close to the surface of a warmer or cooler particle will show a temperature gradient. Assuming that the fluid temperature stays relatively constant over length scales comparable to the particle diameter, we can think of T as the ambient or free-stream temperature at a large distance from the particle surface.

The heat transfer coefficient h can be specified directly or by entering the Nusselt number Nu (dimensionless),

$$Nu = \frac{d_p h}{k}$$
(5-18)

where k (SI unit: W/(m K)) is the thermal conductivity of the fluid (assumed to be isotropic) and  $d_p$  (SI unit: m) is the particle diameter. In the following section it will be shown that Nu = 2 is the appropriate value for a particle moving at the same velocity as the surrounding fluid; some more general expressions for the particle Nusselt number are also given in Ref. 34.

## Heat Transfer in a Stationary Fluid Surrounding a Sphere

Neglecting viscous dissipation, thermal expansion, and any other external heat sources, the heat equation for a fluid surrounding a particle is

$$\frac{\partial T}{\partial t} + \mathbf{u} \cdot \nabla T = \frac{1}{\rho C_{\mathrm{p,f}}} \nabla \cdot (k \nabla T)$$

where

- T (SI unit: K) is the fluid temperature,
- *t* (SI unit: s) is time,
- **u** (SI unit: m/s) is the fluid velocity relative to the particle,
- *k* (SI unit: W/(m K)) is the thermal conductivity of the fluid,
- $\rho$  (SI unit: kg/m<sup>3</sup>) is the mass density of the fluid, and
- $C_{p,f}(SI \text{ unit: } J/(kg \text{ K}))$  is the specific heat capacity of the fluid at constant pressure.

Using the following assumptions:

- The particle is spherical,
- The particle thermal conductivity is homogeneous and not temperature-dependent,
- The fluid is stagnant (**u** = **0**) in the particle frame of reference, and
- There is no heat source or sink within the particle.

The heat equation is simplified to

$$\frac{\partial T}{\partial t} = \frac{k}{\rho C_{\rm p,f}} \left( \frac{\partial^2 T}{\partial r^2} + \frac{2}{r} \frac{\partial T}{\partial t} \right)$$

This may also be written in terms of the thermal diffusivity  $\kappa$  (SI unit: m<sup>2</sup>/s),

$$\kappa = \frac{k}{\rho C_{\rm p, f}}$$

The heat equation can be further simplified using the quasi-steady approximation. The particle thermal conductivity is assumed to be large enough that the particle temperature is spatially uniform. The time scale for the transient behavior in the heat equation is also assumed to be very small, so that the time derivative terms can be removed, yielding

$$\frac{\partial^2 T}{\partial r^2} + \frac{2}{r} \frac{\partial T}{\partial t} = 0$$
(5-19)

with boundary conditions

$$T(r_{p}) = T_{p}$$
$$\lim_{r \to \infty} T(r) = T_{a}$$

where  $T_p$  (SI unit: K) the temperature at the particle surface and  $T_a$  (SI unit: K) is the ambient or free-stream temperature at a large distance from the particle surface.

The solution to Equation 5-19 satisfying these boundary conditions is

$$T(r) = T_{a} + \frac{r_{p}}{r}(T_{p} - T_{a})$$

From Fourier's law, the heat flux is

$$\mathbf{q} = -k\nabla T$$

so the inward radial component of the heat flux at the particle surface is

$$q_{\rm in} = k \frac{\mathrm{d}T}{\mathrm{d}r} \Big|_{r=r_p}$$
$$q_{\rm in} = \frac{k}{r_p} (T_{\rm a} - T_p)$$

Assuming there is no evaporation or condensation, and negligible radiative heat transfer, so that all of the inward heat flux is used to raise the particle temperature, the heat source (or sink) is the product of the inward heat flux with the particle surface area  $A_n$  (SI unit: m<sup>2</sup>),

$$Q = \frac{k}{r_{\rm p}} A_{\rm p} (T_{\rm a} - T_{\rm p})$$

Comparison with Equation 5-17 shows that

$$h = \frac{k}{r_{\rm p}}$$

Or, recalling the definition of the Nusselt number from Equation 5-18,

Nu = 2

#### RADIATIVE HEAT LOSSES

Use the Radiative Heat Losses feature to make the particles undergo radiative heat exchange with their surroundings. This feature creates the following contribution to the total heat source in Equation 5-16:

$$Q = \varepsilon_{\rm p} \sigma A_{\rm p} (T^4 - T_{\rm p}^4)$$

where

- $\epsilon_p$  (dimensionless) is the particle emissivity,
- $\sigma = 5.670373 \times 10^{-8} \text{ W/(m}^2 \text{K}^4)$  is the Stefan-Boltzmann constant,
- $A_{\rm p}$  (SI unit: m<sup>2</sup>) is the particle surface area, and
- T (SI unit: K) is the temperature of the enclosure or ambient surroundings.

## USER-DEFINED HEAT SOURCE

Use the Heat Source feature to create a user-defined heat source for the particles. This feature creates a user-defined contribution to the total heat source Q in Equation 5-16.

# Computing Particle Mass or Diameter

You can release a distribution of particle sizes by selecting one of the options **Specify particle diameter** or **Specify particle mass** from the Particle Size Distribution list in the physics interface **Additional Variables** section. While solving for particle diameter or mass, a text field for the **Accretion rate** R (SI unit: kg/s) is shown in the settings window for the Particle Properties feature. Alternatively, if the model particles are evaporating liquid droplets, their evaporation rate can be controlled by the dedicated Droplet Evaporation node.

The accretion rate is the time derivative of particle mass. If the particle mass  $m_p$  (SI unit: kg) is solved for, its governing equation is

$$\frac{\mathrm{d}m_{\mathrm{p}}}{\mathrm{d}t} = R$$

If the particle diameter  $d_{p}$  (SI unit: m) is solved for, its governing equation is

$$\frac{\mathrm{d}d_{\mathrm{p}}}{\mathrm{d}t} = \frac{2R}{\pi\rho_{\mathrm{p}}d_{\mathrm{p}}^2}$$

where  $\rho_p$  (SI unit: kg/m<sup>3</sup>) is the particle density.

Velocity of Mass Gained or Lost

When the particle diameter or mass is solved for by selecting **Specify particle diameter** or **Specify particle mass**, the interpretation of Newton's second law of motion for each particle is

$$m_{\rm p}\frac{\rm d}{\rm d}t\left(\frac{\rm d}{\rm d}t\right) = \mathbf{F}_{\rm t}$$
(5-20)

instead of the more customary, momentum-conserving expression

$$\frac{\mathrm{d}}{\mathrm{d}t} \left( m_{\mathrm{p}} \frac{\mathrm{d}\mathbf{q}}{\mathrm{d}t} \right) = \mathbf{F}_{\mathrm{t}} \tag{5-21}$$

The physical interpretation of Equation 5-20 is that the mass gained or lost by the model particle is moving with the particle's velocity, whereas the physical interpretation of Equation 5-21 is that the mass gained or lost by the model particle is stationary with respect to the coordinate system in which the geometry is defined.

When solving for particle diameter or mass, Equation 5-20 is solved. To instead solve Equation 5-21, so that mass gained or lost by the particle affects its velocity such that the momentum of the model particle is conserved, select **Uniform size** from the **Particle size distribution** list and instead either enter a time-dependent expression for the particle mass directly in the settings for the **Particle Properties** node, or express the particle mass in terms of a user-defined auxiliary dependent variable.

# Droplet Evaporation Theory

The Droplet Evaporation feature causes particles to decrease in size over time, by treating them as liquid droplets evaporating in a surrounding gas.

#### DEFINITIONS

In this section, the following terms are used extensively.

- Droplet: the model particle itself, assumed to be a liquid.
- Gas: the ambient medium surrounding the droplet.
- Vapor: the gaseous phase produced as the droplet evaporates.
- Mixture: the mixture of vapor and gas at the surface of the droplet.

#### REQUIREMENTS FOR MODELING DROPLET EVAPORATION

In the physics interface **Additional Variables** section, you can select one of the following options from the **Particle size distribution** list: **Uniform size**, **Specify particle diameter**, or **Specify particle mass**.

- If Uniform size is selected, then you control the particle size directly from the Particle Properties settings window, in which you can specify any two of the following three material properties:
  - Particle diameter,
  - Particle mass, or
  - Particle density.

Whichever of these three properties is not specified directly, is derived from the other two.

• If either **Specify particle diameter** or **Specify particle mass** is selected, then you only specify the **Particle density** in the settings for the Particle Properties node. Then, in the settings for release features such as Inlet and Release from Grid, you can either set the initial particle diameter or mass directly, or sample it from a distribution. Compared to the **Uniform size** option, either of these choices will cause the number of degrees of freedom solved for to increase by one per particle, since the particle mass or diameter is now considered a dependent variable to be solved for, rather than a fixed value.

Because droplet evaporation models involve model particles whose sizes change over the duration of the study, the **Droplet Evaporation** node can only be added to the model if either **Specify particle diameter** or **Specify particle mass** is selected from the **Particle size distribution** list. If the **Uniform size** option is selected at any point, than any **Droplet Evaporation** nodes will be automatically disabled.

Optionally, you can also solve for the particle temperature by selecting the **Compute particle temperature** check box in the physics interface **Additional Variables** section. As

described in later sections, the evaporation of a droplet can often be treated as a transient heat-up period followed by a period of evaporation at a fixed temperature. If a complete model of both the heat-up and steady-state periods is desired, then the **Compute particle temperature** check box should be selected and the **Stefan-Fuchs** evaporation model should be used. This further increases the number of degrees of freedom by one per particle. The initial temperature of the droplets can be set in particle release features such as **Inlet** and **Release from Grid**.

#### ASSUMPTIONS

The droplet evaporation theory in this section relies on a number of assumptions. For more detailed explanations of many of these assumptions, see Refs. 32 and 33.

- I The droplet is spherically symmetric, as are the distributions of temperature and vapor mass concentration in the gas surrounding the droplet. The first part of this assumption may be already be familiar, since most features in the Particle Tracing for Fluid Flow interface assume spherical particles. The second part excludes forced and natural convection because a high-speed gas flow would break the spherical symmetry of the temperature and concentration profiles.
- 2 The spray of droplets is dilute. That is, droplets do not contact each other, and the heat and mass exchange between the droplet and gas is not affected by the presence of other nearby droplets. This assumption is necessary because much of the theory on droplet evaporation extends from the treatment of an isolated droplet in an infinite gaseous medium.
- **3** Quasi-steady approximation: at any instant in time, the flow of vapor away from the droplet (and gas toward the droplet) immediately adjusts based on the droplet size at that instant.
- **4** The ambient pressure is much less than the critical pressure of the droplet. The Ideal Gas Law is used to get the density of the gas-vapor mixture at the droplet surface.
- **5** The radial velocity of the droplet surface is negligibly small over the time scales associated with molecular diffusion of vapor away from the surface. This is reasonable because the density of the droplet is usually much greater than the density of the gas or vapor, unless the droplet is near a critical point (see assumption 4).
- **6** The vapor pressure at the droplet surface equals the saturation vapor pressure. This assumption can be made when the rate-limiting process at the droplet surface is the diffusion of vapor away from the droplet, rather than the detachment of molecules from the droplet surface. Such evaporation models are called hydrodynamic models,

as opposed to kinetic or molecular dynamics models that might consider the detachment of molecules from the droplet surface in greater detail (Ref. 34).

- 7 Only monocomponent droplets are considered; that is, the droplet comprises only a single chemical species rather than a mixture of different liquids. The liquid has a well-defined boiling point (Ref. 35).
- 8 Radiative heat exchange between the droplet and its surroundings is neglected. If the particle temperature is solved for (by selecting the **Compute particle temperature** check box), then a radiative heat source can be added to the model separately, by adding the **Radiative Heat Losses** node.
- **9** Low Knudsen number limit: the mean free path of molecular collisions in the vapor-gas mixture is much smaller than the droplet diameter. This excludes some very small droplets from consideration.

## TRANSIENT AND STEADY-STATE EVAPORATION

After the droplets are first exposed to the gas, the droplet temperature asymptotically approaches a steady-state value known as the wet-bulb temperature. At the wet-bulb temperature, the heat entering the droplet from its surroundings equals the energy lost due to the heat of vaporization. In other words, at the wet-bulb temperature, exactly 100% of the energy entering the droplet is used for phase change, rather than changing the temperature of molecules in the droplet. As will be shown later in the discussion of the **Stefan-Fuchs** model, the wet-bulb temperature is achieved when the Spalding mass transfer number and Spalding heat transfer number are equal,  $B_{\rm M} = B_{\rm T}$ .

Although the wet-bulb temperature is approached asymptotically, from a practical standpoint the lifetime of a droplet can usually be broken up into two distinct time intervals, an initial heat-up time followed by a period of evaporation at a fixed temperature. Most simplified models of mass diffusion from the surface of a spherical droplet at steady-state temperature into a stagnant atmosphere result in a rate of mass transfer proportional to the droplet radius or diameter, which in turn implies that the square of the radius or diameter changes linearly over time,

$$\frac{\mathrm{d}(d_p^2)}{\mathrm{d}t} = -\kappa$$

for some constant  $\kappa$  (SI unit: m<sup>2</sup>/s). This behavior, which has also been shown experimentally, is sometimes called the  $d^2$  law, and  $\kappa$  is sometimes called the evaporation constant (Ref. 32, 35, 39, 40). You can enter the value of  $\kappa$  directly by selecting **Specify evaporation constant** from the **Evaporation model** list. This approach can give reasonable approximations of the droplet lifetime if the heat-up time is comparatively small. Typical values of  $\kappa$  for mixtures of hydrocarbon fuels with air are on the order of 1 mm<sup>2</sup>/s (Ref. 35).

## MAXWELL MODEL

The **Maxwell** model for droplet evaporation is a quasi-steady model of diffusion of vapor from the surface of a liquid sphere. The diffusion equation in the gas surrounding an isolated droplet is (Ref. 36)

$$\frac{\mathrm{d}m_{\mathrm{p}}}{\mathrm{d}t} = 4\pi r^2 D_{\mathrm{v}} \frac{\mathrm{d}\rho_{\mathrm{v}}}{\mathrm{d}r} \tag{5-22}$$

where

- $m_{\rm p}$  (SI unit: kg) is the droplet mass,
- $D_{\rm v}$  (SI unit: m<sup>2</sup>/s) is the diffusion coefficient of the vapor in the surrounding gas, and
- $\rho_v$  (SI unit: kg/m<sup>3</sup>) is the mass density of vapor.

Spherical symmetry has been assumed, so that the gradient of the vapor density is only nonzero in the radial (r) direction. Thus Equation 5-22 is only strictly valid when the droplet is perfectly spherical and has zero velocity relative to the surrounding gas.

For  $r > r_p$  where  $r_p$  is the particle radius, Equation 5-22 states that the rate of change of the droplet mass is the product of the surface area of a sphere of radius r with the inward mass flux at r. The total mass flow rate across any spherical shell with a radius  $r > r_p$  must be equal to that of any other spherical shell, or else mass would be accumulating at some radial distance in the gas, violating the steady-state assumption. Therefore  $dm_p/dt$  is a constant, independent of the radial position r.

In comparing Equation 5-22 to Equation 1.1 in Ref. 36, the former seems to be missing a negative sign. However, Ref. 36 defines the evaporation rate, which would be positive for evaporating droplets; whereas Equation 5-22 defines the time derivative of the particle mass, which would be negative for evaporating droplets.

Rearranging Equation 5-22 yields

$$\mathrm{d}\rho_{\mathrm{v}} = \frac{\mathrm{d}m_{\mathrm{p}}}{\mathrm{d}t} \frac{\mathrm{d}r}{4\pi r^2 D_{\mathrm{v}}}$$

and integrating from the droplet surface out to an arbitrarily large distance yields

$$\int_{\rho_{v,s}}^{\rho_{v,a}} d\rho_v = \frac{dm_p}{dt} \int_{r_p}^{\infty} \frac{dr}{4\pi r^2 D_v}$$
$$\rho_{v,a} - \rho_{v,s} = \frac{dm_p}{dt} \left(\frac{1}{4\pi r_p D_v}\right)$$

where the subscript (a) indicates ambient or free-stream conditions a large distance away from the droplet surface, while the subscript s indicates conditions at the droplet surface. Rearranging this expression gives the so-called Maxwell solution for evaporation of a spherical droplet (Ref. 34),

$$\frac{dm_{\rm p}}{dt} = -4\pi r_{\rm p} D_{\rm v} (\rho_{\rm v, s} - \rho_{\rm v, a})$$
(5-23)

Invoking the ideal gas law,

$$p = \frac{\rho RT}{M}$$

where R = 8.3144598 J/(mol K) is the universal gas constant, gives the Maxwell evaporation model in terms of the partial vapor pressures at the particle surface and in ambient conditions. The vapor pressure at the surface of the droplet is the saturation vapor pressure because the gas surrounding the particle is assumed to be in thermodynamic equilibrium.

$$\frac{\mathrm{d}m_{\rm p}}{\mathrm{d}t} = -\frac{2\pi d_{\rm p} D_{\rm v} M_{\rm v}}{RT} (p_{\rm v,\,s} - p_{\rm v,\,a}) \tag{5-24}$$

#### STEFAN-FUCHS MODEL

The **Stefan-Fuchs** evaporation model is an attempt to improve upon the **Maxwell** model by including the effect of Stefan flow, the bulk motion of the gas-vapor mixture in the region surrounding the droplet.

To ensure that the total pressure of the gas-vapor mixture is uniform in the region surrounding the droplet, the spatial derivatives of the partial pressures of each species must be equal and opposite,

$$\frac{\mathrm{d}p_{\mathrm{v}}}{\mathrm{d}r} = -\frac{\mathrm{d}p_{\mathrm{g}}}{\mathrm{d}r}$$

Assuming also that the diffusion coefficient of the vapor in the gas equals the diffusion coefficient of the gas in the vapor  $(D_v = D_g)$ , and also that both phases can be treated as ideal gases, the bulk velocity in the radial direction  $v_r$  (SI unit: m/s) is

$$v_{\rm r} = \frac{D_{\rm v} d\rho_{\rm g}}{\rho_{\rm g}} \frac{d\rho_{\rm g}}{dr}$$

Equation 5-22 now has both diffusive and advective components,

$$\frac{\mathrm{d}m_{\mathrm{p}}}{\mathrm{d}t} = 4\pi r^2 \left( D_{\mathrm{v}} \frac{\mathrm{d}\rho_{\mathrm{v}}}{\mathrm{d}r} - \rho_{\mathrm{v}} v_{\mathrm{r}} \right)$$

or alternatively,

$$\frac{\mathrm{d}m_{\mathrm{p}}}{\mathrm{d}t} = 4\pi r^2 D_{\mathrm{v}} \left( \frac{\mathrm{d}\rho_{\mathrm{v}}}{\mathrm{d}r} - \frac{\rho_{\mathrm{v}}}{\rho_{\mathrm{g}}} \frac{\mathrm{d}\rho_{\mathrm{g}}}{\mathrm{d}r} \right)$$
(5-25)

Another simplifying assumption is necessary to solve Equation 5-25. Fuchs (Ref. 36) suggests that the total molar concentration and total pressure are held constant,

$$\frac{\rho_{\rm v}}{M_{\rm v}} + \frac{\rho_{\rm g}}{M_{\rm g}} = \text{const}$$

whereas Sazhin (Ref. 34) instead suggests that the total mass density should be held constant,

$$\rho \equiv \rho_v + \rho_g = const$$

Here, the constant mass density (Ref. 34) will be used,

$$\frac{\mathrm{d}m_{\mathrm{p}}}{\mathrm{d}t} = 4\pi r^2 D_{\mathrm{v}} \left( \frac{\mathrm{d}\rho_{\mathrm{v}}}{\mathrm{d}r} - \frac{\rho_{\mathrm{v}}}{\rho - \rho_{\mathrm{v}}} \frac{\mathrm{d}}{\mathrm{d}r} (\rho - \rho_{\mathrm{v}}) \right)$$
$$\frac{\mathrm{d}m_{\mathrm{p}}}{\mathrm{d}t} = 4\pi r^2 D_{\mathrm{v}} \left( \frac{\rho}{\rho - \rho_{\mathrm{v}}} \right) \frac{\mathrm{d}\rho_{\mathrm{v}}}{\mathrm{d}r}$$

Rearranging and integrating yields

$$\frac{\mathrm{d}m_{\mathrm{p}}}{\mathrm{d}t}\frac{\mathrm{d}r}{4\pi r^{2}} = D_{\mathrm{v}}\left(\frac{\rho}{\rho-\rho_{\mathrm{v}}}\right)\mathrm{d}\rho_{\mathrm{v}}$$

$$\frac{\mathrm{d}m_{\mathrm{p}}}{\mathrm{d}t}\int_{r_{\mathrm{p}}}^{\infty} \frac{\mathrm{d}r}{4\pi r^{2}} = D_{\mathrm{v}}\int_{\rho_{\mathrm{v},s}}^{\rho_{\mathrm{v},s}} \left(\frac{\rho}{\rho-\rho_{\mathrm{v}}}\right) \mathrm{d}\rho_{\mathrm{v}}$$
$$\frac{\mathrm{d}m_{\mathrm{p}}}{\mathrm{d}t} \frac{1}{4\pi r_{\mathrm{p}}} = D_{\mathrm{v}}\rho\log\frac{\rho-\rho_{\mathrm{v},s}}{\rho-\rho_{\mathrm{v},a}}$$
$$\frac{\mathrm{d}m_{\mathrm{p}}}{\mathrm{d}t} = -2\pi d_{\mathrm{p}}D_{\mathrm{v}}\rho\log\frac{\rho-\rho_{\mathrm{v},a}}{\rho-\rho_{\mathrm{v},s}}$$

This last result can be expressed in terms of the dimensionless Spalding mass transfer number  $B_{\rm M}$ ,

$$B_{\rm M} = \frac{\rho_{\rm v,\,s} - \rho_{\rm v,\,a}}{\rho_{\rm g,\,s}}$$

giving the expression

$$\frac{\mathrm{d}m_{\mathrm{p}}}{\mathrm{d}t} = -2\pi d_{\mathrm{p}} D_{\mathrm{v}} \rho \log(1 + B_{\mathrm{M}}) \tag{5-26}$$

The Spalding mass transfer number can alternatively be expressed in terms of dimensionless mass fractions,

$$B_{\rm M} = \frac{Y_{\rm v, \, s} - Y_{\rm v, \, a}}{1 - Y_{\rm v, \, s}}$$

where

$$Y_{v,s} = \frac{\rho_{v,s}}{\rho_s}$$
  $Y_{g,s} = \frac{\rho_{g,s}}{\rho_s}$   $Y_{v,a} = \frac{\rho_{v,a}}{\rho_a}$ 

The denominators indicate total mass density, so that

$$Y_{\rm v, s} + Y_{\rm g, s} = 1$$

Treating both the vapor phase and gas phase as ideal gases,

$$p = \frac{\rho RT}{M}$$

the vapor mass fraction can be expressed as

$$Y_{v, s} = \frac{1}{1 + (\frac{p}{p_{v, s}} - 1) \frac{M_g}{M_v}}$$

and similarly,

$$Y_{v, a} = \frac{1}{1 + (\frac{p}{p_{v, a}} - 1) \frac{M_g}{M_v}}$$

where  $M_g$  and  $M_v$  (SI unit: kg/mol) are respectively the molar masses of the ambient gas and vapor phases. Thus the mass transfer number can be determined from the saturation vapor pressure at the droplet temperature, the mass fraction or vapor pressure in the gas at large distances from the droplet, and the molar masses of the vapor and the surrounding gas.

If the saturation vapor pressure is very low, which can be true for relatively cool droplets, then  $\rho_{g,s}$  and  $\rho$  are nearly equal, and a first-order Taylor expansion of Equation 5-26 returns the Maxwell solution, Equation 5-23. For example, Fuchs (Ref. 36) observed that for water droplets at 20°C, the inclusion of Stefan flow changes the evaporation rate by about one percent.

### DEFINITION OF THE SATURATION VAPOR PRESSURE

The **Saturation vapor pressure at droplet surface**  $p_{v,s}$  can be specified directly or solved for using the Clausius-Claperyon equation. One approximate relation that can be used to define  $p_{v,s}$  is

$$p_{\rm v, \, s} = p_{\rm v, \, ref} \exp \left[ -\frac{h_{\rm p} M_{\rm v}}{R} \left( \frac{1}{T_{\rm s}} - \frac{1}{T_{\rm ref}} \right) \right]$$
 (5-27)

where  $p_{v,ref}$  is the saturation vapor pressure at some reference temperature  $T_{ref}$  (SI unit: K) and  $h_p$  (SI unit: J/kg) is the droplet latent heat of vaporization. In some scientific literature, slightly different simplifications of the Clausius–Clapeyron equation are presented, or empirical relations with different fitting parameters may be given (Ref. 32, 34, 35, 36, 38).

#### DEFINITION OF THE DIFFUSION COEFFICIENT

An accurate value of the binary diffusion coefficient  $D_v$  of the vapor in the surrounding gas is crucial to realistic predictions of droplet lifetimes. In particular, the diffusion coefficient may be highly temperature-dependent.

The **Vapor diffusion** coefficient may be **User defined**, or taken **From thermal properties**. The option From thermal properties includes the assumption that the Lewis number is unity,

$$Le = \frac{k}{C_p \rho_t D_v} = 1$$

where  $\rho_t$  is the total density of the vapor-gas mixture. In other words, the mass diffusivity and thermal diffusivity of the surrounding gas are assumed to be equal. In this case, the evaporation rate (following the **Stefan-Fuchs** model) becomes (Ref. 35)

$$\frac{\mathrm{d}m_{\mathrm{p}}}{\mathrm{d}t} = -2\pi d_{\mathrm{p}} \frac{k_{\mathrm{r}}}{C_{\mathrm{p,r}}} \log(1+B_{\mathrm{M}})$$
(5-28)

where  $C_{p,r}$  is the specific heat capacity of the vapor-gas mixture, and similarly  $k_r$  is the thermal conductivity of the mixture. The rule used to compute these mixture-averaged quantities is to weigh the properties of the vapor and gas phases by their mass fractions,

$$C_{p,r} = Y_{v,r}C_{p,v}(T_r) + (1 - Y_{v,r})C_p(T_r)$$
  

$$k_r = Y_{v,r}k_v(T_r) + (1 - Y_{v,r})k(T_r)$$
(5-29)

where  $Y_{v,r}$  is the reference mass fraction. Here  $C_{p,v}(T_r)$  means that if the specific heat of the vapor is temperature dependent, then it will be evaluated at the reference temperature  $T_r$ , and similarly for the other material properties shown.

A

There is no relationship between the reference temperature  $T_r$  used in Equation 5-29 for the purpose of getting the mixture material properties, and the reference temperature  $T_{ref}$  used in the Clausius–Clapeyron relation (Equation 5-27). They are two different temperatures.

The reference mass fraction and reference temperature are intended to approximate the material properties in a thin layer surrounding the liquid droplet. They use a weighted average following the one-third rule (Ref. 35, 41),

$$Y_{\rm v,\,r} = \frac{2}{3}Y_{\rm v,\,s} + \frac{1}{3}Y_{\rm v,\,a} \qquad T_{\rm r} = \frac{2}{3}T_{\rm s} + \frac{1}{3}T_{\rm f}$$

where  $T_{\rm f}$  is the ambient temperature of the surrounding fluid.

#### DROPLET HEATING

If the **Compute particle temperature** check box is selected in the physics interface **Additional Variables** section, then the particle temperature is an additional dependent variable to be solved on each particle, as discussed in the section Computing Particle Temperature. Recall that the square of the droplet diameter tends to decrease at a constant rate after the droplet reaches some equilibrium temperature called the wet-bulb temperature, at which 100% of the energy transferred to the droplet is used to elicit phase change in molecules at the droplet surface, rather than increasing temperature.

If the droplet is colder than the wet-bulb temperature, generally some of the incoming heat is used to raise the droplet temperature. In the **Stefan-Fuchs** model, this heat source term is (Ref. 35)

$$Q = \frac{\mathrm{d}m_{\mathrm{p}}}{\mathrm{d}t}h_{\mathrm{p}}\left(\frac{B_{\mathrm{T}}}{B_{\mathrm{M}}}-1\right)$$
(5-30)

where  $B_{\rm T}$  is the dimensionless Spalding heat transfer number,

$$B_{\rm T} = \frac{C_{\rm p,\,r}(T_{\rm f} - T_{\rm s})}{h_{\rm p}}$$

where the specific heat capacity of the vapor-gas mixture is the average value defined in Equation 5-29.

From Equation 5-30 it is evident that the droplet will heat up if the Spalding heat transfer number is greater than the mass transfer number, or cool down if the Spalding mass transfer number is greater.

# Types of Particle Size Distribution

When releasing particles, it is possible to specify a list of particle diameters or to sample the particle diameters from a distribution function. The built-in distribution functions include normal, lognormal, and uniform distributions.

#### NORMAL DISTRIBUTION

For a normal distribution, the probability distribution function is

$$f(d_{\rm p}) = \frac{1}{\sigma \sqrt{2\pi}} \exp\left[-\frac{(d_{\rm p} - \mu)^2}{2\sigma^2}\right]$$

where

- $d_{p}$  (SI unit: m) is the particle diameter,
- $\mu$  (SI unit: m) is the average particle diameter, and
- $\sigma$  (SI unit: m) is the standard deviation of the particle diameter.

In this context, the average is an arithmetic mean over released particles,

$$\mu = \frac{\sum d_{\rm p}}{N} \tag{5-31}$$

The standard deviation is

$$\sigma = \sqrt{\frac{\sum (d_p - \mu)^2}{N}}$$
(5-32)

Because of the way initial values of auxiliary dependent variables are sampled in particle release features, Equation 5-31 will be correct to an extremely high degree of precision even if the number of particles is relatively small. In contrast, Equation 5-32 will only approximately be respected, with the standard deviation over released particles approaching the specified value  $\sigma$  as the number of particles *N* is increased.

## LOGNORMAL DISTRIBUTION

A lognormal distribution of released particle diameters follows the probability distribution function (Ref. 42)

$$f(d_{\rm p}) = \frac{1}{d_{\rm p} \log \text{GSD} \sqrt{2\pi}} \exp \left[-\frac{(\log d_{\rm p} - \log \text{CMD})^2}{2\log^2 \text{GSD}}\right]$$

where CMD (SI unit: m) is the count median diameter and GSD (dimensionless) is the geometric standard deviation. In general GSD should be greater than 1. By definition, half of the released particles have diameter greater than the count median diameter.

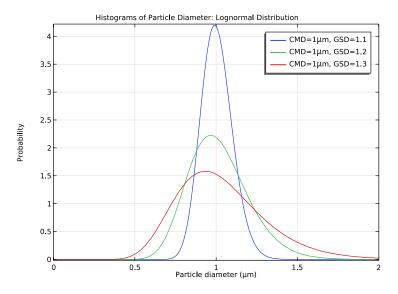

Figure 5-9: Probability distribution function of particle diameter for three different values of the geometric standard deviation.

The relationship between the geometric standard deviation GSD and the standard deviation from Equation 5-32, simply labeled  $\sigma$ , is

$$\sigma = \mu \sqrt{\exp(\log^2 GSD) - 1}$$

For a lognormal distribution, the mean diameter  $\mu$ , count median diameter CMD, and Sauter mean diameter  $d_{sm}$  are related by

$$\mu = \text{CMDexp}(0.5\text{log}^2\text{GSD})$$
$$d_{\text{sm}} = \text{CMDexp}(2.5\text{log}^2\text{GSD})$$

The Sauter mean diameter is the diameter of a particle that has the same volume to surface area ratio as the population of particles as a whole,

$$d_{\rm sm} = \frac{\sum d_{\rm p}^3}{\sum d_{\rm p}^2}$$

The equations relating CMD,  $\mu$ , and  $d_{sm}$  are special cases of a general class of conversion equations known as the Hatch–Choate Equations, following a general form

$$d_A = \text{CMDexp}(b \log^2 \text{GSD})$$

where  $d_A$  is some type of average diameter yet to be specified and b is a dimensionless constant. The values of b for some typical average quantities are given in Table 5-4.

TABLE 5-4: DEFINITIONS OF VARIOUS AVERAGE PARTICLE DIAMETERS, AND THEIR COEFFICIENTS FOR THE HATCH-CHOATE EQUATIONS.

| QUANTITY                                             | EXPRESSION                                                                                          | COEFFICIENT |
|------------------------------------------------------|----------------------------------------------------------------------------------------------------|-------------|
| Count median diameter                                | 50% of particles have diameter greater than the CMD.                                                | 0           |
| Count mean diameter                                  | $\overline{d} = \frac{\sum d_{\rm p}}{N}$                                                           | 0.5         |
| Diameter of average surface<br>area                  | $d_{\rm s} = \left(\frac{\sum d_{\rm p}^2}{N}\right)^{1/2}$                                         | I           |
| Length median diameter                               | The sum of the diameters of particles<br>larger than the LMD is 50% of the sum of<br>all diameters. | I           |
| Diameter of average mass                             | $d_{\overline{\mathrm{m}}} = \left(\frac{\sum d_{\mathrm{p}}^3}{N}\right)^{1/3}$                    | 1.5         |
| Length mean diameter                                 | $d_{\rm lm} = \frac{\sum d_{\rm p}^2}{\sum d_{\rm p}}$                                              | 1.5         |
| Surface median diameter                              | The total surface area of particles larger<br>than the SMD is 50% of the total surface<br>area.     | 2           |
| Sauter mean diameter<br>(surface area mean diameter) | $d_{\rm sm} = \frac{\sum d_{\rm p}^3}{\sum d_{\rm p}^2}$                                            | 2.5         |

| QUANTITY             | EXPRESSION                                                                    | COEFFICIENT |
|----------------------|-------------------------------------------------------------------------------|-------------|
| Mass median diameter | The amount of mass in particles larger than the MMD is 50% of the total mass. | 3           |
| Mass mean diameter   | $d_{\rm mm} = \frac{\sum d_{\rm p}^4}{\sum d_{\rm p}^3}$                      | 3.5         |

TABLE 5-4: DEFINITIONS OF VARIOUS AVERAGE PARTICLE DIAMETERS, AND THEIR COEFFICIENTS FOR THE HATCH-CHOATE EQUATIONS.

## Charge Accumulation

The Charge Accumulation feature is used to compute the charge accumulated at a surface of a particle in a background of ions as a function of time. Charging models can be classified according to charging polarity (unipolar or bipolar), aerosol regime (continuum, free molecular, or transition regime), and charging mechanism (diffusion charging and/or field charging). The charging models used in this feature are unipolar, meaning that the ions in the background are either positively or negatively charged. The different models categories are summarized in Table 5-5 as a function of the particle diameter for STP conditions. The Knudsen number is defined as Kn =  $\lambda/r_p$ , where  $\lambda$  (SI unit: m) is the ion mean free path and  $r_p$  (SI unit: m) is the particle radius. For reference, the mean free path at atmospheric pressure of small ions such as oxygen and nitrogen is about 100 nm, and of larger ions such as water and methane agglomerates is around 10 nm.

| FREE<br>MOLECULAR | TRANSITION             | CONTINUUM                           |
|-------------------|------------------------|-------------------------------------|
| Kn>>I             | Kn~I                   | Kn< <i< td=""></i<>                 |
| 0.5 nm            | 5 nm - 50 nm           | 0.5 μm                              |
| Kinetic<br>models | Limiting sphere models | Diffusion and field charging models |

TABLE 5-5: CHARGING REGIMES AND MODELS USED AS A FUNCTION OF THE PARTICLE RADIUS AT STP

Ionic charging of particles is usually described in terms of diffusion charging or field charging. Diffusion charging occurs when the particle acquires a charge by virtue of the random thermal motion of ions and their collision and adherence to the particles. Field charging occurs when the electric flux lines deflect toward the particle resulting in the capture of ions. As the particle becomes charged, ions begin to be repelled by the particle, reducing the rate of charging. Eventually, the particle will reach a saturation charge and charging will cease (Ref. 43).

Diffusion charging is the dominant mechanism for small particles or low fields, while field charging is dominant for large particles and high fields. At intermediate sizes, diffusion and field charging can coexist; a simple way to estimate the total charging rate is to simply add the contributions from the two charging mechanisms. Lawless (Ref. 44) developed a more elaborate model to combine diffusion and field charging that reduces the diffusional component as the field becomes stronger, giving a distinctive diffusion charging rate above the saturation charge.

All the charging models here presented can increase the charge of a particle by fractional amounts of the elementary charge. This presents a problem for particles small enough that physically can only collect one charged ion or none. That is, the quantization of charge is neglected.

The charging models available in this feature are for the continuum and free molecular regime. Currently, this feature does not include models for the transition regime. The models are described in the below. To define the models the following dimensionless quantities are used:

• Particle charge

$$v_{\rm e} = \frac{|Z|e^2}{4\pi\varepsilon_0 r_{\rm p}k_{\rm B}T_{\rm i}}$$

• Characteristic charging time

$$\tau_{\rm c} = \frac{e^2}{4\pi\rho_{\rm q}\mu_{\rm i}r_{\rm p}k_{\rm B}T_{\rm i}}$$

Electric field

$$w_{\rm e} = \frac{r_{\rm p}|\mathbf{E}|}{k_{\rm B}T_{\rm i}/e}.$$

. .

The saturation charge of a dielectric particle is defined as

$$v_{\rm s} = 3w_{\rm e} \frac{\varepsilon_{\rm r, p}}{\varepsilon_{\rm r, p} + 2}$$

and the saturation charge of a conductive particle is defined as

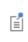

$$v_{\rm s} = 3w_{\rm e}$$
.

#### CLASSICAL DIFFUSION CHARGING MODEL

$$\tau_{\rm c} \frac{\mathrm{d}Z}{\mathrm{d}t} = R_{\rm d}$$
$$R_{\rm d} = \frac{v_{\rm e}}{\exp(v_{\rm e}) - 1}$$

177

#### CLASSICAL FIELD CHARGING MODEL

$$\tau_{\rm c} \frac{{\rm d}Z}{{\rm d}t} = R_{\rm f}$$

$$R_{\rm f} = \begin{cases} \frac{v_{\rm s}}{4\varepsilon_0} \left(1 - \frac{v_{\rm e}}{v_{\rm s}}\right)^2 & |v_{\rm e}| \le |v_{\rm s}| \\ 0 & |v_{\rm e}| > |v_{\rm s}| \end{cases}$$

#### CLASSICAL DIFFUSION AND FIELD CHARGING MODEL

$$\tau_{\rm c} \frac{\mathrm{d}Z}{\mathrm{d}t} = R_{\rm d} + R_{\rm f}$$

Where  $R_{\rm d}$  and  $R_{\rm f}$  use the same definitions as the Classical diffusion and Classical field charging models, respectively.

## LAWLESS CHARGING MODEL

$$\tau_{\rm c} \frac{dZ}{dt} = \begin{cases} R_{\rm f, L} + f_{\rm a} & |v_{\rm e}| \le |v_{\rm s}| \\ R_{\rm d, L} f_{\rm a} & |v_{\rm e}| > |v_{\rm s}| \end{cases}$$

$$R_{\rm f, L} = \frac{v_{\rm s}}{4\varepsilon_0} \left(1 - \frac{v_{\rm e}}{v_{\rm s}}\right)^2 \qquad R_{\rm d, L} = \frac{v_{\rm e} - v_{\rm s}}{\exp(v_{\rm e} - v_{\rm s}) - 1}$$

$$f_{\rm a} = \begin{cases} \frac{1}{(w_{\rm e} + 0.475)^{0.575}} & w_{\rm e} \ge 0.525 \\ 1 & w_{\rm e} < 0.525 \end{cases}$$

#### WHITE CHARGING MODEL

White's charging model is one of the simplest models for the free molecular regime. Using kinetic arguments and assuming a Boltzmann distribution to describe the ion density around a particle it is possible to deduce the rate of charge accumulation to be

$$\frac{\mathrm{d}Z}{\mathrm{d}t} = \frac{\pi \rho_{\mathrm{q}} v_{\mathrm{th}} r_{\mathrm{p}}^{2}}{e} \exp \left(-\frac{|Z|e^{2}}{4\pi \varepsilon_{0} r_{\mathrm{p}} k_{\mathrm{B}} T_{\mathrm{i}}}\right)$$

where the ion thermal velocity is given by

$$v_{\rm th} = \sqrt{\frac{8k_{\rm B}T_{\rm i}}{m_{\rm i}\pi}}$$

The following definitions are used in this section:

- Z (dimensionless) is the total charge of the particle,
- $\varepsilon_{r,p}$  (dimensionless) is the particle permittivity,
- r<sub>p</sub> (SI unit: m) is the particle radius,
- $T_i$  (SI unit: K) is the ion temperature,
- $m_i$  (SI unit: K) is the ion mass,
- $\mathbf{E}$  (SI unit: V/m) is the electric field,
- e (SI unit: C) is the elementary charge, and
- $\rho_q$  (SI unit: C) is the ion charge density.

# Number Density Calculation Theory

The Number Density Calculation feature computes the number density of particles in each mesh element of the selected domains. Optionally, it also computes the average velocity of particles in each mesh element.

The definition of the number density changes depending on which option is selected from the **Particle release specification** list in the physics interface **Particle Release and Propagation section**.

#### SPECIFY RELEASE TIMES

If **Specify release times** (the default) is selected, then the number density of particles  $N_{d,p}$  is defined as

$$N_{\rm d, p} = \sum_{i} \frac{n_{\rm n, i}}{\Omega}$$

where the sum is taken over all particles in a mesh element. The definition of  $\Omega$  depends on space dimension:

- In 3D,  $\Omega$  is the mesh element volume and  $N_{
  m d,p}$  has units of  $1/m^3$ .
- In 2D,  $\Omega$  is the mesh element area and  $N_{d,p}$  has units of  $1/m^2$ .
- In a 2D axisymmetric geometry,  $\Omega$  is the mesh element area multiplied by  $2\pi r$ , where *r* is the radial coordinate, so  $N_{d,p}$  has units of  $1/m^3$ . That is,  $\Omega$  is the volume of revolution traced out by the mesh element.

The number multiplication factor of the *i*th particle  $n_{n,i}$  can be specified in the settings for the **Number Density Calculation** node. Alternatively, if the **Enable macroparticles** check box is selected in the physics interface **Additional Variables** section, the number multiplication factor will be initialized using the particle release feature settings.

If the **Compute average velocity** check box is selected, then additional variables for the average velocity components  $\mathbf{v}_{a}$  (SI unit: m/s) are defined in each mesh element:

$$\mathbf{v}_{\mathrm{a}} = \frac{\sum_{i} n_{\mathrm{n},i} \mathbf{v}_{i}}{\sum_{i} n_{\mathrm{n},i}}$$

where  $\mathbf{v}_i$  (SI unit: m/s) is the particle velocity.

#### SPECIFY MASS FLOW RATE

If **Specify mass flow rate** is selected from the **Particle release specification** list, then the particle number density is computed by integrating over time,

$$\frac{\partial N_{\rm d,\,p}}{\partial t} = \sum_{i} \frac{f_{\rm rel,\,i}}{\Omega}$$

If the **Compute average velocity** check box is selected, then additional variables for the total velocity normalized by mesh element volume  $\mathbf{v}_t$  (SI unit:  $1/m^2$ s or 1/ms depending on space dimension) are defined in each mesh element:

$$\frac{\partial \mathbf{v}_t}{\partial t} = \sum_i \frac{f_{\text{rel},i} \mathbf{v}_i}{\Omega}$$

Then the average velocity  $\mathbf{v}_{\mathbf{a}}$  is found by dividing by the number density,

$$\mathbf{v}_a = \frac{\mathbf{v}_t}{N_{d, p}}$$

The implicit assumption with the **Specify mass flow rate** option is that the total flux of particles through the system is constant over time, with each model particle representing some number of real particles per unit time. Incidentally, this is why the mesh element area or volume can be included on the right-hand side of the previous equations; if the mesh elements were deforming over time, then this assumption of constant particle flux would be violated.

## References for the Particle Tracing for Fluid Flow Interface

1. E.M. Lifshitz and L.P. Pitaevskii, Physical Kinetics, Butterworth, 1981.

2. E.M. Lifshitz and L.P. Pitaevskii, Fluid Mechanics, Butterworth, 1987.

3. T.B. Jones, Electromechanics of Particles, Cambridge, 1995.

4. R. Clift, J.R. Grace, and M.E. Weber, Bubbles, Drops, and Particles, Dover, 1978.

5. J. Happel and H. Brenner. Low Reynolds number hydrodynamics: with special applications to particulate media, vol. 1. Springer Science & Business Media, 2012.

6. S.G. Jennings, "The mean free path in air", *Journal of Aerosol Science*, vol. 19, no. 2 (1988), pp. 159–166.

7. M.D. Allen and O. G. Raabe, "Re-evaluation of Millikan's oil drop data for the motion of small particles in air", *Journal of Aerosol Science*, vol. 13, no. 6 (1982), pp. 537–547.

8. R.A. Millikan, "Coefficients of slip in gases and the law of reflection of molecules from the surfaces of solids and liquids." *Physical review*, vol. 21, no. 3 (1923), pp. 217–238.

9. R.A. Millikan, "The general law of fall of a small spherical body through a gas, and its bearing upon the nature of molecular reflection from surfaces", *Physical review*, vol. 22, no. 1 (1923), pp. 1–23.

10. P.S. Epstein, "On the resistance experienced by spheres in their motion through gases", Physical Review, vol. 23, no. 6 (1924), pp. 710–733.

11. W.F. Phillips, "Drag on a small sphere moving through a gas", *The Physics of Fluids*, vol. 18, No. 9 (1975), pp. 1089–1093.

12. L. Tian and G. Ahmadi, "Particle deposition in turbulent duct flows-comparisons of different model predictions", *Aerosol Science*, vol. 38, 2007, pp. 377–397.

13. P.G.T. Saffman, "The lift on a small sphere in a slow shear flow", *J. Fluid Mech.* 22, no. 02 (1965), pp. 385–400. Corrigendum, ibid. 31, no. 03 (1968), p. 624.

14. B.P. Ho and L.G. Leal, "Inertial migration of rigid spheres in two-dimensional unidirectional flows", *J. Fluid Mech.* 65, no. 02 (1974), pp. 365–400.

15. D.J. Thomson, "Criteria for the selection of stochastic models of particle trajectories in turbulent flows", *J. Fluid Mech.*, vol. 180, 1987, pp. 529–556.

16. A. Dehbi, "Turbulent particle dispersion in arbitrary wall-bounded geometries: A coupled CFD-Langevin-equation based approach", *International Journal of Multiphase Flow*, vol. 34, 2008, pp. 819–828.

17. P.A. Durbin, "Stochastic Differential Equations and Turbulent Dispersion", NASA Reference Publication 1103, 1983.

18. A.D. Gosman and E. Ioannides, "Aspects of computer simulation of liquid-fueled combustors", *Journal of Energy*, vol. 7, no. 6, 1983, pp. 482–490.

19. M.R. Maxey and J.J. Riley, "Equation of motion for a small rigid sphere in a nonuniform flow", *The Physics of Fluids*, vol. 26, no. 4, 1983, pp. 883–889.

20. P. Hutchinson, G.F. Hewitt, and A.E. Dukler, "Deposition of liquid or solid dispersions from turbulent gas streams: a stochastic model", *Chemical Engineering Science*, vol. 26, 1971, pp. 419–439.

21. B. Zhao, C. Yang, X. Yang, and S. Liu, "Particle dispersion and deposition in ventilated rooms: Testing and evaluation of different Eulerian and Lagrangian models", *Building and Environment*, vol. 43, 2008, pp. 388–397.

22. L.P. Gorkov, Sov. Phys. Doklady, vol. 6, p. 773, 1962.

23. J.T. Karlsen and H. Bruus, Forces acting on a small particle in an acoustical field in a viscous fluid, Phys. Rev. E, vol. 85, no. 1, 2012: 016327.

24. J.T. Karlsen and H. Bruus, Forces acting on a small particle in an acoustical field in a thermoviscous fluid, Phys. Rev. E, vol. 92, no. 4, 2015: 043010.

25. M. Kim and A.L. Zydney, "Effect of Electrostatic, Hydrodynamic, and Brownian Forces on Particle Trajectories and Sieving in Normal Flow Filtration", *J. Colloid and Interface Science*, vol. 269, pp. 425–431, 2004.

26. S. Beresnev and V. Chernyak, "Thermophoresis of a Spherical Particle in a Rarefied Gas: Numerical Analysis Based on the Model Kinetic Equations", *Phys. Fluids*, vol. 7, pp. 1743–1756, 1995.

27. F. Zheng, "Thermophoresis of Spherical and Non-Spherical Particles: a Review of Theories and Experiments", *Advances in Colloid and Interface Science*, vol. 97, pp. 255–278, 2002.

28. I. Finnie, "Some Observations on the Erosion of Ductile Metals", *Wear*, vol. 19, pp. 81–90, 1972.

29. Y. Zhang, E.P. Reuterfors, B.S. McLaury, S.A. Shirazi, and E.F. Rybicki, "Comparison of computed and measured particle velocities and erosion in water and air flows", *Wear*, vol. 263, pp. 330–338, 2007.

30. M.A. Patterson and R.D. Reitz, *Modeling the Effects of Fuel Spray Characteristics on Diesel Engine Combustion and Emission*, SAE Paper 980131, 1998.

31. R.D. Reitz, *Modeling Atomization Processes in High-Pressure Vaporizing Sprays*, Atomization and Spray Technology, vol. 3, pp. 309–337, 1987.

32. C.K. Law, "Recent Advances in Droplet Vaporization and Combustion", *Progress in Energy and Combustion Science*, vol. 8, no. 3, pp. 171-201, 1982.

33. G.M. Faeth, "Evaporation and Combustion of Sprays", *Progress in Energy and Combustion Science*, vol. 9, no. 1-2, pp. 1-76, 1983.

34. S. Sazhin, Droplets and Sprays, Springer-Verlag, London, 2014.

35. A.H. Lefebvre and V.G. McDonell, Atomization and Sprays, CRC Press, 2017.

36. N.A. Fuchs, *Evaporation and Droplet Growth in Gaseous Media*, Pergamon Press, 1959.

37. S. Tonini and G.E. Cossali, "An Analytical Model of Liquid Drop Evaporation in Gaseous Environment", *International Journal of Thermal Sciences*, vol 57, pp. 45-53, 2012.

38. S.K. Aggarwal, A.Y. Tong, and W.A. Sirignano, "A Comparison of Vaporization Models in Spray Calculations", *AIAA Journal*, vol. 22, no. 10, pp. 1448-1457, 1984.

39. G.A.E. Godsave, "Studies of the Combustion of Drops in a Fuel Spray—the Burning of Single Drops of Fuel", *Fourth Symposium (International) on Combustion*, pp. 818-830, 1953.

40. D.B. Spalding, "The Combustion of Liquid Fuels", *Fourth Symposium* (*International*) on Combustion, pp. 847-864, 1953.

41. G.L. Hubbard, V.E. Denny, and A.F. Mills, "Droplet evaporation: effects of transients and variable properties", *International Journal of heat and mass transfer*, vol. 18, no. 9, pp. 1003-1008, 1975.

42. W.C. Hinds, Aerosol Technology, Wiley, 1999.

43. R.C. Flanagan and J.H. Seinfeld, *Fundamental of Air Pollution Engineering*, Prentice Hall, 1998.

44. P.A. Lawless, Particle Charging Bounds, Symmetry Relations, and an Analytic Charging Rate Model for the Continuum Regime, J. Aerosol Sci., vol. 27, pp.191–215, 1996.

# Multiphysics Interfaces

h

The Particle Tracing Module contains predefined multiphysics interfaces to facilitate easy setup of models with the most commonly occurring settings. This chapter describes the multiphysics interfaces that are available with the Particle Tracing Module. Two of these multiphysics interfaces can be found under the **AC/DC** branch ( $\gtrless$ ) when adding a physics interface — Particle Field Interaction, Non-Relativistic and Particle Field Interaction, Relativistic. The Fluid Particle Interaction interface is found under the **Fluid Flow** branch ( $\gtrless$ ).

In this chapter:

- The Particle Field Interaction, Non-Relativistic Interface
- Theory for the Particle Field Interaction, Non-Relativistic Interface
- The Particle Field Interaction, Relativistic Interface
- Theory for the Magnetic Particle Field Interaction, Relativistic Interface
- The Fluid-Particle Interaction Interface
- Theory for the Fluid-Particle Interaction Interface

See The Electromagnetics Interfaces in the COMSOL Multiphysics Reference Manual for other AC/DC interface and feature node settings.

# The Particle Field Interaction, Non-Relativistic Interface

The **Particle Field Interaction, Non-Relativistic** () multiphysics interface combines the Charged Particle Tracing interface with the Electrostatics interface. The **Electric Particle Field Interaction** multiphysics coupling feature is added automatically. The Particle Field Interaction, Non-Relativistic interface is used to model beams of charged particles at nonrelativistic speeds. The particles generate a space charge density term as they propagate through domains. The space charge density is then used as a source term in the Electrostatics interface, and the resulting electric force on the particles is computed.

When a predefined **Particle Field Interaction, Non-Relativistic** interface is added from the **AC/DC>Particle Tracing** branch ( ) of the **Model Wizard** or **Add Physics** windows, **Electrostatics** and **Charged Particle Tracing** interfaces are added to the Model Builder. A **Multiphysics Couplings** node is also added, which automatically includes the **Electric Particle Field Interaction** multiphysics coupling.

#### On the Constituent Physics Interfaces

The Electrostatics interface is used to compute the electric field, the electric displacement field and potential distributions in dielectrics under conditions where the electric charge distribution is explicitly prescribed. The formulation is stationary but for use together with other physics, also eigenfrequency, frequency-domain, small-signal analysis, and time-domain modeling are supported in all space dimensions. The physics interface solves Gauss' law for the electric field using the scalar electric potential as the dependent variable.

The Charged Particle Tracing interface is used to model charged particle orbits under the influence of electromagnetic forces. In addition, it can also model bidirectional coupling between the particles and fields. Some typical applications are particle accelerators, vacuum tubes, and ion implanters. The physics interface supports time-domain modeling only in 2D and 3D. The physics interface solves the equation of motion for charged particles subjected to electromagnetic forces.

## SETTINGS FOR PHYSICS INTERFACES AND COUPLING FEATURES

When physics interfaces are added using the predefined couplings — for example, **Particle Field Interaction, Non-Relativistic** — specific settings are included with the

physics interfaces and the coupling features. However, if physics interfaces are added one at a time, followed by the coupling features, these modified settings are not automatically included.

For example, if single **Electrostatics** and **Charged Particle Tracing** interfaces are added, an empty **Multiphysics Couplings** node appears. You can choose from the available coupling features but the modified settings are not included.

|   | Coupling features are available from the context menu (right-click the                                 |  |
|---|----------------------------------------------------------------------------------------------------|--|
| T | ${\bf Multiphysics}\ {\bf Couplings}\ node)$ or from the ${\bf Physics}\ toolbar,\ {\bf Multiphysics}$ |  |
| ÷ | menu.                                                                                                  |  |

| PHYSICS INTERFACE OR<br>COUPLING FEATURE | MODIFIED SETTINGS (IF ANY)                                                                                                    |  |
|------------------------------------------|----------------------------------------------------------------------------------------------------|--|
| Electrostatics                           | No changes.                                                                                                    |  |
| Charged Particle Tracing                 | For the Charged Particle Tracing interface, under<br>Particle Release and Propagation, the Particle release<br>specification is set to Specify current.                             |  |
|                                          | The <b>Electric Force</b> node is added to the Charged<br>Particle Tracing interface. The <b>Domain Selection</b> is the<br>same as that of the Charged Particle Tracing interface. |  |
| Electric Particle Field<br>Interaction   | The <b>Domain Selection</b> is the same as that of the participating physics interfaces.                                                                                            |  |
|                                          | The corresponding Electrostatics and Charged Particle<br>Tracing interfaces are preselected in the <b>Electric</b><br><b>Particle Field Interaction</b> section.                    |  |

TABLE 6-1: MODIFIED SETTINGS FOR A PARTICLE FIELD INTERACTION, NON-RELATIVISTIC INTERFACE

## PHYSICS INTERFACES AND COUPLING FEATURES

Use the online help in COMSOL Multiphysics to locate and search all the documentation. All these links also work directly in COMSOL Multiphysics when using the Help system.

## **Coupling Features**

T

The Electric Particle Field Interaction and Space Charge Limited Emission coupling feature nodes are described in this section.

## Physics Interface Features

**@** 

Physics nodes are available from the **Physics** ribbon toolbar (Windows users), **Physics** context menu (Mac or Linux users), or right-click to access the context menu (all users).

In general, to add a node, go to the **Physics** toolbar, no matter what operating system you are using. Subnodes are available by clicking the parent node and selecting it from the **Attributes** menu.

- The available physics features for The Charged Particle Tracing Interface are listed in the section Domain, Boundary, Pair, and Global Nodes for the Particle Tracing for Fluid Flow Interface.
- The available physics features for The Electromagnetics Interfaces are listed in the section Domain, Boundary, Edge, Point, and Pair Nodes for the Electrostatics Interface in the COMSOL Multiphysics Reference Manual.

## Electric Particle Field Interaction

The **Electric Particle Field Interaction** multiphysics coupling ( $\searrow$ ) computes the space charge density due to particles and assigns it to a dependent variable that is defined on the domain mesh elements that contain the particles. It also applies the accumulated space charge density as a source when computing the electric potential.

The computation of the space charge density is controlled by the **Particle release specification** list in the settings window for the Charged Particle Tracing interface. If **Specify release times** is selected, each particle contributes to the space charge density based on its instantaneous location. If **Specify current** is selected, each model particle is treated as representing a number of charged particles per unit time, leaving behind a contribution to the space charge density in mesh elements it has previously passed through.

#### SETTINGS

The **Label** is the default multiphysics coupling name.

The **Name** is used primarily as a scope prefix for variables defined by the coupling node. Refer to such variables in expressions using the pattern <name>.<variable\_name>. In order to distinguish between variables belonging to different coupling nodes or physics interfaces, the name string must be unique. Only letters, numbers, and underscores (\_) are permitted in the **Name** field. The first character must be a letter. The default Name (for the first multiphysics coupling in the model) is epfil.

## CHARGE MULTIPLICATION FACTOR

Enter a **Charge multiplication factor** n (dimensionless). The default value is  $1 \times 10^6$ . If the **Particle release specification** in the settings window for the Charged Particle Tracing interface is set to **Specify release times**, the **Charge multiplication factor** indicates the number of real particles represented by every model particle for the purpose of computing the space charge density.

#### CONTINUATION SETTINGS

Select the **Use cumulative space charge density** check box to enable the following inputs, which are used to accelerate the convergence of models with bidirectionally coupled particle-field interactions.

The options in the **Continuation Settings** section only have an effect on the solution if the model uses the Bidirectionally Coupled Particle Tracing study step. This is a specialized study step that should be used to model bidirectionally coupled particle-field interactions, in which the contribution of the charged particles to the space charge density in the surrounding domain is sufficiently large to significantly perturb the electric field, which in turn modifies the particle trajectories.

Enter the **Number of iterations**  $\beta$  (dimensionless). The default value is 1. During the iterative solver loop set up by the Bidirectionally Coupled Particle Tracing study step, the contribution of the particles to the space charge density will be linearly ramped up for iteration numbers less than  $\beta$ . This improves the probability of stable convergence for models in which overestimation of the space charge density may lead to nonphysical particle motion. This is often true when using the Space Charge Limited Emission feature, since overestimation of the space charge density in the vicinity of the cathode may cause a nonphysical reversal in the direction of the initial particle velocity.

Select an option from the Weights for subsequent iterations list: Uniform (the default), Arithmetic sequence, or Geometric sequence. For Geometric sequence enter the Common ratio r (dimensionless). The default value is 1.5. The contribution of charged particles to the space charge density is treated as a cumulative average of the solutions for all iteration numbers greater than  $\beta$ , and these settings control how the cumulative average is computed. For more information about the options in the **Continuation Settings** section, see Stabilization of the Space Charge Density Calculation in Theory for the Particle Field Interaction, Non-Relativistic Interface.

#### COUPLED INTERFACES

Q

This section defines the physics involved in the multiphysics coupling. By default, the applicable physics interface is selected in the **Source** and **Destination** lists.

You can also select **None** from either list to uncouple the node from a physics interface. If the physics interface is removed from the **Model Builder** then the applicable list defaults to **None** as there is nothing to couple to.

If a physics interface is deleted and then added to the model again, and in order to re-establish the coupling, you need to choose the physics interface again from the **Source** or **Destination** lists. This is applicable to all multiphysics coupling nodes that would normally default to the once present physics interface. See Multiphysics Modeling Workflow in the *COMSOL Multiphysics Reference Manual*.

# Space Charge Limited Emission

Use the **Space Charge Limited Emission** multiphysics coupling (-) to model the space charge limited emission of electrons from a surface.

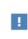

Ē

In order to use the **Space Charge Limited Emission** node, **Specify current** must be selected from the **Particle release specification** list in the coupled Charged Particle Tracing interface.

## SETTINGS

The **Label** is the default multiphysics coupling name.

The **Name** is used primarily as a scope prefix for variables defined by the coupling node. Refer to such variables in expressions using the pattern <name>.<variable\_name>. In order to distinguish between variables belonging to different coupling nodes or physics interfaces, the name string must be unique. Only letters, numbers, and underscores (\_) are permitted in the **Name** field. The first character must be a letter.

The default **Name** (for the first multiphysics coupling in the model) is scle1.

### COUPLED INTERFACES

The **Source** should be an instance of a physics interface that solves for electric potential, such as the Electrostatics interface. The **Destination** must be an instance of the Charged Particle Tracing interface.

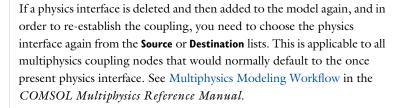

### SPACE CHARGE LIMITED EMISSION

Enter values or expressions for the following:

- Electric potential at cathode  $V_c$  (SI unit: V). The default value is 0.
- Number of particles per release N (dimensionless). The default value is 1000.
- Position offset  $o_8$  (SI unit: m). The default value is 1 mm.

The **Space Charge Limited Emission** node sets the electric potential at the selected boundaries by assuming that these boundaries are a short distance away from a cathode at the specified electric potential  $V_c$ . The selected boundaries, also called the emission surface, are usually at an electric potential slightly greater than  $V_c$ . The region between the cathode and the emission surface has thickness  $o_s$ . The potential in this buffer region is assumed to follow Child's Law (that is, the four-thirds power law).

Q

Ē

Theory for the Space Charge Limited Emission Node

# Theory for the Particle Field Interaction, Non-Relativistic Interface

The Particle Field Interaction, Non-Relativistic Interface combines charged particle tracing with electrostatics to model nonrelativistic beams of charged particles that can create significant space charge density distributions. Optionally, the particle trajectory calculation and the electric potential calculation can be bidirectionally coupled: the charged particles perturb the electric potential distribution, which in turn exerts a force on the particles and changes their trajectories.

Although individual ions or electrons usually move through the system at high speed, for some setups the charge and current density may appear stationary from an Eulerian perspective. That is, if a point in space is observed over time, particles may enter and leave the vicinity of that point at the same rate. In this case, it may be possible to couple a stationary analysis of the electric potential with a transient analysis of the particle trajectories through the system, and iterate between these two analysis types until a self-consistent solution is reached. This type of iteration between stationary and transient analyses is automatically set up by the Bidirectionally Coupled Particle Tracing study step, described in the *COMSOL Multiphysics Reference Manual*.

# Electrostatics and Charged Particle Tracing Equations

Under static conditions, Gauss' law can be written as a variant of Poisson's equation

$$-\nabla \cdot (\varepsilon_0 \nabla V - \mathbf{P}) = \rho \tag{6-1}$$

where

- $\varepsilon_0 = 8.854187817 \times 10^{-12}$  F/m is the permittivity of vacuum,
- V (SI unit: V) is the electric potential,
- $\mathbf{P}$  (SI unit: C/m<sup>2</sup>) is the polarization, and
- $\rho$  (SI unit: C/m<sup>3</sup>) is the charge density.

The electric field **E** (SI unit: V/m) can be expressed in terms of the electric potential V (SI unit: V) using the relationship

 $\mathbf{E} = -\nabla V$ 

The equation of motion for a nonrelativistic charged particle in an electromagnetic field can be written as

$$\frac{\mathrm{d}}{\mathrm{d}t}(m_{\mathrm{p}}\mathbf{v}) = Ze\mathbf{E} + Ze(\mathbf{v} \times \mathbf{B})$$
(6-2)

where

- $m_{\rm p}$  (SI unit: kg) is the particle mass,
- **v** (SI unit: m/s) is the particle velocity,
- $e = 1.602176634 \times 10^{-19}$  C is the elementary charge,
- Z (dimensionless) is the particle charge number, and
- **B** (SI unit: T) is the magnetic flux density.

In addition to boundary conditions (such as terminals, grounds, and insulated surfaces), the electric potential can also be affected by the presence of charged particles in the simulation domain. The volumetric charge density of the particles can be added to the charge density  $\rho$  in Equation 6-1. To avoid double-counting the electrostatic repulsion between charged particles, the Coulomb force is omitted from Equation 6-2 and the Particle-Particle Interaction should not be added to the model.

Just as the charge density of the particles affects the electric potential, it is possible for the current density of moving particles to affect the magnetic field calculation, ultimately perturbing the value of **B**. However, The self-induced magnetic force on a charged particle beam is significantly weaker than the self-induced electric force if the particles are nonrelativistic. The bidirectional coupling to the magnetic field is included in The Particle Field Interaction, Relativistic Interface

# Space Charge Density Calculation

In an array of N point charges, the space charge density at position  $\mathbf{r}$  is

$$\rho(\mathbf{r}) = \sum_{i=1}^{N} q_i \delta(\mathbf{r} - \mathbf{q}_i)$$
(6-3)

where

- $\delta$  (SI unit: 1/m<sup>3</sup>) is the Dirac delta function,
- $\mathbf{q}_i$  (SI unit: m) is the position of the *i*th particle, and

•  $q_i$  (SI unit: C) is the charge of the *i*th particle.

However, Equation 6-3 is inconvenient to use for the following reasons:

- The number of particles may be extraordinarily large, making it impractical to model all of them.
- The charge density becomes infinite at the location of each idealized point source, making the electric potential calculation infeasible with most numerical methods.

In the following sections we discuss solutions to each of these problems.

# MODELING A REPRESENTATIVE SAMPLE OF PARTICLES

Because the number of real particles, such as ions or electrons, may be too large for every particle to be modeled individually, a practical numerical approach is to release a representative sample of model particles, allowing each model particle to make the same contribution to the space charge density as an equivalent number of real particles.

For example, instead of allocating degrees of freedom for  $10^{12}$  electrons, it will often suffice to model  $10^4$  particles, each of which has a **Charge multiplication factor** of  $10^8$ , meaning that it represents  $10^8$  electrons.

# Simplification for Constant-Current Beams

If a beam of particles is released at constant current, then a full time-domain calculation of the coupled particle trajectories and electric fields may require particles to be released at a large number of time steps until a stationary solution for the electric potential is reached. This can be needlessly memory-intensive and time-consuming. An alternative approach is to release particles at time t = 0 and to allow each model particle to represent a continuous stream of real particles per unit time. The number of real particles per unit time represented by each model particle is denoted the effective frequency of release,  $f_{rel}$ .

The charged particles tend to contribute to a greater space charge contribution in regions in which they are moving slowly, causing particles that are released at successive times to be closer together. This behavior can be conveniently reproduced by defining an expression for the time derivative of the charge density, rather than the charge density itself:

$$\frac{\mathrm{d}\rho(\mathbf{r})}{\mathrm{d}t} = \sum_{i=1}^{N} f_{\mathrm{rel},i} q_i \delta(\mathbf{r} - \mathbf{q}_i)$$
(6-4)

The charge density can then be computed by integrating over time, as long as sufficient time is given so that the particle trajectories can be traced completely through the modeling domain.

The frequency of release can be computed using the current and number of model particles that are specified in release feature settings. For example, for an Inlet node with release current magnitude I (SI unit: A) and number of particles per release N (dimensionless), the effective frequency of release is

$$f_{\rm rel} = \frac{I}{|q|N}$$

When particle beams are assumed to have constant current, then the space charge density at the last time step includes contributions from particles at every point along their trajectories in the modeling domain. Thus, it can be applied as the space charge density term when computing the electric potential.

The treatment of particle trajectories as paths in a constant-current beam is determined by the **Particle release specification** setting in the settings window for the Charged Particle Tracing physics interface. If **Specify release times** is selected, the charge density is computed using Equation 6-3 and is determined by the instantaneous positions of all model particles. Thus, it is necessary to solve for the particle trajectories and electric potential in the time domain. If **Specify current** is selected, the charge density is computed using Equation 6-4 and is determined by the time history of the model particle positions.

The difference between the **Specify current** and **Specify release times** particle release specification is thus analogous to the difference between integration over **Elements and time** and integration over **Elements** as described for the Accumulator (Domain) node.

At this point, the effect of a bidirectional coupling between the particle trajectories and fields has not been considered. If **Specify release times** is selected from the **Particle release specification** list, this does not require special consideration because the trajectories and fields are computed simultaneously. If **Specify current** is selected, however, the trajectories and fields are computed using different study types, and an additional feedback mechanism is needed. The Bidirectionally Coupled Particle Tracing study step can be used to generate a solver sequence that does the following:

- I Set the space charge density contribution due to the particles to zero.
- **2** Compute the electric potential and other field variables using a Stationary solver, using the value of the space charge density computed in the previous step.

- **3** Compute the particle trajectories and the resulting space charge density in the time domain, using the field variables computed in the previous step.
- **4** Repeat steps 2 and 3 until a specified number of iterations has been reached, or until another user-specified convergence criterion has been satisfied.

If the number of iterations taken by the solver sequence is sufficiently large, the resulting solution will fully account for the bidirectional coupling between the particle trajectories and stationary fields.

# AVOIDING INFINITELY LARGE VALUES OF THE SPACE CHARGE DENSITY

The Electric Particle Field Interaction node defines a variable for the contribution to the space charge density by particles in each mesh element. This variable is discretized using constant shape functions that are, in general, discontinuous across boundaries between elements. For a mesh element *j* with volume  $V_j$ , and with the **Particle release** specification set to Specify release times, the average space charge density  $\rho_i$  is

$$\rho_j = \frac{1}{V_j} \sum_{i=1}^N n_i q_i \int \delta(\mathbf{r} - \mathbf{q}_i) dV$$

where  $n_i$  is the charge multiplication factor of the *i*th model particle. The integral on the right-hand side is a volume integral over element *j*. The resulting charge density is the average charge density over the mesh element, which may be written more concisely as

$$\rho_j = \frac{1}{V_j} \sum_{i=1}^{N_j} n_i q_i$$

where the sum is taken over all particles that are within mesh element *j*.

If instead the **Particle release specification** is **Specify current**, each model particle represents a number of particles per unit time which follow along the same path, determined by the effective frequency of release  $f_{rel}$ . The space charge within the mesh element can then be expressed as the solution to the first-order equation

$$\frac{\mathrm{d}\rho_j}{\mathrm{d}t} = \frac{1}{V_j} \sum_{i=1}^{N_j} f_{\mathrm{rel},i} q_i$$

# Stabilization of the Space Charge Density Calculation

When the **Use cumulative space charge density** check box is cleared, the contribution of the charged particles to the space charge density in the surrounding domain is overwritten at each iteration of the Bidirectionally Coupled Particle Tracing study step. If this check box is selected, then instead the space charge density contribution is computed as a cumulative average over successive iterations of the solver sequence. This often leads to more robust and consistent statistical convergence of the bidirectionally coupled model.

The process of attaining statistical convergence of a bidirectionally coupled space charge model can be separated into two steps: the ramping-up step and the cumulative averaging step.

# RAMPING-UP STEP

While the number of iterations taken by the solver sequence is less than or equal to the specified **Number of iterations**  $\beta$ , then the contribution of the particles to the space charge density is updated at each iteration by scaling the newly computed charge density contribution by a factor less than 1. This reduces the probability that the charge density will be overestimated. During the ramping-up iterations, the new value of the cumulative space charge density  $\overline{\rho}_s$  is

$$\bar{\rho}_{s} = \frac{\bar{\rho}_{s, \, prev} + \frac{iter}{\beta} \rho_{s}}{2}$$

where

- $\bar{\rho}_{s, prev}$  (SI unit: C/m<sup>3</sup>) is the stored value of the cumulative space charge density from the previous iteration,
- $\rho_s$  (SI unit: C/m<sup>3</sup>) is the contribution of the particles to the space charge density in the current iteration,
- iter (dimensionless) is the iteration number, and
- $\beta$  (dimensionless) is the maximum number of ramping-up iterations.

### CUMULATIVE AVERAGING STEP

After the ramping-up iterations are complete (iter >  $\beta$ ), the cumulative space charge density at each subsequent iteration is

$$\bar{\rho}_{s} = \left(\sum_{j=1}^{i} w_{j}\right)^{-1} \left(\left(\sum_{j=1}^{i-1} w_{j}\right) \bar{\rho}_{s, \text{ prev}} + w_{i} \rho_{s}\right)$$
$$i = \text{iter} - \beta + 1$$

where  $w_j$  is the weight of each iteration. The weights are determined by the option selected from the **Weights for subsequent iterations** list:

- For **Uniform**  $w_i = 1$ .
- For Arithmetic sequence  $w_i = j$ .
- For Geometric sequence  $w_i = r^j$  for a user-defined Common ratio r.

The benefit of using an **Arithmetic sequence** or **Geometric sequence** is that the early iterations have a reduced impact on the solution. Therefore, if the first few iterations have very large relative error, this early error will attenuate more quickly than when using **Uniform** weighting.

# Theory for the Space Charge Limited Emission Node

When electrons are emitted from a cathode, the charge density often reaches a maximum value close to the cathode surface, before the electrons are able to accelerate to a higher speed. The emitted electrons can act as a potential barrier to prevent the release of additional electrons, setting an upper limit on the electron flux.

Use the Space Charge Limited Emission node to model space charge limited emission of electrons from the selected boundary. To use this feature effectively, the following requirements must be met:

- The electric field must be stationary from an Eulerian (control volume) perspective. That is, the charge density at any point in space does not change noticeably over the time scale for electron propagation.
- In the settings for the Charged Particle Tracing interface, **Specify current** must be selected from the **Particle release specification** list.
- The **Space Charge Limited Emission** node does not consider the thermal distribution of released particle velocities. Instead, particles are assumed to begin at rest and accelerate due to the electric force close to the cathode. Therefore the speed of the electrons throughout most of the modeling domain should be significantly greater than the thermal velocity. If this criterion cannot be met, consider instead using the Thermionic Emission node in The Charged Particle Tracing Interface.

### SOLUTION FOR A PLANE PARALLEL VACUUM DIODE (CHILD'S LAW)

One example of space charge limited emission for which an analytic solution is readily available, is a plane parallel vacuum diode. Electrons are released from a flat cathode and propagate toward a parallel flat anode. If the potential difference across the diode is  $V_0$  (SI unit: V), The magnitude of the space charge limited current density J (SI unit: A/m<sup>2</sup>) is given by Child's Law (Ref. 1) as outlined below.

This problem is essentially one-dimensional. The equation for the electrostatic potential is

$$\frac{\mathrm{d}^2 V}{\mathrm{d}x^2} = -\frac{\rho}{\varepsilon_0}$$

where  $\epsilon_0 = 8.854187817 \times 10^{-12}$  F/m is the vacuum permittivity. The charge density  $\rho$  (SI unit: C/m<sup>3</sup>) is due to the released electrons.

The next step is to establish a relationship between the current density J and the charge density  $\rho$ . Consider a surface element  $d\Omega$  (SI unit: m<sup>2</sup>) parallel to the *yz*-plane at some distance x from the cathode. In a time interval dt, the number of electrons to cross this surface element is

# $J \mathrm{d} \Omega \mathrm{d} t$

and these electrons will occupy a volume of

#### $\mathbf{v} d\Omega dt$

where  $\mathbf{v}$  (SI unit: m/s) is the electron velocity.

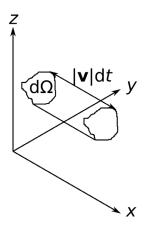

The space charge density in this volume is

$$\rho = \frac{J \mathrm{d}\Omega \mathrm{d}t}{|\mathbf{v}| \mathrm{d}\Omega \mathrm{d}t} = \frac{J}{|\mathbf{v}|}$$

The velocity at position x is determined from the principle of conservation of energy, noting that the initial particle velocity is assumed to be zero (no thermal contribution),

$$\frac{1}{2}m_{\rm e}|\mathbf{v}|^2 = eV$$

where

- $e = 1.602176634 \times 10^{-19}$  C is the elementary charge and
- $m_{\rm e} = 9.10938356 \times 10^{-31}$  kg is the electron mass.

Rearranging gives

$$|\mathbf{v}| = \sqrt{\frac{2eV}{m_e}}$$

So the space charge density at any position can be expressed in terms of the electric potential and the current density,

$$\rho = J \sqrt{\frac{m_e}{2eV}}$$

Then the equation for the electric potential becomes

$$\frac{\mathrm{d}^2 V}{\mathrm{d}x^2} = -\frac{J}{\varepsilon_0} \sqrt{\frac{m_e}{2eV}} \tag{6-5}$$

with boundary conditions

$$V(0) = 0$$
  $V(L) = V_0$   $\frac{dV}{dx}\Big|_{x=0} = 0$  (6-6)

The first two boundary conditions are self-explanatory but the third requires some explanation. Ordinarily, a 1D second-order differential equation would be overconstrained with two Dirichlet boundary conditions and an additional Neumann condition. However, the current density J is not yet known, and the additional boundary condition is needed to determine its value.

The physical justification for the additional Neumann condition is illustrated in Figure 6-1. If the emitted current is too low (2), it would be possible to release even more electrons, and the electrons would not encounter any potential barrier close to the cathode. However, if the emitted current is too high (3), then they would hit a potential barrier and get sent backward before they could accelerate.

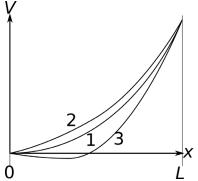

Figure 6-1: Three numerical solutions for the electric potential in a plane parallel vacuum diode: exact (1), undershoot (2), and overshoot (3).

Solution (1) shows the potential distribution at the space charge limit because it is the largest perturbation of the potential from a linear solution that can be obtained without creating a potential barrier (V < 0 somewhere).

The solution to Equation 6-5 is

$$V(x) = V_0 \left(\frac{x}{L}\right)^{4/3}$$
(6-7)

Substituting Equation 6-7 back into Equation 6-5 yields

$$\frac{4}{9} \frac{V_0}{L^2} \left(\frac{x}{L}\right)^{-2/3} = -\frac{J}{\varepsilon_0} \sqrt{\frac{m_e}{2eV_0}} \left(\frac{x}{L}\right)^{-2/3}$$

Solving for J yields Child's law,

$$J = -\frac{4\varepsilon_0}{9} \sqrt{\frac{2e}{m_e}} \frac{V_0^{3/2}}{L^2}$$
(6-8)

Note that Ref. 1 uses Gaussian units whereas SI units are used here. This explains the additional factor of  $4\pi\epsilon_0$ . Also note the difference in sign convention: here *J* is the inward current density, hence it is negative because the released particles are electrons.

#### GENERAL SOLUTION FOR SPACE CHARGE LIMITED EMISSION

Although the special case of a plane parallel vacuum diode has an analytic solution, for more general shapes such a solution might not exist. Then an approximate numerical solution can be obtained by iterating between particle trajectory calculations and electric potential calculations. As described in the Space Charge Density Calculation section, when electrons are released from a boundary at a constant rate, the space charge density of electrons in each mesh element can be estimated, and this can be used as an additional source term when computing the electric potential (using, for example, the Electrostatics interface).

From a numerical standpoint, a key challenge with the above formulation is that it neglects the thermal distribution of emitted particle velocity. Therefore, if electrons were released at the cathode surface itself, they would have zero initial velocity. This causes the numerical calculation of the space charge density to become numerically unstable because any potential barrier adjacent to the cathode would repel all electrons back to the cathode, leaving them unable to propagate at all.

The solution used by the **Space Charge Limited Emission** feature is to treat the selected boundaries as an emission surface a short distance away from the actual cathode. The space between the emission surface and the cathode should be significantly shorter than the geometric length scale.

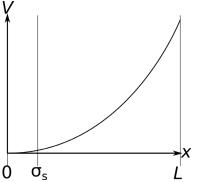

Figure 6-2: Particles are released from a fictitious emission surface a short distance away from the cathode so that their initial velocity is nonzero, even when neglecting their thermal velocity distribution.

Because the space charge density of the emitted electrons can change rapidly as the electrons begin to accelerate, a fine boundary layer mesh should be used. The element thickness in the wall normal direction should be smaller than the gap between the cathode and the emission surface, for at least the first few rows of elements.

The **Space Charge Limited Emission** node then defines appropriate boundary conditions on the electric potential at the emission surface, by treating the gap between the cathode and the emission surface as a plane parallel vacuum diode. Thus, if  $V_e$  is the potential at the emission surface, the cathode potential is 0, and the gap thickness is L, then Equation 6-7 becomes

$$V = V_{\rm e} \left(\frac{x}{L}\right)^{4/3}$$

Differentiating both sides with respect to x yields

$$\frac{\mathrm{d}V}{\mathrm{d}x} = \frac{4}{3} \frac{V_{\mathrm{e}}}{L} \left(\frac{x}{L}\right)^{1/3}$$

Substituting x = L then yields

$$\left.\frac{\mathrm{d}V}{\mathrm{d}x}\right|_{x=L} = \frac{4}{3}\frac{V_{\mathrm{e}}}{L}$$

Thus, the **Space Charge Limited Emission** node applies the following boundary condition on the electric potential in the simulation domain:

$$-\mathbf{n} \cdot \nabla V = \frac{4V}{3L} \tag{6-9}$$

A negative sign is prepended to the left-hand side of Equation 6-9 because, by the usual COMSOL convention,  $\mathbf{n}$  is the outward normal. The model particles are released at the emission surface with initial velocity

$$\mathbf{v}_0 = -\sqrt{\frac{2eV}{m_e}}\mathbf{n} \tag{6-10}$$

For the purpose of applying bidirecionally coupled particle field interactions, the current density of the emitted model particles is obtained by substituting the electric potential at the emission surface into Child's Law (Equation 6-8).

For brevity, the above equations have all been written for a cathode potential of zero. However, the anode potential here can be understood as the potential relative to that of the cathode. The conclusions of the above analysis could also be applied when a nonzero cathode potential is specified.

# STABILIZATION OF THE SPACE CHARGE LIMITED CURRENT CALCULATION

When modeling particle-field interaction using the Electric Particle Field Interaction node and the **Bidirectionally Coupled Particle Tracing** study step, it is recommended to gradually ramp up the space charge density over the first few iterations. To learn more about ramping up the space charge density term over multiple iterations, see the Continuation Settings section of the settings window for the Electric Particle Field Interaction node. The corresponding theory is outlined in the Stabilization of the Space Charge Density Calculation section.

It is also recommended to use a fine boundary layer mesh in the regions adjacent to the emission surface. The first few layers of boundary elements should typically be comparable in size to, or smaller than, the **Position offset**; that is, the thickness of the buffer region between the cathode and the emission surface.

# References for the Particle Field Interaction, Non-Relativistic Interface

1. C. D. Child, "Discharge from hot CaO." *Physical Review (Series I)*, vol. 32, no. 5, pp. 492–511, 1911.

2. S. Humphries, "Numerical modeling of space-charge-limited charged-particle emission on a conformal triangular mesh." *Journal of Computational Physics*, vol. 25, no. 2, pp. 488–497, 1996.

# The Particle Field Interaction, Relativistic Interface

The **Particle Field Interaction, Relativistic** ( $\bigotimes_{\epsilon}$ ) multiphysics interface combines the Charged Particle Tracing, Electrostatics, and Magnetic Fields physics interfaces. The **Electric Particle Field Interaction** and **Magnetic Particle Field Interaction** multiphysics coupling features are added automatically. The Particle Field Interaction, Relativistic interface is used to model beams of relativistic charged particles. The particles generate space charge density and current density terms as they propagate through domains. The space charge density and current density are then used to compute electric and magnetic forces, respectively, which are exerted on the particles. This physics interface requires both the AC/DC Module and the Particle Tracing Module.

When a predefined **Particle Field Interaction, Relativistic** interface is added from the **AC/DC** ( )**Particle Tracing** branch ( ) of the **Model Wizard** or **Add Physics** windows, **Electrostatics**, **Magnetic Fields**, and **Charged Particle Tracing** interfaces are added to the Model Builder. A **Multiphysics Couplings** node is also added, which automatically includes the multiphysics coupling features **Electric Particle Field Interaction** and **Magnetic Particle Field Interaction**.

### On the Constituent Physics Interfaces

The Electrostatics interface is used to compute the electric field, the electric displacement field and potential distributions in dielectrics under conditions where the electric charge distribution is explicitly prescribed. The formulation is stationary but for use together with other physics, also eigenfrequency, frequency-domain, small-signal analysis and time-domain modeling are supported in all space dimensions. The physics interface solves Gauss' law for the electric field using the scalar electric potential as the dependent variable.

The Magnetic Fields interface is used to compute magnetic field and induced current distributions in and around coils, conductors, and magnets. Depending on the licensed products, stationary, frequency-domain, small-signal analysis and time-domain modeling are supported in 2D and 3D. Note that the frequency- and time-domain formulations become ill-posed when approaching the static limit. You may extend the useful frequency range downward by adding a low conductivity. The physics interface solves Maxwell's equations formulated using the magnetic vector potential and, optionally for coils, the scalar electric potential as the dependent variables.

The Charged Particle Tracing interface is used to model charged particle orbits under the influence of electromagnetic forces. In addition, it can also model bidirectional coupling between the particles and fields. Some typical applications are particle accelerators, vacuum tubes, and ion implanters. The physics interface supports time-domain modeling only in 2D and 3D. The physics interface solves the equation of motion for charged particles subjected to electromagnetic forces.

# SETTINGS FOR PHYSICS INTERFACES AND COUPLING FEATURES

When physics interfaces are added using the predefined couplings, for example **Particle Field Interaction, Relativistic**, specific settings are included with the physics interfaces and the coupling features. However, if physics interfaces are added one at a time, followed by the coupling features, these modified settings are not automatically included.

For example, if single **Electrostatics**, **Magnetic Field**, and **Charged Particle Tracing** interfaces are added, COMSOL Multiphysics adds an empty **Multiphysics Couplings** node. You can choose from the available coupling features but the modified settings are not included.

# T

Coupling features are available from the context menu (right-click the **Multiphysics Couplings** node) or from the **Physics** toolbar, **Multiphysics** menu.

| PHYSICS INTERFACE OR<br>COUPLING FEATURE | MODIFIED SETTINGS (IF ANY)                                                                                                    |
|------------------------------------------|----------------------------------------------------------------------------------------------------|
| Electrostatics                           | No changes.                                                                                                    |
| Magnetic Fields                          | No changes.                                                                                                    |
| Charged Particle Tracing                 | For the Charged Particle Tracing interface, under<br>Particle Release and Propagation, the Particle release<br>specification is set to Specify current, and the<br>Relativistic correction check box is selected. |
|                                          | The <b>Electric Force</b> and <b>Magnetic Force</b> nodes are added to the Charged Particle Tracing interface. The <b>Domain</b>                                                                                  |
|                                          | <b>Selection</b> for each node is the same as that of the Charged Particle Tracing interface.                                                                                                    |

TABLE 6-2: MODIFIED SETTINGS FOR A PARTICLE FIELD INTERACTION, RELATIVISTIC INTERFACE

| PHYSICS INTERFACE OR<br>COUPLING FEATURE | MODIFIED SETTINGS (IF ANY)                                                                                                    |
|------------------------------------------|----------------------------------------------------------------------------------------------------|
| Electric Particle Field<br>Interaction   | The <b>Domain Selection</b> is the same as that of the participating physics interfaces.                                                                         |
|                                          | The corresponding Electrostatics and Charged Particle<br>Tracing interfaces are preselected in the <b>Electric</b><br><b>Particle Field Interaction</b> section. |
| Magnetic Particle Field<br>Interaction   | The <b>Domain Selection</b> is the same as that of the participating physics interfaces.                                                                         |
|                                          | The corresponding Magnetic Fields and Charged<br>Particle Tracing interfaces are preselected in the<br><b>Electric Particle Field Interaction</b> section.       |

TABLE 6-2: MODIFIED SETTINGS FOR A PARTICLE FIELD INTERACTION, RELATIVISTIC INTERFACE

# PHYSICS INTERFACES AND COUPLING FEATURES

# Use the online help in COMSOL Multiphysics to locate and search all the documentation. All these links also work directly in COMSOL Multiphysics when using the Help system.

### Coupling Features

g

g

The Magnetic Particle Field Interaction coupling is described in this section. The Electric Particle Field Interaction and Space Charge Limited Emission coupling feature nodes are described for The Particle Field Interaction, Non-Relativistic Interface.

#### **Physics Interface Features**

Physics nodes are available from the **Physics** ribbon toolbar (Windows users), **Physics** context menu (Mac or Linux users), or right-click to access the context menu (all users).

# In general, to add a node, go to the **Physics** toolbar, no matter what operating system you are using. Subnodes are available by clicking the parent node and selecting it from the **Attributes** menu.

• The available physics features for The Charged Particle Tracing Interface are listed in the section Domain, Boundary, Pair, and Global Nodes for the Particle Tracing for Fluid Flow Interface.

- The available physics features for The Electromagnetics Interfaces are listed in the section Domain, Boundary, Edge, Point, and Pair Nodes for the Electrostatics Interface in the COMSOL Multiphysics Reference Manual.
- The available physics features for The Magnetic Fields Interface are listed in the section Domain, Boundary, Point, and Pair Nodes for the Magnetic Fields Interface in the COMSOL Multiphysics Reference Manual.

This physics interface requires the addition of the AC/DC Module. This means that additional feature nodes are available for the Electrostatics and Magnetic Fields interfaces. These are described in the *AC/DC Module User's Guide* and the information is most easily available from the online Help found when working in COMSOL Multiphysics.

# Magnetic Particle Field Interaction

The Magnetic Particle Field Interaction multiphysics coupling (  $\mathbf{n} \in \mathbf{N}$ ) computes the current density due to the motion of charged particles and assigns the current density components to a set of dependent variables that are defined on the domain mesh elements that contain the particles. It also applies the accumulated current density as a source when computing the magnetic vector potential.

The computation of the current density is controlled by the **Particle release specification** list in the settings window for the Charged Particle Tracing interface. If **Specify release times** is selected, each particle contributes to the current density based on its instantaneous location. If **Specify current** is selected, each model particle is treated as representing a number of charged particles per unit time, leaving behind a contribution to the current density in mesh elements it has previously passed through.

# SETTINGS

The Label is the default multiphysics coupling name.

The **Name** is used primarily as a scope prefix for variables defined by the coupling node. Refer to such variables in expressions using the pattern <name>.<variable\_name>. In order to distinguish between variables belonging to different coupling nodes or physics interfaces, the name string must be unique. Only letters, numbers, and underscores (\_) are permitted in the **Name** field. The first character must be a letter.

The default Name (for the first multiphysics coupling in the model) is mpfil.

# MAGNETIC PARTICLE FIELD INTERACTION

Ē

This section defines the physics involved in the multiphysics coupling. By default, the applicable physics interface is selected in the **Source** and **Destination** lists.

You can also select **None** from either list to uncouple the node from a physics interface. If the physics interface is removed from the **Model Builder** then the applicable list defaults to **None** as there is nothing to couple to.

If a physics interface is deleted and then added to the model again, and in order to re-establish the coupling, you need to choose the physics interface again from the **Source** or **Destination** lists. This is applicable to all multiphysics coupling nodes that would normally default to the once present physics interface. See <u>Multiphysics Modeling Workflow</u> in the *COMSOL Multiphysics Reference Manual*.

# Theory for the Magnetic Particle Field Interaction, Relativistic Interface

The Particle Field Interaction, Relativistic Interface combines the Charged Particle Tracing, Electrostatics, and Magnetic Fields interfaces to model relativistic beams of charged particles that can create significant space charge density and current density distributions in the domains that contain the particles. The space charge density may, in turn, exert a significant electric force on the particles, whereas the current density contributes to the magnetic field in the surrounding domains, exerting a magnetic force on the particles.

If all charged particle beams are released at constant current, it is possible to significantly reduce the simulation time and computational cost by combining a time-domain calculation of the particle trajectories with a Stationary solver for the calculation of the electric potential and magnetic vector potential. The two calculations can then be performed using an iterative procedure that alternates between them until a self-consistent solution is attained.

An iterative solver loop that consists of a time-dependent solver for computing particle trajectories and a stationary solver for computing all other dependent variables can be set up automatically using the Bidirectionally Coupled Particle Tracing study step, described in the *COMSOL Multiphysics Reference Manual*.

# Electrostatics and Charged Particle Tracing Equations

Under static conditions, Gauss' law can be written as a variant of Poisson's equation

$$-\nabla \cdot (\varepsilon_0 \nabla V - \mathbf{P}) = \rho$$

where

- $\epsilon_0 = 8.854187817 \times 10^{-12}$  F/m is the permittivity of vacuum,
- V (SI unit: V) is the electric potential,
- $\mathbf{P}$  (SI unit: C/m<sup>2</sup>) is the polarization, and
- $\rho$  (SI unit: C/m<sup>3</sup>) is the charge density.

The electric field  $\mathbf{E}$  (SI unit: m/s) can be expressed in terms of the electric potential V (SI unit: V) using the relationship

$$\mathbf{E} = -\nabla V$$

The equation for the magnetic vector potential  $\mathbf{A}$  (SI unit: Wb/m) may be written as

$$\sigma \frac{\partial \mathbf{A}}{\partial t} + \nabla \times \mathbf{H} = \mathbf{J}_{e}$$
$$\mathbf{B} = \nabla \times \mathbf{A}$$

where  $\sigma$  (SI unit: S/m) is the electrical conductivity, **H** (SI unit: A/m) is the magnetic field, **B** (SI unit: T) is the magnetic flux density, and **J**<sub>e</sub> (SI unit: A/m<sup>2</sup>) is the external current density. The constitutive relationship between **B** and **H** can be written

$$\mathbf{B} = \mu_0 (\mathbf{H} + \mathbf{M})$$

where  $\mu_0$  (SI unit: H/m) is the permeability of free space and **M** (SI unit: A/m) is the magnetization.

The equation of motion for a charged particle in an electromagnetic field can be written as

$$\frac{\mathrm{d}}{\mathrm{d}t}(m_{\mathrm{p}}\mathbf{v}) = -Ze\mathbf{E} + Ze(\mathbf{v} \times \mathbf{B})$$

where

- $m_{\rm p}$  (SI unit: kg) is the particle mass,
- **v** (SI unit: m/s) is the particle velocity,
- $e = 1.602176634 \times 10^{-19}$  C is the elementary charge,
- Z (dimensionless) is the particle charge number, and
- **B** (SI unit: T) is the magnetic flux density.

For relativistic particles, the particle mass is expressed in terms of the rest mass  $m_r$  (SI unit: kg):

$$m_{\rm p} = \frac{m_{\rm r}}{\sqrt{1 - \mathbf{v} \cdot \mathbf{v}/c^2}}$$

where  $c = 2.99792458 \times 10^8$  m/s is the speed of light in a vacuum. For nonrelativistic particles, the particle mass can be replaced by the rest mass and the self-imposed

magnetic force of the beam is often negligibly small compared to the electric force, allowing The Particle Field Interaction, Non-Relativistic Interface to be used effectively.

The calculation of the space charge density term and the resulting effect on the electric force is explained in Space Charge Density Calculation in Theory for the Particle Field Interaction, Non-Relativistic Interface. The contribution of particle motion to the magnetic force is considered in the following section.

# Current Density Calculation

Given an array of idealized point sources such that the position vector of the *i*th source is denoted  $\mathbf{q}_i$  (SI unit: m), the contribution to the current density by particles  $\mathbf{j}_s$  at position  $\mathbf{r}$  is

$$\mathbf{j}_{s}(\mathbf{r}) = \sum_{i=1}^{N} Z_{i} e \mathbf{v}_{i} \delta(\mathbf{r} - \mathbf{q}_{i})$$
(6-11)

where

- $\delta$  is the Dirac delta function,
- $Z_i$  (dimensionless) is the charge number of the *i*th particle,
- $e = 1.602176634 \times 10^{-19}$  C is the elementary charge,
- $\mathbf{v}_i$  (SI unit: m/s) is the velocity of the *i*th particle, and
- N (dimensionless) is the total number of particles.

The equation for the current density is unusable in this form, however, because the number of particles involved may be extraordinarily large, and because the transfer of information from the point particles to degrees of freedom defined on a finite element mesh introduces some discretization error. In the following sections we discuss solutions to these problems.

# MODELING A REPRESENTATIVE SAMPLE OF PARTICLES

Because the number of real particles, such as ions or electrons, may be too large for every particle to be modeled individually, a practical numerical approach is to release a representative sample of model particles, allowing each model particle to make the same contribution to the current density as an equivalent number of real particles. For example, instead of allocating degrees of freedom for  $10^{12}$  electrons, it will often suffice to model  $10^4$  particles, each of which has a **Charge multiplication factor** of  $10^8$ , meaning that it represents  $10^8$  electrons.

### Simplification for Constant-Current Beams

If a beam of particles is released at constant current, then a full time-domain calculation of the coupled particle trajectories and electric and magnetic fields may require particles to be released at a large number of time steps until a stationary solution for the electric potential and magnetic vector potential is reached. This can be needlessly memory-intensive and time-consuming. An alternative approach is to release particles at time t = 0 and to allow each model particle to represent a continuous stream of real particles per unit time. The number of real particles per unit time represented by each model particle is denoted the effective frequency of release,  $f_{rel}$ .

The charged particles will contribute to the current density along their entire trajectories, not just at their instantaneous positions. This behavior can be conveniently reproduced by defining an expression for the time derivative of the current density, rather than the current density itself:

$$\frac{d\mathbf{j}_{s}(\mathbf{r})}{dt} = \sum_{i=1}^{N} f_{\text{rel},i} q_{i} \mathbf{v}_{i} \delta(\mathbf{r} - \mathbf{q}_{i})$$
(6-12)

The current density can then be computed by integrating over time, as long as sufficient time is given so that the particle trajectories can be traced completely through the modeling domain.

The frequency of release can be computed using the current and number of model particles that are specified in release feature settings. For example, for an Inlet node with release current magnitude I (SI unit: A) and number of particles per release N (dimensionless), the effective frequency of release is

$$f_{\rm rel} = \frac{I}{|q|N}$$

When particle beams are assumed to have constant current, then the current density at the last time step includes contributions from particles at every point along their trajectories in the modeling domain. Thus, it can be applied as the current density term when computing the magnetic vector potential.

The treatment of particle beams as constant-current beams is determined by the **Particle release specification** list in the settings window for the Charged Particle Tracing

physics interface. If **Specify release times** is selected, the charge density is computed using Equation 6-11 and is determined by the instantaneous positions of all model particles. Thus, it is necessary to solve for the particle trajectories, electric potential, and magnetic vector potential in the time domain. If **Specify current** is selected, the current density is computed using Equation 6-12 and is determined by the time history of the model particle positions.

The difference between the **Specify current** and **Specify release times** particle release specifications is thus analogous to the difference between integration over **Elements** and **time** and integration over **Elements** as described for the Accumulator (Domain) node.

At this point, the effect of a bidirectional coupling between the particle trajectories and fields has not been considered. If **Specify release times** is selected from the **Particle release specification** list, this does not require special consideration because the trajectories and fields are computed simultaneously. If **Specify current** is selected, however, the trajectories and fields are computed using different study types, and an additional feedback mechanism is needed. The Bidirectionally Coupled Particle Tracing study step generates a solver sequence that does the following:

- I Set the current density contribution due to the particles to zero.
- **2** Compute the magnetic vector potential and other field variables using a Stationary solver, using the value of the current density computed in the previous step.
- **3** Compute the particle trajectories and the resulting current density in the time domain, using the field variables computed in the previous step.
- **4** Repeat steps 2 and 3 until a specified number of iterations has been reached, or until another user-specified convergence criterion has been satisfied.

Given a sufficient number of iterations, the resulting solution will fully account for the bidirectional coupling between the particle trajectories and stationary fields.

# AVOIDING INFINITELY LARGE VALUES OF THE CURRENT DENSITY

The Magnetic Particle Field Interaction node defines a variable for each component of the contribution to the current density by particles in each mesh element. This variable is discretized using constant shape functions. For a mesh element j with volume  $V_j$ , and with the **Particle release specification** set to **Specify release times**, the average current density  $\rho_j$  is

$$\mathbf{j}_{\mathrm{s},j} = \frac{1}{V_j} \sum_{i=1}^{N} n_i q_i \mathbf{v}_i \int \delta(\mathbf{r} - \mathbf{q}_i) dV$$

where  $n_i$  (dimensionless) is the charge multiplication factor of the *i*th model particle. The integral on the right-hand side is a volume integral over element *j*. The resulting current density is the average current density over the mesh element, which may be written as

$$\mathbf{j}_{\mathrm{s},j} = \frac{1}{V_j} \sum_{i=1}^{N_j} n_i q_i \mathbf{v}_i$$

where the sum is taken over all particles that are within mesh element *j*.

If instead the **Particle release specification** is **Specify current**, each model particle represents a number of particles per unit time which follow along the same path, determined by the effective frequency of release  $f_{\rm rel}$ . Then the time derivative of the current density can be expressed as

$$\frac{d\mathbf{j}_{\mathrm{s},j}}{dt} = \frac{1}{V_j} \sum_{i=1}^{N_j} f_{\mathrm{rel},i} q_i \mathbf{v}_i$$

# The Fluid-Particle Interaction Interface

The Fluid-Particle Interaction () multiphysics interface combines the Particle Tracing for Fluid Flow interface coupled with the Laminar Flow interface. The Fluid Particle Interaction multiphysics coupling feature is added automatically. The Fluid Particle Interaction interface is used to model the motion of particles in a fluid. As the particles are accelerated or decelerated by the drag force exerted by the fluid, the corresponding reaction force is applied to the fluid.

When a predefined Fluid-Particle Interaction interface is added from the Fluid Flow (>>>Particle Tracing branch ( >> ) of the Model Wizard or Add Physics windows, Laminar Flow and Particle Tracing for Fluid Flow interfaces are added to the Model Builder. A Multiphysics Couplings node is also added, which automatically includes the multiphysics coupling feature Fluid-Particle Interaction.

#### On the Constituent Physics Interfaces

The equations solved by the Laminar Flow interface are the Navier-Stokes equations for conservation of momentum and the continuity equation for conservation of mass. A **Fluid Model** is active by default on all the interface selection. The flow interface domain selection may be edited if the model contains solid domains.

The Particle Tracing for Fluid Flow interface is used to compute the motion of particles in a background fluid. Particle motion can be driven by drag, gravity, and electric, magnetic, and acoustophoretic forces. User-defined forces can be added. It is also possible to compute the particle mass and temperature.

# SETTINGS FOR PHYSICS INTERFACES AND COUPLING FEATURES

When physics interfaces are added using the predefined couplings specific settings are included with the physics interfaces and the coupling features. However, if physics interfaces are added one at a time, followed by the coupling features, these modified settings are not automatically included.

For example, if single Laminar Flow and Particle Tracing for Fluid Flow interfaces are added, COMSOL Multiphysics adds an empty Multiphysics Couplings node. You can choose from the available coupling features but the modified settings are not included.

T

Coupling features are available from the context menu (right-click the **Multiphysics Couplings** node) or from the **Physics** toolbar, **Multiphysics** menu.

| PHYSICS INTERFACE OR<br>COUPLING FEATURE | MODIFIED SETTINGS (IF ANY)                                                                                                    |
|------------------------------------------|----------------------------------------------------------------------------------------------------|
| Laminar Flow                             | No changes.                                                                                                    |
| Particle Tracing for Fluid Flow          | For the Particle Tracing for Fluid Flow interface, under<br>Particle Release and Propagation, the Particle release<br>specification is set to Specify mass flow rate.                            |
|                                          | The <b>Drag Force</b> node is added to the Particle Tracing<br>for Fluid Flow interface. The <b>Domain Selection</b> is the<br>same as that of the Particle Tracing for Fluid Flow<br>interface. |
| Fluid-Particle Interaction               | The <b>Domain Selection</b> is the same as that of the participating physics interfaces.                                                                                                    |
|                                          | The corresponding Laminar Flow and Particle Tracing<br>for Fluid Flow interfaces are preselected in the<br><b>Fluid-Particle Interaction</b> section.                                            |

# PHYSICS INTERFACES AND COUPLING FEATURES

Use the online help in COMSOL Multiphysics to locate and search all the documentation. All these links also work directly in COMSOL Multiphysics when using the Help system.

Coupling Features

T

The Fluid-Particle Interaction coupling feature node is described in this section.

### Physics Interface Features

Physics nodes are available from the **Physics** ribbon toolbar (Windows users), **Physics** context menu (Mac or Linux users), or right-click to access the context menu (all users).

In general, to add a node, go to the **Physics** toolbar, no matter what operating system you are using. Subnodes are available by clicking the parent node and selecting it from the **Attributes** menu.

- The available physics features for The Particle Tracing for Fluid Flow Interface are listed in the section Domain, Boundary, Pair, and Global Nodes for the Particle Tracing for Fluid Flow Interface.
- The available physics features for The Single-Phase Flow, Laminar Flow Interface are listed in the section Domain, Boundary, Pair, and Point Nodes for Single-Phase Flow in the COMSOL Multiphysics Reference Manual.

# Fluid-Particle Interaction

The **Fluid-Particle Interaction** multiphysics coupling (**N**) computes a volume force that is equal in magnitude and opposite in direction to the total drag force exerted on particles in each mesh element in the selected domains. This volume force contributes to the total force acting on the fluid in the Laminar Flow interface.

### SETTINGS

臣

The Label is the default multiphysics coupling name.

The **Name** is used primarily as a scope prefix for variables defined by the coupling node. Refer to such variables in expressions using the pattern <name>.<variable\_name>. In order to distinguish between variables belonging to different coupling nodes or physics interfaces, the name string must be unique. Only letters, numbers, and underscores (\_) are permitted in the **Name** field. The first character must be a letter.

The default **Name** (for the first multiphysics coupling in the model) is fpi1.

# FORCE MULTIPLICATION FACTOR

Use this section to specify a proportionality factor to multiply by the change in particle momentum when computing the volume force.

Select an option from the Force multiplication factor specification list: From physics (the default) or User defined.

If **Specify mass flow rate** is selected from the **Particle Release and Propagation** section in the **Settings** window for The Particle Tracing for Fluid Flow Interface, this section has no effect because the proportionality factor is based on the mass flow rate of particles, which is specified in the particle release features. Otherwise, the following conditions apply:

- If **From physics** is selected and the **Enable macroparticles** check box is cleared in the physics interface **Additional Variables** section, the multiplication factor is 1.
- If **From physics** is selected and the **Enable macroparticles** check box is selected in the physics interface **Additional Variables** section, the multiplication factor is based on the auxiliary dependent variable for the multiplication factor, which is typically specified in release feature settings. If the physics interface has name fpt, this variable has name fpt.nn.
- If User defined is selected, enter a value or expression for the Force multiplication factor *n* (dimensionless). The default is 1.

# COUPLED INTERFACES

**⊑**Î

This section defines the physics involved in the multiphysics coupling. By default, the applicable physics interface is selected in the **Source** and **Destination** lists.

You can also select **None** from either list to uncouple the node from a physics interface. If the physics interface is removed from the **Model Builder** then the applicable list defaults to **None** as there is nothing to couple to.

If a physics interface is deleted and then added to the model again, and in order to re-establish the coupling, you need to choose the physics interface again from the **Source** or **Destination** lists. This is applicable to all multiphysics coupling nodes that would normally default to the once present physics interface. See Multiphysics Modeling Workflow in the *COMSOL Multiphysics Reference Manual*.

# Theory for the Fluid-Particle Interaction Interface

The Fluid-Particle Interaction Interface combines the Particle Tracing for Fluid Flow and Laminar Flow interfaces to model the motion of particles in a fluid in which the acceleration or deceleration of particles creates a significant volume force that affects the motion of the fluid. The Fluid-Particle Interaction node computes a volume force that is equal in magnitude and opposite in direction to the total drag force that the fluid exerts on particles.

If particles are released into the fluid at a constant mass flow rate, it is possible to significantly reduce the simulation time and computational cost by combining a time-domain calculation of the particle trajectories with a Stationary solver for the calculation of the pressure and fluid velocity. The two calculations can then be performed using an iterative procedure that alternates between them until a self-consistent solution is attained.

An iterative solver loop that consists of a time-dependent solver for computing particle trajectories and a stationary solver for computing all other dependent variables can be set up automatically using the Bidirectionally Coupled Particle Tracing study step, described in the *COMSOL Multiphysics Reference Manual*.

# Laminar Flow and Particle Tracing Equations

For an incompressible single-phase fluid in the laminar flow regime, the Navier-Stokes equations can be reduced to the following:

$$\rho \frac{\partial \mathbf{u}}{\partial t} + \rho(\mathbf{u} \cdot \nabla)\mathbf{u} = \nabla \cdot [-p\mathbf{I} + \mu(\nabla \mathbf{u} + (\nabla \mathbf{u})^{\mathrm{T}})] + \mathbf{F}$$
$$\rho \nabla \cdot \mathbf{u} = 0$$

where

- **u** (SI unit: m/s) is the fluid velocity,
- *p* (SI unit: Pa) is the pressure,
- $\rho$  (SI unit: kg/m<sup>3</sup>) is the density,

- $\mu$  (SI unit: Pa·s) is the dynamic viscosity, and
- **F** (SI unit: N) is the total volume force.

In the following, let  $\mathbf{F}_V$  denote the contribution of particle motion to the total volume force acting on the fluid.

The equation of motion of particles in the fluid can be written as

$$\frac{\mathrm{d}}{\mathrm{d}t}(m_{\mathrm{p}}\mathbf{v}) = \mathbf{F}_{\mathrm{D}} + \mathbf{F}_{\mathrm{g}} + \mathbf{F}_{\mathrm{ext}}$$

where

- $m_{\rm p}$  is the particle mass (SI unit: kg)
- **v** is the velocity of the particle (SI unit: m/s)
- **F**<sub>D</sub> is the drag force (SI unit: N),
- **F**<sub>g</sub> is the gravitational force (SI unit: N), and
- **F**<sub>ext</sub> is any other external force (SI unit: N).

Several different expressions for the drag force are available; these are described in the section Particle Motion in a Fluid in Theory for the Particle Tracing for Fluid Flow Interface.

# Volume Force Calculation

Given an array of idealized point masses such that the position vector of the *i*th particle is denoted  $\mathbf{q}_i$  (SI unit: m), the volume force at position  $\mathbf{r}$  is

$$\mathbf{F}_{\mathrm{V}}(\mathbf{r}) = -\sum_{i=1}^{N} \mathbf{F}_{\mathrm{D},i} \delta(\mathbf{r} - \mathbf{q}_{i})$$
(6-13)

where  $\delta$  is the Dirac delta function,  $\mathbf{F}_{D,i}$  is the drag force exerted on the *i*th particle, and *N* is the total number of particles. The equation for the volume force is unusable in this form, however, for the following reasons:

- The number of particles may be very large, making it impractical to model all of them.
- The magnitude of the volume force becomes infinite at the location of each idealized point mass, making the calculation of the volume force infeasible with most numerical methods.

In the following sections we discuss solutions to each of these problems.

# MODELING A REPRESENTATIVE SAMPLE OF PARTICLES

Because the number of real particles may be too large for every particle to be modeled individually, a practical numerical approach is to release a representative sample of model particles, allowing each model particle to make the same contribution to the volume force as an equivalent number of real particles.

For example, instead of allocating degrees of freedom for  $10^7$  small particles, it will often suffice to model  $10^4$  particles, each of which has a **Force multiplication factor** of  $10^3$ , meaning that it exerts a volume force that is  $10^3$  times greater in magnitude than the drag force that acts on it.

### Simplification for Constant Mass Flow Rate

If particles are released into the fluid at a constant mass flow rate, then a full time-domain calculation of the coupled particle trajectories and field variables may require particles to be released at a large number of time steps until a stationary solution is reached. The calculation of the fluid velocity and pressure at each time step can be needlessly memory-intensive and time-consuming. An alternative approach is to release particles at time t = 0 and to allow each model particle to represent a continuous stream of real particles per unit time. The number of real particles per unit time represented by each model particle is denoted the effective frequency of release,  $f_{rel}$ .

The behavior of a continuous stream of particles can be conveniently modeled by defining an expression for the time derivative of the volume force, rather than the volume force itself:

$$\frac{\mathrm{d}\mathbf{F}_{\mathrm{V}}(\mathbf{r})}{\mathrm{d}t} = -\sum_{i=1}^{N} f_{\mathrm{rel},i} \mathbf{F}_{\mathrm{D},i} \delta(\mathbf{r} - \mathbf{q}_{i})$$
(6-14)

The volume force can then be computed by integrating over time, as long as sufficient time is given so that the particle trajectories can be traced completely through the modeling domain.

The frequency of release can be computed using the current and number of model particles that are specified in release feature settings. For example, for an Inlet node with release current magnitude m (SI unit: kg/s) and number of particles per release N (dimensionless), the effective frequency of release is

$$f_{\rm rel} = \frac{m}{m_{\rm p}N}$$

When the mass flow rate can be assumed to be constant, then the volume force at the last time step includes contributions from particles at every point along their trajectories in the modeling domain. Thus, it can be applied as the volume force term when computing the fluid pressure and velocity.

The treatment of the constant mass flow rate is determined by the **Particle release specification** list in the settings window for the Particle Tracing for Fluid Flow interface. If **Specify release times** is selected, the volume force is computed using Equation 6-13 and is determined by the instantaneous positions of all model particles. Thus, it is necessary to solve for the particle trajectories, fluid velocity, and pressure in the time domain. If **Specify mass flow rate** is selected, the volume force is computed using Equation 6-14 and is determined by the time history of the model particle positions.

The difference between the **Specify mass flow rate** and **Specify release times** option in the **Particle release specification** list is thus analogous to the difference between integration over **Elements and time** and integration over **Elements** as described for the Accumulator (Domain) node.

At this point, the effect of a bidirectional coupling between the particle trajectories and fields has not been considered. For the **Specify release times** option, this does not require special consideration because the trajectories and fields are computed simultaneously. For the **Specify mass flow rate** option, however, the trajectories and fields are computed using different study types, and an additional feedback mechanism is needed. The Bidirectionally Coupled Particle Tracing study step can be used to generate a solver sequence that does the following:

- I Set the volume force exerted by the particles on the fluid to zero.
- **2** Compute the fluid velocity and pressure using a Stationary solver, using the value of the volume force computed in the previous step.
- **3** Compute the particle trajectories and the resulting volume force in the time domain, using the field variables computed in the previous step.
- **4** Repeat steps 2 and 3 until a specified number of iterations has been reached, or until another user-specified convergence criterion has been satisfied.

If the number of iterations taken by the solver sequence is sufficiently large, the resulting solution will fully account for the bidirectional coupling between the particle trajectories and stationary fields.

#### AVOIDING INFINITELY LARGE VALUES OF THE VOLUME FORCE

The Fluid-Particle Interaction node defines variables for each component of the volume force exerted by particles on the surrounding fluid. These variables are discretized using constant shape functions that are, in general, discontinuous across boundaries between elements. For a mesh element j with volume  $V_j$ , and with the **Particle release specification** set to **Specify release times**, the average volume force  $\mathbf{F}_{V,j}$  is

$$\mathbf{F}_{\mathrm{V},j} = -\frac{1}{V_j} \sum_{i=1}^{N} n_i \mathbf{F}_{\mathrm{D},i} \int \delta(\mathbf{r} - \mathbf{q}_i) dV$$

where  $n_i$  is the force multiplication factor of the *i*th model particle. The integral on the right-hand side is a volume integral over element *j*. The resulting volume force is the average volume force over the mesh element, which may be written more concisely as

$$\mathbf{F}_{\mathbf{V},j} = -\frac{1}{V_j} \sum_{i=1}^{N_j} n_i \mathbf{F}_{\mathbf{D},i}$$

where the sum is taken over all particles that are within mesh element *j*.

If instead the **Particle release specification** is **Specify mass flow rate**, each model particle represents a number of particles per unit time which follow along the same path, determined by the effective frequency of release  $f_{rel}$ . The volume force within the mesh element can then be expressed as the solution to the first-order equation

$$\frac{\mathrm{d}\mathbf{F}_{\mathrm{V},j}}{\mathrm{d}t} = -\frac{1}{V_j} \sum_{i=1}^{N_j} f_{\mathrm{rel},i} \mathbf{F}_{\mathrm{D},i}$$

# Glossary

7

This Glossary of Terms contains modeling terms in a particle tracing context. For mathematical terms as well as geometry and CAD terms specific to the COMSOL Multiphysics<sup>®</sup> software and documentation, see the glossary in the *COMSOL Multiphysics Reference Manual*. For references to more information about a term, see the index.

# Glossary of Terms

#### acoustophoretic radiation force See acoustophoresis.

**acoustophoresis** The migration of particles in spatially nonuniform acoustic pressure and acoustic velocity fields.

**accumulator** A physics feature that evaluates expressions on particles, adding the value to dependent variables defined in the domain mesh elements the particles pass through or the boundary elements they hit.

#### Brownian force See Brownian motion.

**Brownian motion** The random drifting of particles suspended in a fluid due to the collisions of molecules with the particle surface.

**Coulomb force** The force between charged particles which is inversely proportional to the square of the distance between the particles.

### dielectrophoretic force See dielectrophoresis.

**dielectrophoresis** The phenomenon in which a spatially nonuniform electric field exerts a force on a particle. Unlike the electric force, the dielectrophoretic force can be nonzero even if the particle is electrically neutral.

**dispersed flow** A fluid-particle system where particle-fluid and particle-particle interactions need to be accounted for in the model.

**drag force** The force exerted on a body by the surrounding fluid, in the direction perpendicular to the relative velocity of the fluid. Contrast with **lift force**.

electric force The force exerted on a charged particle by an electric field.

**Hamiltonian** A convenient way of describing how a system of particles interact with surrounding fields. The Hamiltonian is usually defined as the sum of the kinetic and potential energy.

**hexapolar grid** A grid of points consisting of uniformly spaced circular rings, each containing six more points the previous ring.

**Kelvin-Helmholtz instability** Unstable growth of waves on the surface of a fluid, such as a liquid droplet, or at the interface between two fluids arising from velocity shear. One of the mechanisms of droplet breakup.

**Knudsen number** The ratio of the mean free path of molecules in a gas to a representative length scale such as particle diameter; often used to classify the extent to which the surrounding gas can be modeled as a continuum flow.

**Lagrangian** A convenient way of describing how a system of particles interact with surrounding fields. The Lagrangian is usually defined as the kinetic energy minus the potential energy.

**lift force** The force exerted on a body by the surrounding fluid, in the direction perpendicular to the relative velocity of the fluid. Contrast with **drag force**.

magnetic force The force exerted on a moving charged particle by a magnetic field.

#### magnetophoretic force See magnetophoresis.

**magnetophoresis** The phenomenon in which a spatially nonuniform magnetic field exerts a force on a particle. Unlike the electric force, the dielectrophoretic force can be nonzero even if the particle is electrically neutral.

**Maxwell evaporation model** One of the simplest models for evaporation of a spherical drop; a purely diffusive model in which the vapor pressure at the droplet surface is always saturated.

**Maxwellian velocity distribution** Describes the probability that a velocity is near a given value as a function of the temperature of the system.

Lorentz force The combined electric and magnetic force on a charged particle.

**primary particle** A model particle whose release is not contingent upon the existence of any other particle.

random number seed An argument to a pseudorandom number generator.

**RANS** Acronym for Reynolds-averaged Navier-Stokes.

**Rayleigh-Taylor instability** Instability at a fluid-fluid interface caused by normal acceleration of the less dense fluid in the direction of the denser fluid. One of the mechanisms of droplet breakup.

**Relative Reynolds number** The Reynolds number, when the particle diameter is used instead of the characteristic length scale of the model geometry. Used to determine which drag laws are applicable.

**Release feature** Any of a number of physics features, such as **Release from Grid** or **Inlet**, that control the number of particles in a model as well as their initial position and velocity.

**Reynolds number** A dimensionless quantity that characterizes a fluid flow. It indicates the ratio of inertial forces and viscous forces in the flow. It is a function of fluid velocity, kinematic viscosity, and a geometry length scale.

**Reynolds-averaged Navier-Stokes** Modification of the Navier-Stokes equations for fluid flow, in which a time-averaging operation has been performed on the equations of motion. The Reynolds' stresses (correlations between fluctuating velocity components) obtained from this averaging operation have to be obtained from an additional set of equations, a closure. Turbulence models like the k- $\epsilon$  and Spalart–Allmaras models constitute closures to the RANS equations.

**residence time** The average amount of time that a particle spends in a particular system. The residence time can be computed by adding Auxiliary dependent variables.

**secondary particle** A particle that is released due to an existing, currently active particle satisfying a given criterion, such as being subjected to a sufficiently high force or coming in contact with a surface.

**space charge effects** When the number density of charged particles is sufficiently high, they can affect the field in which they are placed. This is often referred to as a "space charge effect."

**sparse flow** A particle laden flow is described as a sparse flow when the particles have no appreciable effect on the motion of the fluid.

**Stefan flow** The convective transport of mass away from the surface of an evaporating liquid.

**Stefan-Fuchs evaporation model** A droplet evaporation model that extends upon the simpler **Maxwell** model by including an additional term to account for Stefan flow away from the droplet surface.

**Stokes drag** The simplest model of drag on a sphere in a fluid. Applicable when the relative Reynolds number is much less than unity.

#### thermophoretic force See thermophoresis.

**thermophoresis** The phenomenon in which particles migrate in a spatially nonuniform temperature field.

**transmission probability** The probability that a particle transmits from a given selected boundary or domain to another.

**turbulent dispersion** The random diffusion of particles in a turbulent flow due to the random creation and annihilation of eddies in the flow.

**wall condition** The effect of contact with a boundary on a particle's motion. Absorption and specular reflection are examples of wall conditions.

# Index

A accumulator (node), boundaries 83 accumulator (node), collisions 153 accumulator (node), domains 96 accumulator (node), velocity reinitialization 95 accumulator theory, boundaries 141 accumulator theory, domains 140 accumulator theory, velocity reinitialization 143 accuracy order, of time stepping 72 acoustophoretic force (node) 244 Application Libraries window 18 application library examples bidirectionally coupled particle tracing 55 Brownian force 243 charged particle tracing 181 Monte Carlo modeling 53 Newtonian, first order 38 particle field interaction 26 particle release feature 45 particle tracing 14 particle tracing for fluid flow 229 sparse flow 254 thermionic emission 177 transmission probability 47 attachment (node) 156 auxiliary dependent variable 79, 135 auxiliary dependent variable (node) 116 auxiliary dependent variables, initializing 57 azimuthal particle velocity 148 B bidirectional couplings 54 bndenv operator 14 bounce, wall condition 77, 137

boundary conditions

theory 136 boundary load (node) 255 Brownian force (node) 241 Brownian force, theory 301

- C centrifugal force 92, 128 charged particle tracing 25 charged particle tracing interface 146 theory 189 collision diameter 98 collisions (node) 151 common settings 16 continuous random walk 286 convective heat losses (node) 258 Coriolis force 92, 128 Coulomb force 27, 133 current density (node) 187
- D degrees of freedom, out-of-plane 148 dense flow 31 dielectrophoretic force (node) 247 dielectrophoretic force, theory 303 diffuse scattering, wall condition 77, 137 dilute flow 30 disappear, wall condition 77, 136 discrete random walk 291 dispersed flow 30 dissipated particle heat (node) 259 documentation 17 drag force (node) 235 drag force, theory 273 droplet breakup 260, 322 droplet evaporation 262 droplet sprays in fluid flow interface 271
- elastic (node) 154
   electric force (node) 179, 246
   electric force, theory 302

electric particle field interaction (node), multiphysics 358 emailing COMSOL 19 env operator 14 erosion (node) 253 etch (node) 188 Euler force 92, 128 excitation (node) 156

 F filtering particles to view 62 fluid flow, particle tracing for 28 fluid-particle interaction (node), multiphysics 388 fluid-particle interaction interface 386 force (node) 91 forces on particles in fluids 273 freeze, wall condition 77, 136

G general reflection, wall condition 77, 138 gravity force (node) 243 gravity force, theory 278

friction force (node) 161

- H Hamiltonian (formulation) 42, 90, 127
   heat source (node) 187, 259
- initial conditions, particle position 129

   initial velocity of particles 130
   initializing 57
   inlet (node)
   particle tracing 109
   internet resources 17
   ionization (node) 157
   ionization loss (node), particle-matter interactions 164
   isotropic scattering, wall condition 77, 137
- K Kelvin-Helmholtz breakup model 261, 323
   knowledge base, COMSOL 20

L Lagrangian (formulation) 41, 89, 127 Lennard-Jones force 98, 133 lift force (node) 240 lift force, theory 298 London dispersion force 135 Lorentz force 191

- M magnetic force (node) 181, 247 magnetic force, theory 302 magnetic particle field interaction (node), multiphysics 378 magnetophoretic force, theory 304 mass deposition (node) 255 mass flux (node) 255 massless (formulation) 41, 90, 127 mathematical particle tracing interface 68 theory 125 Maxwellian initial velocity distribution 131 mixed diffuse and specular reflection, wall condition 77, 138 Monte Carlo modeling 25, 50, 242 MPH-files 18 multiphysics electric particle field interaction 358 magnetic particle field interaction 378 space charge limited emission 360 multiphysics coupling 388
- Newton's second law 125, 272
   Newtonian (formulation) 125
   Newtonian, first order (formulation) 126
   Newtonian, ignore inertial terms (formulation) 39, 296
   nodes, common settings 16
   nonlocal accumulator (node) 114
   nonlocal couplings 48
   nonresonant charge exchange (node)
   159
   Nozzle 268

nozzle 265, 325, 346 nozzle domain 268 nuclear stopping (node), particle-matter interactions 164

operators

 env and bndenv 14
 outlet (node)
 particle tracing 115
 out-of-plane degrees of freedom 148

P particle beam (node) 165 particle continuity (node) 116 particle field interaction, non-relativistic interface 356 particle field interaction, relativistic interface 375 particle index 45 particle mass 89 particle motion in fluids 272 particle properties (node) 89, 177, 231 particle release time 45 particle tracing for fluid flow interface 224, 271 theory 272 particle velocity 90 particle-matter interactions (node) 162 particle-particle interaction (node) 97, 133 pass through, wall condition 77 periodic condition (node) 81 physics interfaces, common settings 16 pressure gradient force 295

R radiative heat losses (node) 259
 rarefied gas 33, 226, 278
 Rayleigh-Taylor breakup model 262, 324
 release (node) 99
 release from data file (node) 121
 release from edge (node) 117

release from grid (node) 117 release from point (node) 117 residence time 55 resonant charge exchange (node) 158 rotating frame (node) 92 rotating frame, theory 128 S Saffman lift force 298 secondary emission (node) 85 shell (node) 249 space charge density calculation (node) 185 space charge effects 26 space charge limited emission (node), multiphysics 360 sparse flow 29 standard settings 16 stick, wall condition 77, 136 surface charge density (node) 186 symmetry (node) particle tracing 178, 235 T technical support, COMSOL 19 temperature calculation 327 theory charged particle tracing 189 mathematical particle tracing 125 particle tracing for fluid flow interface 272 thermal re-emission (node) 80 thermionic emission (node) 175 thermionic emission, theory 211 thermophoretic force (node) 251 thermophoretic force, theory 316 total number of particles 46 transmission probability 46 U user defined (node), collisions 159

velocity reinitialization (node) 93
 virtual mass force 293

volume force calculation (node) 256

w wall (node)

particle tracing 76 wall correction (drag force), theory 277 websites, COMSOL 20